# **CMP784** DEER LEARNING

#### Lecture #03 – Multi-layer Rerceptrons

HACETTEPE **VISION LAP** 

Erkut Erdem // Hacettepe University // Fall 2021

Image: Jose-Luis Olivares

# Previously on CMP784

- learning problem
- parametric vs. non-parametric models
	- nearest-neighbor classifier
	- linear classification
	- linear regression
- capacity
- hyperparameter
- underfitting and overfitting
- variance-bias tradeoff
- model selection
- cross-validation

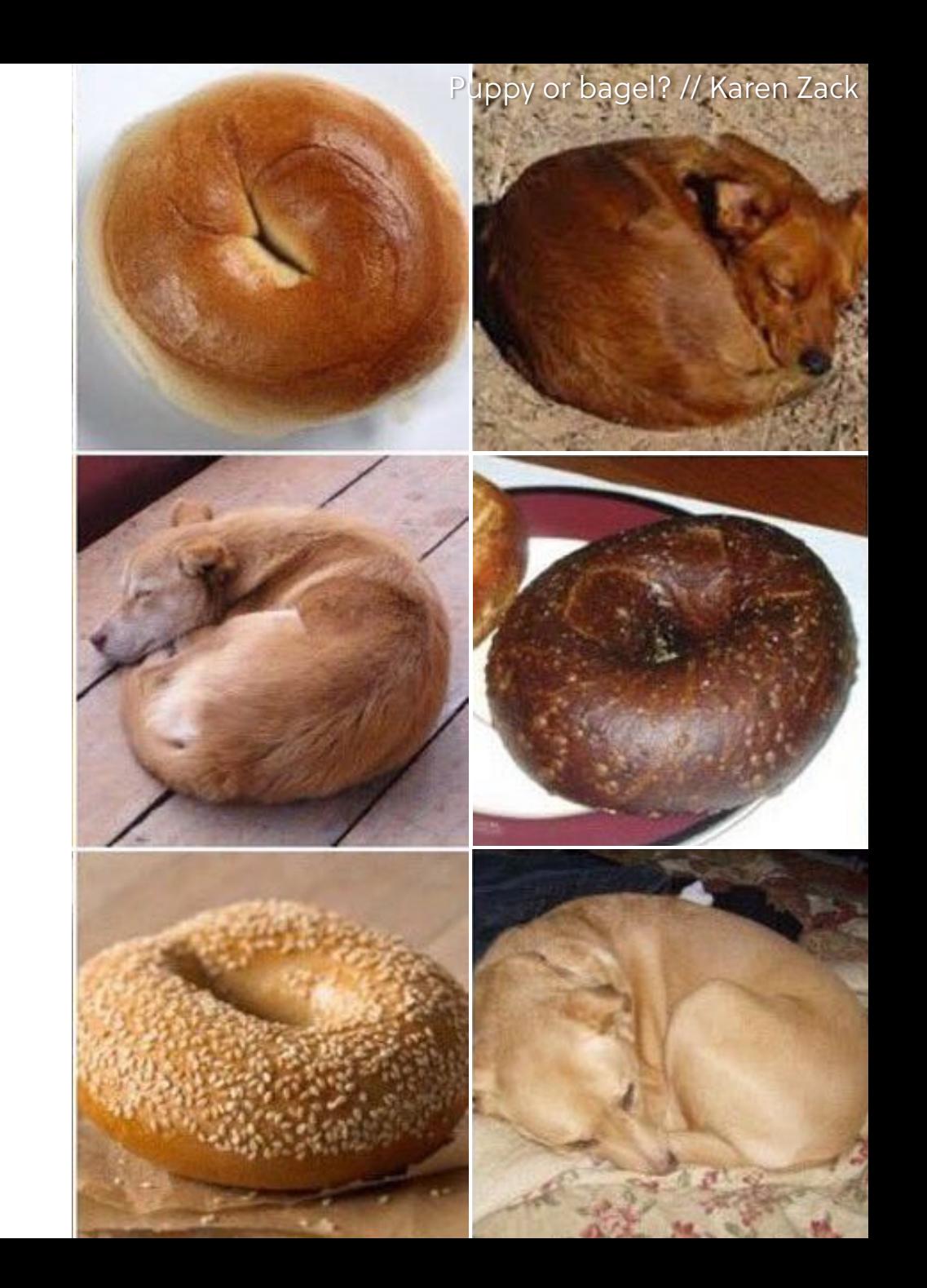

#### Lecture overview

- the perceptron
- the multi-layer perceptron
- stochastic gradient descent
- backpropagation
- shallow yet very powerful: word2vec

- **Disclaimer:** Much of the material and slides for this lecture were borrowed from
	- —Hugo Larochelle's Neural networks slides
	- —Nick Locascio's MIT 6.S191 slides
	- —Efstratios Gavves and Max Willing's UvA deep learning class
	- —Leonid Sigal's CPSC532L class
	- —Richard Socher's CS224d class
	- —Dan Jurafsky's CS124 class <sup>4</sup>

#### Good news, everyone!

- Paper presentations will start in two weeks!
- Quizzes will start at October 27th, 2021 − 1 or 2 short answer questions about the paper (10 mins long)

#### A Brief History of Neural Networks

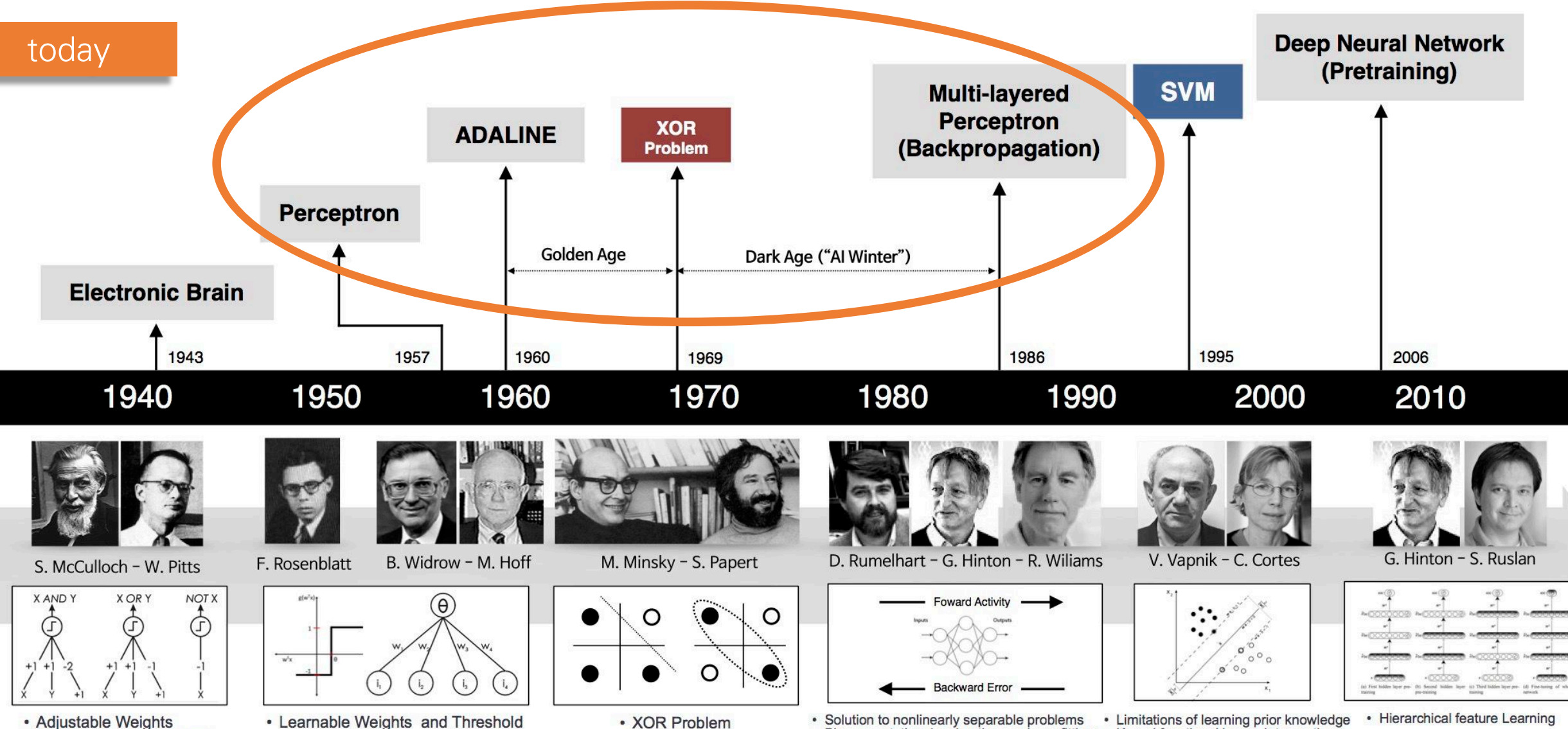

• Big computation, local optima and overfitting • Kernel function: Human Intervention

• Adiustable Weights • Weights are not Learned

Image: VUNI Inc. 12

# The Perceptron

#### The Perceptron

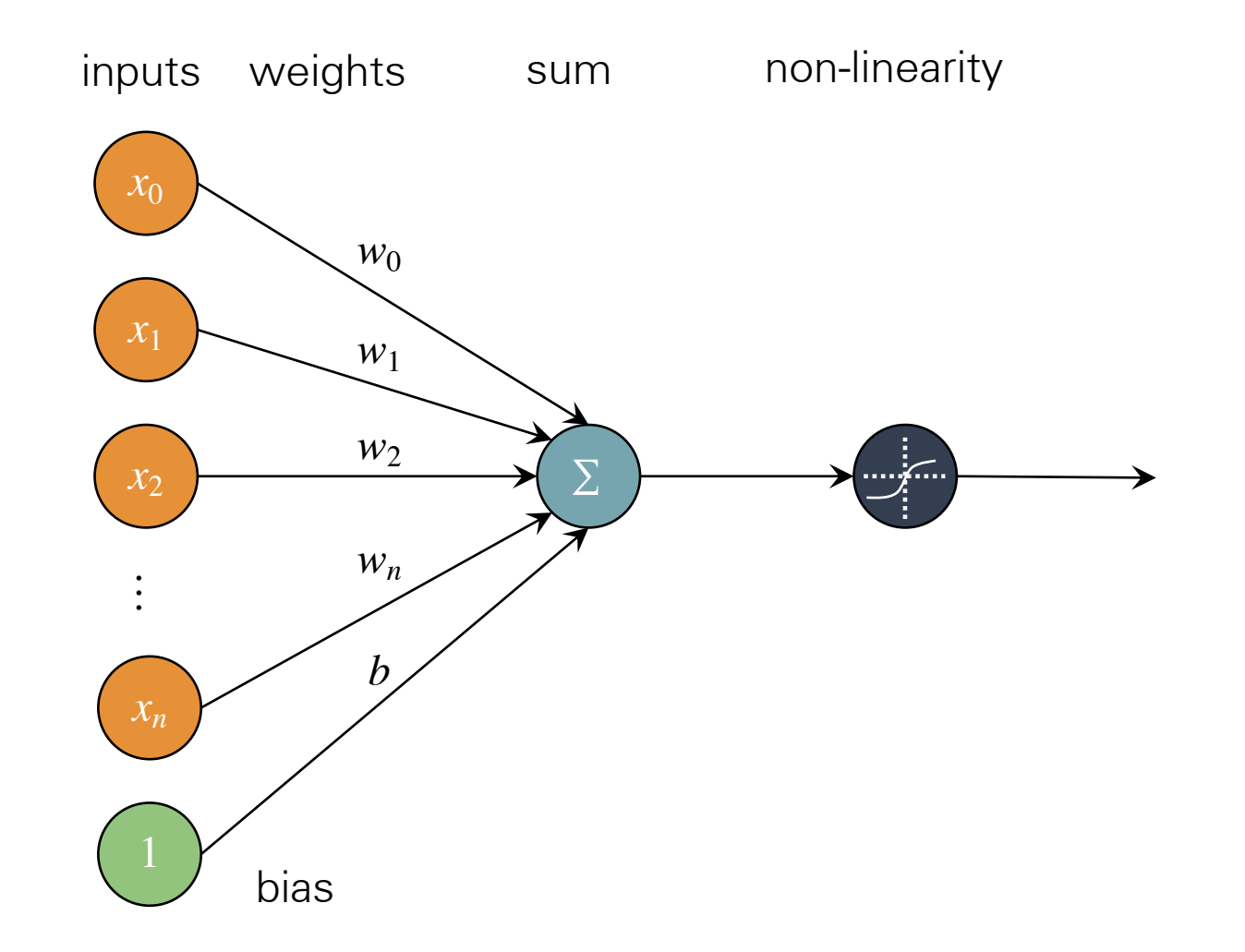

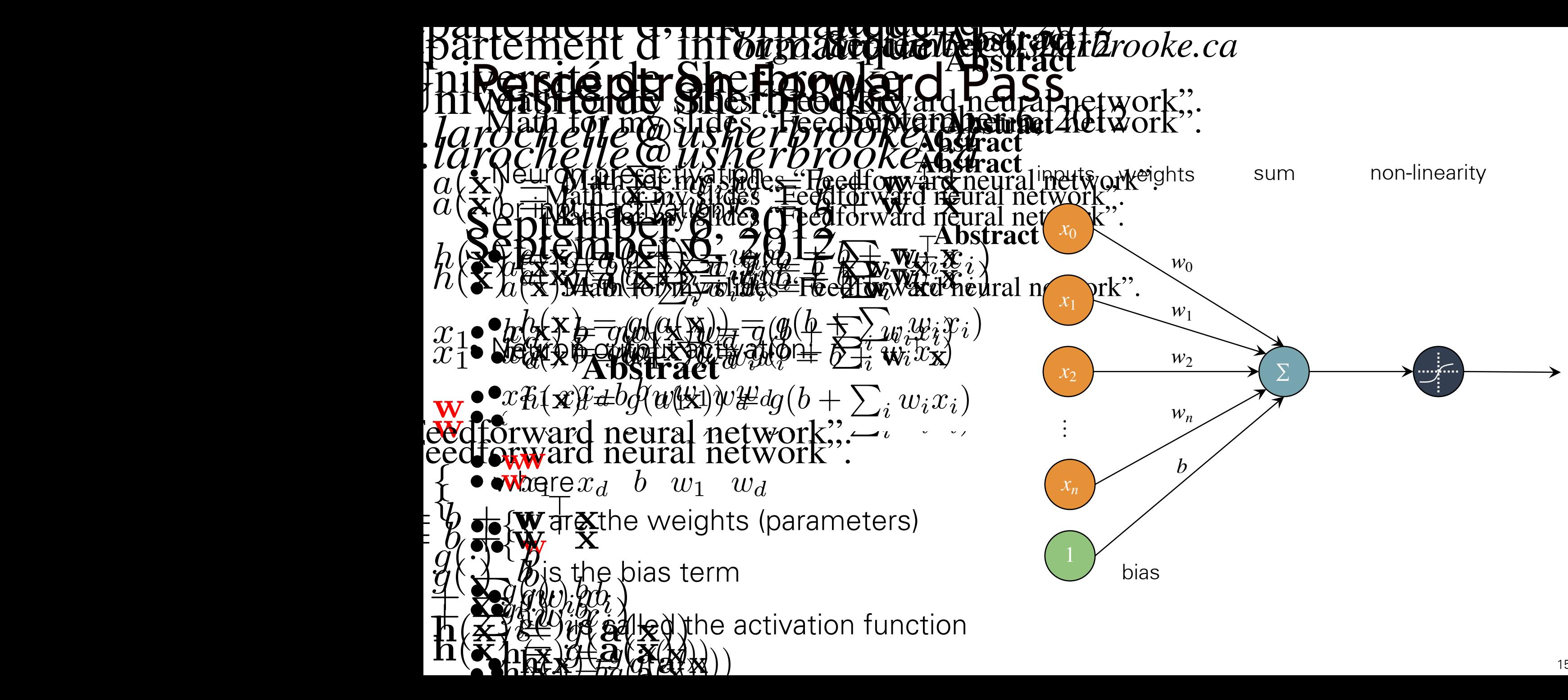

**• hetar + 777 Po KX 44 LL** 

Math for my slides "Feedforward neural network". Output Activation of The Neuron Matth (Porthy stirtes Freetterward theur Metwork". sum non-linearity inputs weights  $\mathbf{g} = h(\mathbf{x}) = g(\mathbf{a}(\mathbf{x})) = g(\mathbf{b} + \sum_i w_i x_i)$ *x*0  $\mathbf{E}(\mathbf{z}) = \mathbf{E}(\mathbf{z}(\mathbf{z}) \mathbf{z}(\mathbf{z})) \mathbf{z} = \mathbf{z}(\mathbf{z}(\mathbf{z}) + \mathbf{z}(\mathbf{z}(\mathbf{z}(\mathbf{z})))$  $w_0$ *x*1 Range is determined by  $g(\cdot)$  $w_1$ *x*<sub>d</sub> *<i>x*<sub>d</sub> *b w*<sub>11</sub> *w*<sup>d</sup> *<i>•* widely we  $w_2$ ∑ *x*2  $\mathcal{X}_2$  $\bullet \left\{ \begin{array}{c} \\\end{array} \right\}$ *wn • { • { …* $\int_0^1$  $\theta$ *b xn*  $g(\cdot)$   $\downarrow$   $\circ$  $\bullet$   $g(\cdot)$   $\phi$  $\bullet$  and  $q$  $\bullet$ **Bi**as only *f*) *b*<sup> $\bar{b}$ </sup> *• g*(*·*) *b*  $\overline{\phantom{a}}$ changes the position of  $(1)$  bi  $= q(\mathbf{a}(\mathbf{x}))$  $\bigvee$  bias  $\mathbf{e}$  h(x)  $\equiv g(\mathbf{a}(\mathbf{x}))$  $\mathbf{F}(\mathbf{x}) = g(\mathbf{x}(\mathbf{x}))^{\mathbf{y}}$  $t$  of the position of  $t$ the riff  $\overline{y}$  $\sqrt{2}$ riff  $\overline{a}$  $\setminus$ (1)  $\sum_{i} W_{i,j}^{(1)} x_j$ (1)  $\sum_j W^{(1)}_{i,j} x_j$ **9 \_ a(B)** + matorial esca Martes X  $\mathbf{r}$  $\mathbf{r}$  $(1)$   $(4)$  $\vec{\Lambda}$  $\overline{\mathbb{Q}}$   $(\mathbf{X}, \mathbf{y})$   $\mathbb{Q}$   $(\mathbf{y}_1, \mathbf{y}_2, \mathbf{y}_3)$  $\widehat{A}^{(j)}\times\widehat{S}^{j}$  .  $\widehat{H}^{(j)}$ **W**  $\mathbb{W}^{(b_1^L)}$   $\mathscr{X}^{j}_i$ (1)  $\bigotimes_i$  $\mathbf{F}(\mathbf{x}) = \mathbf{B}(\mathbf{x}|\mathbf{x})$  =  $\mathbf{F}(\mathbf{x}|\mathbf{x})$  =  $\mathbf{F}(\mathbf{x}|\mathbf{x})$  $\bigoplus$  $\hat{u}_j$   $\overline{W}$  $\hat{u}_j$  $\hat{u}_j$  $\hat{v}_j$  $\bigotimes$ *a*(x)*<sup>i</sup>* = *b i a*(x)*<sup>i</sup>* = *b i* 16 *i i*

 $\bullet$  Linear Activation at Unction •  $h(x) = g(a(x)) = g(b + \sum_i w_i x_i)$  $\sum_i$ 

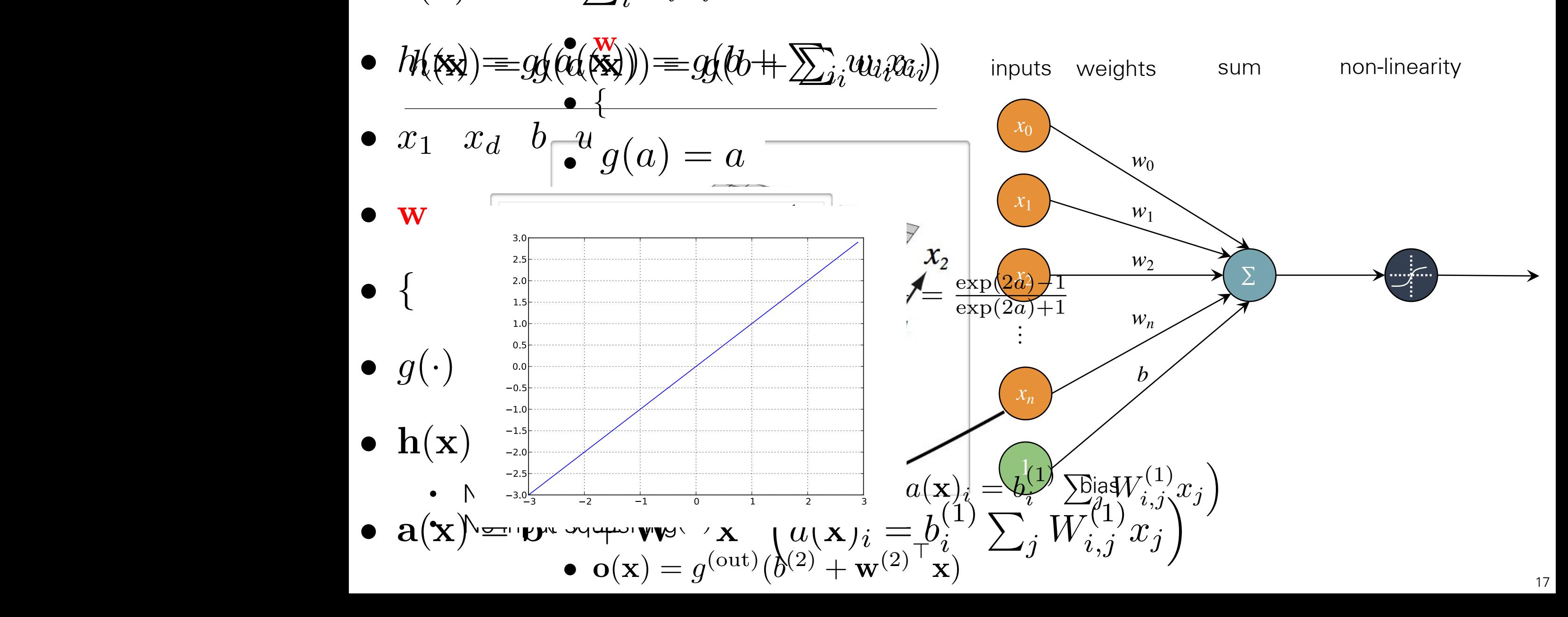

Sigmoid Activation Function Sigmoid Activ *• {*  $\bullet$  algmong activation  $\star$ 

*• <sup>h</sup>*(x) = *<sup>g</sup>*(*a*(x)) = *<sup>g</sup>*(*<sup>b</sup>* <sup>+</sup> <sup>P</sup>

 $\overline{A}$ 

 $\mathcal{L}_{\mathcal{A}}$ 

 $\mathcal{N}$  music neural neural neural neural neural neural neural neural neural neural neural neural neural neural neural neural neural neural neural neural neural neural neural neural neural neural neural neural neural neu

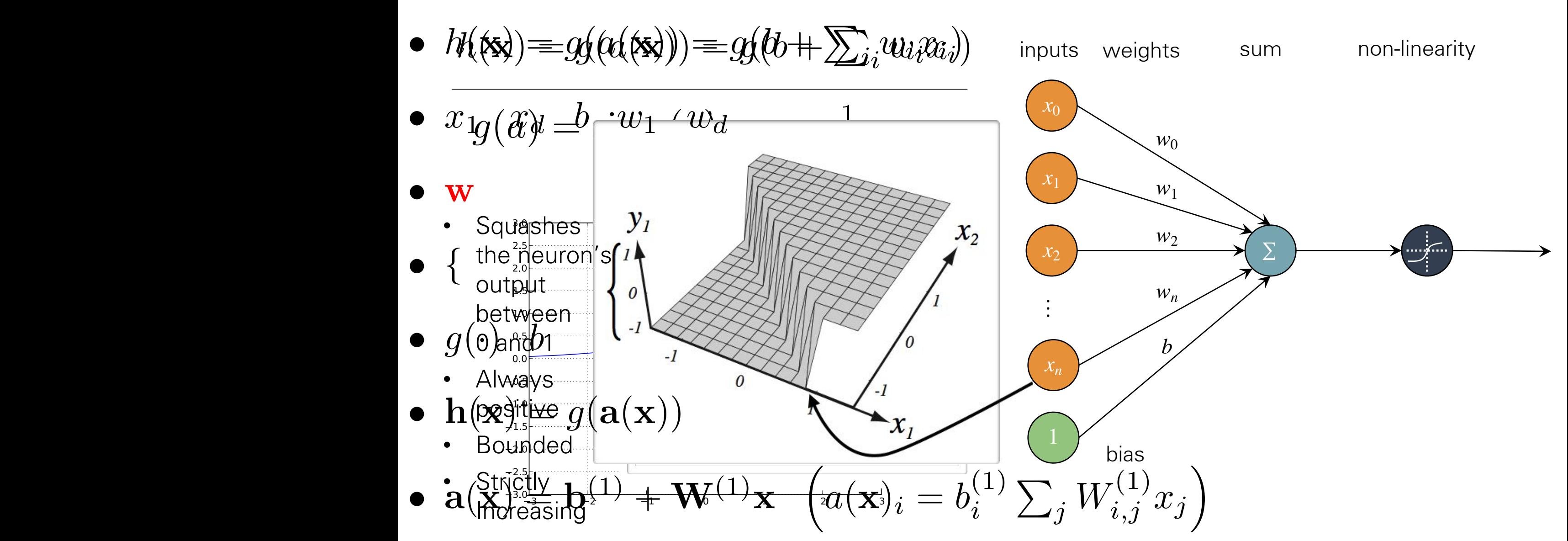

#### Perceptron Forward Pass Math for my slides "Feedforward neural network".

•  $a(\mathbf{x}) = b + \sum_i w_i x_i = b + \mathbf{w}^\top \mathbf{x}$ 

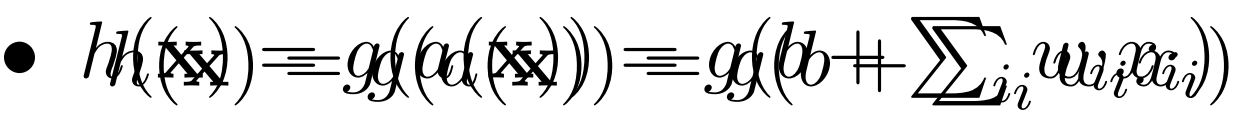

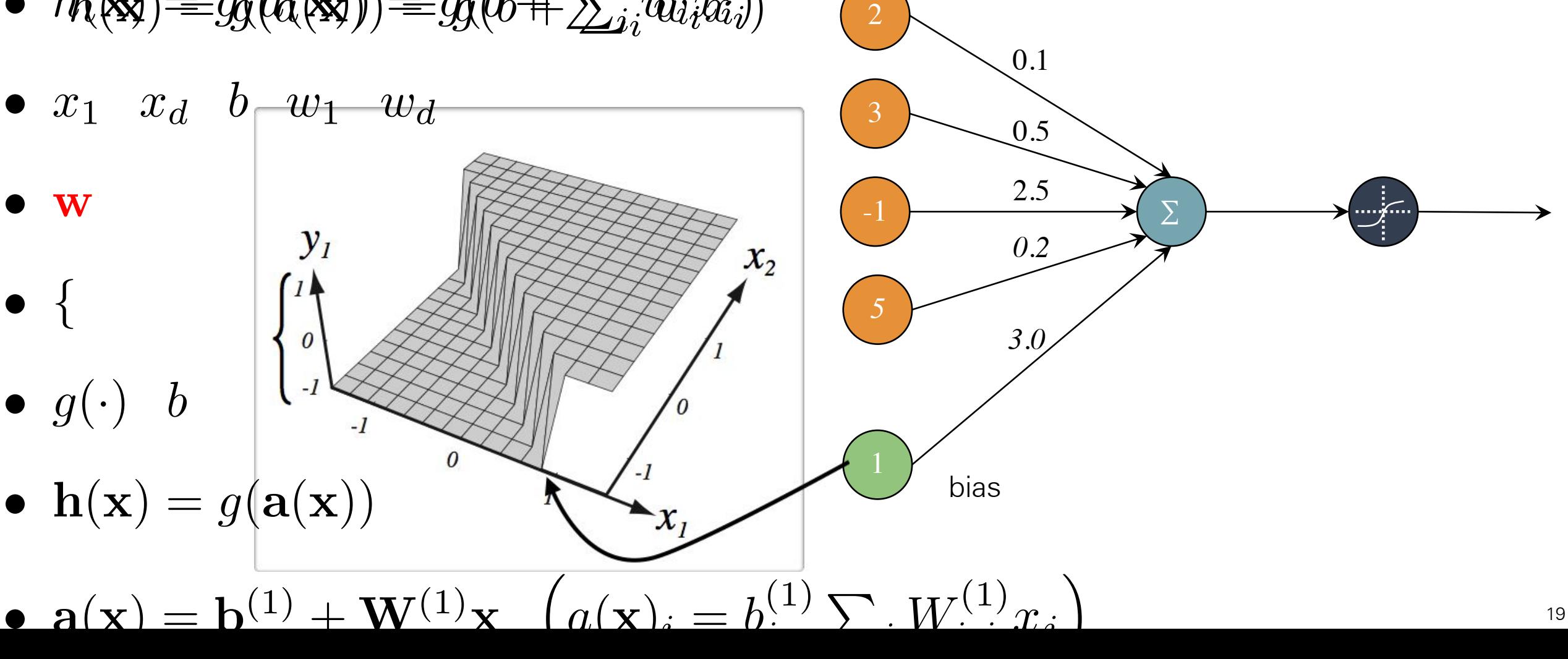

inputs

weights

sum non-linearity

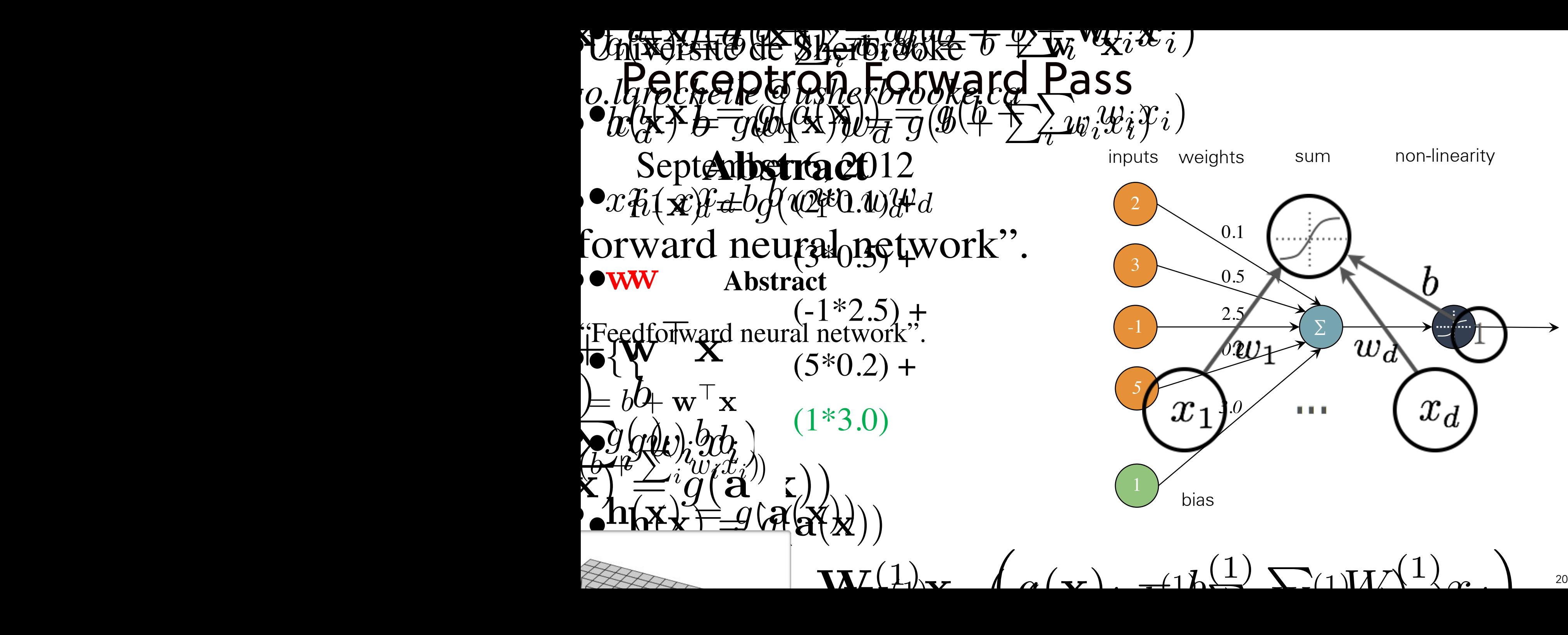

*a*(x)*<sup>i</sup>* = *b*

*i,j x<sup>j</sup>*

#### Perceptron Forward Pass

$$
h(\mathbf{x}) = g(3.2) = \sigma(3.2)
$$

$$
\frac{1}{1 + e^{-3.2}} = 0.96
$$

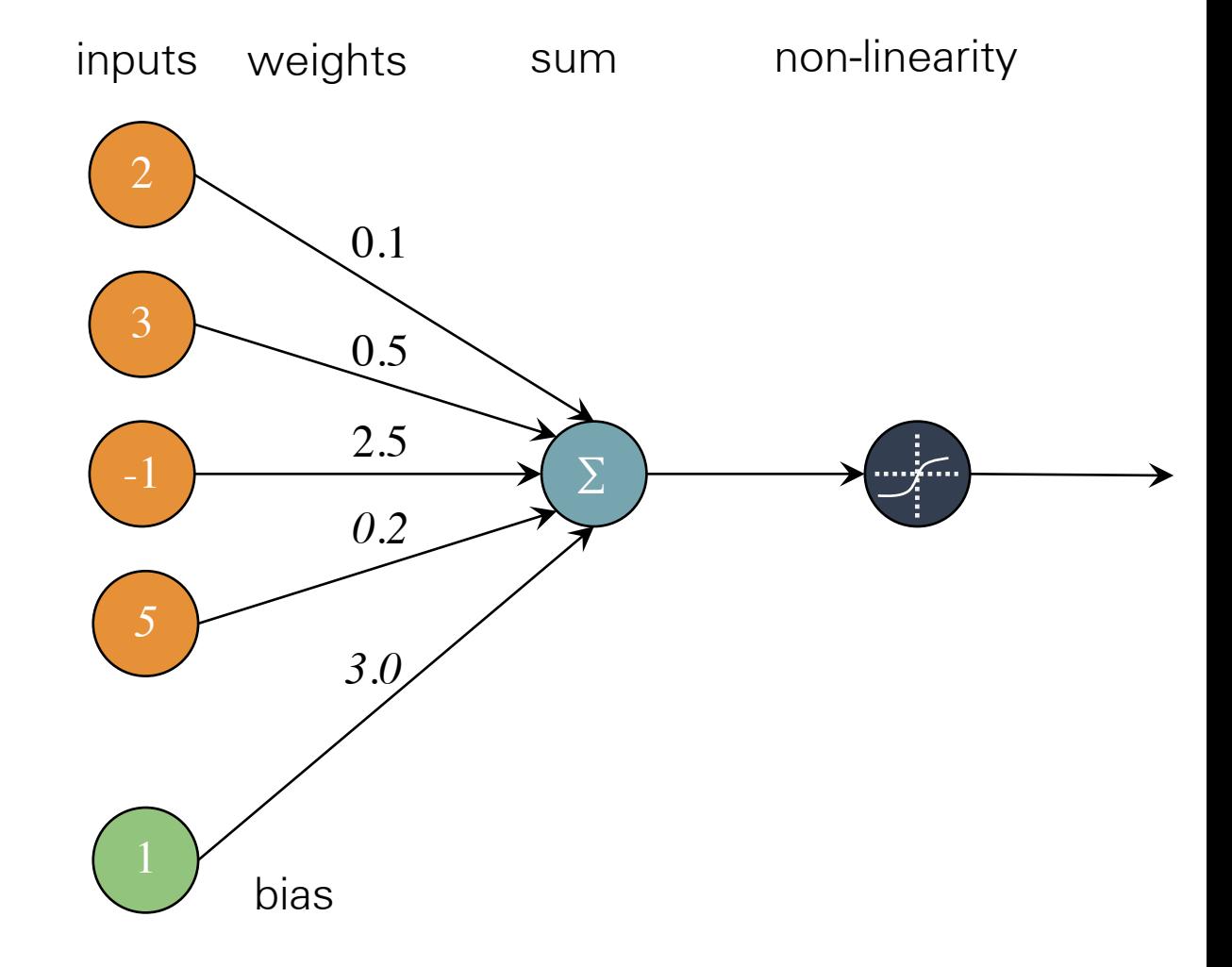

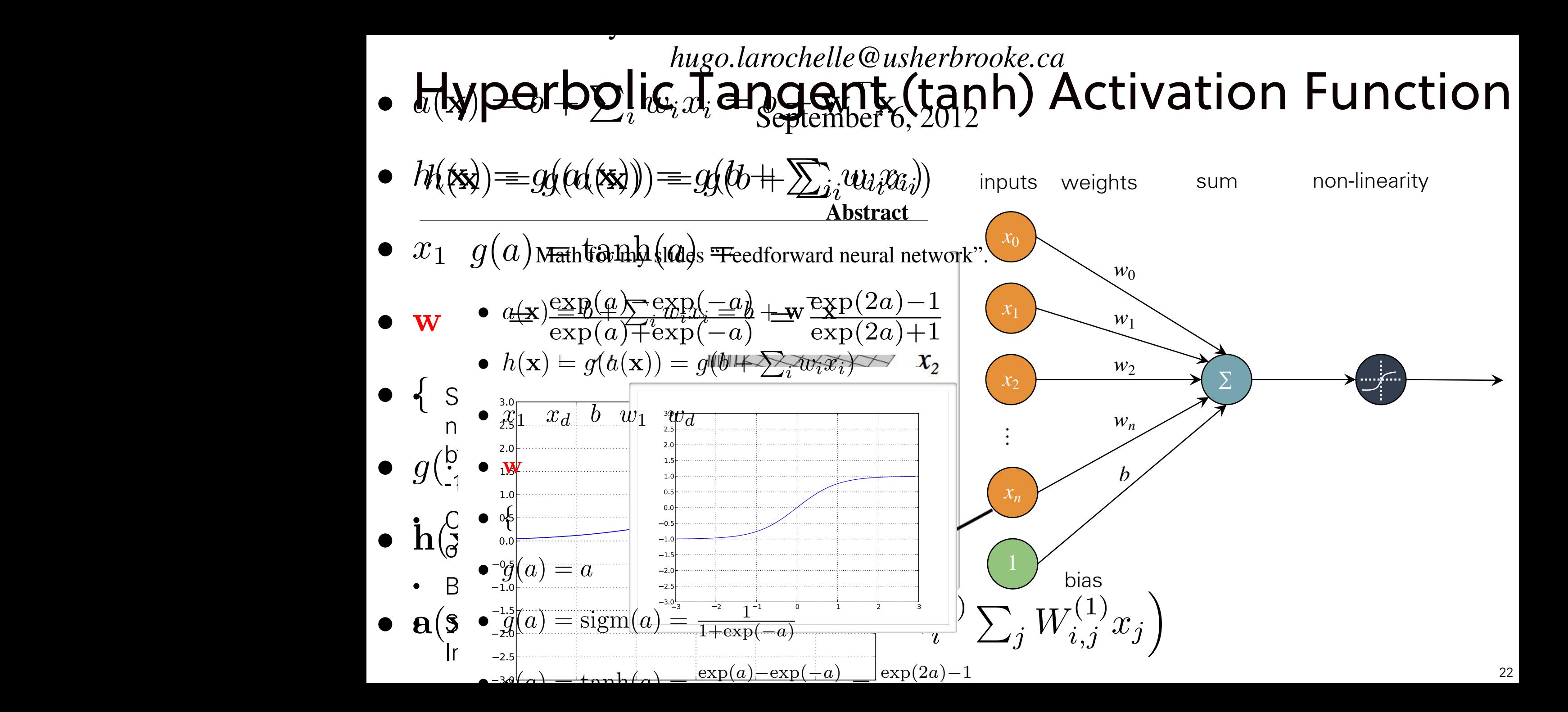

#### . Rectified  $\omega_i$  winear (Rel U) Activation Function  $\frac{1}{2}$   $\int$   $\frac{1}{2}$   $\int$   $\frac{1}{2}$   $\int$  $\overline{\phantom{a}}$   $\overline{\phantom{a}}$   $\overline{\$ Activation Function **e**ctified, wheer (ketU) Activatic

 $\overline{A}$ 

 $\mathcal{L}_{\mathcal{A}}$ 

 $\mathcal{N}$  music neural neural neural neural neural neural neural neural neural neural neural neural neural neural neural neural neural neural neural neural neural neural neural neural neural neural neural neural neural neu

*• {*

*• <sup>g</sup>*(*a*) = sigm(*a*) = <sup>1</sup>

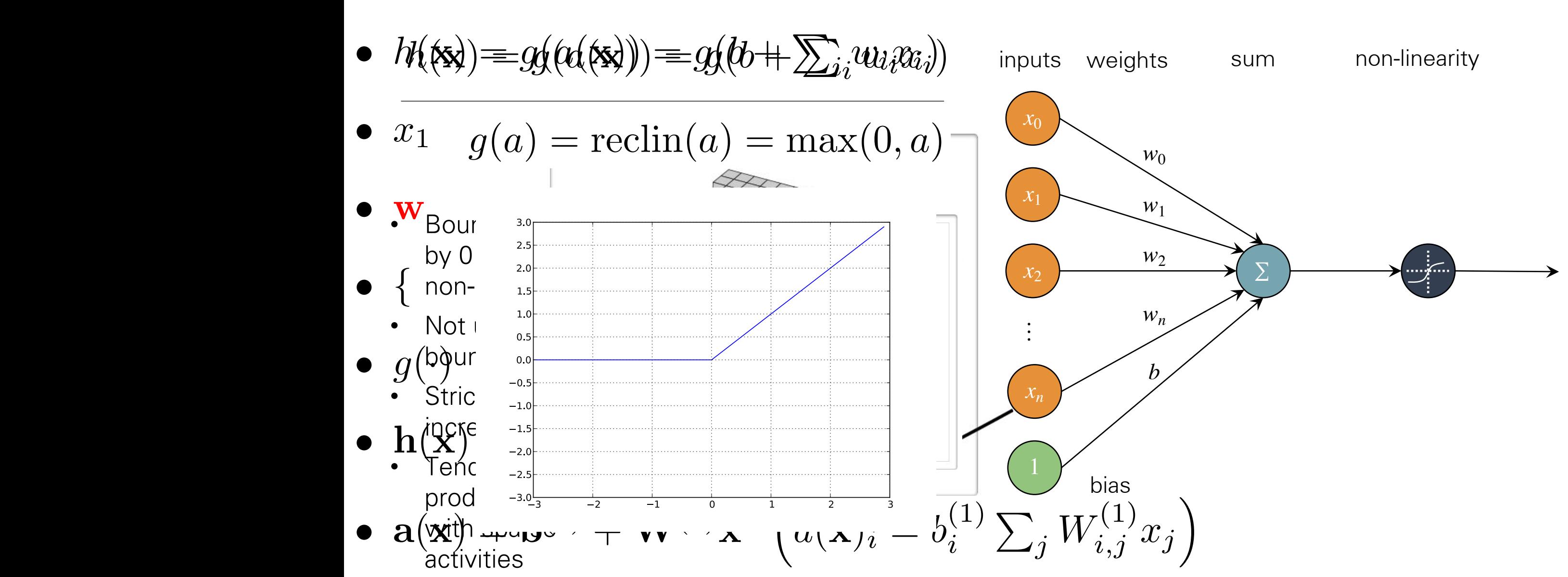

#### $\mathcal{O}(\mathbb{Z})$ *• g*(*a*) = max(0*, a*) **Decision Boundary of a Neuron**  $g(a) = \text{reclin}(a) =$ •  $p(y=1|\mathbf{x})$ • Could do binary classification:  $\bullet$ —with sigmoid, one can interpret neuron as estimating  $p(y = 1 | x)$  $\bullet$   $g(\cdot)$  *b* —also known as logistic regression classifier  $\overline{D}$   $\overline{D}$  boundary is Decision boundary is linear $\sum_{x_2} W^{(1)}_{i,j}$ (1)  $\frac{(1)}{i}$   $x_j$  *h*(  $\begin{matrix} \overline{a},j \end{matrix}$  *b* —if activation is greater than 0.5, predict 1  $h(x)$ - otherwise predict 0  $\mathcal{R}_I$ •  $a(x) = b^{(1)} + W^{(1)}$ Same idea can be applied to a tanh activation  $\sqrt{2}$  $b_{\star\,x_{\scriptscriptstyle\! T}}^{(2)} + \mathbf{w}$  $\mathbf{x}_1$  $\mathfrak{X}_2$  $\bullet$   $f(\mathbf{x}) = o$

Image credit: Pascal Vincent

$$
\bullet \quad n(n-c|\mathbf{x}) \qquad \qquad ^{24}
$$

#### Capacity of Single Neuron capacity of a Single Neuron Capacity of a Single Neuron Capacity of a Single Neuron Capacity of a Single Neuron Capacity of a Single Neuron Capacity of a Single Neuron Capacity of a Single Neuron Capacity of a Single Neuro

• Can solve linearly separable problems • Can solve linearly separable problems.

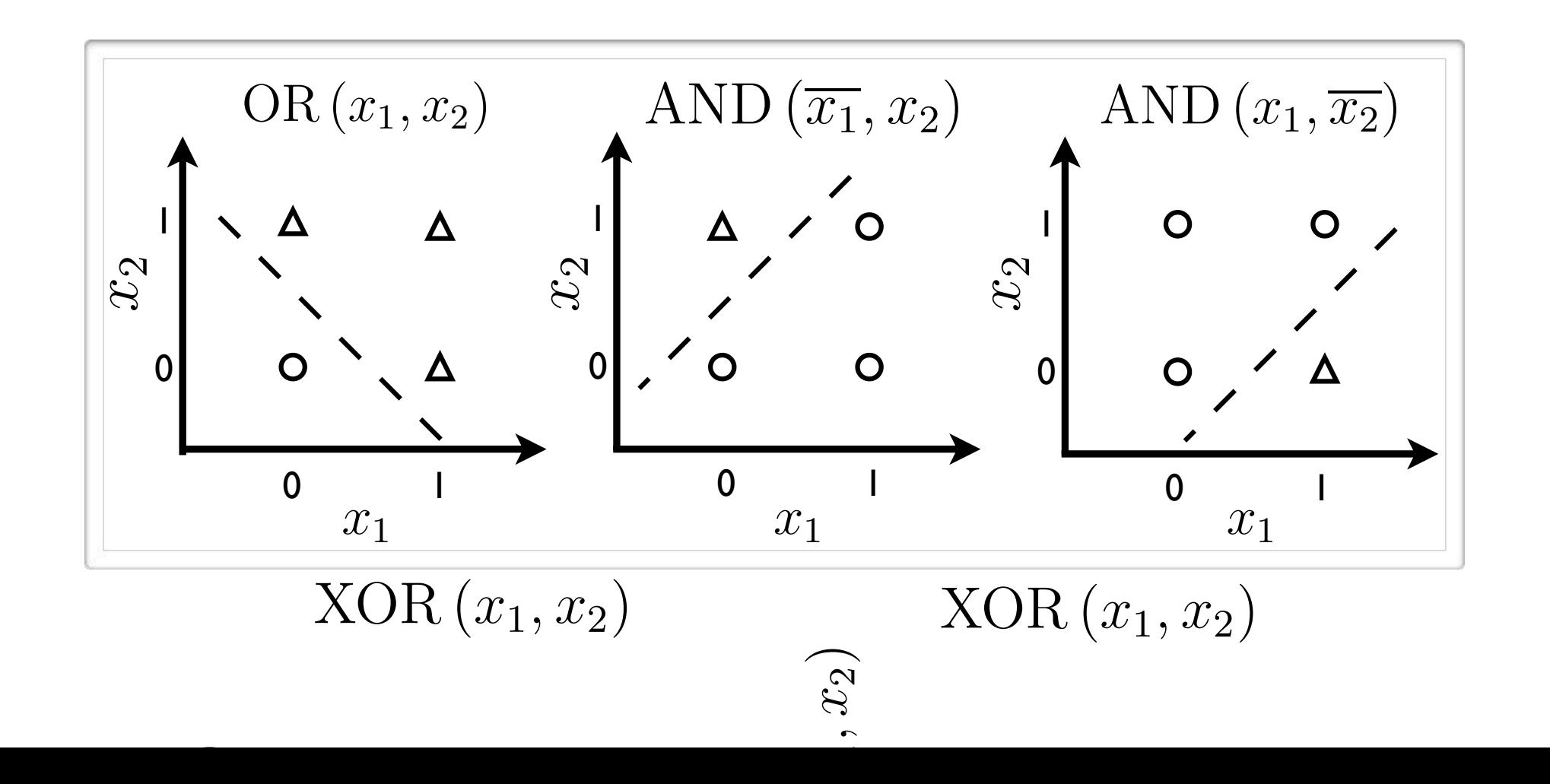

#### Capacity of Single Neuron  $\mathcal{S}$ <br>,  $\mathbf{v}$  $\boldsymbol{\mathsf{\Omega}}$  $\overline{\phantom{a}}$  $\mathcal{Z}$  $\boldsymbol{\mathsf{\Omega}}$  $\overline{\phantom{a}}$  $\tilde{\phantom{a}}$  $\approx$  $\boldsymbol{\mathsf{\Omega}}$  $\overline{\phantom{a}}$

• Can not solve non-linearly separable problems  $(x_1, \ldots, x_n)$ • Can not solve non-linearly separable problems.  $\mathcal{C}\left(\mathcal{X}\right)$  separable prom $\mathcal{C}\left(\mathcal{X}\right)$  ( $x_1$ 

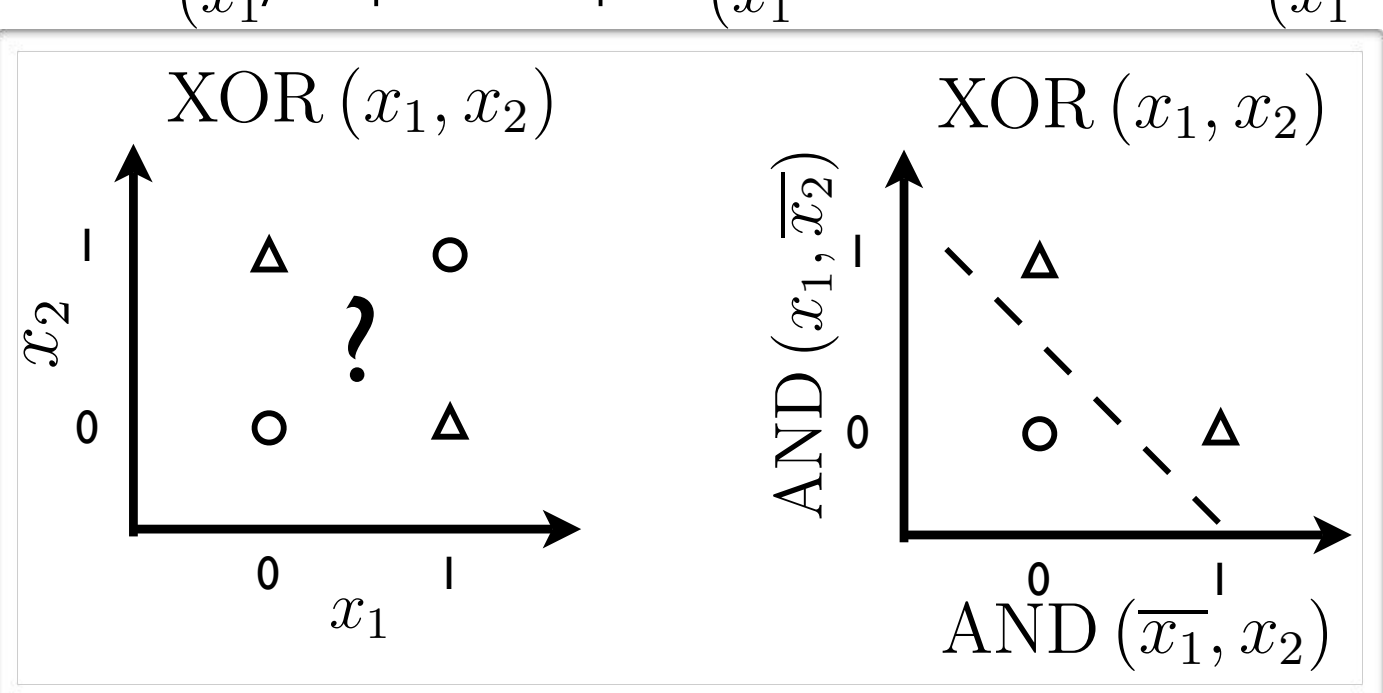

- Need to transform the input into a better representation Figure 1.8 – Exemple de modélisation de XOR par un réseau à une couche cachée. En • Need to transform the input into a better representation.
- Remember basis functions! pasis functions!

#### Perceptron Diagram Simplified

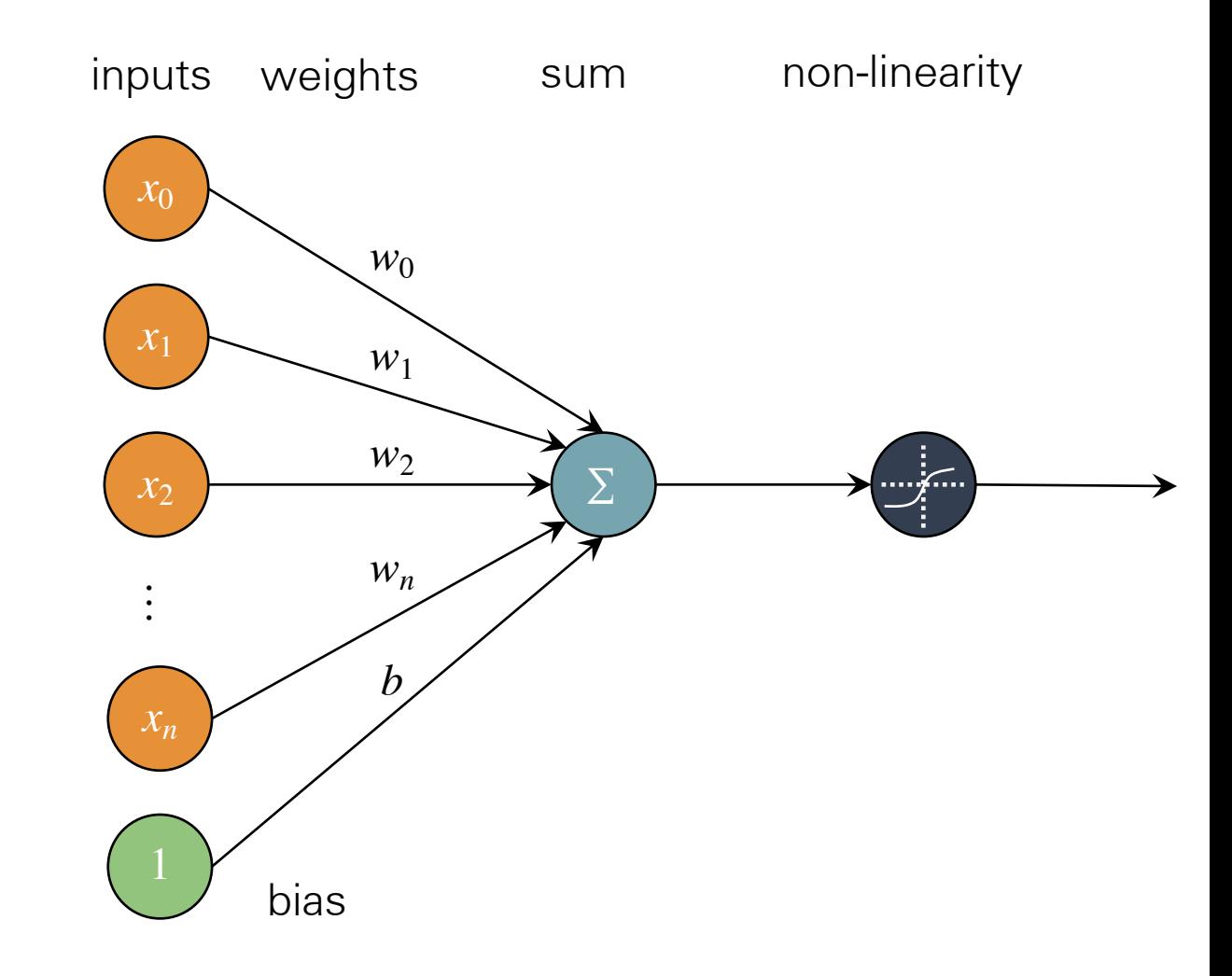

#### Perceptron Diagram Simplified

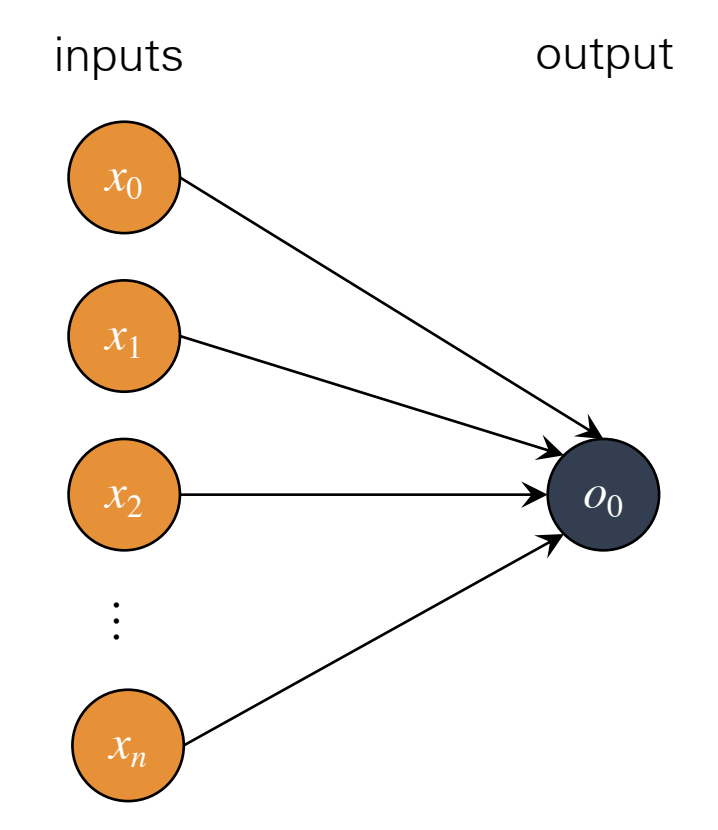

#### Multi-Output Perceptron<sup>b(</sup>  $\mathbf{P}\mathbf{P}(\mathbf{F}\mathbf{O}\mathbf{P})\mathbf{b}^{(1)}+\mathbf{W}^{(1)}\mathbf{x}$  $\sqrt{2}$  $a(\mathbf{x})_i = b$  $\mathbf{Multi-Output Percept}$   $\mathbf{Forcept}$   $\mathbf{forb}^{(1)} + \mathbf{W}^{(1)}\mathbf{x}$   $\left(a(\mathbf{x})_i = b_i^{(1)} + \sum_{i=1}^{n} a_i \mathbf{x}_i\right)$

*x*0

*x*1

*x*2

*…*

*xn*

- Remember multi-way classification  $f(\mathbf{x}) = o\left(b^{(2)}$  -inputs  $\sqrt{2}$  $b^{(2)}$  - thp  $\mathbf{w}^{(2)^{-1}}\mathbf{x}$  ${\sf s}$ sitication  $J\left( {\bf X}\right) \equiv O\left( {{\it 0}^{\backslash -}}\right)$  -  $J\left( {\bf X}\right)$ ⌘
	- *•* **110 meet multiple outputs (1 output per class) •** We need multiple outputs (1 output per class)
	- $-$  We need to estimate conditional probabi $\mathbb{P}\left(\mathcal{Y} = c | \mathbf{X}\right)$
	- $-$ Discriminative Learning
- Softmax activation function at the output •  $o(a) = softmax(a)$

$$
\mathbf{o}(\mathbf{a}) = \text{softmax}(\mathbf{a}) = \left[\frac{\exp(a_1)}{\sum_c \exp(a_c)} \dots \frac{\exp(a_C)}{\sum_c \exp(a_c)}\right]^\top
$$

- —strictly positive - strictly positive
- —sums to one sums to one
- Predict class with the highest estimated class conditional probability. ‣ Predict class with the highest estimated class conditional

exp(

 $c$ <sup> $ex$ </sup>

*o*0

 $\frac{\exp(a_1)}{\exp(a_c)} \cdot \cdot \cdot \frac{\epsilon}{\sum}$ 

*on*

1

output

 $\setminus$ 

叉

# Multi-Layer Perceptron

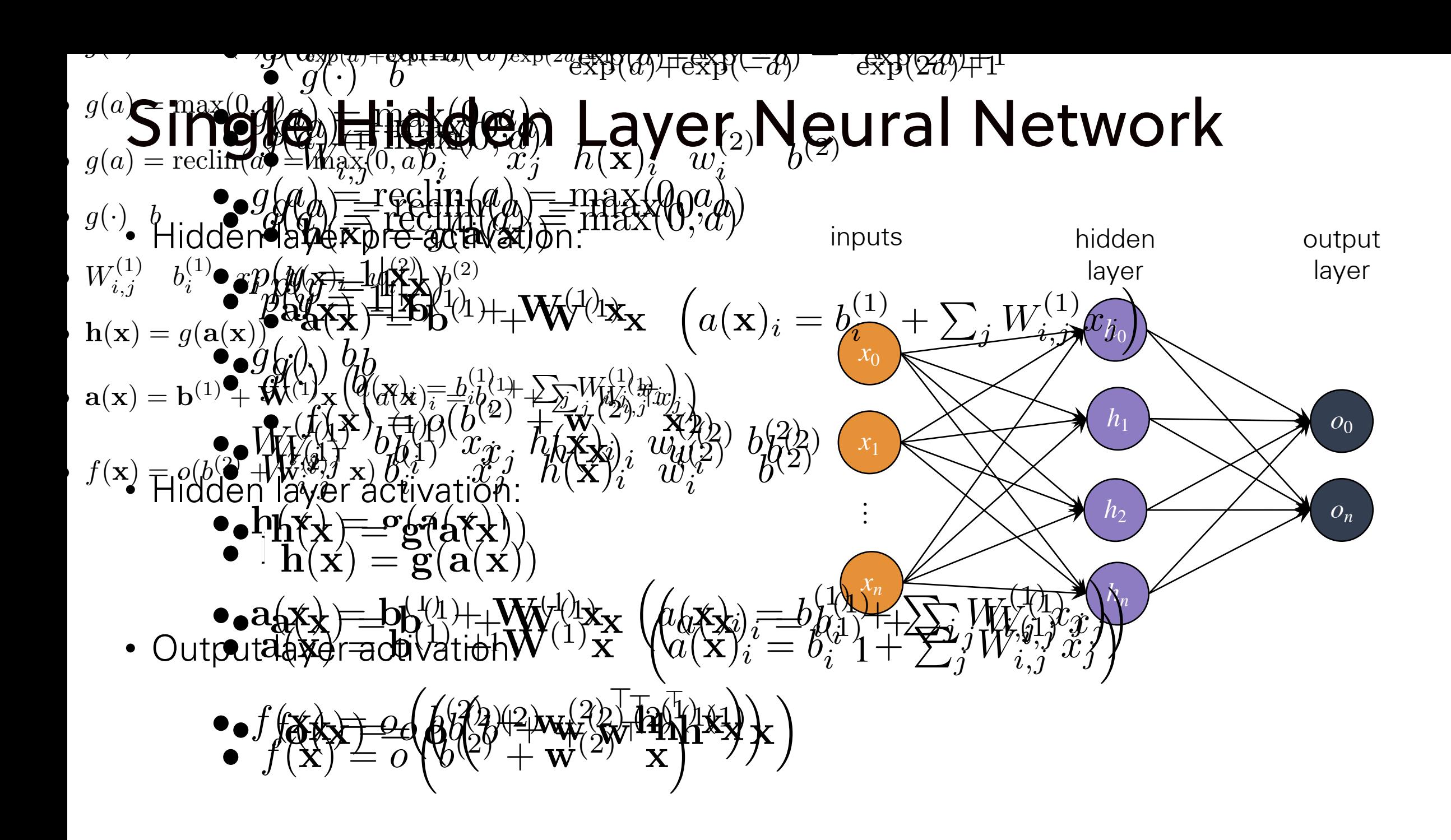

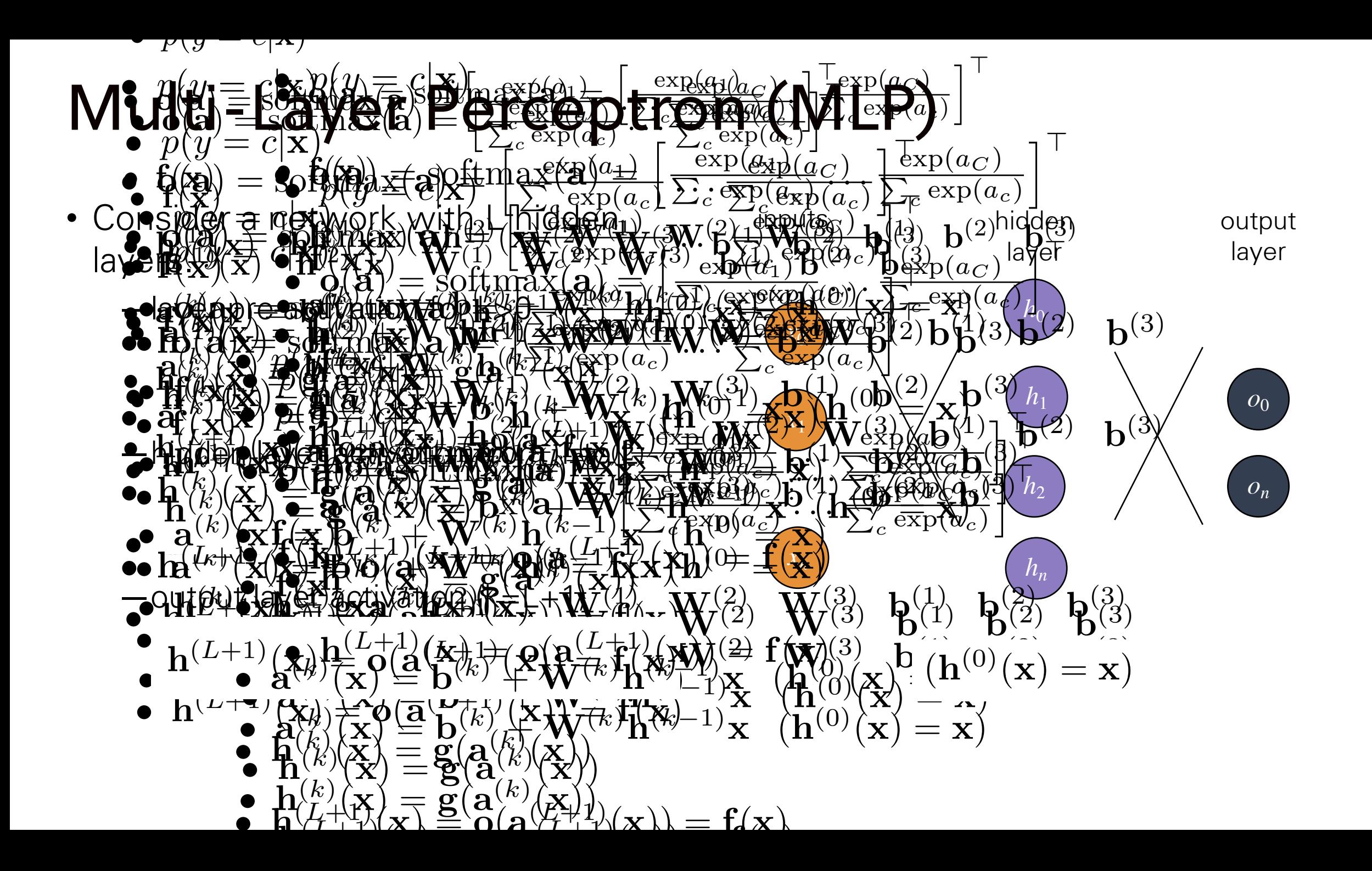

## Deep Neural Network

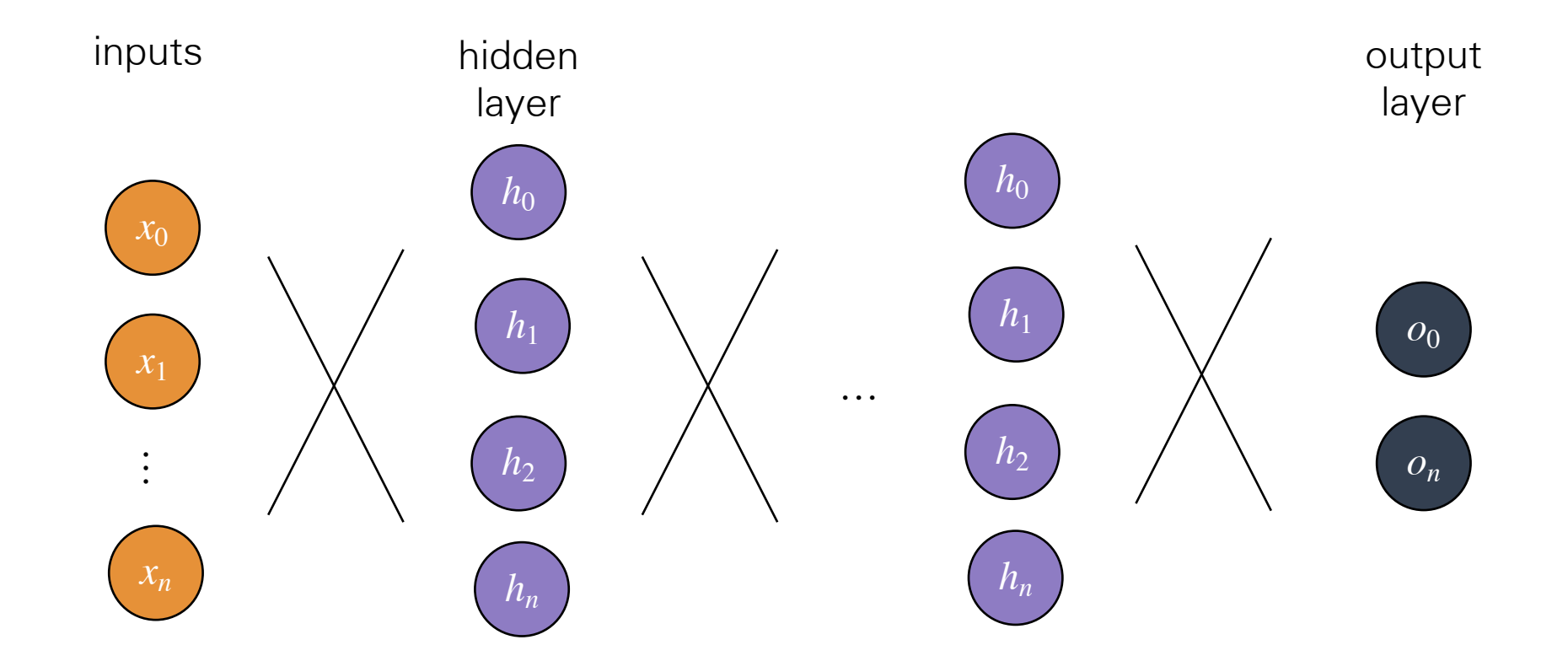

#### Capacity of Neural Networks Capacity of Neural Netscher Netscher Statistiker in der Statistiker in der Statistiker in der Statistiker in d<br>Der Statistiker in der Statistiker in der Statistiker in der Statistiker in der Statistiker in der Statistiker

• Consider a single layer neural network a single layer neural network 2008 2016 2020

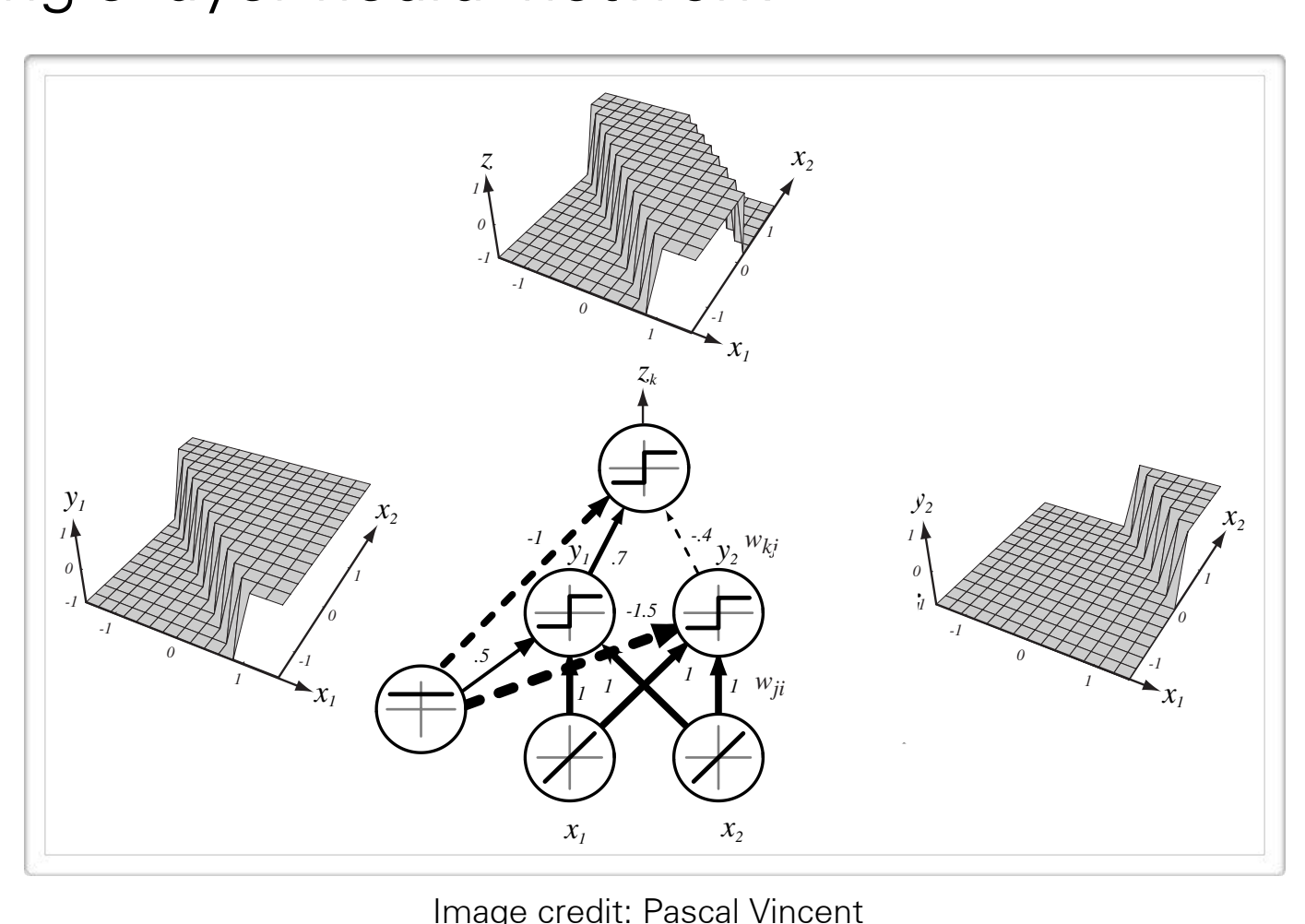

Image credit: Pascal Vincent *z=-1*

#### Capacity of Neural Networks of Neural Networks *•* La puissance expressive des reseaux de neurones ´

• Consider a single layer neural network • Consider a single layer neural network

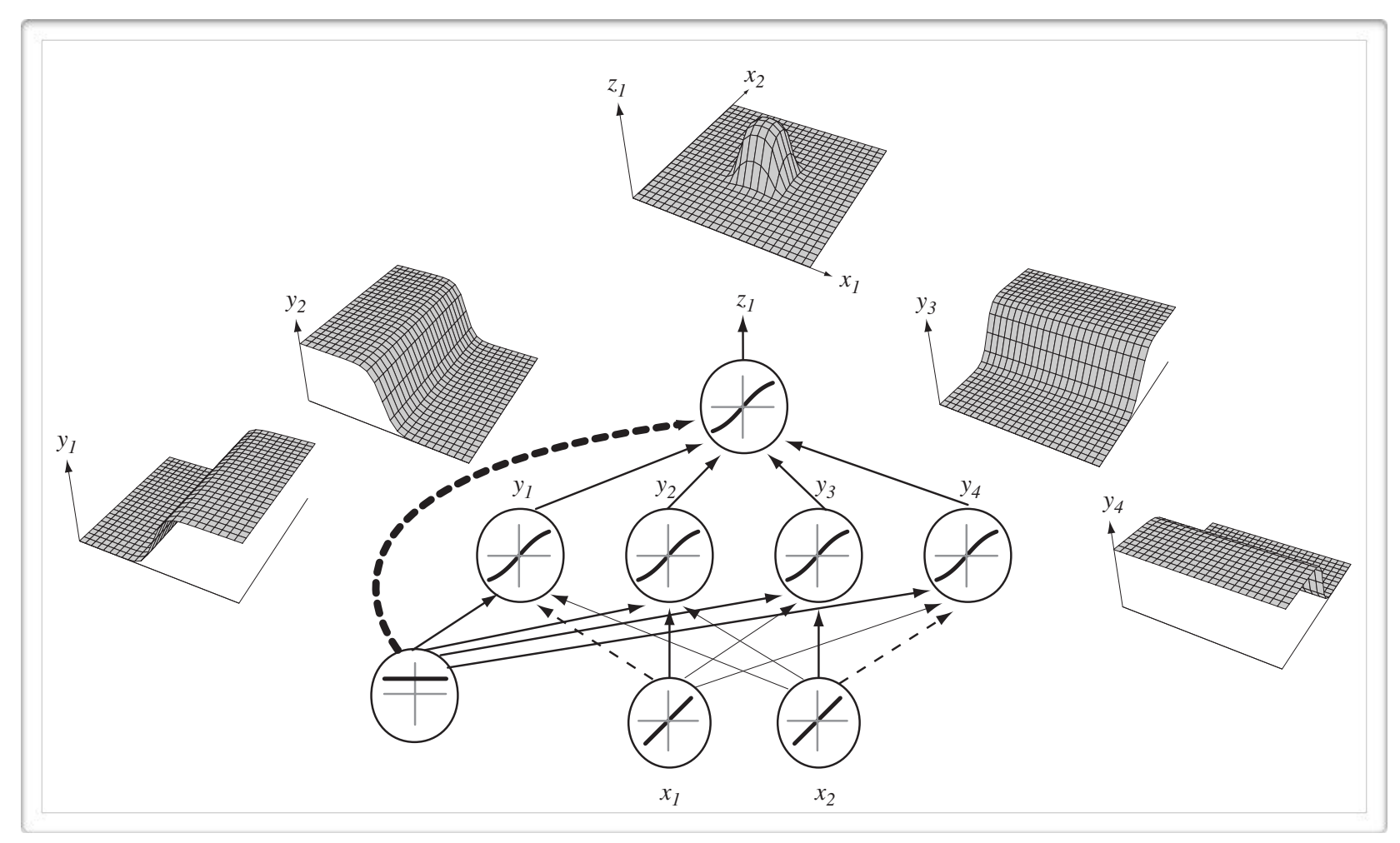

Image credit: Pascal Vincent 35

# Capacity of Neural Networks

• Consider a single layer neural network Capacity of Neural Nets

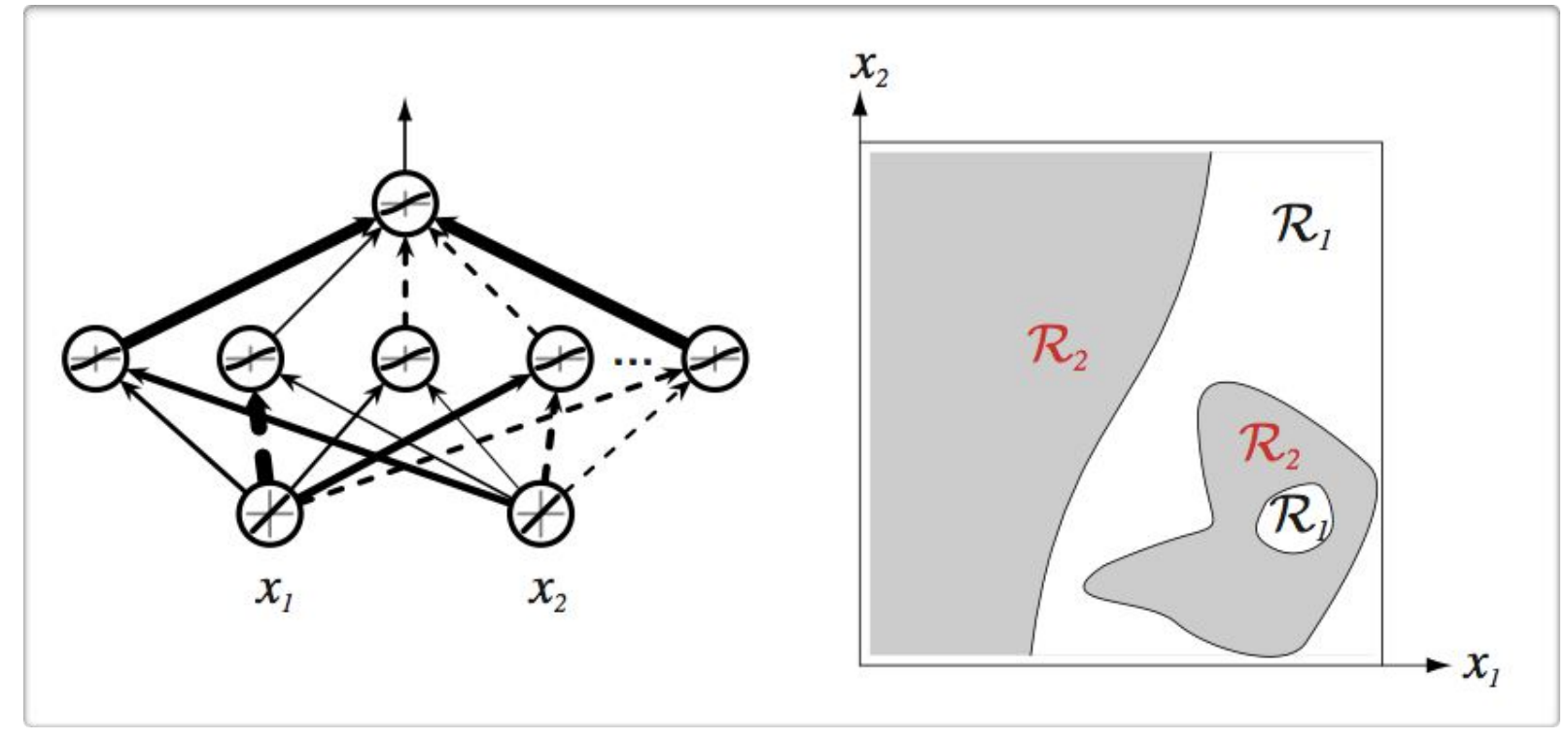

Image credit: Pascal Vincent

## Universal Approximation

- Universal Approximation Theorem (Hornik, 1991):
	- —"a single hidden layer neural network with a linear output unit can approximate any continuous function arbitrarily well, given enough hidden units''
- This applies for sigmoid, tanh and many other activation functions.
- However, this does not mean that there is learning algorithm that can find the necessary parameter values.

# Applying Neural Networks

### Example Problem: Will my flight be delayed?

Temperature: -20 F

Wind Speed: 45 mph

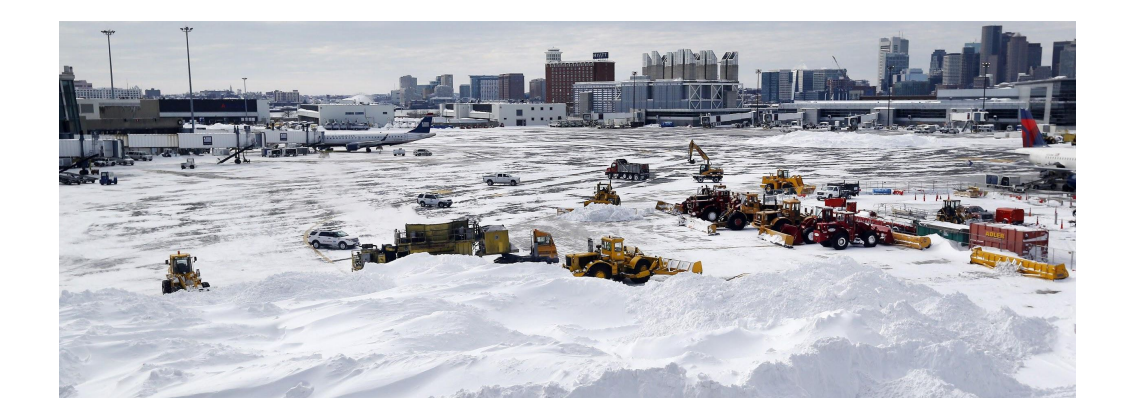

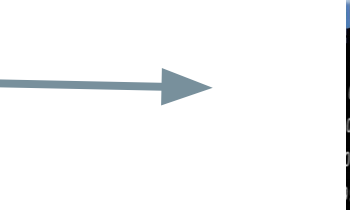

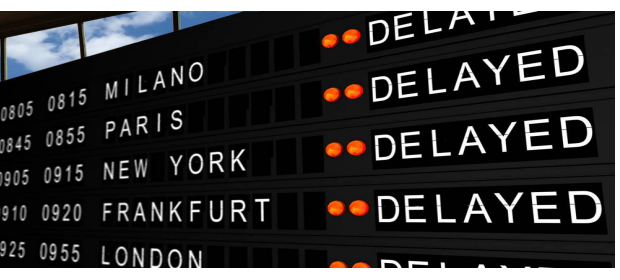

### Example Problem: Will my flight be delayed?

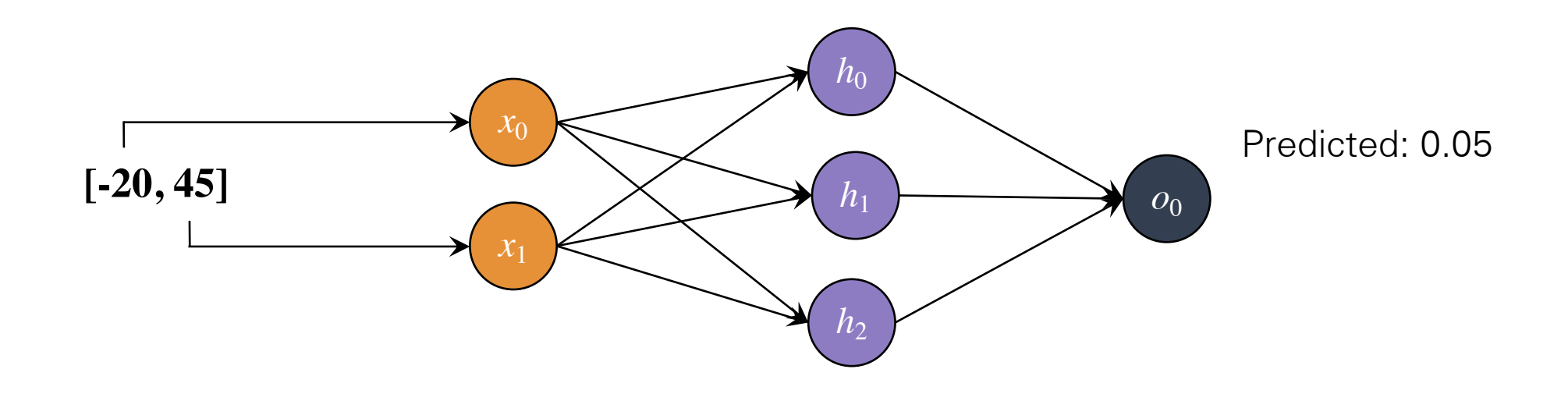

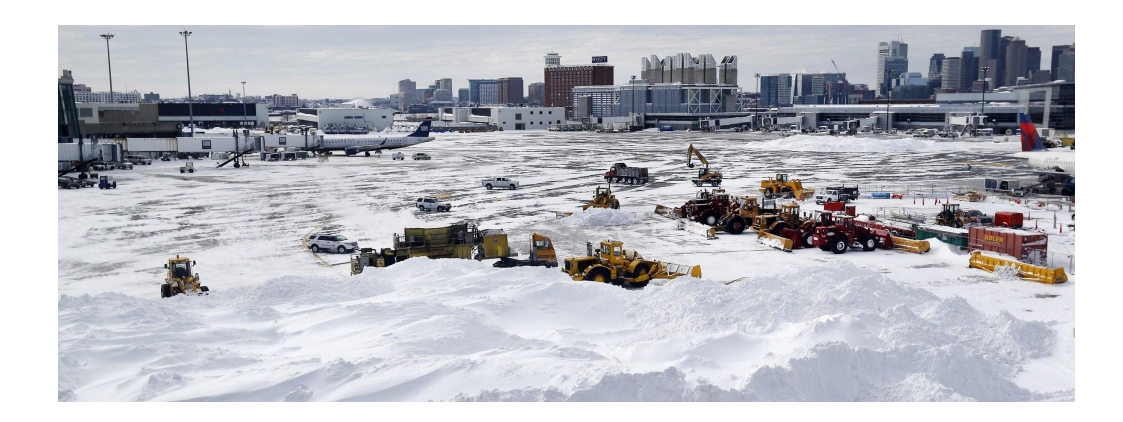

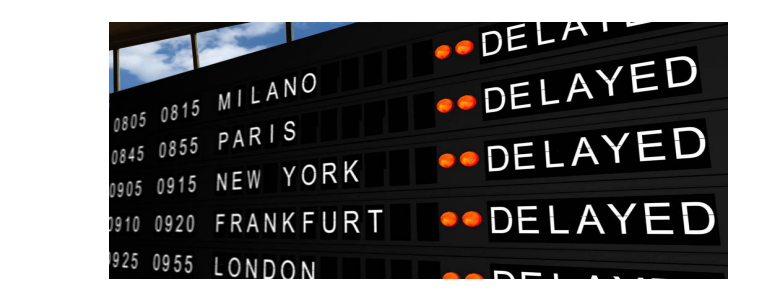

### Example Problem: Will my flight be delayed?

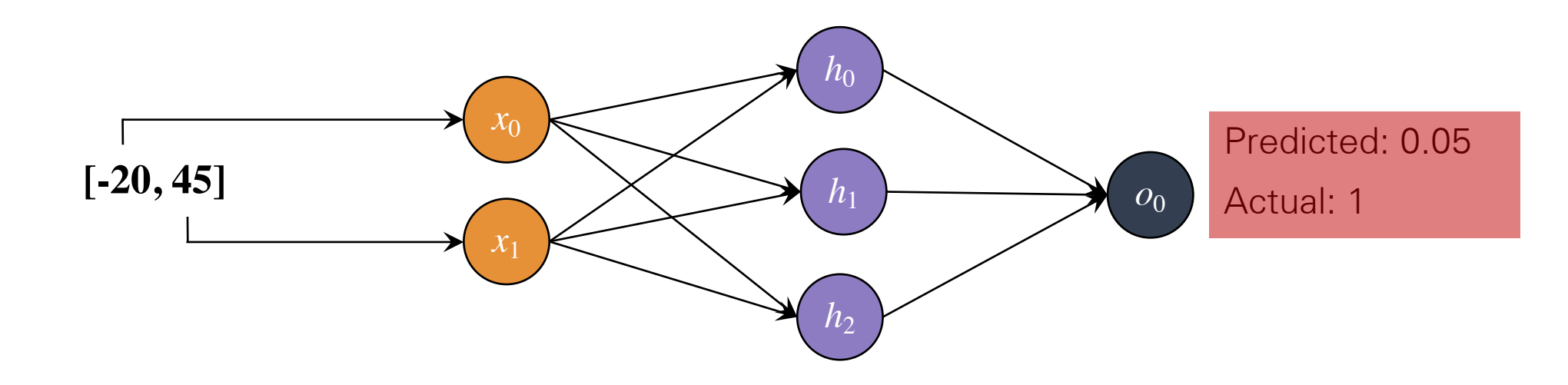

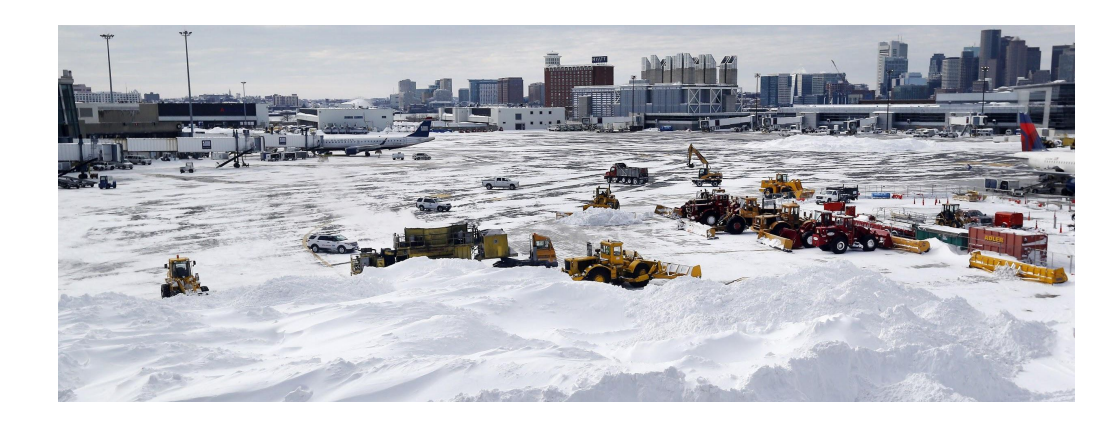

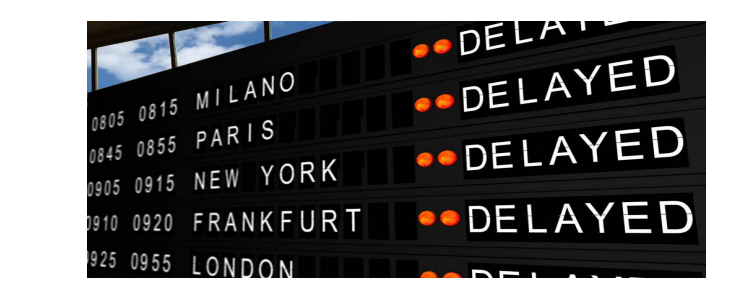

#### Quantifying Loss  $\overline{a}$ <sup>b</sup>)(x(*t*) *<sup>µ</sup>* b)<sup>&</sup>gt; **Machine Luss**

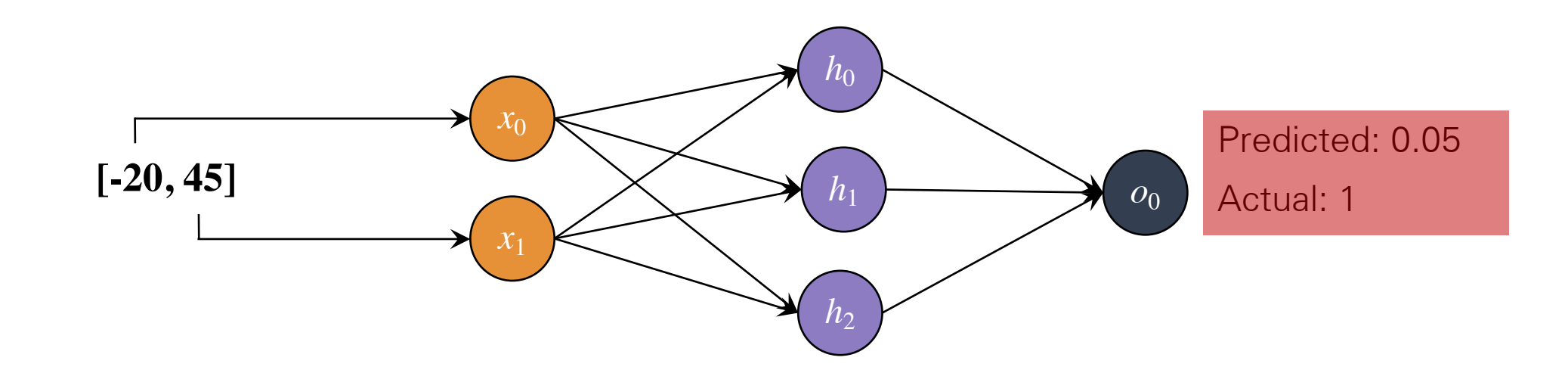

 $\ell(f(\mathbf{x}^{(i)};\theta), y^{(i)})$ Actual

**Predicted** 

#### Total Loss  $T$ atallacc ILUSS ENTITLE

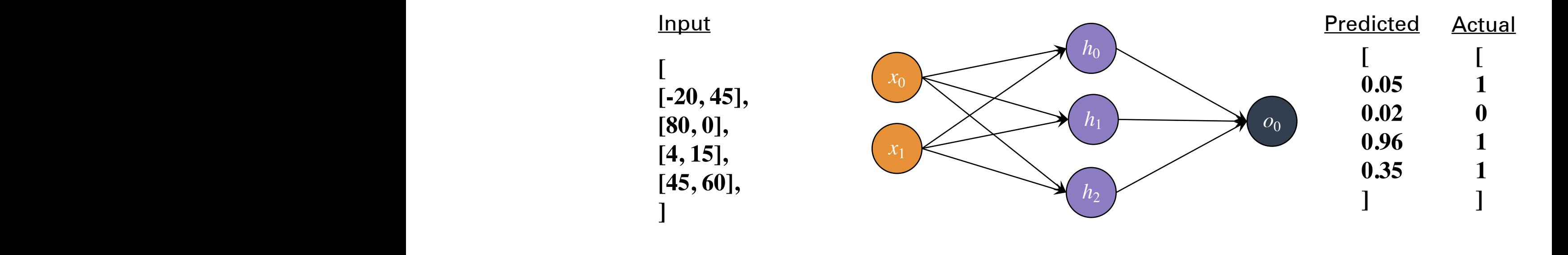

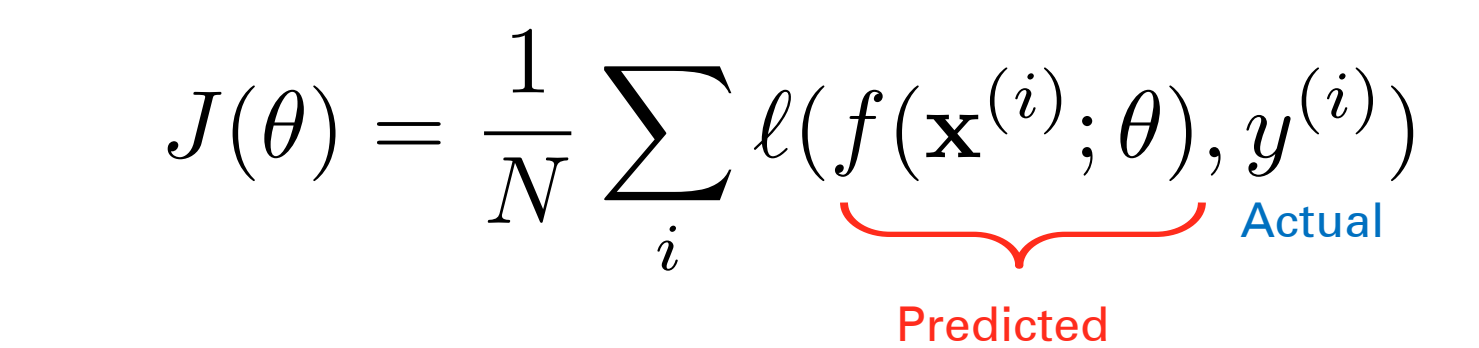
#### Total Loss  $T$ atallacc ILUSS ENTITLE

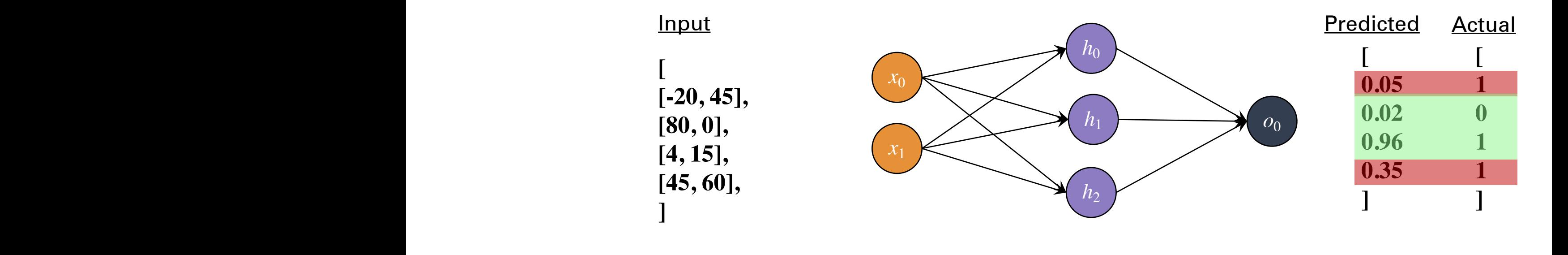

$$
J(\theta) = \frac{1}{N} \sum_{i} \ell(f(\mathbf{x}^{(i)}; \theta), y^{(i)})
$$
  
Predicted

## Binary Cross Entropy Loss

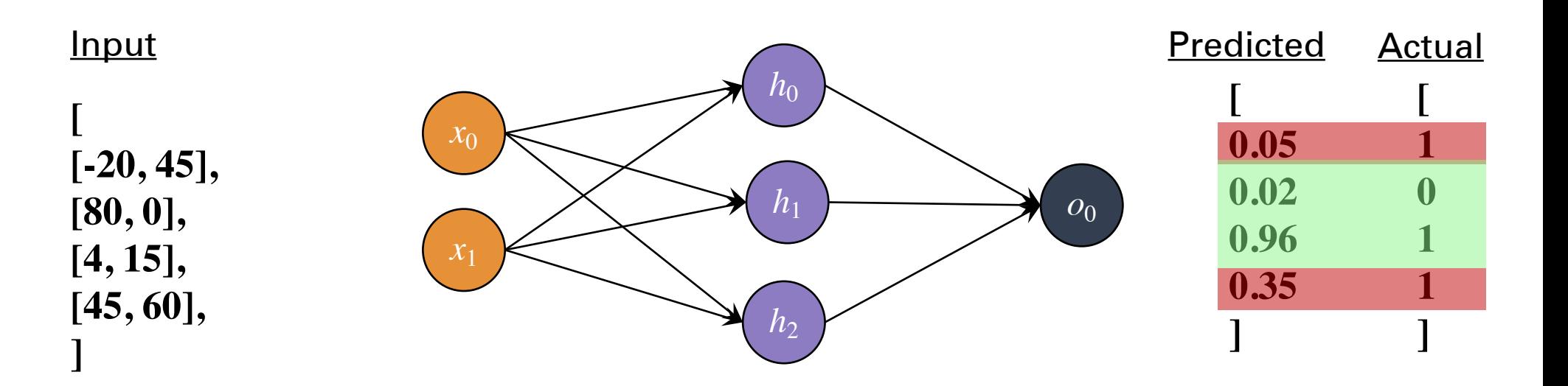

$$
J_{\text{cross\_entropy}}(\theta) = \frac{1}{N} \sum_{i} y^{(i)} \log(f(\mathbf{x}^{(i)}; \theta)) + (1 - y^{(i)}) \log(1 - f(\mathbf{x}^{(i)}; \theta)))
$$

- For classification problems with a softmax output layer.
- Maximize log-probability of the correct class given an input

## Binary Cross Entropy Loss

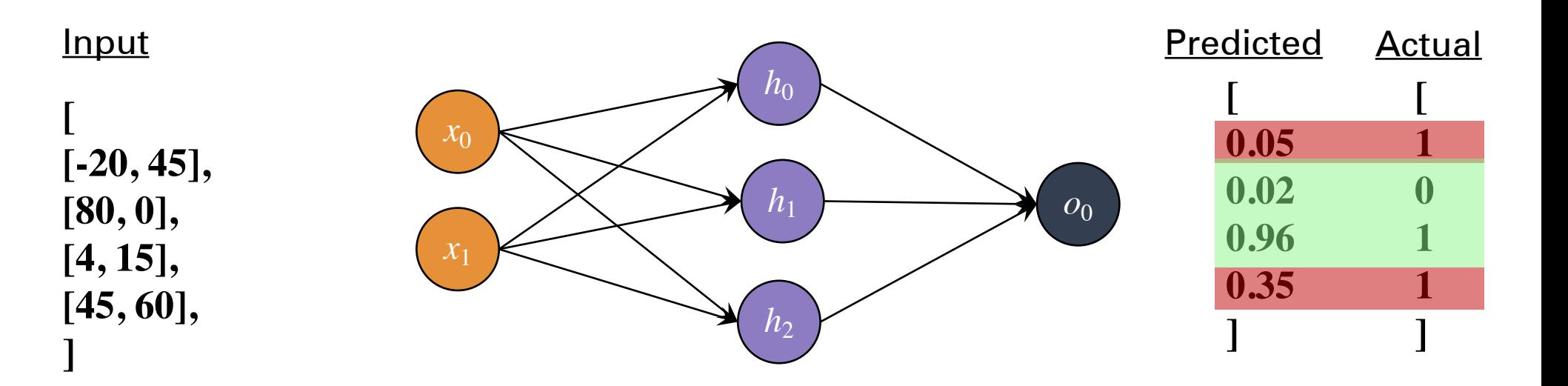

$$
J_{\text{MSE}}(\theta) = \frac{1}{N} \sum_{i} \left( f(\mathbf{x}^{(i)}; \theta) - y^{(i)} \right)^2
$$

# Training Neural Networks

## **Training**

$$
J(\theta) = \arg \min_{\theta} \frac{1}{T} \sum_{t} l(f(\mathbf{x}^{(t)}; \theta), y^{(t)}) + \lambda \Omega(\theta)
$$
  
Loss function  

$$
\theta = W_1, W_2...W_n
$$

- Learning is cast as optimization.
	- $\mathcal{L}$  , the viewed as a surrogate for  $\mathcal{L}$  surrogate for  $\mathcal{L}$  surrogate for  $\mathcal{L}$ —For classification problems, we would like to minimize classification error
- -Loss function can sometimes be viewed as a surrogate for what we want to optimize (e.g. upper bound)

#### Loss is a **function** of the model's parameters Loss is a function of the model's parameters

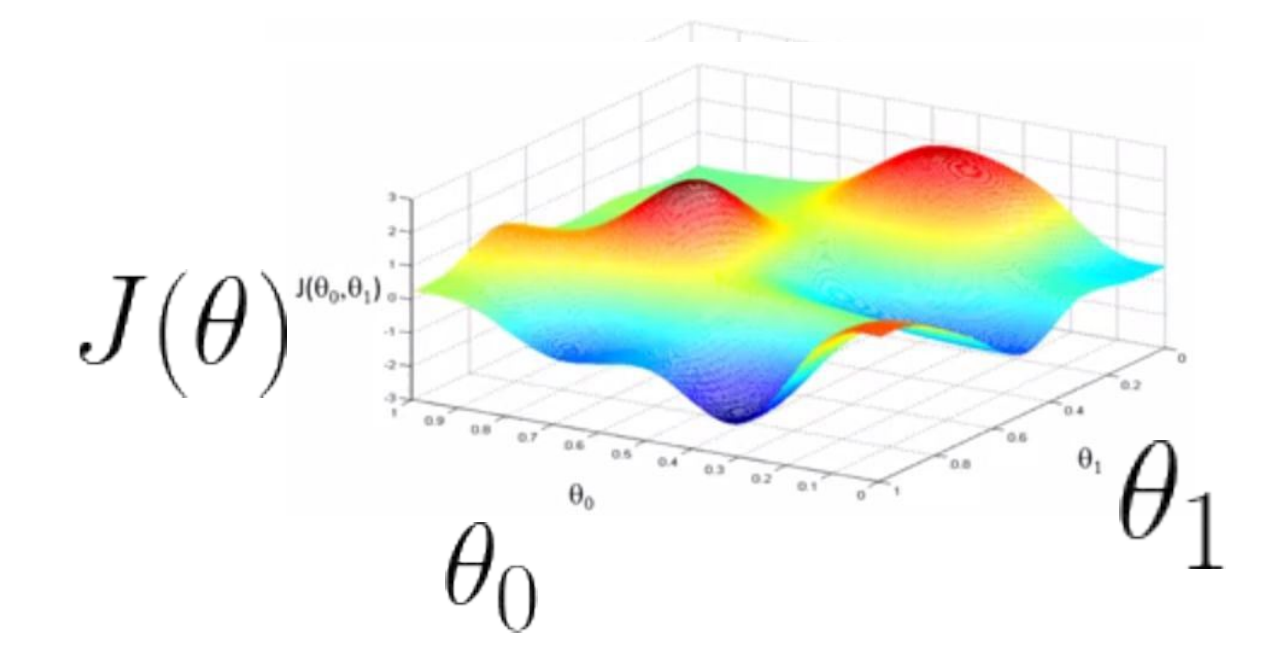

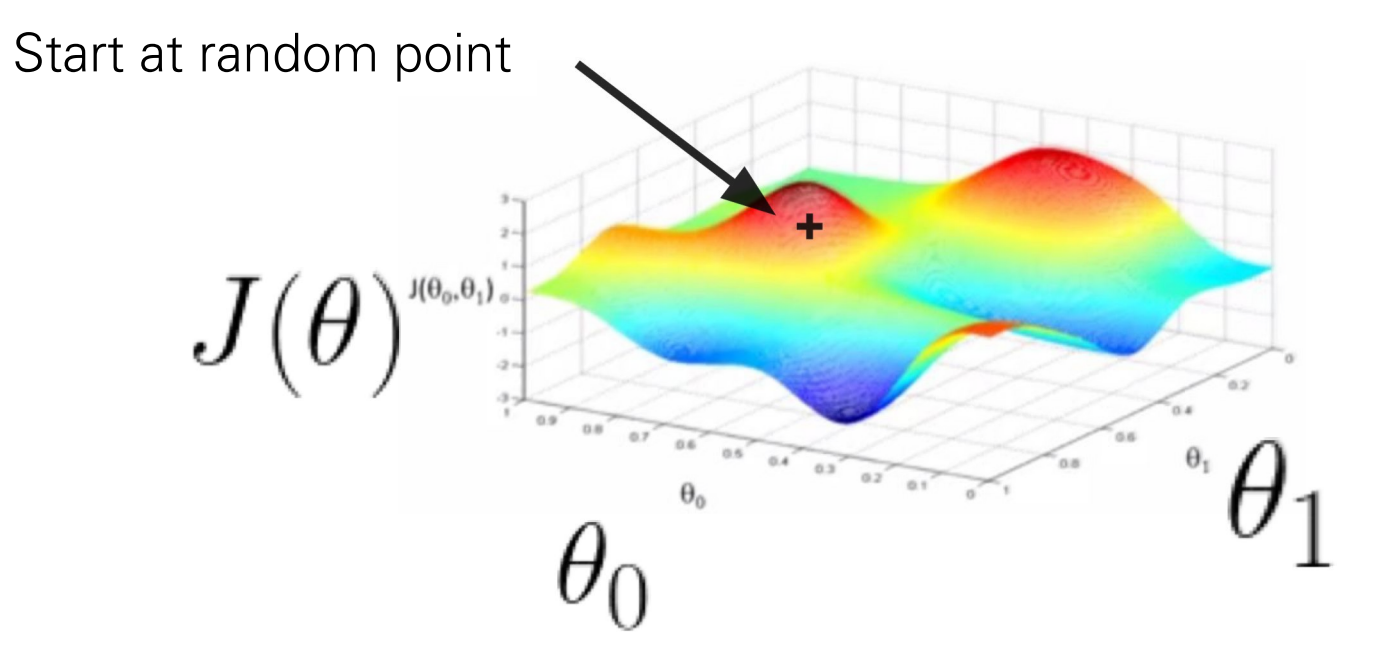

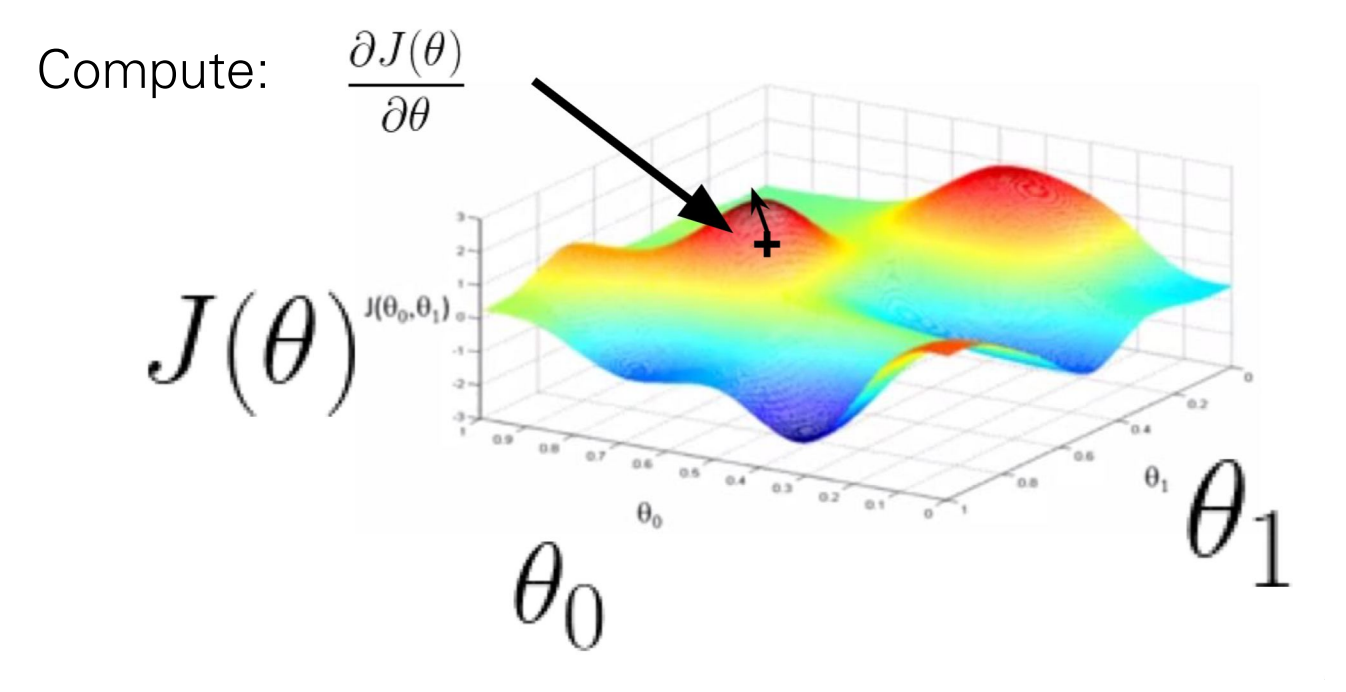

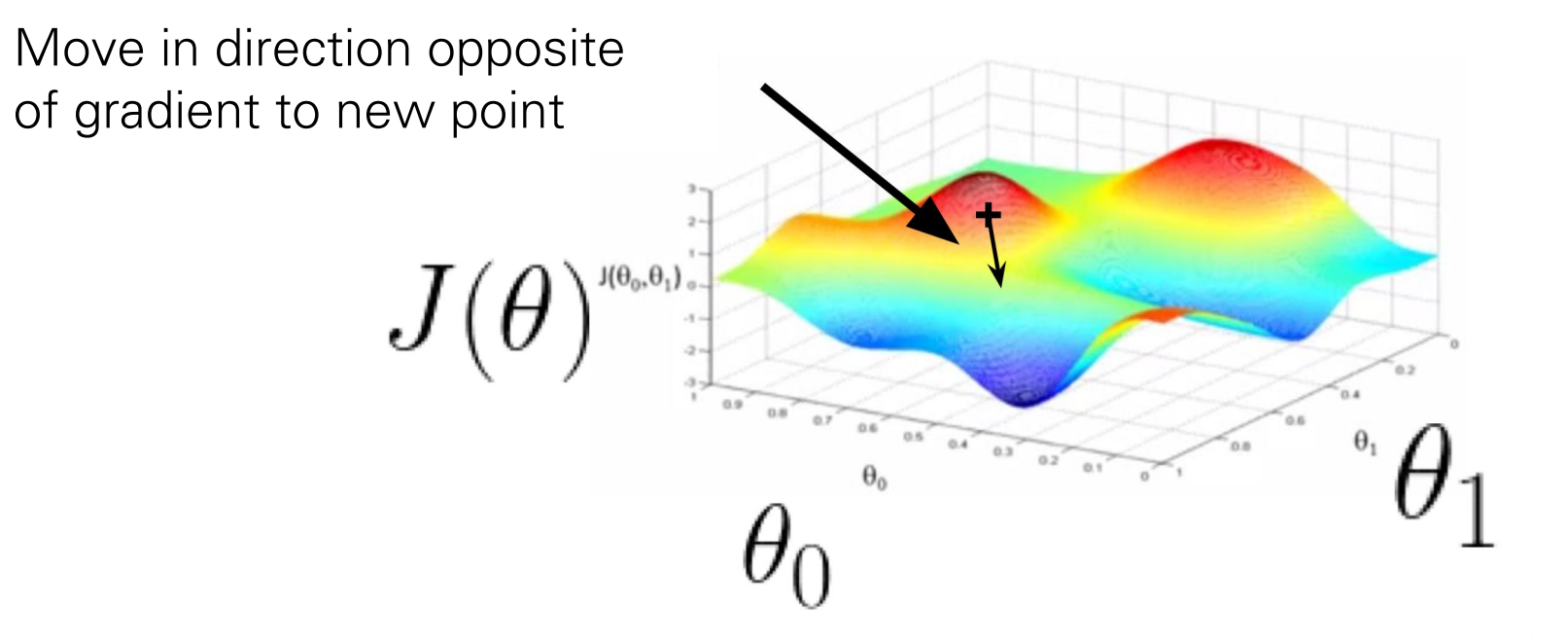

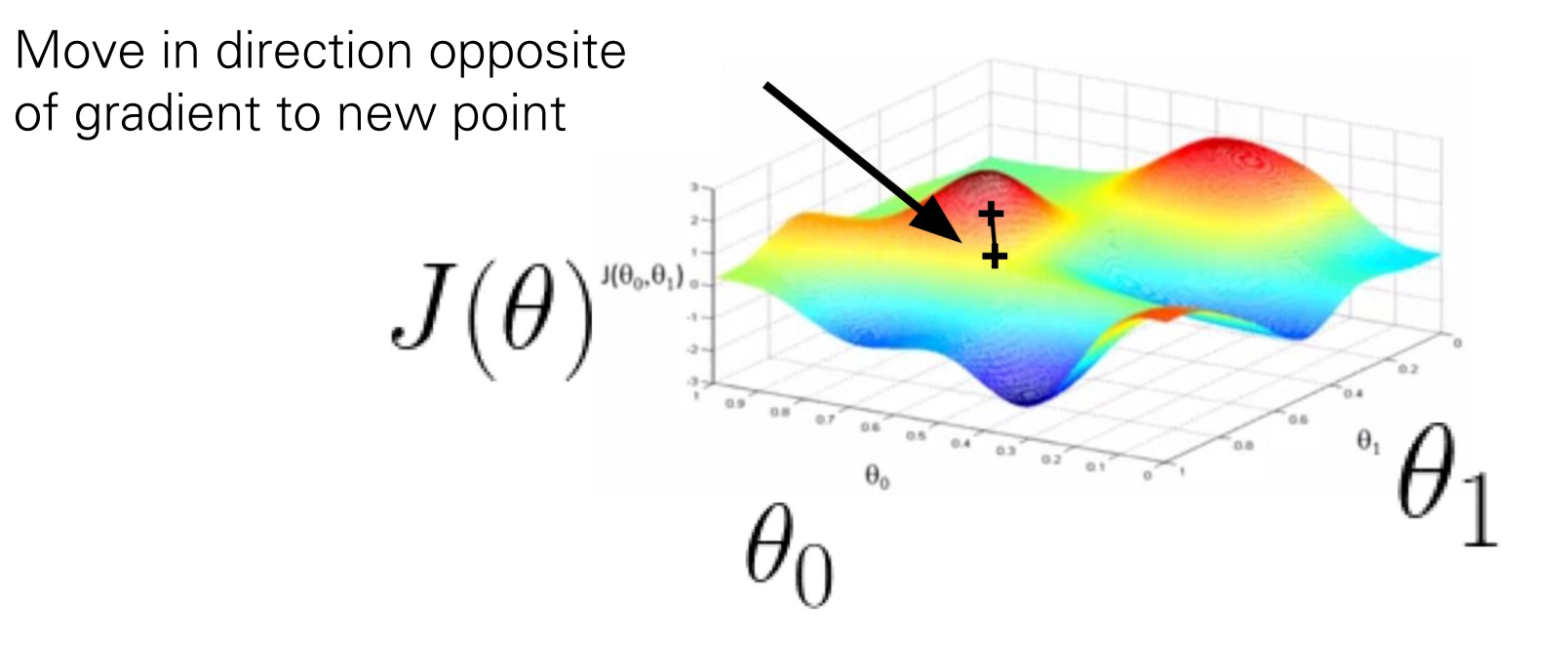

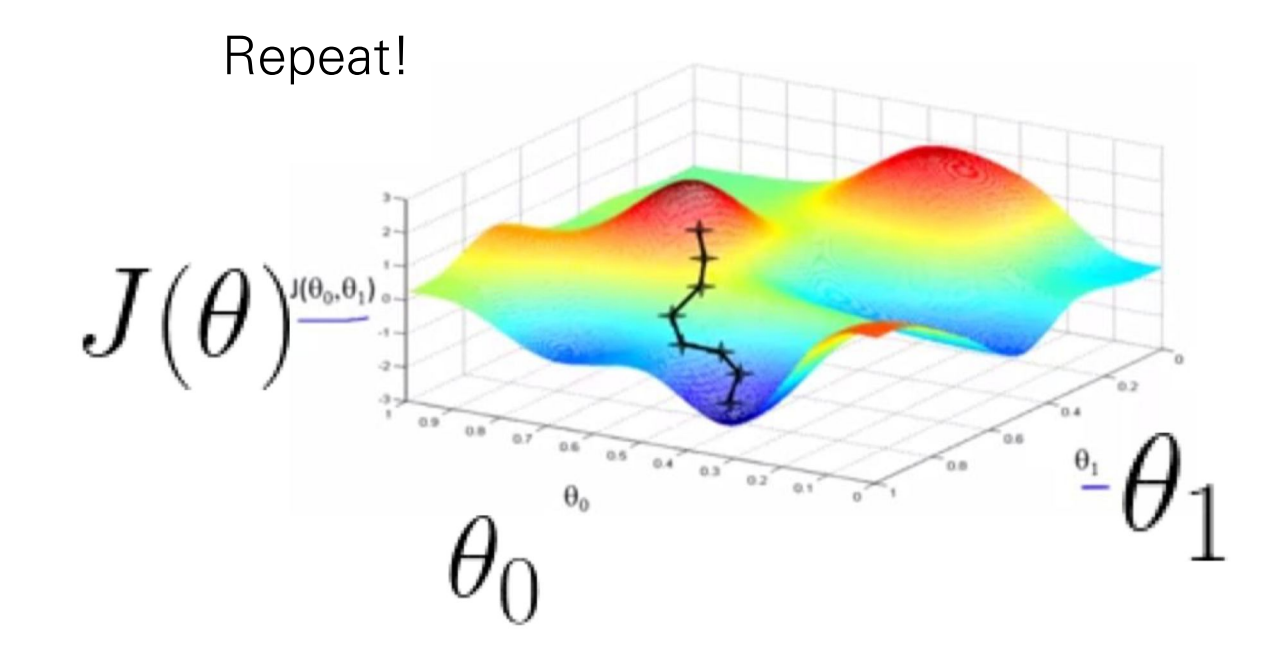

# This is called Stochastic Gradient Descent (SGD)

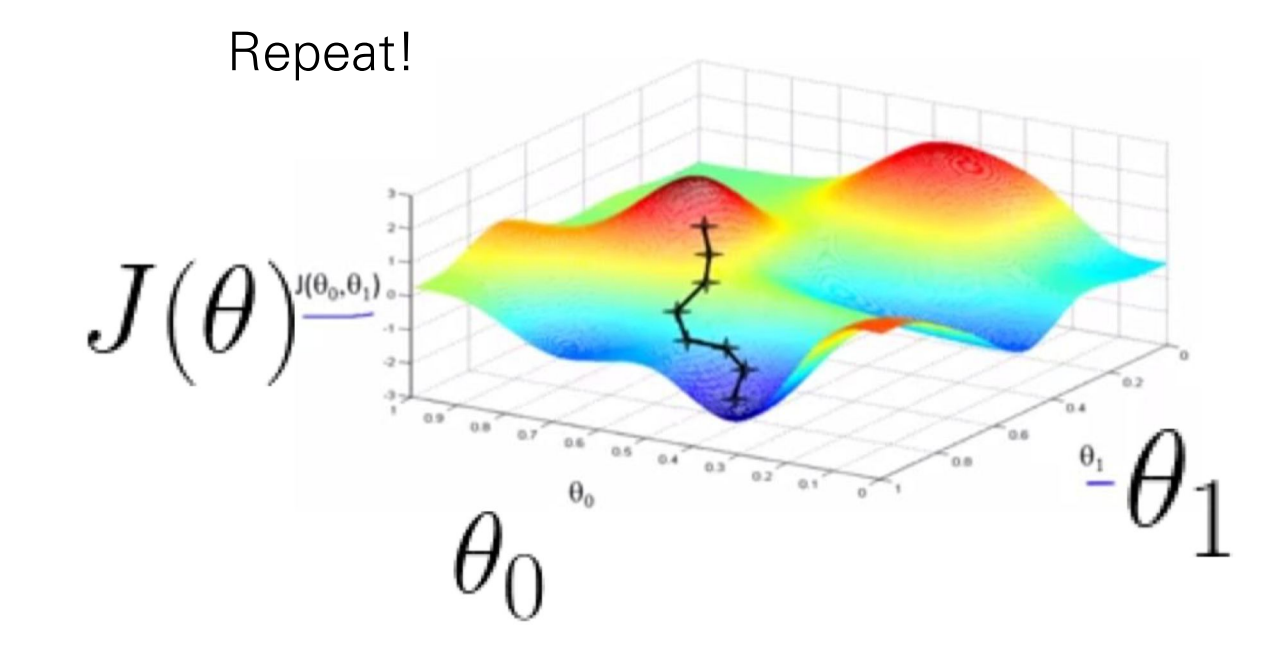

#### Stochastic Gradient Descent (SGD) of the most important component in this formulation in this formulation is the gradient in this formulation is the gradient  $\mathcal{L}_\text{c}$

- Initialize  $\theta$  randomly
- For N Epochs  $\overline{a}$  in the property of  $\overline{a}$ ● For N Epochs
	- For each training example  $(x, y)$ :
		- Compute Loss Gradient: Compute Loss Gradient:

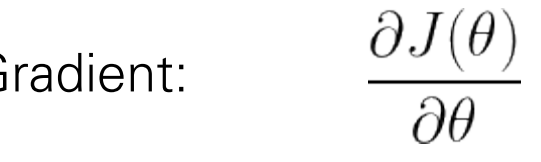

• Update  $\theta$  with update rule: buate rule. LEARNING WITH NEURAL NETWORKS - PAGE 13 UVA DEEP LEARNING COURSE - EFSTRATIOS GAVVES & MAX WELLING

$$
\theta:=\theta-\eta\frac{\partial J(\theta)}{\partial\theta}
$$

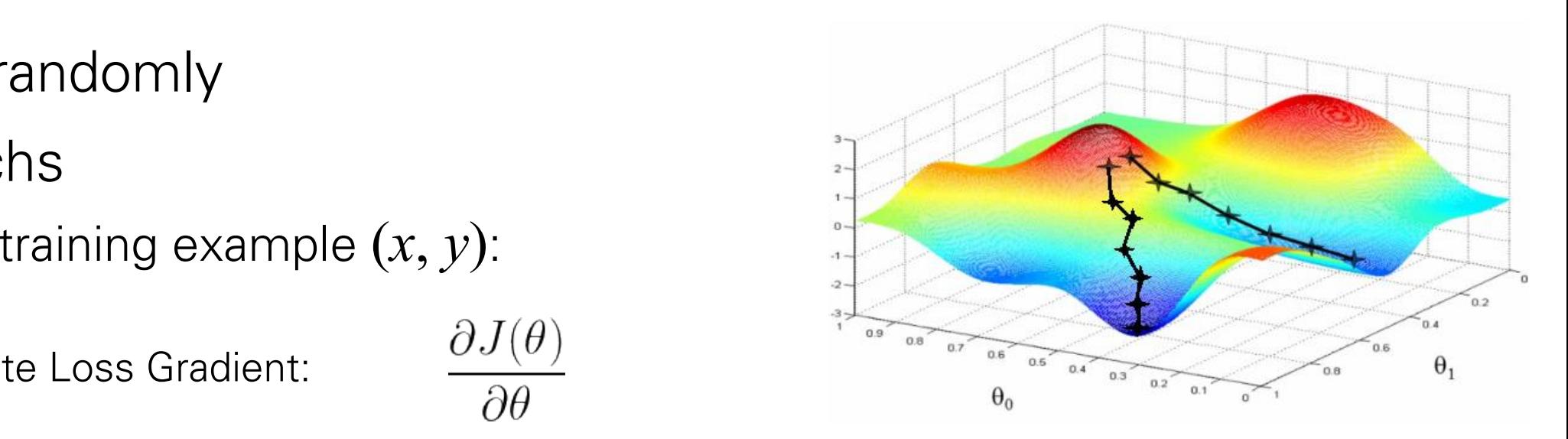

#### Why is it **Stochastic** Gradient Descent? o The most important component in this formulation is the gradient

 $\partial J(\theta)$ 

- Initialize  $\theta$  randomly
- For N Epochs
	- For each training example  $(x, y)$ :
		- Compute Loss Gradient:
		- Update  $\theta$  with update rule: LEARNING WITH NEURAL NETWORKS - PAGE 13 UVA DEEP LEARNING COURSE - EFSTRATIOS GAVVES & MAX WELLING

$$
\theta:=\theta-\eta\frac{\partial J(\theta)}{\partial\theta}
$$

 $\overline{\mathcal{O}}$ 

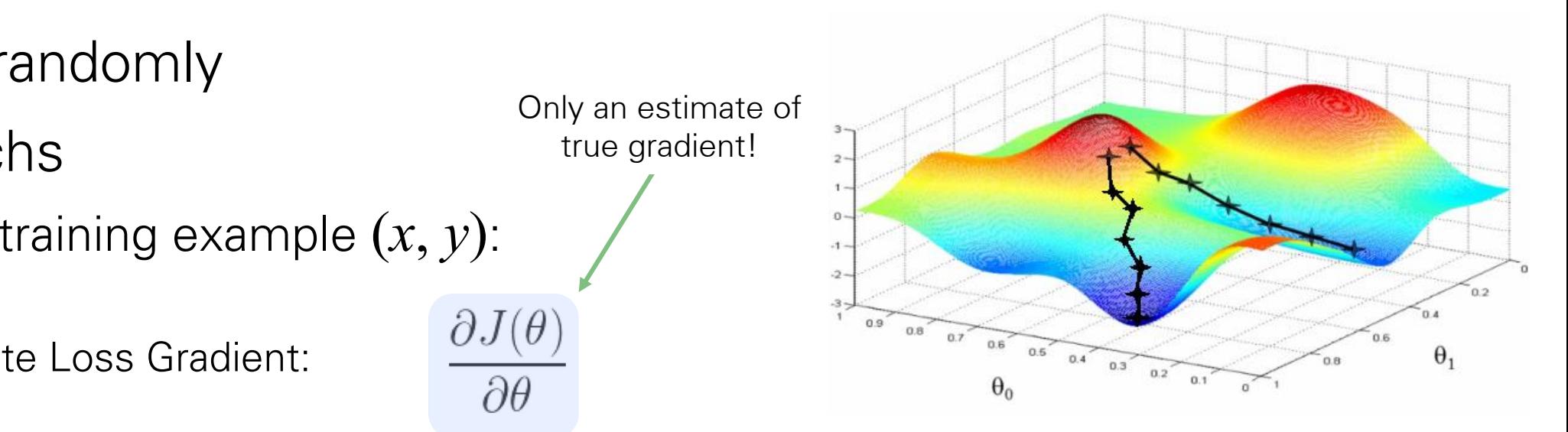

#### o The most important component in this formulation is the gradient Why is it **Stochastic** Gradient Descent?

More accurate

- Initialize *θ* randomly **Andomly**
- For N Epochs estimate!
	- For each training batch  $\{(x_0, y_0),..., (x_B, y_B)\}$ :  $\mathcal{L}^{\mathcal{D}}(\mathcal{D})=\mathcal{L}^{\mathcal{D}}(\mathcal{D})$  , where  $\mathcal{L}^{\mathcal{D}}(\mathcal{D})=\mathcal{L}^{\mathcal{D}}(\mathcal{D})$ 
		- Compute Loss Gradient:  $\partial J(\theta) = 1$ pute Loss Gradient.
		- Update  $\theta$  with update rule:

$$
\theta:=\theta-\eta\frac{\partial J(\theta)}{\partial\theta}
$$

 $\overline{O}$   $\overline{O}$   $\overline{O}$ 

#### LEARNING WITH NETWORKS - PAGE 13 UVA DEEP LEARNING COURSE - EFSTRATION COURSE - EFSTRATION COURSE - EFSTRATION

- More accurate estimation of gradient
	- Smoother convergence
	- Allows for larger learning rates
- Minibatches lead to fast training!
- $\frac{\text{Squ}}{\text{Squ}}$  $\mathcal{A} = \mathcal{A}$  is defined by  $\mathcal{A} = \mathcal{A}$ Can parallelize computation + achieve significant speed increases on GPU's

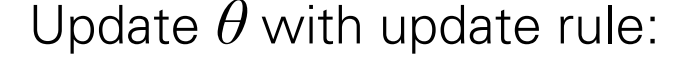

randomly

\nMore accurate estimated

\ntraining batch 
$$
\{(x_0, y_0), \ldots, (x_B, y_B)\}
$$
:

\nthe Loss Gradient:

\n
$$
\frac{\partial J(\theta)}{\partial \theta} = \frac{1}{B} \sum_{i=1}^{B} \frac{\partial J_i(\theta)}{\partial \theta}
$$

\nso the second set of the two cases, the total rate of the two cases, and the total rate of the two cases, and the total rate of the two

#### Stock Gradient Descending and Descending and Descending and Descending and Descending and Descending and Descending and  $\theta^* \rightarrow \theta^* \rightarrow \theta^*$ •  $A \times I$  *r*  $\mathbb{R}^n$  $\mathbb{R}^n$  *,*  $\mathbb{R}^n$  *,*  $\mathbb{R}^n$  *,*  $\mathbb{R}^n$  *,*  $\mathbb{R}^n$  *,*  $\mathbb{R}^n$  *,*  $\mathbb{R}^n$  *,*  $\mathbb{R}^n$  *,*  $\mathbb{R}^n$  *,*  $\mathbb{R}^n$  *,*  $\mathbb{R}^n$  *,*  $\mathbb{R}^n$  *,*  $\mathbb{R}^n$  *,*  $\mathbb{R}^n$  *,*  $\mathbb{R}^n$  *, \* **• 151623 PA** *f roller til stade*<br>Like til stade til stade ; ✓)*, y*(*t*) **Stochastic Gradient Descent Communication** 2<br>|-<br>|-• ○ △<sup>ヽ</sup><sup>{*x*</sup>(*∀)* •  $\theta \leftarrow \theta + \Delta$  • ② *# #* <del>△</del> *#* <del>△</del> *\* \** △ *• {*<sup>x</sup> <sup>2</sup> <sup>R</sup>*<sup>d</sup> <sup>|</sup>* <sup>r</sup>x*f*(x)=0*}* **Particle t** *t r t f k t f f* ; ✓)*, y*(*t*)  $\sum_{i=1}^{n} \sum_{j=1}^{n} \sum_{j=1}^{n}$  $\bullet$   $\Omega(\mathbf{P})$   $\bullet$   $\theta \leftarrow \theta + \Delta$   $\bullet$   $\mathbf{P}$   $\theta \leftarrow \theta + \Delta$  Abstract 1  $\sum_{i=1}^{n} \frac{1}{i} \sum_{j=1}^{n} \frac{1}{j}$ *• •* <sup>=</sup> <sup>1</sup> Feedforward neural network  $\Delta =$ Stochastic Gradient Descending  $\Delta =$  5 $\pm$  0  $\oplus$  10  $\pm$  10  $\pm$  10  $\pm$  10  $\pm$  10  $\pm$  10  $\pm$  10  $\pm$  10  $\pm$ *• {x<i><b> <i><i>x <i>x<i><b> <i>x <i>x <i>x***</del><b>***<i><b><i><i>x***</del>** *•* ⌦(✓) **DEBEST** ; ✓)*, y*(*t*) ) r✓⌦(✓) 1  $\frac{1}{2}$ Hugo Laroche ABITURACH PRILETTE Strate Gradient Description des Enterpretentierung  $\boldsymbol{\theta} = \mathbf{y} \mathbf{z} + \mathbf{y} \mathbf{z} + \mathbf{y$ *• {*<sup>x</sup> <sup>2</sup> <sup>R</sup>*<sup>d</sup> <sup>|</sup>* <sup>r</sup>x*f*(x)=0*}* **Pred** *t t k*<sup>*l*</sup> *<i>t* ; ✓)*, y*(*t*) ) r✓⌦(✓) *• •* <sup>=</sup> <sup>1</sup> 1  $\sum_{\alpha}$ Stockart Gradient Description Math for my slides "Feed". The my slides in the slide state of the slide state of the slide of the slide of th<br>The slides of the slides of the slide state of the slide of the slide of the slide of the slide of the slide o *• {*<sup>x</sup> <sup>2</sup> <sup>R</sup>*<sup>d</sup> <sup>|</sup>* <sup>r</sup>x*f*(x)=0*}* P ; ✓)*, y*(*t*) **t** *t k*<sup>*l*</sup>(*k*) *k*<sup>*l*</sup> *k*<sup>*l*</sup> ) r✓⌦(✓) *•* 1  $\mathbb{R}$ **l**<br>*l*(x) *l*(x) *l*(x) and l(x) *l*(x) *l*(x) and l(x) *l*(x) *l*(x) *l*(x) *l*(x) *l*(x) *l*(x) *l*(x) *l*(x) *l*(x) *l*(x) *l*(x) *l*(x) *l*(x) *l*(x) *l*(x) *l*(x) *l*(x) *l*(x) *l*(x) *l*(x) *l*(x) *l*(x) *l*(x) *l*( ; ✓)*, y*(*t*)  $A$  is tracted of o The most important component in this formulation is the gradient

*T*

*T*

**arg minister**<br>GB minister

*T*

*T*

*<sup>t</sup>* <sup>r</sup>✓*l*(*f*(x(*t*)

W

*T*

**AR** 

er verform updates after seen after van NAS PARA NAS **• (f(x) • 1999** *,* b(1) , ..., ..., ... *,* <sup>b</sup>(*L*+1)*} • <sup>l</sup>*(f(x(*t*) ; ✓)*, y*(*t*)  $\big)$ ty Trans **• v v x x x** X*f*(x) X > 0 81 (x) *•* <sup>v</sup><sup>&</sup>gt;r<sup>2</sup> <sup>x</sup>*f*(x)v *<* 0 8v **• E** <del>r</del> vel (*f* x *q* c*h*) **de y /** <sup>t /</sup> dt <del>)</del>  $382$  $\theta \in \mathcal{F}(\mathbb{R}^d)$ *• {***x** *x* } {*x } {x* } {*x* } {*x* } {*x* } {*x* } {*x* } {*x* } {*x* } {*x* } {*x* } {*x* } {*x* } {*x* } {*x* } {*x* } {*x* } {*x* } {*x* } {*x* } {*x* } {*x* } {*x* } {*x* } {*x* } {*x* } {*x* } {*x* } {*x* } {*x •* <sup>v</sup><sup>&</sup>gt;r<sup>2</sup> <sup>x</sup>*f*(x)v *>* 0 8v ✓ *T t • <sup>l</sup>*(*f*(x(*t*) ; ✓)*, y*(*t*)  $\frac{1}{2}$ DEPARTEMENT DE PARTEMANT DE LA PRODUCTION Universite de Sherbrooke de Sherbrooke aan de Sherbrooke de Sherbrooke de Sherbrooke de Sherbrooke de Sherbrook **hugo.larochelle@usherbrooke.c**a September 13, 2012  $\cdot$   $\mathcal{A}$   $\mathcal{G}$  or it hand that performance that  $\mathcal{G}$  and  $\mathcal{G}$  and  $\mathcal{G}$  $-\eta$ itialize **FRAQUE IN STRANGER (SALLED AFTER SEE**  $\frac{1}{72}$   $\frac{1}{10}$  Martin  $\frac{9}{10}$ *•* ✓ ⌘ *{*W(1) *,* b(1) **XX(LAW(WELL)** *,* <sup>b</sup>(*L*+1)*} •* <sup>v</sup><sup>&</sup>gt;r<sup>2</sup> <sup>x</sup>*f*(x)v *>*0 8v **• v** <sup>x</sup>*f*(x)v *<* 0 8v  $\overline{P}$   $\overline{P}$   $\overline{P}$   $\overline{P}$   $\overline{P}$   $\overline{P}$   $\overline{Q}$   $\overline{Q}$   $\overline{$ ; ✓)*, y*(*t*)  $\sum_{\alpha_1,\beta_2,\beta_3,\beta_4,\beta_5,\beta_6,\beta_7,\beta_8,\beta_9,\beta_1,\beta_2,\beta_3}}\frac{\sqrt{2\pi\sqrt{2}}\sqrt{2}}{2\sqrt{2}}\sqrt{2}}$ *•* ✓ ✓ + *•* ✓ ✓ + • Perform updates after seeing each example: *•* f(x) *• {*<sup>x</sup> <sup>2</sup> <sup>R</sup>*<sup>d</sup> <sup>|</sup>* <sup>r</sup>x*f*(x)=0*}* **•** *v* **x** *x* (x) x (x) x (x) x (x) x (x) **U T** *t* **• WEB 34 XXXXXXX** ; ✓)*, y*(*t*) )<br>)<br>) Departement des la partie de la partie de la partie de la partie de la partie de la partie de la partie de la<br>1990 : Capital de la partie de la partie de la partie de la partie de la partie de la partie de la partie de<br>199 Universite de Sherbrooke de Sherbrooke de Sherbrooke de Sherbrooke de Sherbrooke de Sherbrooke de Sherbrooke d **hugo.larochelle.** Stochastic Gradient Descend · Algerith of the poet of creasure of the cagh  $\frac{1}{2}$   $\frac{1}{2}$   $\frac{1}{2}$ *•* f(x) • <del>729 444 444</del> **, b(1)** 120 B W (L+1) , b(*L+1)*<br>} b(*L+1)*  $\mathcal{L}(\mathbf{I} \subseteq \mathbb{C})$ *•<sub>/</sub>g o* <sup>x</sup>*f*(x)v *>* 0 8v **• 1906 - 1907** x*f* xxx and a straight  $\mathcal{L}_{\ell} = \frac{\mathcal{L}_{\ell} \mathbf{X} + \mathcal{L}_{\ell}}{\mathcal{L}_{\ell} \mathbf{X} + \mathcal{L}_{\ell}}$  $\circ$ (**b) 10 x 1050** *• {*<sup>x</sup> <sup>2</sup> <sup>R</sup>*<sup>d</sup> <sup>|</sup>* <sup>r</sup>x*f*(x)=0*}*  $\frac{1}{2}$  of  $\frac{1}{2}$ <sup>x</sup>*f*(x)v *>* 0 8v arge me  $\theta$ **T** *t l*(*f*(x(*t*) ; ✓)*, y*(*t*) }2 → ₩ ₩ ₩ ₩ <del>₩ ₩</del><br>}11 <del>₩ </del> ₹ ₹ ₩ ₩ ₩ ₩ ₩ **•** *l***(x),** *l***(x),** *l* ; ✓)*, y*(*t*)  $\chi$ Departement d'informatique des partes Universite de Sherbrooke de Sherbrooke de Sherbrooke de Sherbrooke de Sherbrooke de Sherbrooke de Sherbrooke d **hugo.larochelle@usherbrooke.ca** *hugo.larochelle@usherbrooke.ca* erithe of the street and plant of the margin series - **1999 - 1999 - 1999**<br>http://www.astronomia.com **• f** (x) *•* ✓ ⌘ *{*W(1) *,* b(1) **, ..., ..., ..., ..., ... , b(***LEPPE***)**<br>*f*(**R**) **; yester**<br>; yester ; y ( the )  $\frac{t}{\sqrt{N}}$ **• v v v xx** <sup>x</sup>*f*(x)v *>* 0 8v **• v** <sup>x</sup>*f*(x)v *<* 0 8v *•* <sup>=</sup> r✓*l*(*f*(x(*t*) ; ✓)*, y*(*t*)  $\frac{1}{2}$  $\theta = \frac{1}{2}$ *• {*<sup>x</sup> <sup>2</sup> <sup>R</sup>*<sup>d</sup> <sup>|</sup>* <sup>r</sup>x*f*(x)=0*}* **• v** <sup>x</sup>*f*(x)v *>* 0 8v ✓ **T** *t • like a like a* **like a like a like a like a like a like** ; ✓)*, y*(*t*)  $\bm{\mathcal{\mathcal{\mathcal{\mathcal{S}}}}}$ Departement de la commune de la commune de la commune de la commune de la commune de la commune de la commune <br>L'époque de la commune de la commune de la commune de la commune de la commune de la commune de la commune de UNIVERSITE DE SHERBROOK **hugo.larochelle@usherbrooke.c**a  $\frac{3}{20}$   $\frac{3}{20}$   $\frac{0.5}{0.5}$   $\frac{0.6}{0.5}$   $\frac{0.3}{0.5}$   $\frac{0.3}{0.5}$   $\frac{0.3}{0.5}$  $\ell \in \mathcal{L}$ *•* ✓ ⌘ *{*W(1) , b **, ...,,,,,,,,,,,,,,,,,,,** *,* <sup>b</sup>(*L*+1)*}*  $\boldsymbol{\Theta}^{\mathbf{x}}$   $\mathbf{f}(\mathbf{x}^{(t)})$ ; ✓)*, y*(*t*)  $\sum_{d}$  $\sum_{i=1}^n \alpha_i$ **PA** <sup>x</sup>*f*(x)v *>* 0 8v **• v** <sup>x</sup>*f*(x)v *<* 0 8v **• CONSTRANCE FOR THE ROOM** ; ✓)*, y*(*t*) ) r✓⌦(✓)  $\theta \leftarrow \theta + \lambda$  $\{X \in \mathbb{R}^d | \mathbb{Q} \rightarrow 0$  $\mathbf{v}^\top \nabla^2$  $\frac{2}{\mathbf{X}}$ f( $\mathbf{X}$ )v  $\mathbf{X}$ ✓ *T t*  $\textit{h}^{\mathbf{X}}_{\bullet}(\mathbf{z}^{\mathbf{R}}) = \text{h}^{\mathbf{X}}_{\bullet}(\mathbf{z}^{\mathbf{X}})$ ; ✓)*, y*(*t*) )  $\Omega(\boldsymbol{\theta})$ UNIVERSITE DE SHERBROOK **hugo.larochelle.com/windows/windows/windows/windows/windows/windows/windows/windows/windows/windows/windows/windows/windows/windows/windows/windows/windows/windows/windows/windows/windows/windows/windows/windows/windows/w** September 13, 20 UNIVERSITE DE SHERBROOK *hugo.larochelle@usherbrooke.ca* September 13, 2013 **hugo.larochelle@usherbrooke.c**arochelle@usherbrooke.ca September 13, 2012  $\begin{array}{l} \mathbf{F} \in \mathcal{P} \leftarrow \mathcal{P} \left( \mathbf{F} \right) \left( \mathbf{F} \right) \left( \mathbf{F} \$ - Initialize: **• F(x)** *•* ✓ ⌘ *{*W(1) *,* b(1) **16 FR) WXXZEPIN** *,* <sup>b</sup>(*L*+1)*} • <sup>l</sup>*(f(x(*t*) ; ✓)*, y*(*t*)  $\oint$  $\sum_{t=1}^{N} \sum_{t=1}^{T} \sum_{t=1}^{T}$ **• v** <sup>x</sup>*f*(x)v *>* 0 8v **• COSTA #2** <sup>x</sup>*f*(x)v *<* 0 8v  $\mathbf{P}$ ; ✓)*, y*(*t*)  $\mathbb{R}$ **• 0 <del>T</del> • { DREARA RDQ @ REQ PRO } { Q } } { Q } { Q } { Q } { Q } { Q } { Q } { Q } { Q } { Q } { Q } { Q } { Q } { Q } { Q } { Q } { Q } { Q } { Q } { Q } { Q } { Q } { Q } { Q } { Q } { Q } { Q } { Q } { Q } { Q } { Q } { Q } • v** v v 72 **x** *x* x 8 8 8 8 8 ✓ **亚** *t* • **lating the definition of the definition** ; ✓)*, y*(*t*)  $\frac{1}{2}$ *•* ⌦(✓) Universite de Sherbrook *hugo.larochelle@usherbrooke.ca*  $S$ er 13, 2012, 2013, 2013, 2013, 2013, 2013, 2013, 2013, 2013, 2014, 2015, 2015, 2015, 2015, 2015, 2015, 2015, 2015, 2015, 2015, 2015, 2015, 2015, 2015, 2015, 2015, 2015, 2015, 2015, 2015, 2015, 2015, 2015, 2015, 2015, 2 P. YANG PANDA *•* f(x) **• 1990 <b>• 1990 • 1990 • 1990 • 1990** , b(1) *,...,*W(*L*+1) , b(*L*+1)<br>, b(*L+1)*<br>, b(*L+1) • <sup>l</sup>*(f(x(*t*) ; O y o y w  $\lambda$  $\mathbf{x}$   $\mathbf{y}$   $\mathbf{y}$   $\mathbf{y}$   $\mathbf{y}$ **• v** <sup>x</sup>*f*(x)v *>* 0 8v **dtgstaft** <sup>x</sup>*f*(x)v *<* 0 8v  $\mathbf{P} = \begin{pmatrix} \mathbf{P} & \mathbf{P} & \mathbf{$ ; ✓)*, y*(*t*)  $\mathcal{A}$ • <del>5 CORA</del> *• {*<sup>x</sup> <sup>2</sup> <sup>R</sup>*<sup>d</sup> <sup>|</sup>* <sup>r</sup>x*f*(x)=0*}* **• v**<br>• VX<br>272023 <sup>x</sup>*f*(x)v *>* 0 8v ✓ *T t • <sup>l</sup>*(*f*(x(*t*) ; ✓)*, y*(*t*) )<br>)<br>) **• 欢观(◆)** universite de Sherbrooke en de Sherbrooke en de Sherbrooke en de Sherbrooke en de Sherbrooke en de Sherbrooke *hugo.larochelle@usherbrooke.ca*  $S$ e  $\mathcal{L}$  the backward computations of  $\mathcal{L}$  and  $\mathcal{L}$  and  $\mathcal{L}$  and  $\mathcal{L}$  and  $\mathcal{L}$  and  $\mathcal{L}$  and  $\mathcal{L}$  and  $\mathcal{L}$  and  $\mathcal{L}$  and  $\mathcal{L}$  and  $\mathcal{L}$  and  $\mathcal{L}$  and  $\mathcal{L}$  and  $\mathcal{L}$  and  $f^{\text{V}}$ XXV (COMPUTATIONS) computations to the backward computations of the backward computations of the backward computations of the backward computations of the backward computations of the backward computations of the

; ✓)*, y*(*t*)

*t k*<sup>l(x</sup>, k<sup>2</sup>)

arg minds

To ASTER Stockholms Control Communication and Control Communication and Communication and Communication and Co<br>Communication of the Communication of the Communication and Communication and Communication and Communication

arg min da

arg minister<br>**Argensson** 

arg minister<br>**Minister**<br>Minister

*l*(*f*(x(*t*)

arg men<br>Soporte ing in<br>Angline ing S

Math for my slides "feed". The state of the state of the state of the state of the state of the state of the s

1<br>1999ء<br>1999ء

**• r** ; XXXXXXXXXXXXXX  $\breve{\bm{\mathsf{N}}}$ • 670a  $\frac{1}{2}$   $\sqrt{2}$   $\sqrt{2}$  $\frac{1}{2}$ *, y*(*t*) )<br>प्र 5 Abstract Math for my slides "Feedforward neural network". 5 Math for my slides "Feedforward neural network". 5 Math for my slides "Feedforward neural network". 5 **• v** <sup>x</sup>*f*(x)v *<* 0 8v *•* <sup>=</sup> r✓*l*(*f*(x(*t*) ; ✓)*, y*(*t*) **MARIA BEHAV** • ₩ *•* <sup>=</sup> <sup>1</sup> *T* **PARTIES to the rooms of the rooms of the rooms of the rooms of the rooms of the rooms of the rooms of the rooms of the rooms of the rooms of the rooms of the rooms of the rooms of the rooms of the rooms of the rooms of the rooms** ; ✓)*, y*(*t*) ) r✓⌦(✓) Training epoch *•* ✓ ✓ + ↵  $\hat{\mathbf{B}}$ • INIAUA LOT HIVER<br>F my slides Afflection & Biblion Roce Mental network".<br>• adident all each Manual Manua mental all property in the meaning of the Pack MOTK ALAY DOJE HOA Y 'SHAMESA HSEEDICUT WATH HEALDST FREE WEITH HEALD Mate doo hy y slide strake are down a mathematic ward neuro ward by a ABSC Mathean Ferward Feural Fretwork und deutschronkten in der Staatsmaard in de Staatsmaard in de Staatsmaard in d<br>20 Maart – Jan Grand Harrison, Few Of North Barnace of  $\leftarrow$  for each training  $\epsilon$  and  $\epsilon$  and  $\epsilon$  and  $\epsilon$  and  $\epsilon$  and  $\epsilon$  and  $\epsilon$ *• <sup>l</sup>*(f(x(*t*) **E**  $y \in y$  (**y**)  $y \in y$ )<br>(<br>[ **\_ • KG**, <del>y</del> V **W(f) ; x y o y** y v  $\int$  $72f(120)$  $\frac{1}{2}$  for each training example example that **\*** (x) (x) (x) *, y*(*t*) *•* <sup>v</sup><sup>&</sup>gt;r<sup>2</sup> <sup>x</sup>*f*(x)v *<* 0 8v  $\overline{G}\overline{G}$   $\overline{G}$   $\overline{G}$  ; ✓)*, y*(*t*) • <u>• 300</u>  $\bullet$   $\overleftrightarrow{A}$  =  $\overleftrightarrow{B}$   $\overleftrightarrow{B}$ **A**  $\mathbb{Z}$  $\mathbf{f}(\mathbf{x}) = \sum_{\mathbf{A}} f(\mathbf{x})$  ath for n **KIAW FOR 16** ) romaning epoch ARSIGNers of accessive to the my slides of the math of the my slides of the contract of the contract of the most rate of the most rate of the most rate of the most rate of the most rate of the most rate o **CH Berling KNYaBOLTHET 1 21 CH** September 13, 2012 *• <sup>l</sup>*(f(x(*t*) **; y** *x*(*x*), y *y*(*x*), y *y*(*x*), y *y*(*x*), y *y*(*x*), y *y*(*x*), y *y*(*x*), y *y*(*x*), y *y*(*x*), y *y*(*x*), *y*(*x*), *y*(*x*), *y*(*x*), *y*(*x*), *y*(*x*), *y*(*x*), *y*(*x*), *y*(*x*), *y*(*x*), *y*(*x* **)** *•* <sup>r</sup>✓*l*(f(x(*t*) ; ✓)*, y*(*t*) )<br>V • <del>○ *⊜*<br>«Buthdor</del>  $A = \frac{1}{2}$ *•* (x(*t*) *, y*(*t*) )<br>A **• v x** x x 8 8 8 8 8 8 8 8 8  $\sum_{\lambda} \frac{1}{\lambda} \sum_{\lambda} \frac{1}{\lambda} \sum_{\lambda} \frac{1}{\lambda} \sum_{\lambda} \frac{1}{\lambda} \frac{1}{\lambda} \frac{1$ ; ✓)*, y*(*t*)  $\mathcal{F}$ ,  $y^{(y)}$ ) **raatk** • TOO 3445 **• 4 19945** *T* FW1 **t** r *f*(x) **f**(x) **f**(x) **f**(x) **f**(x) **f**(x) **f**(x) **f**(x) **f**(x) **f**(x) **f**(x) **f**(x) **f**(x) **f**(x) **f**(x) **f**(x) **f**(x) **f**(x) **f**(x) **f**(x) **f**(x) **f**(x) **f**(x) **f**(x) **f**(x) **f**(x) **f**(x) **f**(x) **f**(x) **f**(x) **f**(x)  $\frac{1}{\gamma}$ (*t*)  $\frac{1}{\gamma}$   $\frac{1}{\gamma}$  $\frac{1}{2}$   $\theta$  Math  $\theta$  or  $\frac{1}{2}$  or  $\theta$  or  $\theta$  $\mathbf{A}$ September 13, 2013 Abstract Top my student wat de neural neural **Abstrac** Mathematic Mathematic Communication of the media neural network  $\theta_1$  ;  $\mathbf{r}$ *For my s***<br>• and ident** *• <sup>l</sup>*(f(x(*t*) **)** • **x** z <del>f(x)</del><br>• <del>x *x t ill* x **f** x x x x x</del> ; ✓)*, y*(*t*) )<br>) • 670 - for each training example **• (x)**<br>• **(x) ,** *y y*<br>bit/del  $\lambda$ **• v** <sup>x</sup>*f*(x)v *<* 0 8v  $\mathcal{F} = \mathcal{F} \cup \mathcal{F}$ ; ✓)*, y*(*t*) **) MARY RSF (19)** • ₩¥€ **• 1997** *T* PASSED **to the film of the film of the film of the film of the film of the film of the film of the film of the film of the film of the film of the film of the film of the film of the film of the film of the film of the film of th** ; ✓)*, y*(*t*) ) r✓⌦(✓) Training epoch **• U T & T & U A**  $\mathbf{f}$ **• Iteration of all examples of all examples of all examples of all examples**<br>**•• SIF comed Box 30 May 10 compre avec all property converted in solver a property of all examples of a construction ROOM ANDE HULLY SULLE US LISE ENEW! WELL U HEALDST FROM HEALWAYS**  $\frac{1}{2}$ Abstr Math for Males Teur a Free work". The pair of the straining epoch  $\not \! \! \! \! \! \theta$ **•**  $\frac{1}{2}$ ; ✓)*, y*(*t*) <u>ດ</u><br>27  $\stackrel{\bullet}{\leftarrow} \partial_t \theta$  $\mathbf{v}^\top \nabla^2 \, f(\mathbf{x} \mathbf{v} \cdot \mathbf{g})$  that  $\mathbf{v} \in \mathbb{R}$ **• (x)** *, y*(*t*)  $\lambda$  $\mathbf{v}^\top \nabla^2_{\mathbf{x}}$  $\frac{2}{\sqrt{2}}$ f(x)v  $\frac{1}{\sqrt{2}}$  $\Delta = -\nabla H \left( f \right)$ ; ✓)*, y*(*t*) **R#@\$\$\`\\\$@@\\$\**<br>\$\\`@`U\\T\\\$Z\`\*\`!@  $\triangle \triangle = \frac{\nabla_{\boldsymbol{\theta}}\ln \theta}{\nabla \mathcal{H}}$ *T* **PA t**  $\frac{1}{2}$   $\frac{1}{2}$   $\frac{1}{2}$   $\frac{1}{2}$   $\frac{1}{2}$ ; ✓)*, y*(*t*)  $\frac{1}{2}$  $\theta \leftarrow \theta + \sigma \sqrt{\sum_{\Theta} \theta}$ **The Second endeavorship**  $\chi$ recommended to a later the state of all examples was the all examples of  $\mathcal{P}(\mathcal{X})$ . A'l Reeddet Math cormy slide With edforward idental getwork! Abstract  $\gamma$ ard neura  $\mathcal{H}(\mathcal{F}_{\mathcal{L}_{\mathcal{L},\mathcal{L}}}^{(1)}\times\mathcal{F}_{\mathcal{L}}^{(2)})$  my slide is the same  $\mathcal{F}_{\mathcal{L}_{\mathcal{L}}}^{(1)}$  and  $\mathcal{F}_{\mathcal{L}_{\mathcal{L}}}^{(2)}$  and  $\mathcal{F}_{\mathcal{L}_{\mathcal{L}}}^{(2)}$  and  $\mathcal{F}_{\mathcal{L}_{\mathcal{L}}}^{(1)}$  and  $\mathcal{F}_{\mathcal{L}_{\mathcal{L}}}^{(2)}$  and Math for my slides the any slides i dead work " *•* f(x) **• kolon de xxx** ; ✓)*, y*(*t*)  $\bm{y}$ • 3494  $-\frac{1}{2}$  for  $\sqrt{2}$  ,  $\sqrt{2}$  ,  $\sqrt{2}$  ,  $\sqrt{2}$  $\phi'$   $(\mathbf{x}^{(t)}_k)$ *, y*(*t*)  $\big)$ **• v x** f(x 8x + 2 00) *•* <sup>=</sup> r✓*l*(*f*(x(*t*) ; ✓)*, y*(*t*)  $\mathcal{Y} \rightarrow \mathbb{R}$  and  $\mathcal{Y} \rightarrow \mathbb{R}$ **• 1999** *T* **PARTIES to the following the following the following the following the following the following the following the following the following the following the following the following the following the following the following the foll** ; ✓)*, y*(*t*) MELLAN ON 2 Draining *•* ✓ ✓ + ↵ ้ MANY BY HOV THMES "HREEL OF WATCH RENEW RECEPTS Wede doorward in Sides Tware water it an architecture  ${\rm \AA}$ **Ax BSHEA** Math for wslides "Feedforward neural network". **• k**O*ll*(f(x) ; ✓)*, y*(*t*)  $\bm{\lambda}$ *•* ⌦(✓)  $\sum_{i=1}^n \sum_{i=1}^n \sum_{i$  $\left(\mathbf{x}^{(t)}\right)$ *, y*(*t*)  $\lambda$ **• v** <sup>x</sup>*f*(x)v *<* 0 8v **• 1994 ES TO THE ROLL** ; ✓)*, y*(*t*)  $\mathcal{L} \rightarrow \mathbb{R}$ **• 1999 - 1999** *T* **AGES** *<sup>t</sup>* <sup>r</sup>✓*l*(*f*(x(*t*) ; ✓)*, y*(*t*) **RUCCOLE TRANSICURE PRODUCT**  $\frac{1}{2}$   $\frac{1}{2}$  rn<br>L **VHOW DAT UP Y STARES A DSTERIC**UT WEITH THE LOST FRIDE TRANSFR<sup>77</sup> AT MANT FOR MY SLIDES "Feedforward neural network"  $\bf \widetilde{A}$ **As Batra** Math for wake four Feedforward neural network Br LEAR ING WITH NETWORKS IN THE NETWORKS IN THE 13 UPA DECEMBER 13 UPA DELAY COURSE - EFTER LEARNING COURSE - EF

Math for my slides to a street well a street to a street when a street was seen in the street of the street wa<br>Math for the street was in the same street was a street was in the street was to a street was the street was t

; ✓)*, y*(*t*)

) QUE DE LA CONTRA<br><mark>STIL VØVI</mark> GEZZING

1

Math for my slides "Feed". The my slides of the slides of the slides of the slides of the slides of the slides of the slides of the slides of the slides of the slides of the slides of the slides of the slides of the slides

Math for my slides "Feedback". The second is the second strategy of the second strategy of the second strategy of the second strategy of the second strategy of the second strategy of the second strategy of the second strat

**• {**  $\frac{1}{2}$ } {  $\frac{1}{2}$ } {  $\frac{1}{2}$ 

Math for the sign of the state of the state of the state of the state of the state of the state of the state o<br>A the state of the sign of the state of the state of the state of the state of the state of the state of the s<br>

X

; ✓)*, y*(*t*)

TI ATAS (1919) 429 (1917–1929)<br>JA VARVO G (1918–1929) 429 (1919)<br>229 (1919–1929) 439 (1919–1929)

o Backpropagation to the results of

*l*(*f*(x(*t*)

 $\frac{1}{2}$  )  $\frac{1}{2}$  ( $\frac{1}{2}$ )  $\frac{1}{2}$  ( $\frac{1}{2}$ )  $\frac{1}{2}$  ( $\frac{1}{2}$ )  $\frac{1}{2}$  ( $\frac{1}{2}$ )  $\frac{1}{2}$  ( $\frac{1}{2}$ )  $\frac{1}{2}$  ( $\frac{1}{2}$ )  $\frac{1}{2}$  ( $\frac{1}{2}$ )  $\frac{1}{2}$  ( $\frac{1}{2}$ )  $\frac{1}{2}$  ( $\frac{1}{2}$ )  $\frac{1}{2}$  (

*l*(*f*(x(*t*)

*l*(*f*(x(*t*)

**letters** 

 $\frac{1}{2}$   $\frac{1}{2}$   $\frac{1}{2}$   $\frac{1}{2}$   $\frac{1}{2}$   $\frac{1}{2}$   $\frac{1}{2}$ 

; ✓)*, y*(*t*)

Departement de la communicació de la communicació de la communicació de la communicació de la communicació de

; ✓)*, y*(*t*)

; ✓)*, y*(*t*)

**; v**<sup>(</sup>*t*), *{x*<sup>(*t*</sup>), *{x*<sup>(*t*</sup>), *{*<sup>*x*</sup>}, {*z*<sup>(*t*</sup>), *{x*<sup>(*t*</sup>), *{x*(*x*), *{x*(*x*), *{x*(*x*), *{x*(*x*), *{x*(*x*), *{x*(*x*), *{x*(*x*), *{x*(*x*), *{x*(*x*), *{x*(*x*), *{x*(

**Abstract** 

 $\frac{1}{2}$  x  $\frac{1}{2}$  x  $\frac{1}{2}$ 

 $\mathbb{R}^{n \times n}$ 

*• {*<sup>x</sup> <sup>2</sup> <sup>R</sup>*<sup>d</sup> <sup>|</sup>* <sup>r</sup>x*f*(x)=0*}*

Abstract

Hugo Larochelle

 $\frac{1}{2}$   $\frac{1}{2}$   $\frac{1}{2}$ 

 $D$  $\overline{\mathcal{L}}$  ,  $\overline{\mathcal{L}}$  ,  $\overline{\mathcal{$ 

**Abstract** 

**ABSHARE** 

**Abstract** 

 $\begin{array}{l} \begin{array}{c} \begin{array}{c} \begin{array}{c} \begin{array}{c} \begin{array}{c} \end{array} \end{array} & \begin{array}{c} \begin{array}{c} \end{array} \end{array} & \begin{array}{c} \end{array} \end{array} & \begin{array}{c} \begin{array}{c} \end{array} & \begin{array}{c} \end{array} & \begin{array}{c} \end{array} \end{array} & \begin{array}{c} \end{array} \end{array} & \begin{array}{c} \end{array} & \begin{array}{c} \end{array} & \begin{array}{c} \end{array} & \begin{array}{c} \end{array} & \begin{$ 

Abstract Pier

Hugo Larochelle

Hugo Larochelle

Hugo Larochelle

hugo.larochelle@usherbrooke.ca<br>http://www.arochelle.ca/http://www.arochelle.ca/http://www.arochelle.ca/http://www.arochelle.ca/http://www.aro<br>http://www.arochelle.ca/http://www.arochelle.ca/http://www.arochelle.ca/http://w

September 13, 2012

 $\frac{1}{\sqrt{2}}$ 

Niversite de Sherbrooke in de Sherbro

Hugo Larochelle Nelle

 $\sum_{k} \sum_{i} \left( \frac{1}{k} \right)^k \left( \frac{1}{k} \right)^k$ 

 $\frac{1}{2}$ )  $\frac{1}{2}$  +  $\frac{1}{2}$  +  $\frac{1}{$ 

log *<sup>f</sup>*(x)*<sup>y</sup>* <sup>=</sup> 1(*y*=*c*)

 $\begin{array}{l} \left\{ \left( \begin{array}{cc} 0 & 0 \end{array} \right), \left( \begin{array}{cc} 0 & 0 \end{array} \right), \left( \begin{array}{cc} 0 & 0 \end{array} \right), \left( \begin{array}{cc} 0 & 0 \end{array} \right), \left( \begin{array}{cc} 0 & 0 \end{array} \right), \left( \begin{array}{cc} 0 & 0 \end{array} \right), \left( \begin{array}{cc} 0 & 0 \end{array} \right), \left( \begin{array}{cc} 0 & 0 \end{array} \right), \left( \begin{array}{cc} 0 & 0 \end{array} \right), \left$ 

Hugo Larochelle

Hugo Larochelle

 $\sum_{i=1}^n \sum_{j=1}^n \sum_{j$ 

Departement des Entreprendiens des Entre Entre Partes des Entre Entre des Entre Entre Entre entre Entre Entre<br>Les des Entre Entre Entre Entre Entre Entre Entre Entre Entre Entre Entre Entre Entre Entre Entre Entre Entre

→ **r**₹V r r d O  $\bf x$ **• {**x 2 **R** & *R R* & *Q A & <i>Q R* & *Q R* & *Q R* & *Q R* & *Q R* & *Q R* & *Q R* & *Q R* & *Q R* & *Q R* & *Q R* & *Q R* & *Q* & *Q* & *Q* & *Q* & *Q* & *Q* & *Q* & *Q* & *Q* & *Q* & *Q* &  $\frac{1}{2} \int_{0}^{1} \frac{1}{\sqrt{2}} \frac{1}{\sqrt{2}} \frac{1}{\sqrt{2}} \frac{1}{\sqrt{2}} \int_{0}^{1} \frac{1}{\sqrt{2}} \frac{1}{\sqrt{2}} \frac{1}{\sqrt{2}} \int_{0}^{1} \frac{1}{\sqrt{2}} \frac{1}{\sqrt{2}} \frac{1}{\sqrt{2}} \int_{0}^{1} \frac{1}{\sqrt{2}} \frac{1}{\sqrt{2}} \frac{1}{\sqrt{2}} \int_{0}^{1} \frac{1}{\sqrt{2}} \frac{1}{\sqrt{2}} \frac{1}{\sqrt{2}} \int_{0}^{1} \frac{1}{$ *•* f(x) **• f(x) •** *f* **•** *latings* the presence of the work of amyor<u>my</u> • <del>Q + 2 Q + 10 U + 10</del> Iteration of B. MATHE FOR MY SLAGE THE SUFFLIGHT OF THE NEW YORK . Math for my slides "Feedforward neural netwo **• f(x) decuments** • **尔村爱的** 5 *• {*<sup>x</sup> <sup>2</sup> <sup>R</sup>*<sup>d</sup> <sup>|</sup>* <sup>r</sup>x*f*(x)=0*}* • To train a neural net, we need: • To train a neural net, we need: *• f*(x)*<sup>c</sup>* = *p*(*y* = *c|*x) Math for my slides "Feedforward neural network". **• f(x) • f(x)** *• <sup>l</sup>*(f(x(*t*) ; ✓)*, y*(*t*) ) • **r** 5 *• {***x } {***x* **} {***x* **} {** Math for my slides in an deed for my slides for my slides work. **•** f(x) **• f(x)** *• <i>l***(f)**<br>• *l*(*t)*<br>• **l**(f)<br>• l(f) ; ✓)*, y*(*t*) )  $\bullet$   $\nabla_{\boldsymbol{\theta}}\Omega(\boldsymbol{\theta})$ **1**  $\{x\in \mathbb{R}^{d}$  of  $\{x\}$  is training a net  $\{x\}\$ • f(**x)**<br>\* andk **• f(x) \*** f(x) ; ✓)*, y*(*t*) *• <sup>l</sup>*(f(x(*t*) ; ✓)*, y*(*t*)  $\lambda$ **PATIENT** 1 • <del>{**x** *Rd x***f(x)=0***}* {*x B*}{</del> **• f(k) • f(x) • FAX •** *less* **; y 1999; y 1999; • FIX RUON** *• f*(x)*<sup>c</sup>* = *p*(*y* = *c|*x) /<br>什 **• {** $\frac{1}{2}$  Rd  $\frac{1}{2}$  **}** { $\frac{1}{2}$ } { **• FIREZ, 48 • f** *f* **f f f f f f • f(x)**<br>• **f(x)**<br>• **f(x)** ; ✓)*, y*(*t*) *• <sup>l</sup>*(f(x(*t*) **; y(x)**<br>), y(x), y(x), y(x), y(x), y(x), y(x), y(x), y(x), y(x), y(x), y(x), y(x), y(x), y(x), y(x), y(x), y(x), y(x), y(x), y(x), y(x), y(x), y(x), y(x), y(x), y(x), y(x), y(x), y(x), y(x), y(x), y(x), y(x), y(x), y(x),

*•* r✓⌦(✓)

*•* r✓⌦(✓)

*•* r✓⌦(✓)

*<i><b> <i><i>f***(***y***)** *c*<sub>*<i>f***(***x***)</del> <b>***c*<sub>*<i>f(x)***</del>** *c*<sub>*<i>f(x)***</sub>** *c*<sub>*<i>f(x)***</del>**</sub></sub></sub></sub>

• **• r**∪∴i roman ba

• *• r∪O* 

 $\frac{1}{2}$   $\frac{1}{2}$   $\frac{1}{2}$ 

*<i>• f*(x) = *p*<sub>(</sub>x) (*x*) = *p*<sub>(</sub>x)</del> = *f*(x)

*• f*(x)*c*= *p*(*y* = *c|*x)

log *<sup>f</sup>*(x)*<sup>y</sup>* <sup>=</sup> 1(*y*=*c*)

**• rotational contract of the contract of the contract of the contract of the contract of the contract of the contract of the contract of the contract of the contract of the contract of the contract of the contract of the** 

*•* r✓⌦(✓)

**• rve complete** 

*•* r✓⌦(✓)

**)** 

*• <b>f(x) = p(x) = <i>p*(x) = *c[x*] = *p*(x) = c*l*] = c*l*] = c*l*] = c/{ **• v**  $\mathbf{X}$ *f*( $\mathbf{x}$  $\mathbf{v}$ ) $\mathbf{y}$  $\mathbf{y}$  $\mathbf{y}$  $\mathbf{y}$ *• <b>l(f(x)* ; ✓)*, y*(*t*) )<br>) *• <sup>l</sup>*(f(x(*t*) ; ✓)*, y*(*t*) **()**<br>次 **• r** r **r** *f r* **f** *r f s f f f f f f f* **; ONE UP 9** • **f & apply this chemical the weather to new that we new this algorithm to new york that the second that it is**  $\rightarrow$  the loss functions 5  $\left(\mathbf{X} \mathbf{X}^{(t)}, \mathbf{Y}\right)$  $\bullet \, \overline{x} \mapsto \lim_{\mathbf{X}} \mathbf{C} \in \mathbb{R}$ **• f(x)** *• f (k) • <sup>l</sup>*(f(x(*t*) **•** *f*(x) *f***(x) =** *c{x***} =** *c{x***} =** *c{x***} =** *c{x***} =** *c{x***} =** *c{x***} =** *c{x***} =** *c{x***} =** *c{x***} =** *c{x***} =** *c{x***} =** *c{x}* **=** *c{x}* **=** *c{x}* **=** *c{x}* **=** *c{{* **• f(x)**  $\frac{d}{dx}$  **l** ; ✓)*, y*(*t*) ) *• <b>l l*<sub>f</sub>(x, *l*<sub>f</sub>(x)</del><br>  $\bigcup_{i=1}^{n} \bigcup_{j=1}^{n} \bigcup_{j=1}^{n}$ ; ✓)*, y*(*t*)  $\boldsymbol{\mathcal{D}}$ **• role of the contract of the contract of the contract of the contract of the contract of the contract of the contract of the contract of the contract of the contract of the contract of the contract of the contract of the** ; ✓)*, y*(*t*) ) ; ✓)*, y*(*t*) ) *• <b>f(x) a f p(x) = <i>p*(*x*) a f *c*<sub>*l*</sub> = *c*<sub>*{x}*</sub> = *c*<sub>*{x}*</sub> = *c*<sub>*{x}*</sub> = *c*<sub>*x*</sub> + *c*<sub>*x*</sub> + *x*} **• 1974**  $\mathcal{H}(\mathbf{f}(\mathbf{x}^{(t)}), \theta), \mathcal{Y}^{(t)}),$ *•* f(x) *• <sup>l</sup>*(f(x(*t*) ; ✓)*, y*(*t*) )<br>) *• <sup>l</sup>*(f(x(*t*) ; ✓)*, y*(*t*) )<br>17 **• r** *f l <i>f f f f f f f f f f f f f f f f f f f f f f f f f f f f f f f f f f f*  $\mathbf{v}^\top\nabla^2_{\mathbf{x}}\hat{\mathbf{f}}$ 2 f(x)xxxxx *• <sup>l</sup>*(f(x(*t*) ; ✓)*, y*(*t*)  $\eta$ *• <sup>l</sup>*(f(x(*t*)  $\sum(t)$ ,  $\sum(t')$  $\mathcal{L}$ *• lexter and the little* ) **• r** *f f f <i>f f f f f f f f f f f f f f f f f f* ; ✓)*, y*(*t*) )<br>1945<br>1945 *• f*(x)*<sup>c</sup>* = *p*(*y* = *c|*x) **• 1990**  $\chi^2$  x  $\chi^2$  ( $\theta$ ),  $y$ **OMONSSETTENER** *<b><i>l l*(*ft*) **x** (*t*) *l***)**  $(\theta)$ <sup>,</sup>  $\mathcal{Y}^{(t)}$ ) *• <sup>l</sup>*(f(x(*t*) ; ✓)*, y*(*t*)  $\oint$ *• l(k)* ; ✓)*, y*(*t*) **)**<br>如 **• kota (f)** ; ✓)*, y*(*t*) ) **• 122**  $\mathbf{x}$ **x**  $\mathbf{x}$   $\mathbf{y}$   $\mathbf{y}$   $\mathbf{y}$   $\mathbf{y}$   $\mathbf{y}$ **ONDONS FUNCTION** *<i>l*(*l*(*t*)  $\mathbf{x}^{(t)}$  $(\theta)$ <sup>, y</sup><sub>(t)</sub> )<br>7 *• <sup>l</sup>*(f(x(*t*) ; ✓)*, y*(*t*) ) *• <sup>l</sup>*(f(x(*t*) **)) • x d / f / f / f / f / f** ; ✓)*, y*(*t*) )

*•*

*•*

*•*

 $- \nabla_{\bf x} {\bf x}$  (w)  $\partial_{\bf x} {\bf x}$  is the property

**• root for the first party of the first party of the first party of the first party of the first party of the first party of the first party of the first party of the first party of the first party of the first party of t** 

**• r** (*x*) *a l* (*x*) *a l* (*x*) *a l* (*x*) *a l* (*x*) *a l* (*x*) *a l* (*x*) *a l* (*x*) *a l* (*x*) *a l* (*x*) *a l* (*x*) *a l* (*x*) *a l* (*x*) *a l* (*x*) *a l* (*x*) *a l* (*x*)

*•* r✓⌦(✓)

 $\sim$  Tory  $\sqrt{2}$  is  $\sqrt{3}$ 

 $\frac{1}{\sqrt{T}}$ 

*• x*(*y*(*y*(*t*) *x*<br>• y(*x*) *x*<sup>2</sup> · y *r*(*x*) *• <sup>l</sup>*(f(x)*, y*) = <sup>P</sup>  $\overline{W}$   $\rightarrow$   $\overline{W}$   $\rightarrow$   $\overline{W}$   $\$ **• v x • (d) MEMORE RATE** ; ✓)*, y*(*t*) ) r✓⌦(✓) WORSS TWIS MANU O COCOURTY COMPUTE ARE MARCHIST NS  $\gamma$ e regularizer  $\frac{1}{2}$  (began its  $\frac{1}{2}$ ) ( *l*<sub>y</sub> (t)  $\mathbf{x}^{(t)}$ ;  $\boldsymbol{\theta}$  $\left( \frac{\partial}{\partial y}, \frac{\partial}{\partial z} \right)$  $\lambda$ *• rūl for a roll for a roll for a roll for a roll for a roll for a roll for a roll for a roll for a roll for a* ; ✓)*, y*(*t*) **)** • ₩ • **r**<sub>*l*</sub>(*x*)  $\int_{\mathbb{R}} f(x^{\vee}) f(x) dx$ • <u>**• <del>1</del>,554,000</u></u>** • **r**  $\mathbf{H}^{(i)}(\mathbf{z}, \mathbf{z}) = \mathbf{H}^{(i)}(\mathbf{z}^{(i)}), \mathbf{z}^{(i)}$ • ₹ *•* ⌦(✓) • **1999**  $f \in \mathbb{R}$  procedure to compute the marketing  $f$  with  $f$ —the regularizer (and the gradient  $\mathcal{A}\Omega(\boldsymbol{\theta})$  )  $\frac{1}{2}$   $\frac{1}{2}$  *• x*(*t*) *y*(*t*) *y*(*t*) *y*(*t*) *y*(*t*) *y*(*t*) *y*(*t*) *y*(*t*) *y*(*t*) *y*(*t*) *y*(*t*) *y*(*t*) *y*(*t*) *y*(*t*) *y*(*t*) *y*(*t*) *y*(*t*) *y*(*t*) *y*(*t*) *y*(*t*) *y*(*t*) *y*(*t*) *y*(*t*) *y*(*t*) *y* **• v**<br>**• van <del>L</del>yer**<br>• the regular **x** • *• v* **x** 6(x) x 1 8 8 9 8 Ø Loss function:  $\equiv -\sqrt{9}$  and  $\pm \sqrt{9}$  and  $\equiv -\sqrt{9}$ **• f(x)** *<b>b* ; ✓)*, y*(*t*)  $\frac{1}{2}$ *• <sup>l</sup>*(f(x(*t*) *∨;6***1 ( I (/X <sup>y c</sup>) ;<br>>>== 10g, f( X i • R**<del>I</del><sup>l</sup>(*t*)</del>  $\mathbf{v}^{(t)}$ ) *• <sup>l</sup>*(f(x(*t*) **b), y** y(t) )<br>)<br>( **• r Extra 1998** *<i>• <i>• <i>• <i>• <i> <i> <i> <i> <i> <i> <i> <i> <i> <i> <i>* • <del>₹₹₹₹</del> *•* <sup>x</sup>(*t*) *<sup>y</sup>*(*t*) • **difficus, y** (f) (*f)* = 20 **c** 1(y) do f f (x) control to the f f (x)  $\frac{1}{2}$  (x)  $\frac{1}{2}$  =  $\frac{1}{2}$  (x)  $\frac{1}{2}$  =  $\frac{1}{2}$ **• v x** (x) x (x) x (x) x (x) x (x) x (x) x (x) x (x) x (x) x (x) x (x) x (x) x (x) x (x) x (x) x (x) x (x) x (x) x (x) x (x) x (x) x (x) x (x) x (x) x (x) x (x) x (x) x (x) x (x) x (x) x (x) x (x) x (x) x (x) x (x) x (x) x (x **• VAREX** <sup>x</sup>*f*(x)v *<* 0 8v **• BLUST & FIRE RUNAL** ; ✓)*, y*(*t*) **) QQQQQQQQQQQQQQQ**  $\mathbf{X}^{\text{top}}$  $V_{\rm A}$  to  $V_{\rm A}$  to compute  $V_{\rm A}$  and  $V_{\rm A}$  and  $V_{\rm A}$  and  $V_{\rm A}$  and  $V_{\rm A}$ Ø Regularizer and its gradient: , *• legislation* {\*^``*, U*`*<br>∲^\<u>\X}</u>\{#`}<del>{;</del> )<br>|} *•* <sup>r</sup>✓*l*(f(x(*t*) ; ✓)*, y*(*t*)  $\boldsymbol{\mathbf{K}}$ • <u>• ₩ ₹</u> *•* <sup>r</sup>✓*l*(f(x(*t*)  $\mathcal{X} \mapsto \mathcal{Y} \mapsto \mathcal{Y}$ • <del>∪</del> **• rolling** ; ✓)*, y*(*t*) )<br>6 • ₩75 • K **• r** *•* <sup>x</sup>(*t*) *<sup>y</sup>*(*t*) *decision of the contract of the contract* **c** 1 (y) do f f f f (x) do f (x) d = log = log + 1 (x) d = log + 1 (x) d = log + 1 (x) d = log + 1 (x) d = log + 1 (x) d = log + 1 (x) d = log + 1 (x) d = log + 1 (x) d = log + 1 (x) d = log + 1 (x) d = log + **• v>r x** *•* <sup>=</sup> r✓*l*(*f*(x(*t*) ; ✓)*, y*(*t*)  $\frac{1}{2}$  $\mathcal{Y}$ L DI C<del>ute</del> Grip to compute gradients: A procedure to compute gradients: A procedure to compute gradients: A procedure to compute gradients: A procedure to compute a procedure to compute a procedure to compute a procedure  $\overline{O}$  regularizater  $\sum (U - 2)$  and  $\sum (U + 1)$ *l*<sub>*l*</sub>(*f*(*t*)**X**<sup>(*c*</sup>); *t* ; ✓)*, y*(*t*)  $\frac{1}{d}$ *• rūl for a roll for a roll for a roll for a roll for a roll for a roll for a roll for a roll for a roll for a* ; ✓)*, y*(*t*)  $\boldsymbol{\hat{\tau}}$ *•* ⌦(✓) **• r** r *l*(*t*) *a y d l*(*t*) *a i d f x i d f x i d*</del> *f* t)t*y*x<sup>vv</sup>);(<br>- log. f(x), *•* ⌦(✓) *• rūl f(x)* **;** *d* (*t*(*x*<sup>(*t*(*t*)</sub>)</sup> • ديگر به ديگر به ديگر براي *•* ⌦(✓) **•** *POSE •* <sup>x</sup>(*t*) *<sup>y</sup>*(*t*)  $\bullet$   $\sqrt[3]{\text{Kf}(\cdot)}$   $\bullet$   $\frac{1}{\text{Kf}(\cdot)}$   $\bullet$   $\frac{1}{\text{Kf}(\cdot)}$ **c** 1(y) december 1, y = 1, y = 1, y = 1, y = 1, y = 1, y = 1, y = 1, y = 1, y = 1, y = 1, y = 1, y = 1, y = 1, y = 1, y = 1, y = 1, y = 1, y = 1, y = 1, y = 1, y = 1, y = 1, y = 1, y = 1, y = 1, y = 1, y = 1, y = 1, y = 1 *• •* <sup>v</sup><sup>&</sup>gt;r<sup>2</sup> 2 *f*(a broegon xw)  $\Delta = -\nabla \partial \phi (f) \cdot \frac{\partial f}{\partial x}$ ; ✓)*, y*(*t*) ANG EXTERNATION  $\mathbf{v}^\top \nabla^2 f$  a procedure to compute  $\alpha$  . The regularizer  $\alpha$  of  $\alpha$ **• r** ; ✓)*, y*(*t*)  $\frac{\pi}{2}$ *•* ⌦(✓) *•* <sup>r</sup>✓*l*(f(x(*t*) ; ✓)*, y*(*t*) )<br>|}<br>|} ↑ **• 10** y + 2 x + 3 x + 5 x + 5 x + 6 x + 6 x + 6 x + 6 x + 6 x + 6 x + 6 x + 6 x + 6 x + 6 x + 6 x + 6 x + 6 x + 6 x + 6 x + 6 x + 6 x + 6 x + 6 x + 6 x + 6 x + 6 x + 6 x + 6 x + 6 x + 6 x + 6 x + 6 x + 6 x + 6 x + 6 x + 6 ; ✓)*, y*(*t*) ال<br>بال *•* ⌦(✓) *•* ⌦(✓) **•** *• rotation • x x x y*(*tt*) *extended by a little with the parties*  $\frac{1}{2}$  log  $f(x)$ <sub>*y*</sub> =  $\frac{1}{2}$  (x)  $\frac{1}{2}$  =  $\frac{1}{2}$ *•* **• eddy** <sup>x</sup>*f*(x)v *<* 0 8v *• (d) a f(x) x f(x)* ; ✓)*, y*(*t*)  $\sqrt{2}$ Ø A procedure to compute gradients: The regularizer and its gradients with **• r** ; ✓)*, y*(*t*) )<br>21 • ₩6W **• r** *r r f d f <i><i>x* • <del>₹</del> **• r** r *f* (x(*t*) ; ✓)*, y*(*t*)  $\sum_{i=1}^{n}$ • ₩ • € <del>(2 %)</del> **• r** *•* <sup>x</sup>(*t*) *<sup>y</sup>*(*t*) *<b>d •* **• edure** <sup>x</sup>*f*(x)v *<* 0 8v *• (f) = 0 x(f) + 0 x(f) + 0 x* ; ✓)*, y*(*t*)  $\sqrt{2}$  $\tau$ a procedure to compute gradients: **WE REGULARIZER AND ITS GRADIENT: NEWSFILMS • roll for the control of the control** ; ✓)*, y*(*t*) )<br>9 • <u>₩</u> **• r** *f d f d f d f d f d f*  $\mathcal{H}$  $\mathbf{f}$  $\mathbf{y}$  $\mathbf{x}^{(t)}$ • 600 € *•* <sup>r</sup>✓*l*(f(x(*t*) ; ✓)*, y*(*t*)  $\int$ *•* ⌦(✓) *•* ⌦(✓) • **r** 

∑СУ<del>Г</del>Д С∕ОХУМ

; ✓)*, y*(*t*)

*<i><b> <i>f***(x)** *y f*(x) *y f*(x) *y c*<sub>*}</sub> <i>c*<sub>*{x*}</del></sub></sub>

Hugo Larochelle<br>Hugo Larochelle<br>Hugo Larochelle

 $\mathbb{H}_{\mathbb{Z}}$ 

UNEVERSITE DE SHERBRO<br>UNIVERSITE DE SHERBROOK

Universite de Sherbrooke († 1939)<br>1933 - Johann Barnett, skriuwersk fan Amerikaansk fan Amerikaansk fan Amerikaansk fan Amerikaansk fan Amerika<br>1933 - Johann Barnett, skriuwersk fan Amerikaansk fan Amerikaansk fan Amerikaa

Hugo Larochelle<br>Hugo Larochelle

Hugo Larochelle<br>Hugo Larochelle<br>Hugo Larochelle

Departement d'informatique ´

ီးတို့ ပါတွင် သည် မြို့သည် မြို့သည် မြို့သည် မြို့သည်။<br>ကြေးလျှင် တစ်နေ့သည် သက်မြို့သည် မြို့သည် မြို့သည်။<br>ကြော်သြားလာ မြို့သည် မြို့သည် မြို့သည် မြို့သည်။

Universite de Sherbrooke († 1903)<br>1904 - Johann Stevens, septembris († 1904)<br>1904 - Johann Stevens, septembris († 1905)

 $U_{\rm{N}}$ universite de Sherbrooke ´s aan de Sherbrooke ´s aan de Sherbrooke ´s aan de Sherbrooke ´s aan de Sherbrook<br>De Sherbrooke ´s aan de Sherbrooke ´s aan de Sherbrooke ´s aan de Sherbrooke ´s aan de Sherbrooke ´s aan

*hugo.larochelle@usherbrooke.ca*

*hugo.larochelle@usherbrooke.ca*

 $\blacktriangleright$ 

 $\bigcup_{i=1}^n A_i^i$ 

Departement d'informatique ´

*hugo.larochelle@usherbrooke.ca*

*hugo.larochelle@usherbrooke.ca*

Departement d'informatique ´

Departement d'informatique ´

Departement de la postage

Universite de Sherbrooke († 1923)<br>Universiteit de Sherbrooke († 1923)<br>Universiteit de Sherbrooke († 1923)

*hugo.larochelle@usherbrooke.ca*

 $\geq$ 

 $\mathbf{U}$ 

 $\frac{1}{2}$ 

*hugo.larochelle@usherbrooke.ca*

*hugo.larochelle@usherbrooke.ca*

 $\frac{1}{2}$ 

Universite de Sherbrooke ´

*hugo.larochelle@usherbrooke.ca*

 $\mathcal{L}=\left\{\begin{matrix} 1 & 0 \\ 0 & 0 \end{matrix}\right\}$ 

*hugo.larochelle@usherbrooke.ca*

**September 13, 2012** 

 $\Box$ 

 $\Box$ 

Departement d'informatique de la commune de la commune de la commune de la commune de la commune de la commune<br>Departement de la commune de la commune de la commune de la commune de la commune de la commune de la commune<br>D

Departement d'informatique ´

Departement de la component de la component de la component de la component de la component de la component de<br>Deserte de la component de la component de la component de la component de la component de la component de la

Hugo Larochelle

Universite de Sherbrooke ´

*hugo.larochelle@usherbrooke.ca*

September 13, 2012

 $\frac{1}{2}$   $\frac{1}{2}$   $\frac{1}{2}$ 

Departement de la position de la comme de la position de la position de la position de la position de la posit<br>Actual de la position de la position de la position de la position de la position de la position de la positio

Departement de la production de

 $\sum_{i=1}^n\frac{1}{i}\sum_{j=1}^{n} \sum_{j=1}^{n} \frac{1}{j} \sum_{j=1}^{n} \frac{1}{j} \sum_{j=1}^{n} \frac{1}{j} \sum_{j=1}^{n} \frac{1}{j} \sum_{j=1}^{n} \frac{1}{j} \sum_{j=1}^{n} \frac{1}{j} \sum_{j=1}^{n} \frac{1}{j} \sum_{j=1}^{n} \frac{1}{j} \sum_{j=1}^{n} \frac{1}{j} \sum_{j=1}^{n} \frac{1}{j} \sum_{j=1}^{n} \frac{1}{j} \sum_{j=1}^{$ 

UNIVERSITE de Sher<br>Brooke te de Sherbrook

hugo.larochelle@usherbrooke.ca<br>http://www.carochelle.ca/www.carochelle.ca/www.carochelle.ca/www.carochelle.ca/www.carochelle.ca/www.carochell<br>http://www.carochelle.carochelle.ca/www.carochelle.ca/www.carochelle.ca/www.caro

hugo.larochelle.ca/hugo.larochelle.ca/hugo.larochelle.ca/hugo.larochelle.ca/hugo.larochelle.ca/hugo.larochelle<br>https://www.ca/hugo.larochelle.ca/hugo.larochelle.ca/hugo.larochelle.ca/hugo.larochelle.ca/hugo.larochelle.ca/<br>

Hugo Larochelle Larochelle (1989), a che all'altre della contrata della contrata della contrata della contrata

 $\begin{split} \mathbf{D} &\mathbf{S} \mathbf{S} \mathbf{$ 

 $U_{\rm{eff}}^{\rm{U}}$  (  $\frac{1}{2}$  )  $\frac{1}{2}$  )  $\frac{1}{2}$  ( $\frac{1}{2}$  )  $\frac{1}{2}$  )  $\frac{1}{2}$  ( $\frac{1}{2}$  )  $\frac{1}{2}$  ( $\frac{1}{2}$  )  $\frac{1}{2}$  ( $\frac{1}{2}$  )  $\frac{1}{2}$  ( $\frac{1}{2}$  )  $\frac{1}{2}$  ( $\frac{1}{2}$  )  $\frac{1}{2}$  ( $\frac{1}{2}$  )  $\frac{1}{$ 

 $\mathbb{R}$ 

 $U = \frac{1}{2} \sum_{i=1}^{n} \frac{1}{2} \sum_{j=1}^{n} \frac{1}{2} \sum_{j=1}^{n} \frac{1}{2} \sum_{j=1}^{n} \frac{1}{2} \sum_{j=1}^{n} \frac{1}{2} \sum_{j=1}^{n} \frac{1}{2} \sum_{j=1}^{n} \frac{1}{2} \sum_{j=1}^{n} \frac{1}{2} \sum_{j=1}^{n} \frac{1}{2} \sum_{j=1}^{n} \frac{1}{2} \sum_{j=1}^{n} \frac{1}{2} \sum_{j=1}^{n} \frac{1}{2} \sum_{j=1}$ 

Universite de Sherbrook

*hugo.larochelle@usherbrooke.ca*

 $\mathcal{L}$ 

September 13, 2012

September 13, 2012

Universite de Sherbrooke († 1939)<br>Universiteit de Sherbrooke († 1949)<br>Universiteit de Sherbrooke († 1949)

Universite de Sherbrooke ´s andere fan de Sherbrooke ´s andere fan de Sherbrooke ´s andere fan de Sherbrooke ´<br>Universite de Sherbrooke ´s andere fan de Sherbrooke ´s andere fan de Sherbrooke ´s andere fan de Sherbrooke<br>Un

hugo.larochelle@usherbrooke.ca<br>http://www.cart.ca/www.cart.ca/www.ca

**hugo.larochelle@usherbrooke.c**a

 $\sim$ 

 $\begin{bmatrix} 1 & 1 \\ 1 & 1 \end{bmatrix}$ 

Departement des Partes<br>Departement de la Informatique<br>Departement de la Informatique

 $U_{\mathbf{z}}$ 

 $U_{\rm{eff}}$ 

September 13, 2012

September 13, 2012

*hugo.larochelle@usherbrooke.ca*

*hugo.larochelle@usherbrooke.ca*

September 13, 2012

 $\frac{1}{2}$ 

)<br>Z

 $\frac{1}{2}$ 

#### $\theta^* \rightarrow \theta^* \rightarrow \theta^*$ *•* ✓ ✓ +  $\overline{A}$ **Particle** *•*  $\hat{\boldsymbol{\theta}}$   $\hat{\boldsymbol{\theta}}$   $\bullet$  $\Omega$ ( $\bullet$ ) Feedforward neural network *•* ⌦(✓) Hugo Laroche ABITURACH PRILETTE *• •* <sup>=</sup> <sup>1</sup> **Participation** ; ✓)*, y*(*t*) 1  $A$  is tracted of o The most important component in this formulation is the gradient

Stock Gradient Descending and Descending and Descending and Descending and Descending and Descending and Descending and Math for my slides to a street well a street to a street when a street was seen in the street of the street wa<br>Math for the street was in the same street was a street was in the street was to a street was the street was t •  $A \times I$  *r*  $\mathbb{R}^n$  $\mathbb{R}^n$  *,*  $\mathbb{R}^n$  *,*  $\mathbb{R}^n$  *,*  $\mathbb{R}^n$  *,*  $\mathbb{R}^n$  *,*  $\mathbb{R}^n$  *,*  $\mathbb{R}^n$  *,*  $\mathbb{R}^n$  *,*  $\mathbb{R}^n$  *,*  $\mathbb{R}^n$  *,*  $\mathbb{R}^n$  *,*  $\mathbb{R}^n$  *,*  $\mathbb{R}^n$  *,*  $\mathbb{R}^n$  *,*  $\mathbb{R}^n$  *, \* **• 151623** *T* **PA** *f roller til stade*<br>Like til stade til stade ; ✓)*, y*(*t*) TI ATAS (1919) 429 (1917–1929)<br>JA VARVO G (1918–1929) 429 (1919)<br>229 (1919–1929) 439 (1919–1929) **Stochastic Gradient Descent Communication** arg minds ✓ 2<br>|-<br>|-*T*  $\frac{1}{2}$  x  $\frac{1}{2}$  x  $\frac{1}{2}$ *l*(*f*(x(*t*) ; ✓)*, y*(*t*) DEPARTEMENT DE PARTEMANT DE LA PRODUCTION Math for my slides "Feedback". The second is the second strategy of the second strategy of the second strategy of the second strategy of the second strategy of the second strategy of the second strategy of the second strat *• {*<sup>x</sup> <sup>2</sup> <sup>R</sup>*<sup>d</sup> <sup>|</sup>* <sup>r</sup>x*f*(x)=0*} T* **t** *t r t f k t f f* ; ✓)*, y*(*t*)  $\sum_{i=1}^{n} \sum_{j=1}^{n} \sum_{j=1}^{n}$ arg minister<br>**Argensson U** 1 **T**  $\sum_{i=1}^{n} \frac{1}{i} \sum_{j=1}^{n} \frac{1}{j}$ **lice of the literature** ; ✓)*, y*(*t*) Departement des la partie de la partie de la partie de la partie de la partie de la partie de la partie de la<br>1990 : Capital de la partie de la partie de la partie de la partie de la partie de la partie de la partie de<br>199 Stochastic Gradient Descend **Abstract** Math for my slides "feed". The state of the state of the state of the state of the state of the state of the s **• {**  $\frac{1}{2}$ } {  $\frac{1}{2}$ } {  $\frac{1}{2}$  $\frac{1}{\sqrt{T}}$ *T* **AR** *<sup>t</sup>* <sup>r</sup>✓*l*(*f*(x(*t*) ; ✓)*, y*(*t*) ) QUE DE LA CONTRA<br><mark>STIL VØVI</mark> GEZZING *• •* <sup>=</sup> <sup>1</sup> arge me 1<br>1999ء<br>1999ء X *l*(*f*(x(*t*) ; ✓)*, y*(*t*) }2 → ₩ ₩ ₩ ₩ <del>₩ ₩</del><br>}11 <del>₩ </del> ₹ ₹ ₩ ₩ ₩ ₩ ₩ Hugo Larochelle Departement d'informatique des partes To ASTER Stockholms Control Communication and Control Communication and Communication and Communication and Co<br>Communication of the Communication of the Communication and Communication and Communication and Communication Math for my slides "Feed". The my slides of the slides of the slides of the slides of the slides of the slides of the slides of the slides of the slides of the slides of the slides of the slides of the slides of the slides *• {*<sup>x</sup> <sup>2</sup> <sup>R</sup>*<sup>d</sup> <sup>|</sup>* <sup>r</sup>x*f*(x)=0*} T* W *t k*<sup>l(x</sup>, k<sup>2</sup>) ; ✓)*, y*(*t*)  $\frac{1}{2}$  )  $\frac{1}{2}$  ( $\frac{1}{2}$ )  $\frac{1}{2}$  ( $\frac{1}{2}$ )  $\frac{1}{2}$  ( $\frac{1}{2}$ )  $\frac{1}{2}$  ( $\frac{1}{2}$ )  $\frac{1}{2}$  ( $\frac{1}{2}$ )  $\frac{1}{2}$  ( $\frac{1}{2}$ )  $\frac{1}{2}$  ( $\frac{1}{2}$ )  $\frac{1}{2}$  ( $\frac{1}{2}$ )  $\frac{1}{2}$  ( $\frac{1}{2}$ )  $\frac{1}{2}$  (  $\Delta =$ Stochastic Gradient Descending arg min da 1 **T**  $\mathbb{R}^{n \times n}$ *l*(*f*(x(*t*) **; v**<sup>(</sup>*t*), *{x*<sup>(*t*</sup>), *{x*<sup>(*t*</sup>), *{*<sup>*x*</sup>}, {*z*<sup>(*t*</sup>), *{x*<sup>(*t*</sup>), *{x*(*x*), *{x*(*x*), *{x*(*x*), *{x*(*x*), *{x*(*x*), *{x*(*x*), *{x*(*x*), *{x*(*x*), *{x*(*x*), *{x*(*x*), *{x*( Departement de la commune de la commune de la commune de la commune de la commune de la commune de la commune <br>L'époque de la commune de la commune de la commune de la commune de la commune de la commune de la commune de  $\Delta =$  5 $\pm$  0  $\oplus$  10  $\pm$  10  $\pm$  10  $\pm$  10  $\pm$  10  $\pm$  10  $\pm$  10  $\pm$  10  $\pm$ *• {x<i><b> <i><i>x <i>x<i><b> <i>x <i>x <i>x***</del><b>***<i><b><i><i>x***</del> PA** <sup>x</sup>*f*(x)v *>* 0 8v **DEBEST** ; ✓)*, y*(*t*) ) r✓⌦(✓)  $\theta \leftarrow \theta + \lambda$ **arg minister**<br>GB minister ✓ 1 *T*  $\frac{1}{2}$ *t l*(*f*(x(*t*) ; ✓)*, y*(*t*)  $\frac{1}{2}$   $\frac{1}{2}$   $\frac{1}{2}$   $\frac{1}{2}$   $\frac{1}{2}$   $\frac{1}{2}$   $\frac{1}{2}$ Departement de la communicació de la communicació de la communicació de la communicació de la communicació de  $\begin{array}{l} \left\{ \left( \begin{array}{cc} 0 & 0 \end{array} \right), \left( \begin{array}{cc} 0 & 0 \end{array} \right), \left( \begin{array}{cc} 0 & 0 \end{array} \right), \left( \begin{array}{cc} 0 & 0 \end{array} \right), \left( \begin{array}{cc} 0 & 0 \end{array} \right), \left( \begin{array}{cc} 0 & 0 \end{array} \right), \left( \begin{array}{cc} 0 & 0 \end{array} \right), \left( \begin{array}{cc} 0 & 0 \end{array} \right), \left( \begin{array}{cc} 0 & 0 \end{array} \right), \left$ **hugo.larochelle@usherbrooke.c**arochelle@usherbrooke.ca hugo.larochelle@usherbrooke.ca<br>http://www.arochelle.ca/http://www.arochelle.ca/http://www.arochelle.ca/http://www.arochelle.ca/http://www.aro<br>http://www.arochelle.ca/http://www.arochelle.ca/http://www.arochelle.ca/http://w Strate Gradient Description des Enterpretentierung Math for the sign of the state of the state of the state of the state of the state of the state of the state o<br>A the state of the sign of the state of the state of the state of the state of the state of the state of the s<br> *• {*<sup>x</sup> <sup>2</sup> <sup>R</sup>*<sup>d</sup> <sup>|</sup>* <sup>r</sup>x*f*(x)=0*}* **• v** <sup>x</sup>*f*(x)v *>* 0 8v *T* **Pred** *t t k*<sup>*l*</sup> *<i>t* ; ✓)*, y*(*t*) ) r✓⌦(✓) arg minister<br>**Minister**<br>Minister ✓ 1 **亚**  $\sum_{\alpha}$ *l*(*f*(x(*t*) ; ✓)*, y*(*t*)  $\sum_{i=1}^n \sum_{j=1}^n \sum_{j$ Stockart Gradient Description Math for my slides "Feed". The my slides in the slide state of the slide state of the slide of the slide of th<br>The slides of the slides of the slide state of the slide of the slide of the slide of the slide of the slide o *• {*<sup>x</sup> <sup>2</sup> <sup>R</sup>*<sup>d</sup> <sup>|</sup>* <sup>r</sup>x*f*(x)=0*}* **• v** <sup>x</sup>*f*(x)v *>* 0 8v *T* **t** *t k*<sup>*l*</sup>(*k*) *k*<sup>*l*</sup> *k*<sup>*l*</sup> ) r✓⌦(✓) • <del>5 CORA</del> arg men<br>Soporte ing in<br>Angline ing S ✓ *T*  $\mathbb{R}$ *t* **l**<br>*l*(x) *l*(x) *l*(x) and l(x) *l*(x) *l*(x) and l(x) *l*(x) *l*(x) *l*(x) *l*(x) *l*(x) *l*(x) *l*(x) *l*(x) *l*(x) *l*(x) *l*(x) *l*(x) *l*(x) *l*(x) *l*(x) *l*(x) *l*(x) *l*(x) *l*(x) *l*(x) *l*(x) *l*(x) *l*(x) *l*( ; ✓)*, y*(*t*) Departement des Entreprendiens des Entre Entre Partes des Entre Entre des Entre Entre Entre entre Entre Entre<br>Les des Entre Entre Entre Entre Entre Entre Entre Entre Entre Entre Entre Entre Entre Entre Entre Entre Entre o Backpropagation to the results of  $\mathcal{L}$  the backward computations of  $\mathcal{L}$  and  $\mathcal{L}$  and  $\mathcal{L}$  and  $\mathcal{L}$  and  $\mathcal{L}$  and  $\mathcal{L}$  and  $\mathcal{L}$  and  $\mathcal{L}$  and  $\mathcal{L}$  and  $\mathcal{L}$  and  $\mathcal{L}$  and  $\mathcal{L}$  and  $\mathcal{L}$  and  $\mathcal{L}$  and

er verform updates after seen after van NAS PARA NAS **• (f(x) • 1999** *,* b(1) , ..., ..., ... *,* <sup>b</sup>(*L*+1)*} • <sup>l</sup>*(f(x(*t*) ; ✓)*, y*(*t*)  $\big)$ ty Trans **• v v x x x x** X*f*(x) X > 0 81 (x) *•* <sup>v</sup><sup>&</sup>gt;r<sup>2</sup> <sup>x</sup>*f*(x)v *<* 0 8v **• E** <del>r</del> vel (*f* x *q* c*h*) **de y /** <sup>t /</sup> dt <del>)</del>  $382$  $\theta \in \mathcal{F}(\mathbb{R}^d)$ *• {***x** *x* } {*x } {x* } {*x* } {*x* } {*x* } {*x* } {*x* } {*x* } {*x* } {*x* } {*x* } {*x* } {*x* } {*x* } {*x* } {*x* } {*x* } {*x* } {*x* } {*x* } {*x* } {*x* } {*x* } {*x* } {*x* } {*x* } {*x* } {*x* } {*x* } {*x •* <sup>v</sup><sup>&</sup>gt;r<sup>2</sup> <sup>x</sup>*f*(x)v *>* 0 8v *t • <sup>l</sup>*(*f*(x(*t*) ; ✓)*, y*(*t*)  $\frac{1}{2}$ • ₩ Universite de Sherbrooke de Sherbrooke aan de Sherbrooke de Sherbrooke de Sherbrooke de Sherbrooke de Sherbrook **hugo.larochelle@usherbrooke.c**a September 13, 2012  $\cdot$   $\mathcal{A}$   $\mathcal{G}$  or it hand that performance that  $\mathcal{G}$  and  $\mathcal{G}$  and  $\mathcal{G}$  $-\eta$ itialize  $\sim$  Tory  $\sqrt{2}$  is  $\sqrt{3}$ **FRAQUE IN STRANGER (SALLED AFTER SEE**  $\frac{1}{72}$   $\frac{1}{10}$  Martin  $\frac{9}{10}$ *•* ✓ ⌘ *{*W(1) *,* b(1) **XX(LAW(WELL)** *,* <sup>b</sup>(*L*+1)*}*  $72f(120)$ *•* <sup>v</sup><sup>&</sup>gt;r<sup>2</sup> <sup>x</sup>*f*(x)v *>*0 8v **• v** <sup>x</sup>*f*(x)v *<* 0 8v  $\overline{P}$   $\overline{P}$   $\overline{P}$   $\overline{P}$   $\overline{P}$   $\overline{P}$   $\overline{Q}$   $\overline{Q}$   $\overline{$ ; ✓)*, y*(*t*)  $\sum_{\alpha_1,\beta_2,\beta_3,\beta_4,\beta_5,\beta_6,\beta_7,\beta_8,\beta_9,\beta_1,\beta_2,\beta_3}}\frac{\sqrt{2\pi\sqrt{2}}\sqrt{2}}{2\sqrt{2}}\sqrt{2}}$ *•* ✓ ✓ + *•* ✓ ✓ + • Perform updates after seeing each example: *•* f(x) *• {*<sup>x</sup> <sup>2</sup> <sup>R</sup>*<sup>d</sup> <sup>|</sup>* <sup>r</sup>x*f*(x)=0*}* **•** *v* **x** *x* (x) x (x) x (x) x (x) x (x) *t* **• WEB 34 XXXXXXX** ; ✓)*, y*(*t*) )<br>)<br>) Universite de Sherbrooke de Sherbrooke de Sherbrooke de Sherbrooke de Sherbrooke de Sherbrooke de Sherbrooke d **hugo.larochelle.** · Algerith of the poet of creasure of the cagh  $\frac{1}{2}$   $\frac{1}{2}$   $\frac{1}{2}$ *•* f(x) • <del>729 444 444</del> **, b(1)** 120 B W (L+1) , b(*L+1)*<br>} b(*L+1)* **; y** *x*(*x*), y *y*(*x*), y *y*(*x*), y *y*(*x*), y *y*(*x*), y *y*(*x*), y *y*(*x*), y *y*(*x*), y *y*(*x*), y *y*(*x*), *y*(*x*), *y*(*x*), *y*(*x*), *y*(*x*), *y*(*x*), *y*(*x*), *y*(*x*), *y*(*x*), *y*(*x*), *y*(*x* **)**  $\mathcal{L}(\mathbf{I} \subseteq \mathbb{C})$ *•<sub>/</sub>g o* <sup>x</sup>*f*(x)v *>* 0 8v **• 1906 - 1907** x*f* xxx and a straight  $\mathcal{L}_{\ell} = \frac{\mathcal{L}_{\ell} \mathbf{X} + \mathcal{L}_{\ell}}{\mathcal{L}_{\ell} \mathbf{X} + \mathcal{L}_{\ell}}$  $\circ$ (**b) 10 x 1050** *• {*<sup>x</sup> <sup>2</sup> <sup>R</sup>*<sup>d</sup> <sup>|</sup>* <sup>r</sup>x*f*(x)=0*}*  $\frac{1}{2}$  of  $\frac{1}{2}$ <sup>x</sup>*f*(x)v *>* 0 8v  $\theta$ **T** *t* **•** *l***(x),** *l***(x),** *l* ; ✓)*, y*(*t*)  $\chi$ Universite de Sherbrooke de Sherbrooke de Sherbrooke de Sherbrooke de Sherbrooke de Sherbrooke de Sherbrooke d **hugo.larochelle@usherbrooke.ca** September 13, 2013 *hugo.larochelle@usherbrooke.ca* erithe of the street and plant of the margin series - **1999 - 1999 - 1999**<br>http://www.astronomia.com **• f** (x) *•* ✓ ⌘ *{*W(1) *,* b(1) **, ..., ..., ..., ..., ... , b(***LEPPER)***<br>***f***(***REXT)***, b(***A) • <sup>l</sup>*(f(x(*t*) **; yester**<br>; yester ; y ( the ) **)**  $\frac{t}{\sqrt{N}}$ **• v v v xx** <sup>x</sup>*f*(x)v *>* 0 8v **• v** <sup>x</sup>*f*(x)v *<* 0 8v **• ACLES TO WELL TO BE POIDED** ; ✓)*, y*(*t*)  $\frac{1}{2}$  $\theta = \frac{1}{2}$ *• {*<sup>x</sup> <sup>2</sup> <sup>R</sup>*<sup>d</sup> <sup>|</sup>* <sup>r</sup>x*f*(x)=0*}* **• v** <sup>x</sup>*f*(x)v *>* 0 8v ✓ *t • like a like a* **like a like a like a like a like a like** ; ✓)*, y*(*t*)  $\bm{\mathcal{\mathcal{\mathcal{\mathcal{S}}}}}$ UNIVERSITE DE SHERBROOK **hugo.larochelle@usherbrooke.c**a  $\frac{3}{20}$   $\frac{3}{20}$   $\frac{0.5}{0.5}$   $\frac{0.6}{0.5}$   $\frac{0.3}{0.5}$   $\frac{0.3}{0.5}$   $\frac{0.3}{0.5}$  $\ell \in \mathcal{L}$ *•* ✓ ⌘ *{*W(1) , b **, ...,,,,,,,,,,,,,,,,,,,** *,* <sup>b</sup>(*L*+1)*}*  $\boldsymbol{\Theta}^{\mathbf{x}}$   $\mathbf{f}(\mathbf{x}^{(t)})$ ; ✓)*, y*(*t*)  $\sum_{d}$  $\sum_{i=1}^n \alpha_i$ **• v** <sup>x</sup>*f*(x)v *<* 0 8v **• CONSTRANCE FOR THE ROOM** ; ✓)*, y*(*t*) ) r✓⌦(✓)  $\{X \in \mathbb{R}^d | \mathbb{Q} \rightarrow 0$  $\mathbf{v}^\top \nabla^2$  $\frac{2}{\mathbf{X}}$ f( $\mathbf{X}$ )v  $\mathbf{X}$  $\textit{h}^{\mathbf{X}}_{\bullet}(\mathbf{z}^{\mathbf{R}}) = \text{h}^{\mathbf{X}}_{\bullet}(\mathbf{z}^{\mathbf{X}})$ ; ✓)*, y*(*t*) )  $\Omega(\boldsymbol{\theta})$ UNIVERSITE DE SHERBROOK **hugo.larochelle.com/windows/windows/windows/windows/windows/windows/windows/windows/windows/windows/windows/windows/windows/windows/windows/windows/windows/windows/windows/windows/windows/windows/windows/windows/windows/w** September 13, 20 *hugo.larochelle@usherbrooke.ca* September 13, 2013 September 13, 2012  $\begin{array}{l} \mathbf{F} \in \mathcal{P} \leftarrow \mathcal{P} \left( \mathbf{F} \right) \left( \mathbf{F} \right) \left( \mathbf{F} \$ - Initialize: **• F(x)** *•* ✓ ⌘ *{*W(1) *,* b(1) **16 FR) WXXZEPIN** *,* <sup>b</sup>(*L*+1)*} • <sup>l</sup>*(f(x(*t*) ; ✓)*, y*(*t*)  $\oint$  $\sum_{t=1}^{N} \sum_{t=1}^{T} \sum_{t=1}^{T}$ **• COSTA #2** <sup>x</sup>*f*(x)v *<* 0 8v  $\mathbf{P}$ ; ✓)*, y*(*t*)  $\mathbb{R}$ **• 0 <del>T</del> • { DREARA RDQ @ REQ PRO } { Q } } { Q } { Q } { Q } { Q } { Q } { Q } { Q } { Q } { Q } { Q } { Q } { Q } { Q } { Q } { Q } { Q } { Q } { Q } { Q } { Q } { Q } { Q } { Q } { Q } { Q } { Q } { Q } { Q } { Q } { Q } { Q } • v** v v 72 **x** *x* x 8 8 8 8 8 *t* • **lating the definition of the definition** ; ✓)*, y*(*t*)  $\frac{1}{2}$ *•* ⌦(✓) Universite de Sherbrook *hugo.larochelle@usherbrooke.ca*  $S$ er 13, 2012, 2013, 2013, 2013, 2013, 2013, 2013, 2013, 2013, 2014, 2015, 2015, 2015, 2015, 2015, 2015, 2015, 2015, 2015, 2015, 2015, 2015, 2015, 2015, 2015, 2015, 2015, 2015, 2015, 2015, 2015, 2015, 2015, 2015, 2015, 2 P. YANG PANDA *•* f(x) **• 1990 <b>• 1990 • 1990 • 1990 • 1990** , b(1) *,...,*W(*L*+1) , b(*L*+1)<br>, b(*L+1)*<br>, b(*L+1) • <sup>l</sup>*(f(x(*t*) ; O y o y w  $\lambda$  $\mathbf{x}$   $\mathbf{y}$   $\mathbf{y}$   $\mathbf{y}$   $\mathbf{y}$ **dtgstaft** <sup>x</sup>*f*(x)v *<* 0 8v  $\mathbf{P} = \begin{pmatrix} \mathbf{P} & \mathbf{P} & \mathbf{$ ; ✓)*, y*(*t*)  $\mathcal{A}$ *, y*(*t*) *• {*<sup>x</sup> <sup>2</sup> <sup>R</sup>*<sup>d</sup> <sup>|</sup>* <sup>r</sup>x*f*(x)=0*}* **• v** <sup>x</sup>*f*(x)v *>* 0 8v *• <sup>l</sup>*(*f*(x(*t*) ; ✓)*, y*(*t*) )<br>)<br>) **• 欢观(◆)** universite de Sherbrooke en de Sherbrooke en de Sherbrooke en de Sherbrooke en de Sherbrooke en de Sherbrooke *hugo.larochelle@usherbrooke.ca*  $S$ e  $f^{\text{V}}$ XXV (COMPUTATIONS) computations to the backward computations of the backward computations of the backward computations of the backward computations of the backward computations of the backward computations of the

**• r** ; XXXXXXXXXXXXXX  $\breve{\bm{\mathsf{N}}}$ • 670a  $\frac{1}{2}$   $\sqrt{2}$   $\sqrt{2}$  $\frac{1}{2}$ *, y*(*t*) )<br>प्र **• v** <sup>x</sup>*f*(x)v *<* 0 8v *•* <sup>=</sup> r✓*l*(*f*(x(*t*) ; ✓)*, y*(*t*) **MARIA BEHAV** *•* <sup>=</sup> <sup>1</sup> *T* **PARTIES to the rooms of the rooms of the rooms of the rooms of the rooms of the rooms of the rooms of the rooms of the rooms of the rooms of the rooms of the rooms of the rooms of the rooms of the rooms of the rooms of the rooms** ; ✓)*, y*(*t*) ) r✓⌦(✓) Training epoch  $\hat{\mathbf{B}}$ **ETHERW SPORT COORD CONSTRUTE RESULTS TO EXAMPLE 1999** ALAY DOJE HOA Y 'SHAMESA HSEEDICUT WATH HEALDST FREE WEITH HEALD ABSC Mathean Ferward Feural Fretwork und deutschronkten in der Staatsmaard in de Staatsmaard in de Staatsmaard in d<br>20 Maart – Jan Grand Harrison, Few Of North Barnace of **FRUN FOT**  $\leftarrow$  for each training  $\epsilon$  and  $\epsilon$  and  $\epsilon$  and  $\epsilon$  and  $\epsilon$  and  $\epsilon$  and  $\epsilon$ *• <sup>l</sup>*(f(x(*t*) **E**  $y \in y$  (**y**)  $y \in y$ )<br>(<br>[ **\_ • KG**, <del>y</del> V **W(f) ; x y o y** y v  $\int$  $\frac{1}{2}$  for each training example example that **\*** (x) (x) (x) *, y*(*t*) *•* <sup>v</sup><sup>&</sup>gt;r<sup>2</sup> <sup>x</sup>*f*(x)v *<* 0 8v  $\overline{G}\overline{G}$   $\overline{G}$   $\overline{G}$  ; ✓)*, y*(*t*) r my stide Matiae • <u>• 300</u>  $\bullet$   $\overleftrightarrow{A}$  =  $\overleftrightarrow{B}$   $\overleftrightarrow{B}$ **A**  $\mathbb{Z}$  $\mathbf{f}(\mathbf{x}) = \sum_{\mathbf{A}} f(\mathbf{x})$  ath for n ; ✓)*, y*(*t*) ) r✓⌦(✓) Training epoch Math for my slides "Feedforward neural network". ) r✓⌦(✓) Training epoch September 13, 2012 *• <sup>l</sup>*(f(x(*t*) *•* <sup>r</sup>✓*l*(f(x(*t*) ; ✓)*, y*(*t*) )<br>Y • <del>○ *⊜*<br>«Buthdor</del>  $A = \frac{1}{2}$ *•* (x(*t*) *, y*(*t*) )<br>A **• v x** x x 8 8 8 8 8 8 8 8 8  $\sum_{\lambda} \frac{1}{\lambda} \sum_{\lambda} \frac{1}{\lambda} \sum_{\lambda} \frac{1}{\lambda} \sum_{\lambda} \frac{1}{\lambda} \frac{1}{\lambda} \frac{1$ ; ✓)*, y*(*t*)  $\mathcal{F}$ ,  $y^{(y)}$ ) **raatk** • TOO 3445 **• 4 19945** *T* FW **t** r *f*(x) **f**(x) **f**(x) **f**(x) **f**(x) **f**(x) **f**(x) **f**(x) **f**(x) **f**(x) **f**(x) **f**(x) **f**(x) **f**(x) **f**(x) **f**(x) **f**(x) **f**(x) **f**(x) **f**(x) **f**(x) **f**(x) **f**(x) **f**(x) **f**(x) **f**(x) **f**(x) **f**(x) **f**(x) **f**(x) **f**(x)  $\frac{1}{\gamma}$ (*t*)  $\frac{1}{\gamma}$   $\frac{1}{\gamma}$  $\mathbf{A}$ Abstract Top my student wat de neural neural **Abstrac** Mathematic Mathematic Communication of the media neural network  $\theta_1$  ;  $\mathbf{r}$ *For my s***<br>• and ident** • **x** z <del>f(x)</del><br>• <del>x *x t ill* x **f** x x x x x</del> ; ✓)*, y*(*t*) )<br>) • 670 - for each training example **• (x)**<br>• **(x) ,** *y y*<br>bit/del  $\lambda$ **• v** <sup>x</sup>*f*(x)v *<* 0 8v  $\mathcal{F} = \mathcal{F} \cup \mathcal{F}$ ; ✓)*, y*(*t*) **) MARY RSF (19)** • ₩¥€ **• 1997** *T* PASSED **to the film of the film of the film of the film of the film of the film of the film of the film of the film of the film of the film of the film of the film of the film of the film of the film of the film of the film of th** ; ✓)*, y*(*t*) ) r✓⌦(✓) Training epoch **ENEW FOR MY SURGES TESPERFORWARD NEWFALF RECEIVENTS!** ITWABILPHET I AY CLOUR GENTI LABULE EEUE Abstr Math for Males Teur a Free work". The pair of the straining epoch **• fiddex and**  $\not \! \! \! \! \! \theta$ Math for my stides Afflectif myastidien Stegedle example les **•**  $\frac{1}{2}$ ; ✓)*, y*(*t*) <u>ດ</u><br>27  $\stackrel{\bullet}{\leftarrow} \partial_t \theta$  $\mathbf{v}^\top \nabla^2 \, f(\mathbf{x} \mathbf{v} \cdot \mathbf{g})$  that  $\mathbf{v} \in \mathbb{R}$ **• (x)** *, y*(*t*)  $\lambda$  $\mathbf{v}^\top \nabla^2_{\mathbf{x}}$  $\frac{2}{\sqrt{2}}$ f(x)v  $\frac{1}{\sqrt{2}}$  $\Delta = -\nabla H \left( f \right)$ ; ✓)*, y*(*t*) **R#@\$\$\`\\\$@@\\$\**<br>\$\\`@`U\\T\\\$Z\`\*\`!@  $\triangle \triangle = \frac{\nabla_{\boldsymbol{\theta}}\ln \theta}{\nabla \mathcal{H}}$ *T* **PA t**  $\frac{1}{2}$   $\frac{1}{2}$   $\frac{1}{2}$   $\frac{1}{2}$   $\frac{1}{2}$ ; ✓)*, y*(*t*)  $\frac{1}{2}$  $\theta \leftarrow \theta + \sigma \sqrt{\sum_{\Theta} \theta}$ **The Second endeavorship**  $\chi$ IVIAUX LOF TILYTH A'l Reeddet Abstract  $\gamma$ ard neura  $\mathcal{H}(\mathcal{F}_{\mathcal{L}_{\mathcal{L},\mathcal{L}}}^{(1)}\times\mathcal{F}_{\mathcal{L}}^{(2)})$  my slide is the same  $\mathcal{F}_{\mathcal{L}_{\mathcal{L}}}^{(1)}$  and  $\mathcal{F}_{\mathcal{L}_{\mathcal{L}}}^{(2)}$  and  $\mathcal{F}_{\mathcal{L}_{\mathcal{L}}}^{(2)}$  and  $\mathcal{F}_{\mathcal{L}_{\mathcal{L}}}^{(1)}$  and  $\mathcal{F}_{\mathcal{L}_{\mathcal{L}}}^{(2)}$  and Math for my slides the any slides i dead work " *•* f(x) **• kolon de xxx** ; ✓)*, y*(*t*)  $\bm{y}$ • 3494  $-\frac{1}{2}$  for  $\sqrt{2}$  ,  $\sqrt{2}$  ,  $\sqrt{2}$  ,  $\sqrt{2}$  $\phi'$   $(\mathbf{x}^{(t)}_k)$ *, y*(*t*)  $\big)$ **• v x** f(x 8x + 2 00) *•* <sup>=</sup> r✓*l*(*f*(x(*t*) ; ✓)*, y*(*t*)  $\mathcal{Y} \rightarrow \mathbb{R}$  and  $\mathcal{Y} \rightarrow \mathbb{R}$ **• 1999** *T* **PARTIES to the following the following the following the following the following the following the following the following the following the following the following the following the following the following the following the foll** ; ✓)*, y*(*t*) MELLAN ON 2 Draining *•* ✓ ✓ + ↵ ้ LOU, PLANTE<br>Matheduliamy selidien i Neuedligeward lesural network".<br>Samaliam for my slide in the my slide state work MANY BY HOV THMES "HREEL OF WATCH RENEW RECEPTS  ${\rm \AA}$ **Ax BSHFA** Math for wslides "Feedforward neural network". **• writer • k**O*ll*(f(x) ; ✓)*, y*(*t*)  $\bm{\lambda}$ *•* ⌦(✓)  $\sum_{i=1}^n \sum_{i=1}^n \sum_{i$  $\left(\mathbf{x}^{(t)}\right)$  $\lambda$ **• v** <sup>x</sup>*f*(x)v *<* 0 8v **• 1994 ES TO THE ROLL** ; ✓)*, y*(*t*)  $\mathcal{L} \rightarrow \mathbb{R}$ **• 1999 - 1999** *T* **AGES** *<sup>t</sup>* <sup>r</sup>✓*l*(*f*(x(*t*) ; ✓)*, y*(*t*) **RUCCOLE TRANSICURE PRODUCT**  $\frac{1}{2}$   $\frac{1}{2}$  rn<br>L **The my state of all examples with the all examples of the second state of the second state of the state of the** MANT FOR MY SLIDES "Feedforward neural network"  $\bf \widetilde{A}$ **As Batra** Math for wake four Feedforward neural network Br **• <b>FALL** LEAR ING WITH NETWORKS IN THE NETWORKS IN THE 13 UPA DECEMBER 13 UPA DELAY COURSE - EFTER LEARNING COURSE - EF

Abstract

**Abstract** 

 $\frac{1}{2}$   $\frac{1}{2}$   $\frac{1}{2}$ 

 $D$  $\overline{\mathcal{L}}$  ,  $\overline{\mathcal{L}}$  ,  $\overline{\mathcal{$ 

**ABSHARE** 

**Abstract** 

 $\begin{array}{l} \begin{array}{c} \begin{array}{c} \begin{array}{c} \begin{array}{c} \begin{array}{c} \end{array} \end{array} & \begin{array}{c} \begin{array}{c} \end{array} \end{array} & \begin{array}{c} \end{array} \end{array} & \begin{array}{c} \begin{array}{c} \end{array} & \begin{array}{c} \end{array} & \begin{array}{c} \end{array} \end{array} & \begin{array}{c} \end{array} \end{array} & \begin{array}{c} \end{array} & \begin{array}{c} \end{array} & \begin{array}{c} \end{array} & \begin{array}{c} \end{array} & \begin{$ 

Abstract Pier

Hugo Larochelle

Hugo Larochelle

Hugo Larochelle

September 13, 2012

 $\frac{1}{\sqrt{2}}$ 

Niversite de Sherbrooke in de Sherbro

Hugo Larochelle Nelle

 $\sum_{k} \sum_{i} \left( \frac{1}{k} \right)^k \left( \frac{1}{k} \right)^k$ 

UNIVERSITE DE SHERBROOK

 $\frac{1}{2}$ )  $\frac{1}{2}$  +  $\frac{1}{2}$  +  $\frac{1}{$ 

Hugo Larochelle

Hugo Larochelle

log *<sup>f</sup>*(x)*<sup>y</sup>* <sup>=</sup> 1(*y*=*c*)

→ **r**₹V r r d O 5 Abstract Math for my slides "Feedforward neural network". Math for my slides "Feedforward neural network". 5 Math for my slides "Feedforward neural network".  $\bf x$ *•* ✓ ✓ + ↵ **• {**x 2 **R** & *R R* & *Q A & <i>Q R* & *Q R* & *Q R* & *Q R* & *Q R* & *Q R* & *Q R* & *Q R* & *Q R* & *Q R* & *Q R* & *Q R* & *Q* & *Q* & *Q* & *Q* & *Q* & *Q* & *Q* & *Q* & *Q* & *Q* & *Q* & Mate doo hy y slide strake are down a mathematic ward neuro ward by a **• f(x) •** *f* **•** *latings* the presence of the work of amyor<u>my</u> • <del>Q + 2 Q + 10 U + 10</del> Iteration of B. MATHE FOR MY SLAGE THE SUFFLIGHT OF THE NEW YORK . Math for my slides "Feedforward neural netwo **• f(x) decuments** • **尔村爱的 SE**  $\frac{1}{2}$   $\theta$  Math  $\theta$  or  $\frac{1}{2}$  or  $\theta$  or  $\theta$ Math for my slides "Feedforward neural network". **• f(x)** *• <sup>l</sup>*(f(x(*t*) ; ✓)*, y*(*t*) ) • **r • U T & T & U A** *• {***x } {***x* **} {***x* **} {** Math for my slides in an deed for my slides for my slides work. **• f(x)** *• <i>l***(f)**<br>• *l*(*t)*<br>• **l**(f)<br>• l(f) ; ✓)*, y*(*t*) )  $\bullet$   $\nabla_{\boldsymbol{\theta}}\Omega(\boldsymbol{\theta})$ **1**  $\{x\in\mathbb{R}^d\}$  we have  $\{x\in\mathbb{R}^d\}$ Math cormy slide With edforward idental getwork! **• f(x) \*** f(x) *• <sup>l</sup>*(f(x(*t*) ; ✓)*, y*(*t*)  $\lambda$ **PATIENT** 1 • <del>{**x** *Rd x***f(x)=0***}* {*x B*}{</del> WRAted6onyygdideural aed Maurici und at handen **• f(x) • FAX •** *less* **; y 1999; y 1999; • FIX RUON** /<br>什 **• {** $\frac{1}{2}$  Rd  $\frac{1}{2}$  **}** { $\frac{1}{2}$ } {  $\epsilon = \sqrt{\frac{1}{2} \left( \frac{1}{2} \right)^2 + \left( \frac{1}{2} \right)^2}$ White doomy adjuent all ged wat the mour should he was **• f** *f* **f f f f f f • f(x)**<br>• **f(x)**<br>• **f(x)** *• <sup>l</sup>*(f(x(*t*) **; y(x)**<br>), y(x), y(x), y(x), y(x), y(x), y(x), y(x), y(x), y(x), y(x), y(x), y(x), y(x), y(x), y(x), y(x), y(x), y(x), y(x), y(x), y(x), y(x), y(x), y(x), y(x), y(x), y(x), y(x), y(x), y(x), y(x), y(x), y(x), y(x), y(x),

*•* r✓⌦(✓)

*•* r✓⌦(✓)

*•* r✓⌦(✓)

*<i><b> <i><i>f***(***y***)** *c*<sub>*<i>f***(***x***)</del> <b>***c*<sub>*<i>f(x)***</del>** *c*<sub>*<i>f(x)***</sub>** *c*<sub>*<i>f(x)***</del>**</sub></sub></sub></sub>

• **• r**∪∴i roman ba

• *• r∪O* 

 $Q_1$  is the form  $f(x) = 1$  if  $f(x) = 0$  is the  $f(x) = 0$  for  $f(x) = 0$  .

log *<sup>f</sup>*(x)*<sup>y</sup>* <sup>=</sup> 1(*y*=*c*)

**• rotational contract of the contract of the contract of the contract of the contract of the contract of the contract of the contract of the contract of the contract of the contract of the contract of the contract of the** 

*•* r✓⌦(✓)

*• <b>f(x) = p(x) = <i>p*(x) = *c(x*) = *p*(x) = c/*x*) = c/*x*) = c/*x*) = c/*x*) = c/*x*) = c/*x*) = c/*x*) = c/*x*) = c/*x*) = c/*x*) = c/*x*) = c/*x*) = c/*x*) = c/*x*) = c/*x*) = c/*x*) = c/*x*) = c/*x*) = c/*x*) =  $\frac{1}{2} \int_{0}^{1} \frac{1}{\sqrt{2}} \frac{1}{\sqrt{2}} \frac{1}{\sqrt{2}} \frac{1}{\sqrt{2}} \int_{0}^{1} \frac{1}{\sqrt{2}} \frac{1}{\sqrt{2}} \frac{1}{\sqrt{2}} \int_{0}^{1} \frac{1}{\sqrt{2}} \frac{1}{\sqrt{2}} \frac{1}{\sqrt{2}} \int_{0}^{1} \frac{1}{\sqrt{2}} \frac{1}{\sqrt{2}} \frac{1}{\sqrt{2}} \int_{0}^{1} \frac{1}{\sqrt{2}} \frac{1}{\sqrt{2}} \frac{1}{\sqrt{2}} \int_{0}^{1} \frac{1}{$ *•* f(x) *• <sup>l</sup>*(f(x(*t*) ; ✓)*, y*(*t*) **; ONE UP 9 • r** r **r** *f r* **f** *r f s f f f f f f f* • **f & apply this chemical the weather to new that we new this algorithm to new york that the second that it is** *• f (k) • <sup>l</sup>*(f(x(*t*) **•** *f*(x) *f***(x) =** *c{x***} =** *c{x***} =** *c{x***} =** *c{x***} =** *c{x***} =** *c{x***} =** *c{x***} =** *c{x***} =** *c{x***} =** *c{x***} =** *c{x***} =** *c{x}* **=** *c{x}* **=** *c{x}* **=** *c{x}* **=** *c{{* 5 *• {*<sup>x</sup> <sup>2</sup> <sup>R</sup>*<sup>d</sup> <sup>|</sup>* <sup>r</sup>x*f*(x)=0*}* • To train a neural net, we need: • To train a neural net, we need: *• f*(x)*<sup>c</sup>* = *p*(*y* = *c|*x) **• f(x) • f(x)** *• <b>l l*<sub>f</sub>(x, *l*<sub>f</sub>(x)</del><br>  $\bigcup_{i=1}^{n} \bigcup_{j=1}^{n} \bigcup_{j=1}^{n}$ ; ✓)*, y*(*t*)  $\boldsymbol{\mathcal{D}}$ **• role of the contract of the contract of the contract of the contract of the contract of the contract of the contract of the contract of the contract of the contract of the contract of the contract of the contract of the** ; ✓)*, y*(*t*) ) ) ; ✓)*, y*(*t*) ) ; ✓)*, y*(*t*) ) *• <b>f(x) a f p(x) = <i>p*(x) = *f*(x) = *f*(x) = *f*(x) = *f*(x) = *f*(x) = *f*(x) = *f*(x) = *f*(x) = *f*(x) = *f*(x) = *f(x)* = *f(x)* = *f(x)* = *f(x)* = *f(x)* = *f(x)* = *f(x)* = *f(x)* = *f(x)* = *f(x)* = *f(x)* 5 *•* f(x) **•** f(x) *• <sup>l</sup>*(f(x(*t*) ; ✓)*, y*(*t*) **• r** *f l <i>f f f f f f f f f f f f f f f f f f f f f f f f f f f f f f f f f f f* • f **KX A net FORT A NEWSTE** *• <sup>l</sup>*(f(x(*t*)  $\sum(t)$ ,  $\sum(t')$  $\mathcal{L}$ *• lexter and the little* ; ✓)*, y*(*t*) ) **• r** *f f f <i>f f f f f f f f f f f f f f f f f f* ; ✓)*, y*(*t*) )<br>1945<br>1945 *• f*(x)*<sup>c</sup>* = *p*(*y* = *c|*x) **• f(k)** *• <sup>l</sup>*(f(x(*t*) *• l(k)* ; ✓)*, y*(*t*) **)**<br>如 **• kota (f)** ; ✓)*, y*(*t*) ) *• f*(x)*<sup>c</sup>* = *p*(*y* = *c|*x) **• FIREZ, 48** *• <sup>l</sup>*(f(x(*t*) ; ✓)*, y*(*t*) ) *• <sup>l</sup>*(f(x(*t*) ; ✓)*, y*(*t*) **)) • x d / f / f / f / f / f** ; ✓)*, y*(*t*) )

*• x*(*y*(*y*(*t*) *x*<br>• y(*x*) *x*<sup>2</sup> · y *r*(*x*) *• <sup>l</sup>*(f(x)*, y*) = <sup>P</sup>  $\mathcal{L}(\mathcal{C}) = \mathcal{L}(\mathcal{C})$  and  $\mathcal{L}(\mathcal{C}) = \mathcal{L}(\mathcal{C})$  and  $\mathcal{L}(\mathcal{C})$  and  $\mathcal{L}(\mathcal{C}) = \mathcal{L}(\mathcal{C})$ *•* **• v**  $\mathbf{X}$ *f*( $\mathbf{x}$  $\mathbf{v}$ ) $\mathbf{y}$  $\mathbf{y}$  $\mathbf{y}$  $\mathbf{y}$ **• v x • (d) MEMORE RATE** ; ✓)*, y*(*t*) ) r✓⌦(✓) WORSS TWIS MANU O COCOURTY COMPUTE ARE MARCHIST NS  $\gamma$ e regularizer  $\frac{1}{2}$  (began its  $\frac{1}{2}$ ) ( *l*<sub>y</sub> (t)  $\mathbf{x}^{(t)}$ ;  $\boldsymbol{\theta}$  $\left( \frac{\partial}{\partial y}, \frac{\partial}{\partial z} \right)$  $\lambda$ *• rūl for a roll for a roll for a roll for a roll for a roll for a roll for a roll for a roll for a roll for a* ; ✓)*, y*(*t*) **)** • ₩ *• <b>l(f(x)* ; ✓)*, y*(*t*) )<br>)  $\frac{1}{2} \sqrt{\frac{1}{2} \left(\frac{x^{(t)}}{2}, t\right)}$ • <u>**• <del>1</del>,554,000</u></u>** • **r**  $\sqrt{\nabla_{\mathbf{a}}l(\mathbf{f})}$ • ₹ *•* ⌦(✓) • **1999**  $\mathcal{F}(\mathcal{X}) = \mathcal{F}(\mathcal{Y}) \left( \frac{1}{\sqrt{d}} \sum_{k=1}^{d} \mathcal{X}(\mathcal{X}) \right)$  $\rightarrow$  the loss functions  $f \in \mathbb{R}$  procedure to compute the marketing  $f$  with  $f$ —the regularizer (and the gradient  $\mathcal{A}\Omega(\boldsymbol{\theta})$  )  $\frac{1}{2}$   $\frac{1}{2}$  *• x*(*t*) *y*(*t*) *y*(*t*) *y*(*t*) *y*(*t*) *y*(*t*) *y*(*t*) *y*(*t*) *y*(*t*) *y*(*t*) *y*(*t*) *y*(*t*) *y*(*t*) *y*(*t*) *y*(*t*) *y*(*t*) *y*(*t*) *y*(*t*) *y*(*t*) *y*(*t*) *y*(*t*) *y*(*t*) *y*(*t*) *y*(*t*) *y*  $- \nabla_{\bf x} {\bf x}$  (w)  $\partial_{\bf x} {\bf x}$  is the property 5  $\left(\mathbf{X} \mathbf{X}^{(t)}, \mathbf{Y}\right)$ **• v**<br>**• van <del>L</del>yer**<br>• the regular **x** • *• v* **x** 6(x) x 1 8 8 9 8  $\bullet \, \overline{x} \mapsto \lim_{\mathbf{X}} \mathbf{C} \in \mathbb{R}$ Ø Loss function:  $\equiv -\sqrt{9}$  and  $\pm \sqrt{9}$  and  $\equiv -\sqrt{9}$ **• f(x)** *<b>b* ; ✓)*, y*(*t*)  $\frac{1}{2}$ **• r** (*x*) *a l* (*x*) *a l* (*x*) *a l* (*x*) *a l* (*x*) *a l* (*x*) *a l* (*x*) *a l* (*x*) *a l* (*x*) *a l* (*x*) *a l* (*x*) *a l* (*x*) *a l* (*x*) *a l* (*x*) *a l* (*x*) *a l* (*x*) ; ✓)*, y*(*t*) **) • f(x)** *• <sup>l</sup>*(f(x(*t*) V *(}* { [ { X <sup>\ o</sup> }<br><del>2⊆</del>04V¥Qo\ #¥ **• R**<del>I</del><sup>l</sup>(*t*)</del>  $\mathbf{v}^{(t)}$ ) *• <sup>l</sup>*(f(x(*t*)  $\nabla_{\boldsymbol{\theta}} l(\mathbf{f}(\mathbf{x}^{(t)};\boldsymbol{\theta}),y)$ **• r Extra 1998** • <del>₹₹₹₹</del> *•* <sup>x</sup>(*t*) *<sup>y</sup>*(*t*) • **difficus, y** (f) (*f)* = 20 **c** 1(y) do f f (x) control to the f f (x)  $\frac{1}{2}$  (x)  $\frac{1}{2}$  =  $\frac{1}{2}$  (x)  $\frac{1}{2}$  =  $\frac{1}{2}$ *•* **• v x** (x) x (x) x (x) x (x) x (x) x (x) x (x) x (x) x (x) x (x) x (x) x (x) x (x) x (x) x (x) x (x) x (x) x (x) x (x) x (x) x (x) x (x) x (x) x (x) x (x) x (x) x (x) x (x) x (x) x (x) x (x) x (x) x (x) x (x) x (x) x (x) x (x **• VAREX** <sup>x</sup>*f*(x)v *<* 0 8v **• BLUST & FIRE RUNAL** ; ✓)*, y*(*t*) **) QQQQQQQQQQQQQQQ**  $\mathbf{X}^{\text{top}}$  $V_{\rm A}$  to  $V_{\rm A}$  to compute  $V_{\rm A}$  and  $V_{\rm A}$  and  $V_{\rm A}$  and  $V_{\rm A}$  and  $V_{\rm A}$ Ø Regularizer and its gradient: , *• legislation* {\*^``*, U*`*<br>∲^\<u>\X}</u>\{#`}<del>{;</del> )<br>|} *•* <sup>r</sup>✓*l*(f(x(*t*) ; ✓)*, y*(*t*)  $\boldsymbol{\mathbf{K}}$ • <u>• ₩ ₹</u>  $\frac{d}{dx}$  **l** ; ✓)*, y*(*t*)  $\gamma$ *•* <sup>r</sup>✓*l*(f(x(*t*)  $\theta$ <sup>(</sup>(I(X<sup>°</sup>); .<br>ليا • <del>∪</del> **• rolling** ; ✓)*, y*(*t*) )<br>6 • ₩75 • K **• r** *•* <sup>x</sup>(*t*) *<sup>y</sup>*(*t*) *decision of the contract of the contract* **c** 1 (y) de f f (x) de f (x) de f (x) de f (x) de f (x) de f (x) de f (x) de f (x) de f (x) de f (x) de f (x) de f (x) de f (x) de f (x) de f (x) de f (x) de f (x) de f (x) de f (x) de f (x) de f (x) de f (x) de f (x) de *•* **• 1974**  $\mathcal{H}(\mathbf{f}(\mathbf{x}^{(t)}), \theta), \mathcal{Y}^{(t)}),$ **• v>r x** *•* <sup>=</sup> r✓*l*(*f*(x(*t*) ; ✓)*, y*(*t*)  $\frac{1}{2}$  $\mathcal{Y}$ L DI C<del>ute</del> Grip to compute gradients: A procedure to compute gradients: A procedure to compute gradients: A procedure to compute gradients: A procedure to compute a procedure to compute a procedure to compute a procedure  $\overline{O}$  regularizater  $\sum (U - 2)$  and  $\sum (U + 1)$ *l*<sub>*l*</sub>(*f*(*t*)**X**<sup>(*c*</sup>); *t* ; ✓)*, y*(*t*)  $\frac{1}{d}$ *• rūl for a roll for a roll for a roll for a roll for a roll for a roll for a roll for a roll for a roll for a* ; ✓)*, y*(*t*)  $\boldsymbol{\hat{\tau}}$ *•* ⌦(✓) *• <sup>l</sup>*(f(x(*t*) ; ✓)*, y*(*t*) )<br>) *•* <sup>r</sup>✓*l*(f(x(*t*) *•* ⌦(✓) *• rūl f(x)*  $\sum_{\theta} l(f(\mathbf{x}^{(t)})$ • ديگر به ديگر به ديگر براي *•* ⌦(✓) **•** *POSE •* <sup>x</sup>(*t*) *<sup>y</sup>*(*t*)  $\bullet$   $\sqrt[3]{\text{Kf}(\cdot)}$   $\bullet$   $\frac{1}{\text{Kf}(\cdot)}$   $\bullet$   $\frac{1}{\text{Kf}(\cdot)}$ **c** 1(y) december 1, y = 1, y = 1, y = 1, y = 1, y = 1, y = 1, y = 1, y = 1, y = 1, y = 1, y = 1, y = 1, y = 1, y = 1, y = 1, y = 1, y = 1, y = 1, y = 1, y = 1, y = 1, y = 1, y = 1, y = 1, y = 1, y = 1, y = 1, y = 1, y = 1 *•*  $\mathbf{v}^\top\nabla^2_{\mathbf{x}}\hat{\mathbf{f}}$ 2 f(x)xxxxx *•* <sup>v</sup><sup>&</sup>gt;r<sup>2</sup> 2 *f*(a broegon xw)  $\Delta = -\nabla \partial \phi (f) \cdot \frac{\partial f}{\partial x}$ ; ✓)*, y*(*t*) ANG EXTERNATION  $\mathbf{v}^\top \nabla^2 f$  a procedure to compute  $\alpha$  . The regularizer  $\alpha$  of  $\alpha$ *• <sup>l</sup>*(f(x(*t*) ; ✓)*, y*(*t*)  $\eta$ **• r** ; ✓)*, y*(*t*)  $\frac{\pi}{2}$ *•* ⌦(✓) *•* <sup>r</sup>✓*l*(f(x(*t*) ; ✓)*, y*(*t*) )<br>|}<br>|} ↑ **• 10** y + 2 x + 3 x + 5 x + 5 x + 6 x + 6 x + 6 x + 6 x + 6 x + 6 x + 6 x + 6 x + 6 x + 6 x + 6 x + 6 x + 6 x + 6 x + 6 x + 6 x + 6 x + 6 x + 6 x + 6 x + 6 x + 6 x + 6 x + 6 x + 6 x + 6 x + 6 x + 6 x + 6 x + 6 x + 6 x + 6 ; ✓)*, y*(*t*) ال<br>بال *•* ⌦(✓) **• root for the first party of the first party of the first party of the first party of the first party of the first party of the first party of the first party of the first party of the first party of the first party of t** *•* ⌦(✓) **•** *• rotation <i><b> <i>f***(x)** *y f*(x) *y f*(x) *y c*<sub>*}</sub> <i>c*<sub>*{x*}</del></sub></sub> *• x x x y*(*tt*) *extended by a little with the parties* **c** 1(year) log and the contract of the contract of the contract of the contract of the contract of the contract of the contract of the contract of the contract of the contract of the contract of the contract of the contra *•* **• 1990**  $\chi^2$  x  $\chi^2$  ( $\theta$ ),  $y$ **• eddy** <sup>x</sup>*f*(x)v *<* 0 8v *• (d) a f(x) x f(x)* ; ✓)*, y*(*t*)  $\sqrt{2}$ **OMONSSETTENER** Ø A procedure to compute gradients: The regularizer and its gradients with *<b><i>b l*(*ft*) **x** (*t*) *l***)**  $(\theta)$ <sup>,</sup>  $\mathcal{Y}^{(t)}$ ) **• r** ; ✓)*, y*(*t*) )<br>21 • ₩6W **• r** *r r f l r l r* • <del>₹</del> **• r** r *f* (x(*t*) **), a v**(*t*)<br>2019 <del>→</del> 10 • ₩ **• rve complete** • € <del>(7 %)</del> **• r** *<i>• f*(x)**c** = *p*<sub>(x)</sub>(x) = *p*<sub>(x)</sub>(x) = *p*<sub>(x)</sub>(x) = *p*<sub>(x)</sub>(x) *•* <sup>x</sup>(*t*) *<sup>y</sup>*(*t*) *<b>d •* **• 122**  $\mathbf{x}$ **x**  $\mathbf{x}$   $\mathbf{y}$   $\mathbf{y}$   $\mathbf{y}$   $\mathbf{y}$   $\mathbf{y}$ **• edure** <sup>x</sup>*f*(x)v *<* 0 8v *• (f) = 0 x(f) + 0 x(f) + 0 x* ; ✓)*, y*(*t*)  $\sqrt{2}$ **ONDONS FUNCTION**  $\tau$ a procedure to compute gradients: **WE REGULARIZER AND ITS GRADIENT: NEWSFILMS** *<i>l*(*l*(*t*)  $\mathbf{x}^{(t)}$  $(\theta)$ <sup>, y</sup><sub>(t)</sub> )<br>7 **• roll for the control of the control** ; ✓)*, y*(*t*) )<br>9 • **₩ <del>Γ</del> ₩ <del>Ω</del>** *•* <sup>r</sup>✓*l*(f(x(*t*)  $\sigma\theta^{\prime}(\mathbf{f}(\mathbf{x}^{(t)})$ • 600 € *•* <sup>r</sup>✓*l*(f(x(*t*)  $\sum_{i=1}^{N}$ *•* ⌦(✓) *•* r✓⌦(✓) *•* ⌦(✓) • **r** *<i>• f*(*x*) *c} f*(*x*) *c} x*<sub>{</sub>*x*} *f*(*x*) *x*<sub>{</sub>*x*} *f*(*x*) *x*<sub>{</sub>*x*} *f*(*x*) *f*(*x*) *f*(*x*) *f*(*x*) *f*(*x*) *f*(*x*) *f*(*x*) *f*(*x*) *f*(*x*) *f*(*x*) *f*(*x*) *f*(*x*) *f*(*x*) *f*(*x*) *f*(*x* 

∑СУ<del>Г</del>Д С∕ОХУМ

*•* r✓⌦(✓)

Hugo Larochelle<br>Hugo Larochelle<br>Hugo Larochelle

 $\mathbb{H}_{\mathbb{Z}}$ 

UNEVERSITE DE SHERBRO<br>UNIVERSITE DE SHERBROOK

Universite de Sherbrooke († 1939)<br>1933 - Johann Barnett, skriuwersk fan Amerikaansk fan Amerikaansk fan Amerikaansk fan Amerikaansk fan Amerika<br>1933 - Johann Barnett, skriuwersk fan Amerikaansk fan Amerikaansk fan Amerikaa

Hugo Larochelle<br>Hugo Larochelle

Hugo Larochelle<br>Hugo Larochelle<br>Hugo Larochelle

Departement d'informatique ´

ီးတို့ ပါတွင် သည် မြို့သည် မြို့သည် မြို့သည် မြို့သည်။<br>ကြေးလျှင် တစ်နေ့သည် သက်မြို့သည် မြို့သည် မြို့သည်။<br>ကြော်သြားလာ မြို့သည် မြို့သည် မြို့သည် မြို့သည်။

Universite de Sherbrooke († 1903)<br>1904 - Johann Stevens, septembris († 1904)<br>1904 - Johann Stevens, septembris († 1905)

 $U_{\rm{N}}$ universite de Sherbrooke ´s aan de Sherbrooke ´s aan de Sherbrooke ´s aan de Sherbrooke ´s aan de Sherbrook<br>De Sherbrooke ´s aan de Sherbrooke ´s aan de Sherbrooke ´s aan de Sherbrooke ´s aan de Sherbrooke ´s aan

*hugo.larochelle@usherbrooke.ca*

*hugo.larochelle@usherbrooke.ca*

 $\blacktriangleright$ 

 $\bigcup_{i=1}^n A_i^i$ 

Departement d'informatique ´

*hugo.larochelle@usherbrooke.ca*

*hugo.larochelle@usherbrooke.ca*

Departement d'informatique ´

Departement d'informatique ´

Departement de la postage

Universite de Sherbrooke († 1923)<br>Universiteit de Sherbrooke († 1923)<br>Universiteit de Sherbrooke († 1923)

*hugo.larochelle@usherbrooke.ca*

 $\geq$ 

 $\mathbf{U}$ 

 $\frac{1}{2}$ 

*hugo.larochelle@usherbrooke.ca*

*hugo.larochelle@usherbrooke.ca*

 $\frac{1}{2}$ 

Universite de Sherbrooke ´

*hugo.larochelle@usherbrooke.ca*

 $\mathcal{L}=\left\{\begin{matrix} 1 & 0 \\ 0 & 0 \end{matrix}\right\}$ 

*hugo.larochelle@usherbrooke.ca*

**September 13** 

 $\Box$ 

 $\Box$ 

Departement d'informatique de la commune de la commune de la commune de la commune de la commune de la commune<br>Departement de la commune de la commune de la commune de la commune de la commune de la commune de la commune<br>D

Departement d'informatique ´

Departement de la component de la component de la component de la component de la component de la component de<br>Deserte de la component de la component de la component de la component de la component de la component de la

Hugo Larochelle

Universite de Sherbrooke ´

*hugo.larochelle@usherbrooke.ca*

September 13, 2012

 $\frac{1}{2}$   $\frac{1}{2}$   $\frac{1}{2}$ 

Departement de la position de la comme de la position de la position de la position de la position de la posit<br>Deserte de la position de la position de la position de la position de la position de la position de la positi

Departement de la production de

 $\sum_{i=1}^n\frac{1}{i}\sum_{j=1}^{n} \sum_{j=1}^{n} \frac{1}{j} \sum_{j=1}^{n} \frac{1}{j} \sum_{j=1}^{n} \frac{1}{j} \sum_{j=1}^{n} \frac{1}{j} \sum_{j=1}^{n} \frac{1}{j} \sum_{j=1}^{n} \frac{1}{j} \sum_{j=1}^{n} \frac{1}{j} \sum_{j=1}^{n} \frac{1}{j} \sum_{j=1}^{n} \frac{1}{j} \sum_{j=1}^{n} \frac{1}{j} \sum_{j=1}^{n} \frac{1}{j} \sum_{j=1}^{$ 

UNIVERSITE de Sher<br>Brooke te de Sherbrook

hugo.larochelle@usherbrooke.ca<br>http://www.carochelle.ca/www.carochelle.ca/www.carochelle.ca/www.carochelle.ca/www.carochelle.ca/www.carochell<br>http://www.carochelle.carochelle.ca/www.carochelle.ca/www.carochelle.ca/www.caro

hugo.larochelle.ca/hugo.larochelle.ca/hugo.larochelle.ca/hugo.larochelle.ca/hugo.larochelle.ca/hugo.larochelle<br>https://www.ca/hugo.larochelle.ca/hugo.larochelle.ca/hugo.larochelle.ca/hugo.larochelle.ca/hugo.larochelle.ca/<br>

Hugo Larochelle Larochelle (1989), a che all'altre della contrata della contrata della contrata della contrata

 $\begin{split} \mathbf{D} &\mathbf{S} \mathbf{S} \mathbf{$ 

 $U_{\rm{eff}}^{\rm{U}}$  (  $\frac{1}{2}$  )  $\frac{1}{2}$  )  $\frac{1}{2}$  ( $\frac{1}{2}$  )  $\frac{1}{2}$  )  $\frac{1}{2}$  ( $\frac{1}{2}$  )  $\frac{1}{2}$  ( $\frac{1}{2}$  )  $\frac{1}{2}$  ( $\frac{1}{2}$  )  $\frac{1}{2}$  ( $\frac{1}{2}$  )  $\frac{1}{2}$  ( $\frac{1}{2}$  )  $\frac{1}{2}$  ( $\frac{1}{2}$  )  $\frac{1}{$ 

 $\mathbb{R}$ 

 $U = \frac{1}{2} \sum_{i=1}^{n} \frac{1}{2} \sum_{j=1}^{n} \frac{1}{2} \sum_{j=1}^{n} \frac{1}{2} \sum_{j=1}^{n} \frac{1}{2} \sum_{j=1}^{n} \frac{1}{2} \sum_{j=1}^{n} \frac{1}{2} \sum_{j=1}^{n} \frac{1}{2} \sum_{j=1}^{n} \frac{1}{2} \sum_{j=1}^{n} \frac{1}{2} \sum_{j=1}^{n} \frac{1}{2} \sum_{j=1}^{n} \frac{1}{2} \sum_{j=1}^{n} \frac{1}{2} \sum_{j=1}$ 

Universite de Sherbrook

*hugo.larochelle@usherbrooke.ca*

 $\mathcal{L}$ 

September 13, 2012

September 13, 2012

Universite de Sherbrooke († 1939)<br>Universiteit de Sherbrooke († 1949)<br>Universiteit de Sherbrooke († 1949)

Universite de Sherbrooke ´s andere fan de Sherbrooke ´s andere fan de Sherbrooke ´s andere fan de Sherbrooke ´<br>Universite de Sherbrooke ´s andere fan de Sherbrooke ´s andere fan de Sherbrooke ´s andere fan de Sherbrooke<br>Un

hugo.larochelle@usherbrooke.ca<br>who herbrooke.card and herbrookerbrookerbrooker

**hugo.larochelle@usherbrooke.c**a

 $\sim$ 

 $\begin{bmatrix} 1 & 1 \\ 1 & 1 \end{bmatrix}$ 

Departement des Partes<br>Departement de la Informatique<br>Departement de la Informatique

 $U_{\mathbf{z}}$ 

 $U_{\rm{eff}}$ 

September 13, 2012

September 13, 2012

*hugo.larochelle@usherbrooke.ca*

*hugo.larochelle@usherbrooke.ca*

September 13, 2012

 $\frac{1}{2}$ 

)<br>Z

 $\frac{1}{2}$ 

 $\frac{1}{2}$ 

## What is a neural network again?

• A family of parametric, non-linear and hierarchical representation learning functions

• 
$$
a_L(x; \theta_{1,\ldots,L}) = h_L(h_{L-1}(\ldots h_1(x, \theta_1), \theta_{L-1}), \theta_L)
$$

 $x$ : input,  $\theta_l$ : parameters for layer  $l$ ,  $a_l$   $\!=$   $h_l$ ( $x,\,\theta_l$ ): (non-)linear function

• Given training corpus {*X*, *Y*} find optimal parameters

$$
\theta^* \leftarrow \arg\min_{\theta} \sum_{(x,y) \in (X,Y)} \ell(y, a_L(x; \theta_{1,\ldots,L}))
$$

- A neural network model is a series of hierarchically connected functions
- The hierarchy can be very, very complex

*Forward connections (Feedforward architecture)* 

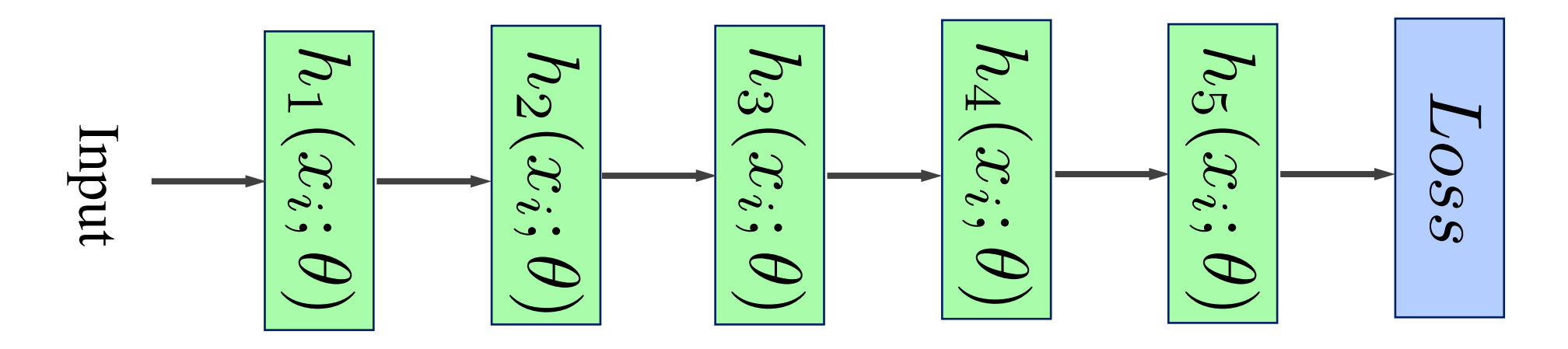

- A neural network model is a series of hierarchically connected functions
- The hierarchy can be very, very complex

*Interweaved connections (Directed Acyclic Graph architecture – DAGNN)*

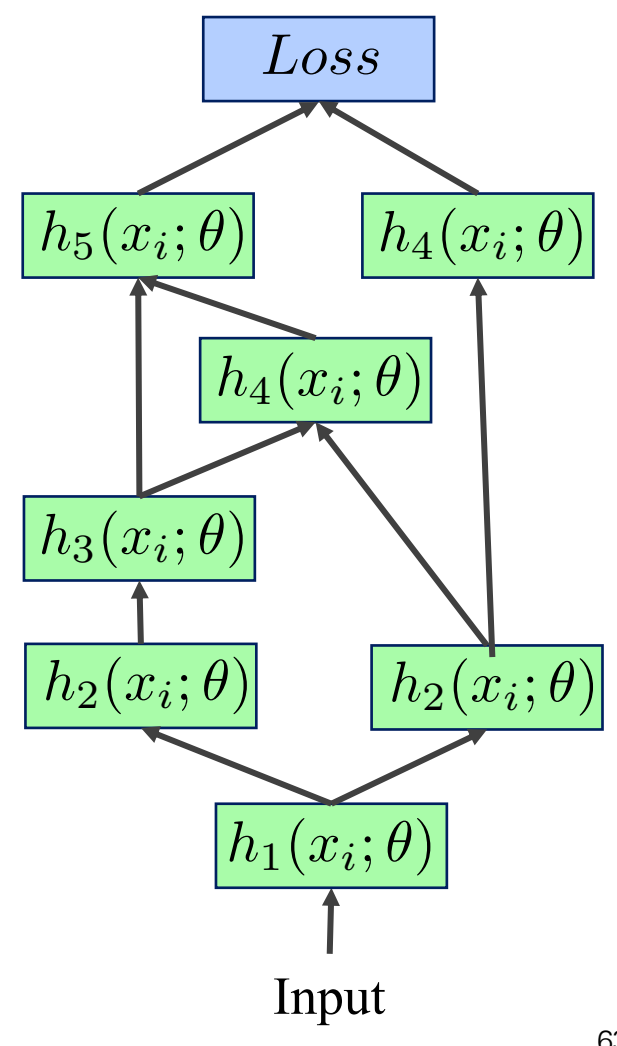

- A neural network model is a series of hierarchically connected functions
- The hierarchy can be very, very complex

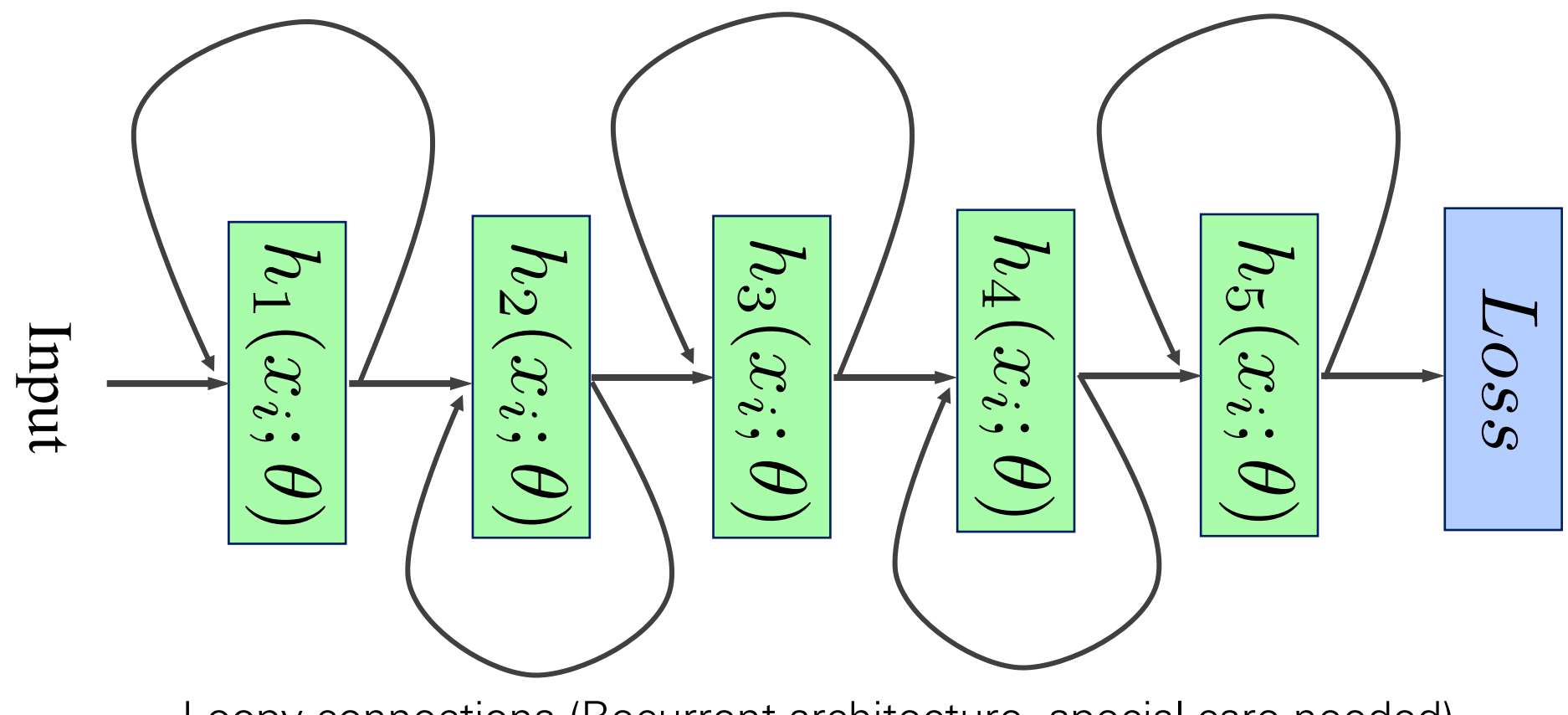

- A neural network model is a series of hierarchically connected functions
- The hierarchy can be very, very complex

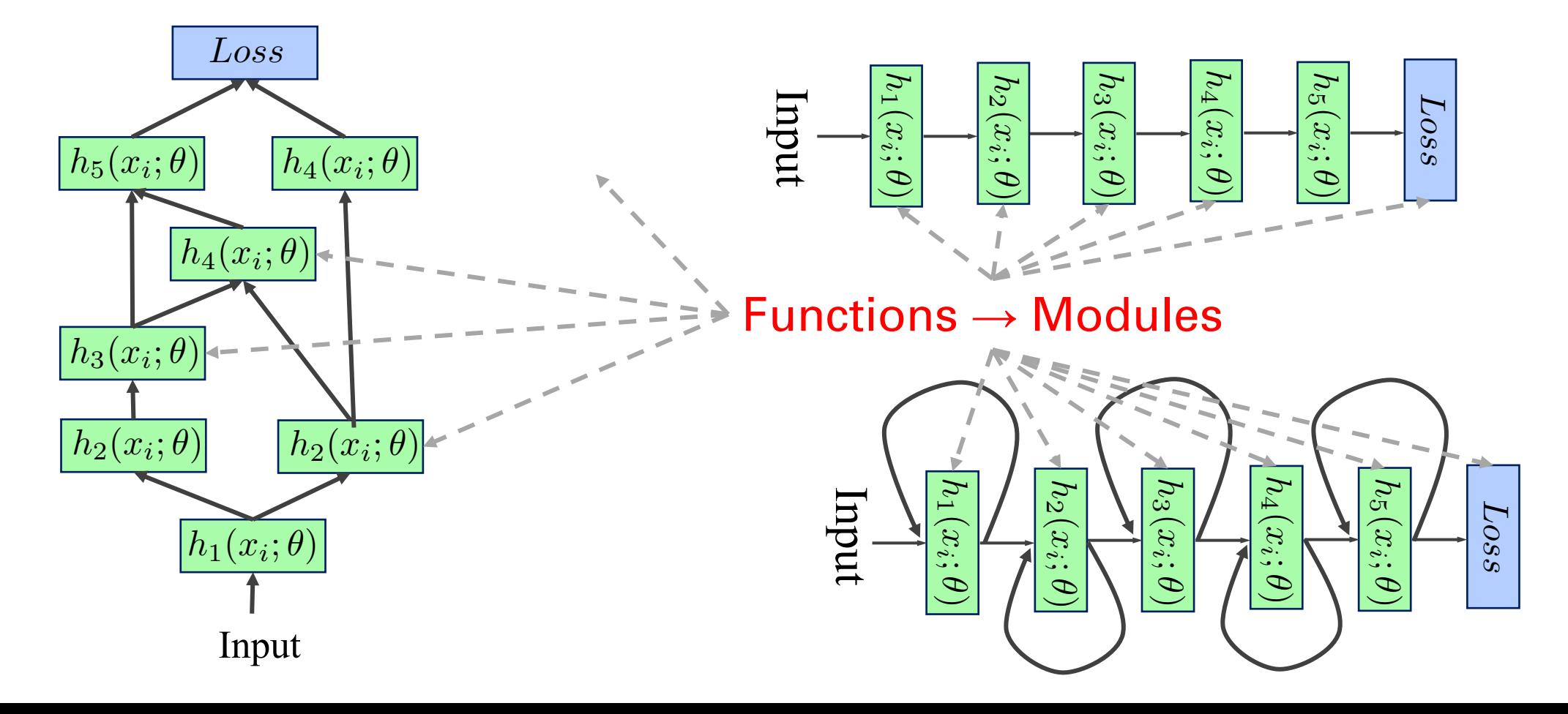

# What is a module

- A module is a building block for our network
- Each module is an object/function  $a = h(x; \theta)$  that
	- Contains trainable parameters  $(\theta)$
	- Receives as an argument an input  $x$
	- $-$  And returns an output  $\alpha$  based on the activation function  $h(...)$
- The activation function should be (at least) first order differentiable (almost) everywhere
- For easier/more efficient backpropagation
	- $\rightarrow$  store module input
		- easy to get module output fast
		- easy to compute derivatives

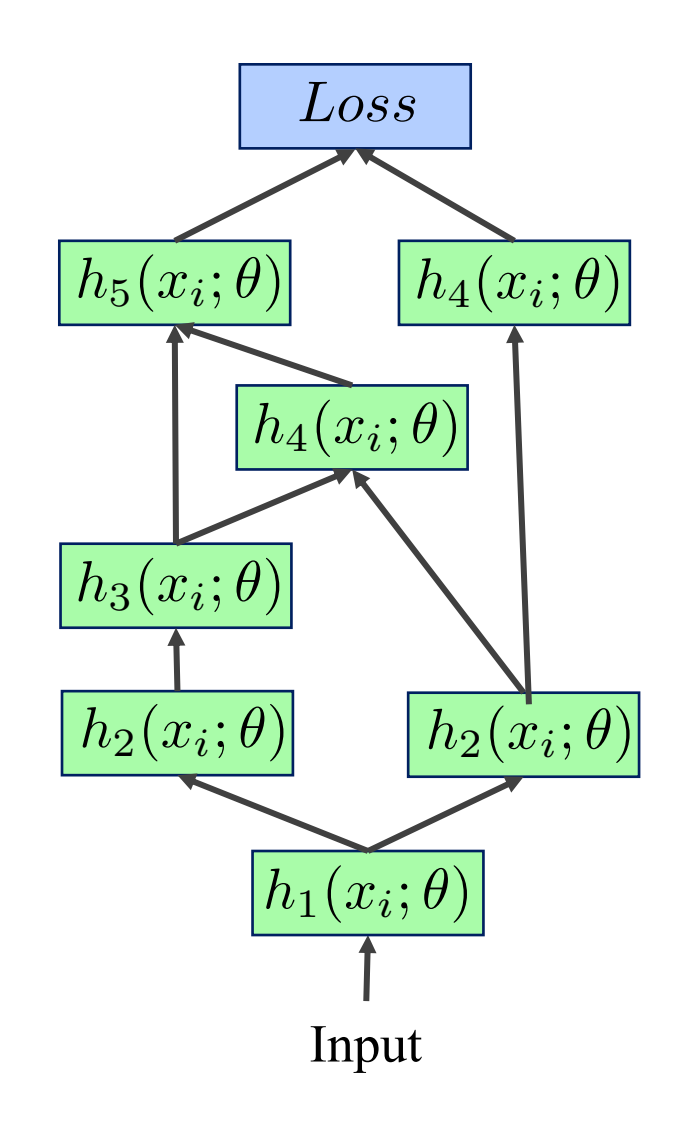

## Anything goes or do special constraints exist?

- A neural network is a composition of modules (building blocks)
- Any architecture works
- If the architecture is a feedforward cascade, no special care
- If acyclic, there is right order of computing the forward computations
- If there are loops, these form **recurrent** connections (revisited later)

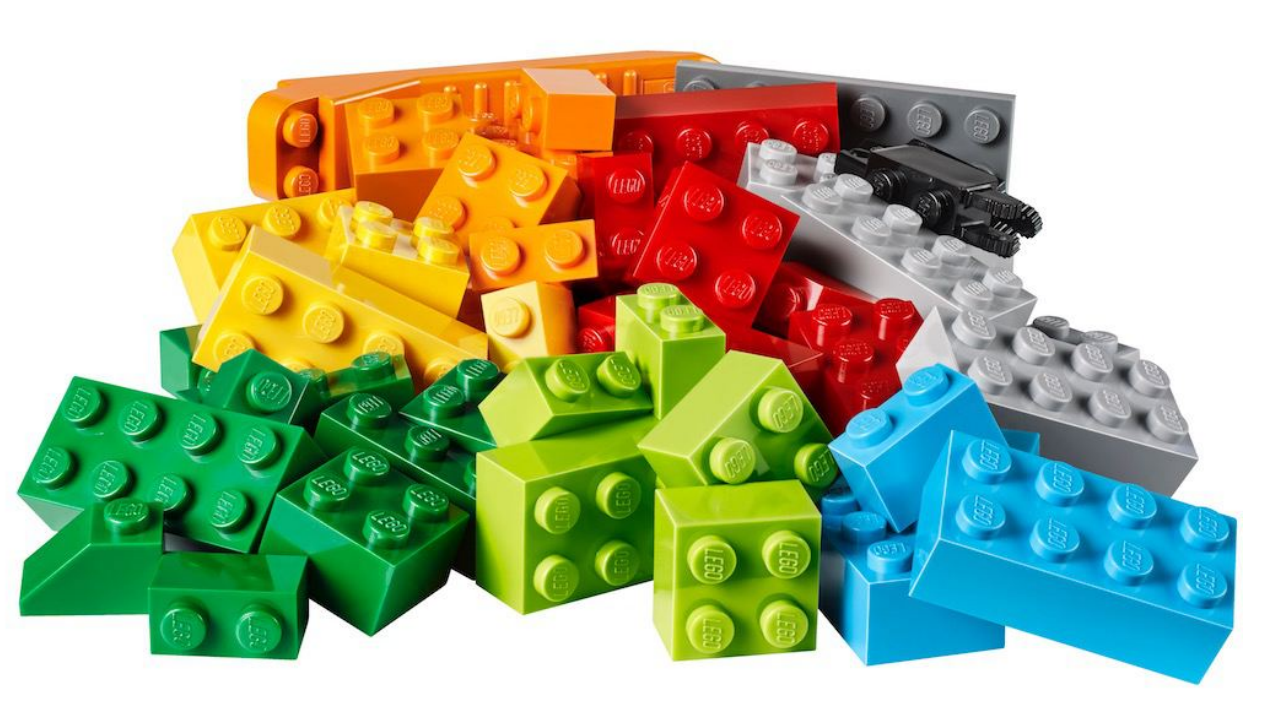

# What is a module

• Simply compute the activation of each module in the network

$$
a_l = h_l(x_l; \theta) \text{ where } a_l = x_{l+1} \text{ or } x_l = a_{l-1} \quad \boxed{h_5(x_i; \theta)} \quad \boxed{h_4(x_i; \theta)}
$$

- We need to know the precise function behind each module *h* (... )
- Recursive operations
	- One module's output is another's input
- Steps
	- Visit modules one by one starting from the data input
	- Some modules might have several inputs from multiple modules
- Compute modules activations with the right order
	- Make sure all the inputs computed at the right time

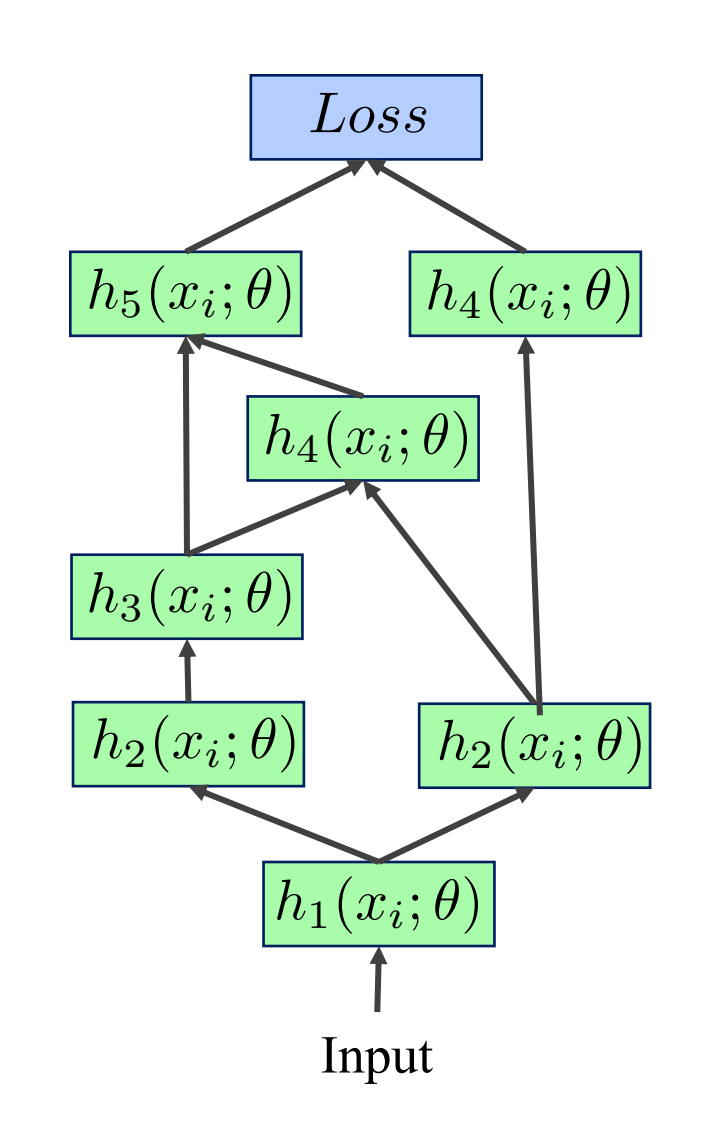

# What is a module

- Simply compute the gradients of each module for our data
	- We need to know the gradient formulation of each module  $\partial h_l(x_l;\theta_l)$  w.r.t. their inputs  $x_l$  and parameters  $\theta_l$
- We need the forward computations first
	- Their result is the sum of losses for our input data
- Then take the reverse network (reverse connections) and traverse it backwards
- Instead of using the activation functions, we use their gradients
- The whole process can be described very neatly and concisely with the **backpropagation algorithm**

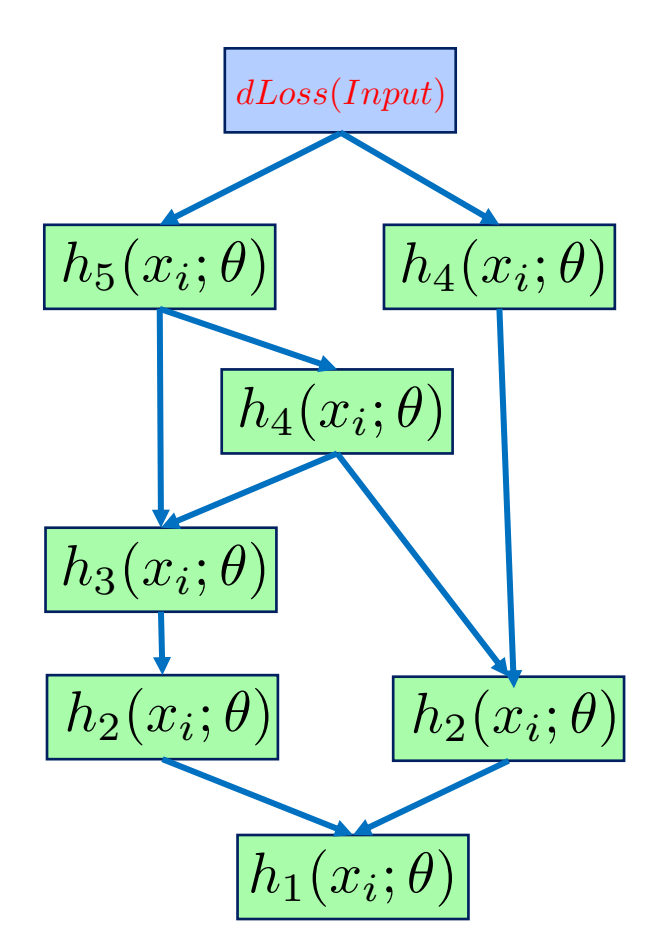

# Again, what is a neural network again?

- $\cdot$   $a_L(x; \theta_1, \ldots, L) = h_L(h_{L-1}(\ldots h_1(x, \theta_1), \theta_{L-1}), \theta_L)$  $-x$ : input,  $\theta_l$ : parameters for layer  $l$ ,  $a_l$  =  $h_l$ ( $x,$   $\theta_l$ ): (non-)linear function
- Given training corpus {*X*, *Y*} find optimal parameters

$$
\theta^* \leftarrow \arg\min_{\theta} \sum_{(x,y)\in(X,Y)} \ell(y, a_L(x; \theta_{1,...,L}))
$$

• To use any gradient descent based optimization  $\qquad$   $\Big($ we need the gradients  $\theta^{t+1} = \theta^t - \eta_t$ @*L*

$$
\frac{\partial \mathcal{L}}{\partial \theta_l}, l=1,\ldots,L
$$

• How to compute the gradients for such a complicated function enclosing other functions, like  $a_{\iota}$  (... )?

@*L*

◆

 $\partial \theta^t$ 

# Again, what is a neural network again?

• 
$$
a_L(x; \theta_{1,...,L}) = h_L(h_{L-1}(\ldots h_1(x, \theta_1), \theta_{L-1}), \theta_L)
$$
  
\n– *x*: input,  $\theta_l$ : parameters for layer *l*,  $a_l = h_l(x, \theta_l)$ : (non-)linear function

• Given training corpus {*X*, *Y*} find optimal parameters

$$
\theta^* \leftarrow \arg\min_{\theta} \sum_{(x,y)\in(X,Y)} \ell(y, a_L(x; \theta_{1,\dots,L}))
$$

• To use any gradient descent based optimization  $\qquad$   $\Big($ we need the gradients @*L*

 $\partial\theta_l$ 

t based optimization 
$$
\left( \theta^{t+1} = \theta^{t} - \eta_t \right)
$$
 ,  $l = 1, \ldots, L$ 

@*L*

◆

 $\partial \theta^t$ 

• How to compute the gradients for such a complicated function enclosing other functions, like  $a_L$  (... )?

# How do we compute gradients?

- Numerical Differentiation
- Symbolic Differentiation
- Automatic Differentiation (AutoDiff)

#### Numerical Differentiation **Numerical** Differentiation

• We can approximate the gradient numerically, using: We can approximate the gradient numerically, using:

$$
\frac{\partial f(\mathbf{x})}{\partial x_i} \mathcal{O}\mathcal{F}_i = \lim_{h \to 0} \frac{f(\mathbf{x} + h \mathbf{1}_i) - f(\mathbf{x})}{h \to 0}
$$

$$
\frac{\partial f(\mathbf{x})}{\partial \underline{\mathcal{Q}}_i f(\mathbf{x})} \lim_{h \to 0} \frac{f(\mathbf{x} + h\mathbf{1}_i) - f(\mathbf{x} - h\mathbf{1}_i)}{\lim_{h \to 0} \frac{f(\mathbf{x} - h\mathbf{1}_i) - f(\mathbf{x} - h\mathbf{1}_i)}{2h}}
$$

 $h = 0.000001$ 

1*<sup>i</sup>* - Vector of all zeros, except for one 1 in i-th location

#### Numerical Differentiation **Numerical** Differentiation

\n- We can approximate the 
$$
\frac{\partial f(\mathbf{x})}{\partial t}
$$
 =  $\lim_{n \to \infty} \frac{f(\mathbf{x} + h \mathbf{1}_i) - f(\mathbf{x})}{f(\mathbf{x} + h \mathbf{1}_i)}$
\n

• We can approximate the goadient numerically, using: • We can approximate the gradient numerically, using

$$
\frac{\partial f(\mathbf{x})}{\partial x_i} \mathcal{O}\widetilde{x}_i = \lim_{h \to 0} \frac{f(\mathbf{x} + h \mathbf{1}_i) - f(\mathbf{x})}{h} \mathcal{O}\widetilde{x}_i
$$

• Even better, we can use central differencing:

$$
\frac{\partial f(\mathbf{x})}{\partial x_i} \approx \lim_{\substack{h \to 0 \\ \frac{\partial f(\mathbf{x})}{\partial x_i}} \frac{\partial f(\mathbf{x})}{\partial x_i} \frac{h \to 0}{h \to 0}} \frac{f(\mathbf{x} + h\mathbf{1}_i) - f(\mathbf{x} - h\mathbf{1}_i)}{2h}
$$

$$
\frac{\partial f(\mathbf{x})}{\partial x_i} \frac{\partial f(\mathbf{x})}{\partial x_i} \lim_{h \to 0} \frac{f(\mathbf{x} + h\mathbf{1}_i) - f(\mathbf{x} - h\mathbf{1}_i)}{2h}
$$

$$
h=0.000\overline{000}\Omega.000001
$$
 <sup>slice adopted from T. Chen, H. Shen, A. Kristhamurthy 74</sup>

#### Numerical Differentiation **Numerical** Differentiation

\n- We can approximate the 
$$
\frac{\partial f(\mathbf{x})}{\partial t}
$$
 =  $\lim_{n \to \infty} \frac{f(\mathbf{x} + h \mathbf{1}_i) - f(\mathbf{x})}{f(\mathbf{x} + h \mathbf{1}_i)}$
\n

• We can approximate the goadient numerically, using: • We can approximate the gradient numerically, using

$$
\frac{\partial f(\mathbf{x})}{\partial x_i} \mathcal{O}\widetilde{x}_i = \lim_{h \to 0} \frac{f(\mathbf{x} + h \mathbf{1}_i) - f(\mathbf{x})}{h} \mathcal{O}\widetilde{x}_i
$$

• Even better, we can use central differencing:  $\partial f(\mathbf{x})$  f(x)

• However, both of these stiffer from rounding errors and are not good enough for learning (they are very good tools for checking the correctness of implementation though, e.g., use  $h = 0.000001$ ).  $\partial f(\mathbf{x})$   $f(\mathbf{x} + h\mathbf{1}_i)$ @*f*(x) terlfm&<br>c= distribution  $f(\overrightarrow{\mathbf{x}} \frac{1}{2} h \mathbf{1}_i) = f(\mathbf{x} - h \mathbf{1}_i)$  $\partial f(\mathbf{x})$  $\partial x_i$  $\approx$   $\lim_{h\to 0}$  $h\rightarrow 0$  $f(\mathbf{x} + h\mathbf{1}_i) - f(\mathbf{x} - h\mathbf{1}_i)$ 2*h*  $\partial f(\mathbf{x})$ @*x<sup>i</sup>*  $\widetilde{\mathbf{x}}$  =  $\lim_{h\to 0}$ *h*!0  $f(\mathbf{x} + h\mathbf{1}_i) - f(\mathbf{x} - h\mathbf{1}_i)$ 2*h*

$$
h = 0.000001
$$
 **6.000001 6.000001 6.000001 6.000001 6.00000 7.5 6.0000 1.5 1.5 1.6 1.6 1.6 1.6 1.6 1.6 1.6 1.6 1.6 1.6 1.6 1.6 1.6 1.6 1.6 1.6 1.6 1.6 1.6 1.6 1.6 1.6 1.6 1.6 1.6 1.6 1.6 1.6 1.6 1.6 1.6 1.6 1.6 1.6 1.6 1.6 1.6 1.6 1.6 1.6 1.6 1.6 1.6 1.6 1.6 1.6 1.6 1.6 1.6 1.6 1.6 1.6 1.6 1.6 1.6 1.6 1.6 1.6 1.6 1.6 1.6 1.6 1.6 1.6 1.6 1.6 1.6 1.6 1.6 1.6 1.6**

#### $\partial b_{\bar{j}}$  $\frac{\partial b_j}{\partial h}$  $\overline{\partial}$  *k*  $\lim_{h\to 0}$   $\frac{h}{h}$   $\frac{h}{h}$  $\partial \mathcal{L}(\mathbf{W}_{\approx} \mathbf{b})$  $\partial b_j$  $\stackrel{\text{d}}{\ast} \lim_{h \to 0}$  $h \rightarrow 0$  $\mathcal{L}(\overline{\mathbf{W}}, \overline{\mathbf{b}}) + h\mathbf{T}_j$ <sup>*l*</sup> $\mathcal{L}(\mathbf{W}, \mathbf{b})$ *h* @*L*(W*,* b)  $\partial \mathcal{L}(\mathbf{W}\approx\mathbf{b})$ m $\partial b_j \over \partial \mathbf{b}$  $\overline{h}$   $\rightarrow$   $\theta$  $\mathcal{L}(\mathbf{W},\mathbf{b},\mathbf{b}^h)$   $\rightarrow$   $h$   $\mathbf{f}(\mathbf{W},\mathbf{b})$ *h*

 $h \rightarrow 0$ 

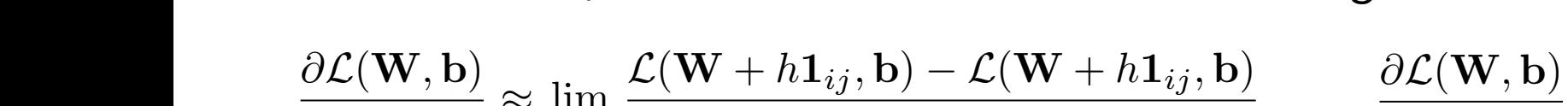

• Even better, we can use central differencing: Even better, we can use central differencing:

 $\mathcal{L}(\mathbf{W} + h\mathbf{1}_{\mathcal{H}}\mathbf{h})$   $\mathbf{b}$   $\mathcal{L}(\mathbf{W}, \mathbf{b})$ 

*h*

Even better, we can use central differencing:

 $\frac{\mathcal{L}(\mathbf{W}'+\mathcal{H}_{ij}^{D},\mathbf{b})-\mathcal{L}(\mathbf{W},\mathbf{b})}{h}$ 

*h*

$$
\frac{\partial \mathcal{L}(\mathbf{W}, \mathbf{b})}{\partial w_{ij}} \approx \lim_{h \to 0} \frac{\mathcal{L}(\mathbf{W} + h\mathbf{1}_{ij}, \mathbf{b}) - \mathcal{L}(\mathbf{W} + h\mathbf{1}_{ij}, \mathbf{b})}{2h} \approx \lim_{h \to 0} \frac{\mathcal{L}(\mathbf{W}, \mathbf{b} + h\mathbf{1}_{j}) - \mathcal{L}(\mathbf{W}, \mathbf{b} + h\mathbf{1}_{j})}{2h} \approx \lim_{h \to 0} \frac{\mathcal{L}(\mathbf{W}, \mathbf{b} + h\mathbf{1}_{j}) - \mathcal{L}(\mathbf{W}, \mathbf{b} + h\mathbf{1}_{j})}{2h} \approx \lim_{h \to 0} \frac{\mathcal{L}(\mathbf{W}, \mathbf{b}) - \mathcal{L}(\mathbf{W} + h\mathbf{1}_{ij}, \mathbf{b})}{2h} \approx \lim_{h \to 0} \frac{\mathcal{L}(\mathbf{W}, \mathbf{b}) + h\mathbf{1}_{j} - \mathcal{L}(\mathbf{W}, \mathbf{b} + h\mathbf{1}_{j})}{2h} \approx \lim_{h \to 0} \frac{\mathcal{L}(\mathbf{W}, \mathbf{b}) + h\mathbf{1}_{j} - \mathcal{L}(\mathbf{W}, \mathbf{b} + h\mathbf{1}_{j})}{2h}
$$
  
is  $\mathbf{v} = \mathbf{h} \mathbf{b} \mathbf{v}$  (where  $\mathbf{v} = \mathbf{v}$  is a function of  $\mathbf{v} = \mathbf{v}$  and  $\mathbf{v} = \mathbf{v}$  and  $\mathbf{v} = \mathbf{v}$  and  $\mathbf{v} = \mathbf{v}$  and  $\mathbf{v} = \mathbf{v}$  and  $\mathbf{v} = \mathbf{v}$  and  $\mathbf{v} = \mathbf{v}$  and  $\mathbf{v} = \mathbf{v}$  and  $\mathbf{v} = \mathbf{v}$  and  $\mathbf{v} = \mathbf{v}$  and  $\mathbf{v} = \mathbf{v}$  and  $\mathbf{v} = \mathbf{v}$  and  $\mathbf{v} = \mathbf{v}$  and  $\mathbf{$ 

 $\partial b_j$ 

$$
\underline{\textbf{Numerical}\text{ Differential}}\ \textbf{Differential}\ \mathbf{I}_{i_{j}}\ _{1_{ij}}^{1}
$$

 $M_{\odot}$  can approximate the gradient numerically, using:

• We can approximate the gradient numerically, using: We can approximate the gradient numerically, using:

 $\overline{h}_{ij} = \frac{h_{ij} + h_{ij}}{h_{ij}}$   $\overline{h}_{ij} = h_{ij}$ 

 $\widetilde{\mathcal{R}}$ - $\varprojlim_{h\to 0}$  $h \rightarrow 0$ 

 $\stackrel{\textup{\tiny def}}{=} \lim_{n\rightarrow 0}$  $\widetilde{h}$ <sup>1</sup>

*h*

@*L*(W*,* b)

 $\begin{array}{cc} & & O \\ & & \\ h \rightarrow 0 \end{array}$  $h \rightarrow 0$ 

@*L*(W*,* b)

@*L*(W*,* b)

 $\partial \vec{u}_{jj}$ 

 $\partial^{\imath}\! w_{ij}$ 

@*wij*

 $\mathbf{1}_i$  -  $\stackrel{1}{\text{Vector}}$  iof all zeros, except for one 1 in i-th location  $1_{ij}$  - Matrix of all zeros, except for one 1 in (i,j)-th location

*h*

slide adopted from T. Chen, H. Shen, A. Krishnamurthy 76

 $h = 0.000001$ 

 $h = 0.000001$ 

#### Symbolic Differentiation **Symbolic** Differentiation **Symbolic** Differentiation Symbolic Diffor

- $y^y = f(x_1^x, x_2^y) \neq \text{Tr}(x_1^y, x_2^y) \neq \text{Tr}(x_1^x, x_2^y) \neq \text{Tr}(x_2^x, x_1^y)$  $y = f(x_1, x_2) = \ln(x_1) + x_1x_2 - \sin(x_2)$
- Input function is represented as **computational graph** (a symbolic tree) Input function is represented as **computational graph** (a symbolic tree)

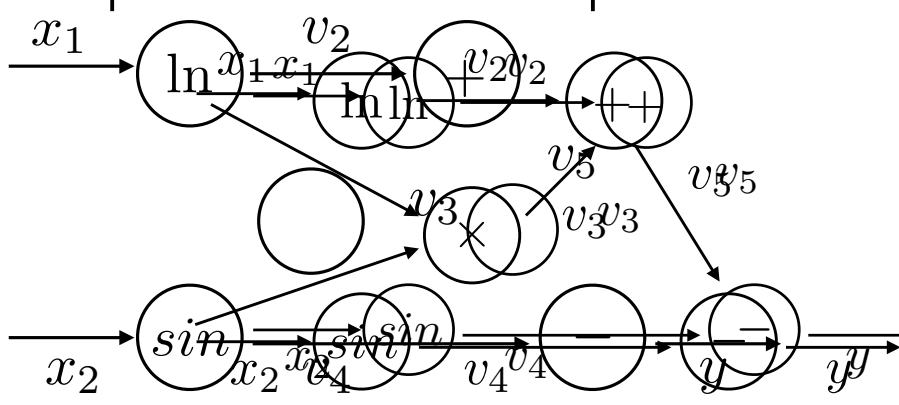

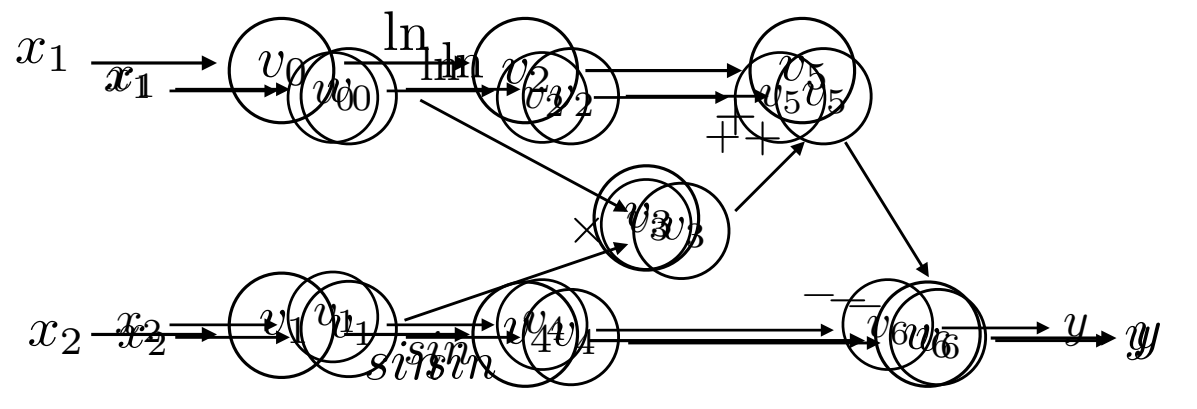

• Implements differentiation rules for composite functions: Implements differentiation rules for composite functions: Implements differentiation rules for composite functions: Implements differentiation rules for composite functions:

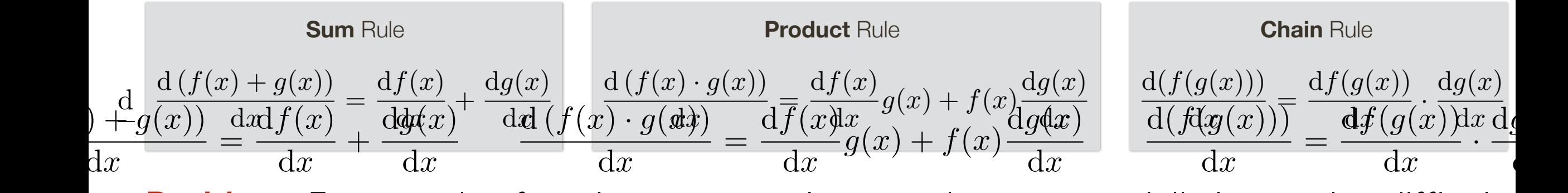

**Problem: Problem: Problem: Problem: Problem: Problem: Problem:** *For calcomic* expressions can be exponentially the slide adopted from T. Chen, H. Shen, A. Krishnamurthy 77 to deal with piece-wise functions (creates many symbolic cases) **Problem:** For complex functions, expressions can be exponentially large; also difficult to deal with piece-wise functions (creates many symbolic cases)<br>Clide edeted from T Chan H S to deal with piece-wise functions (creates many symbolic cases)

## Automatic Differentiation (AutoDiff)

- Intuition: Interleave symbolic differentiation and simplification
- Key Idea: Apply symbolic differentiation at the elementary operation level, evaluate and keep intermediate results

#### Success of deep learning owes A LOT to success of AutoDiff algorithms (also to advances in parallel architectures, and large datasets, ...)

Automatic Differentiation (AutoDiff) **Automatic** Differentiation (AutoDiff)  $y = f(x_1, x_2) = \ln(x_1) + x_1x_2$ 

 $y = f(x_1, x_2) = \ln(x_1) + x_1x_2 - \sin(x_2)$ 

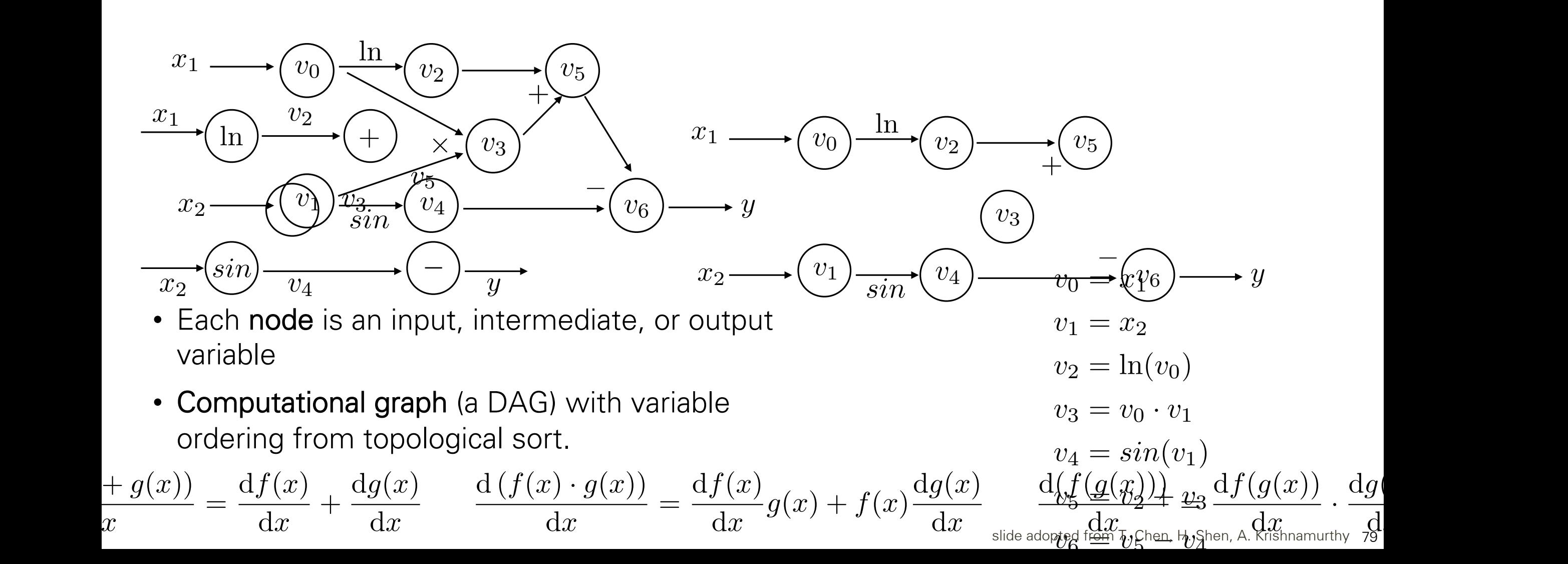
# Automatic Differentiation (AutoDiff) **Automatic** Differentiation (AutoDiff)

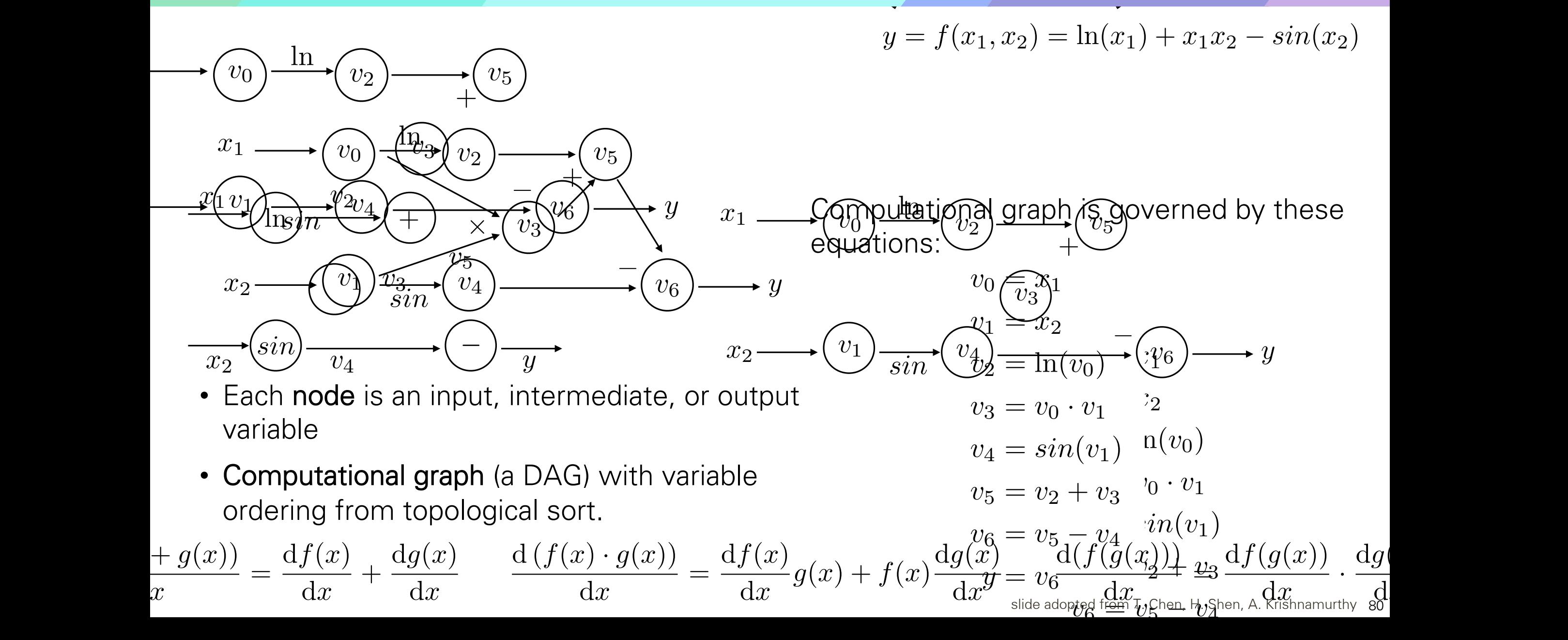

 $y = f(x_1, x_2) = \ln(x_1) + x_1x_2$ 

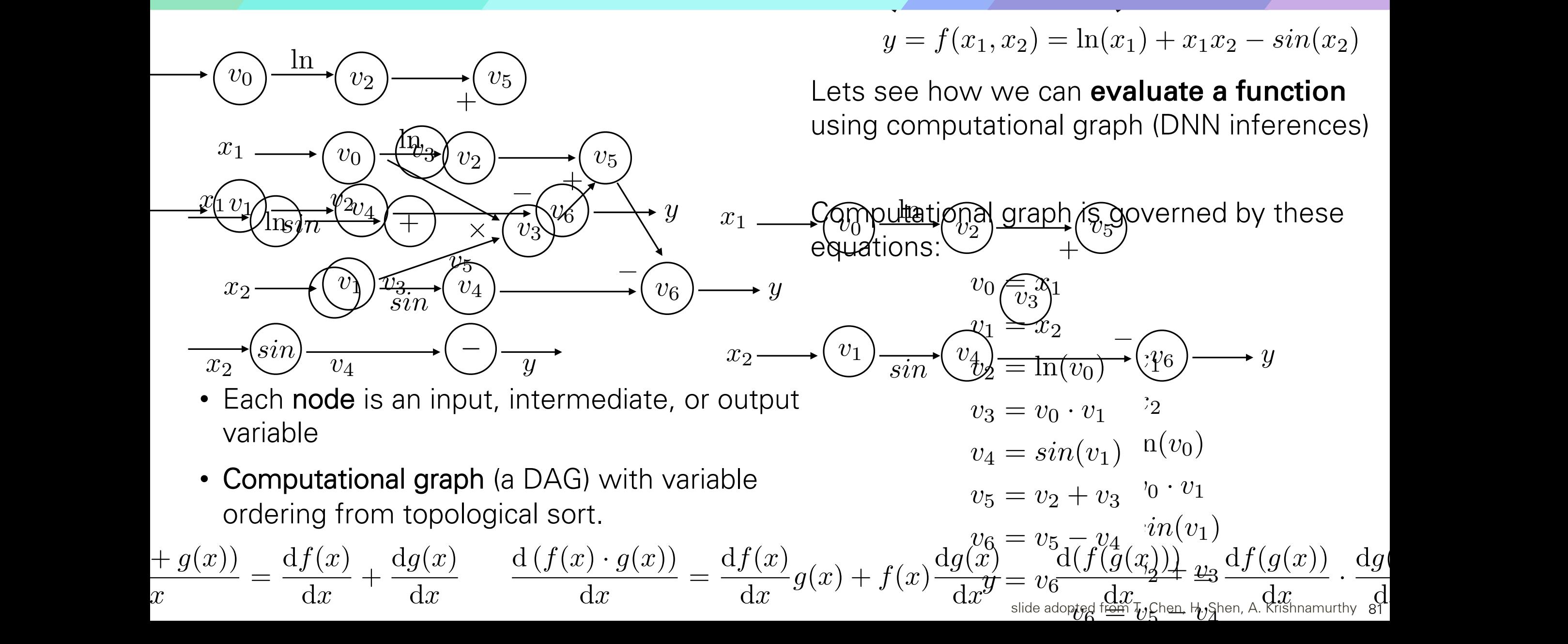

 $y = f(x_1, x_2) = \ln(x_1) + x_1x_2 - \sin(x_2)$ 

*y* = *f*(*x*1*, x*2) = ln(*x*1) + *x*1*x*<sup>2</sup> *sin*(*x*2)

*v*<sub>1</sub>  $\frac{u}{2}$ 

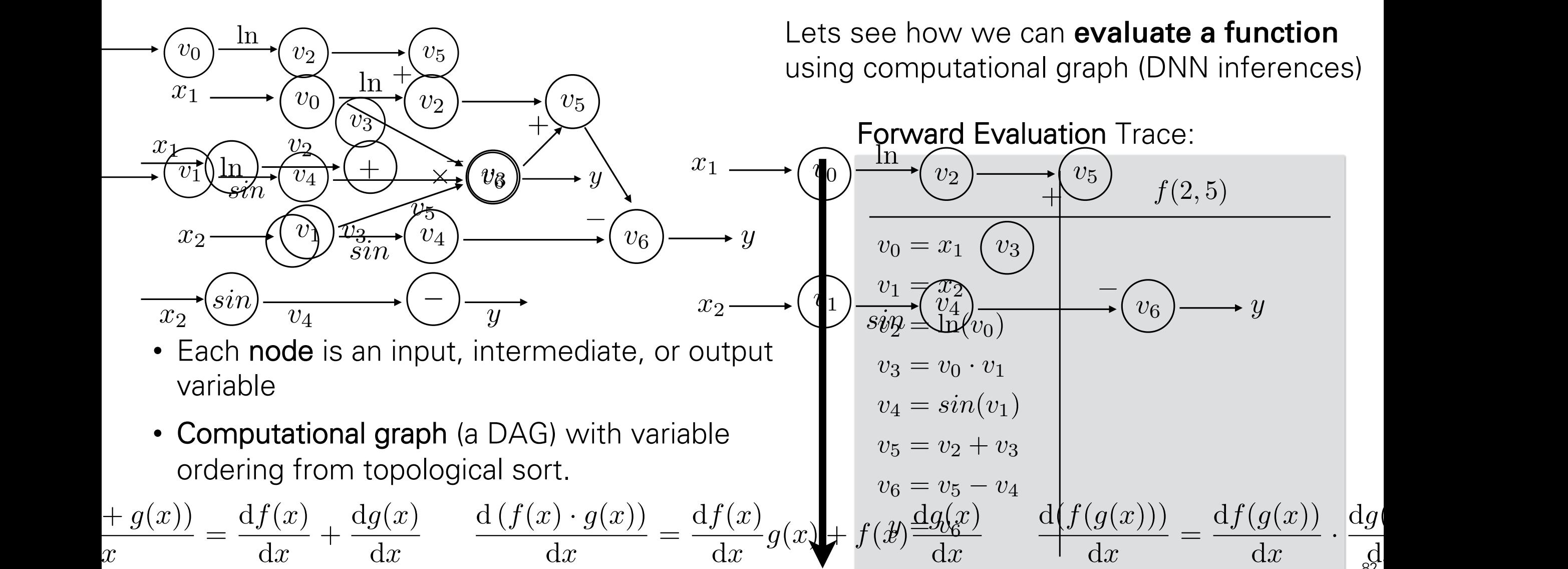

d*x*

 $y = f(x_1, x_2) = \ln(x_1) + x_1x_2 - \sin(x_2)$ 

*y* = *f*(*x*1*, x*2) = ln(*x*1) + *x*1*x*<sup>2</sup> *sin*(*x*2)

*v*<sub>1</sub>  $\frac{u}{2}$ 

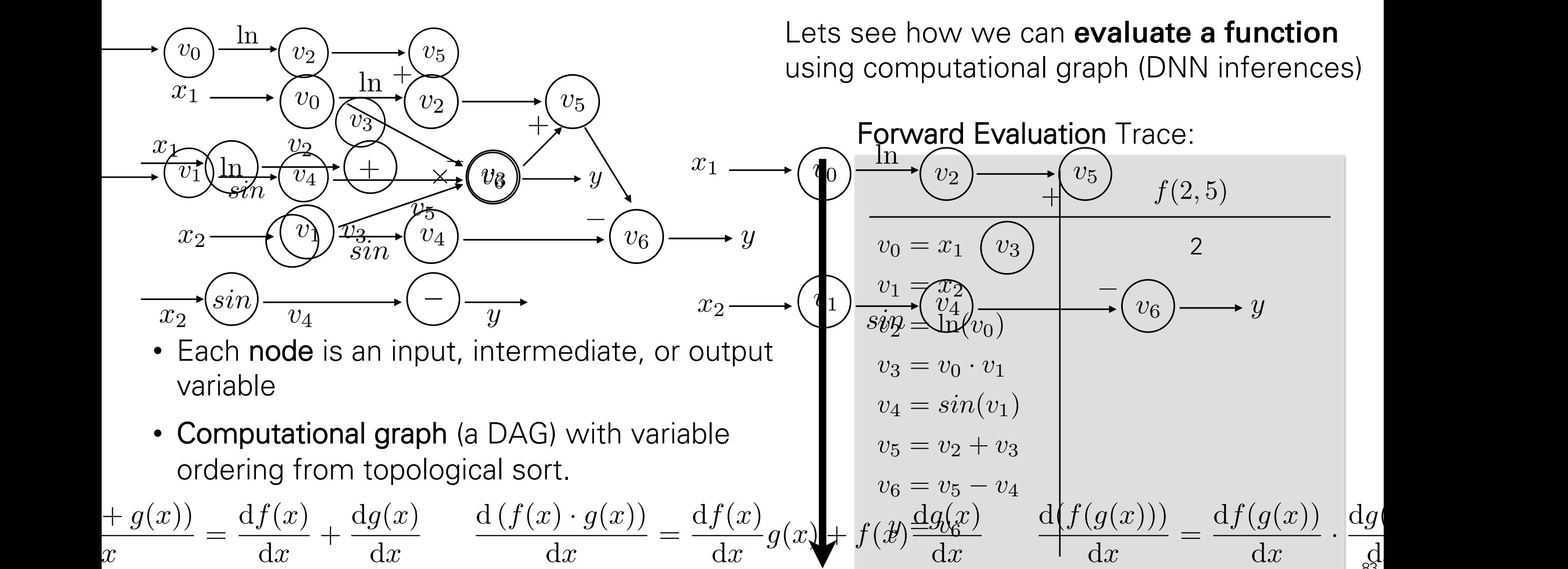

d*x*

 $y = f(x_1, x_2) = \ln(x_1) + x_1x_2 - \sin(x_2)$ 

*y* = *f*(*x*1*, x*2) = ln(*x*1) + *x*1*x*<sup>2</sup> *sin*(*x*2)

*v*<sub>1</sub>  $\frac{u}{2}$ 

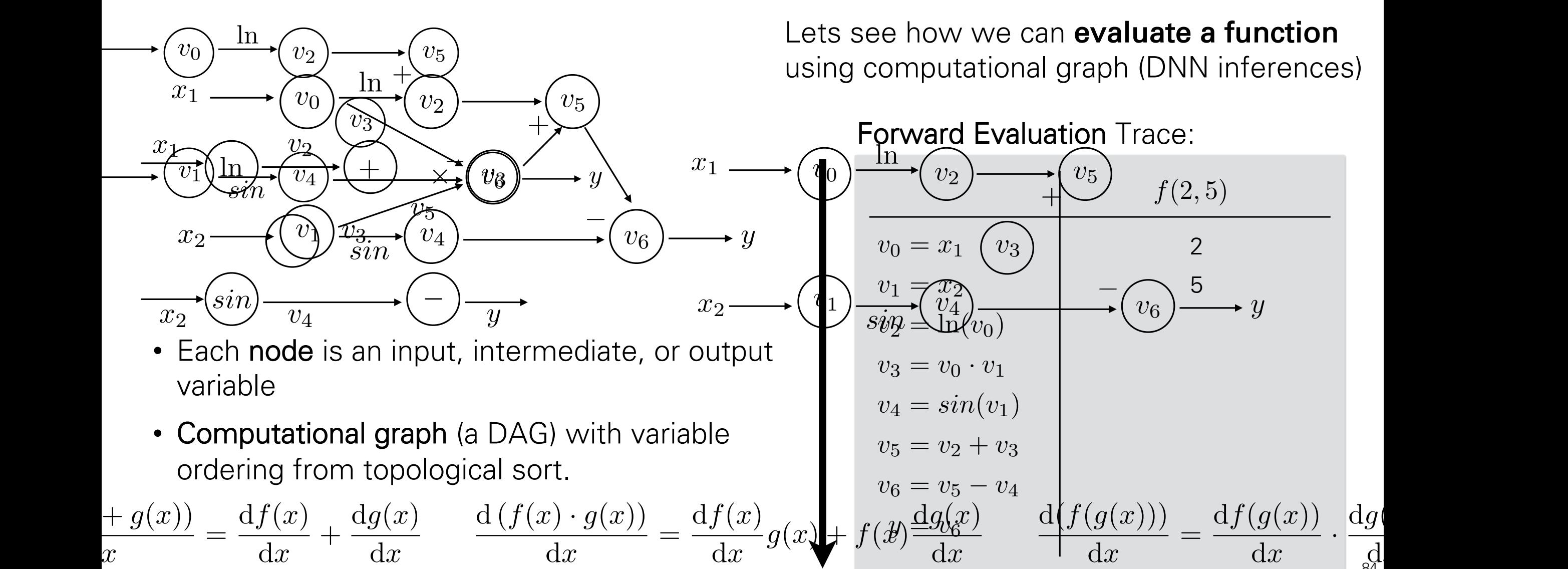

d*x*

 $y = f(x_1, x_2) = \ln(x_1) + x_1x_2 - \sin(x_2)$ 

*y* = *f*(*x*1*, x*2) = ln(*x*1) + *x*1*x*<sup>2</sup> *sin*(*x*2)

*v*<sub>1</sub>  $\frac{u}{2}$ 

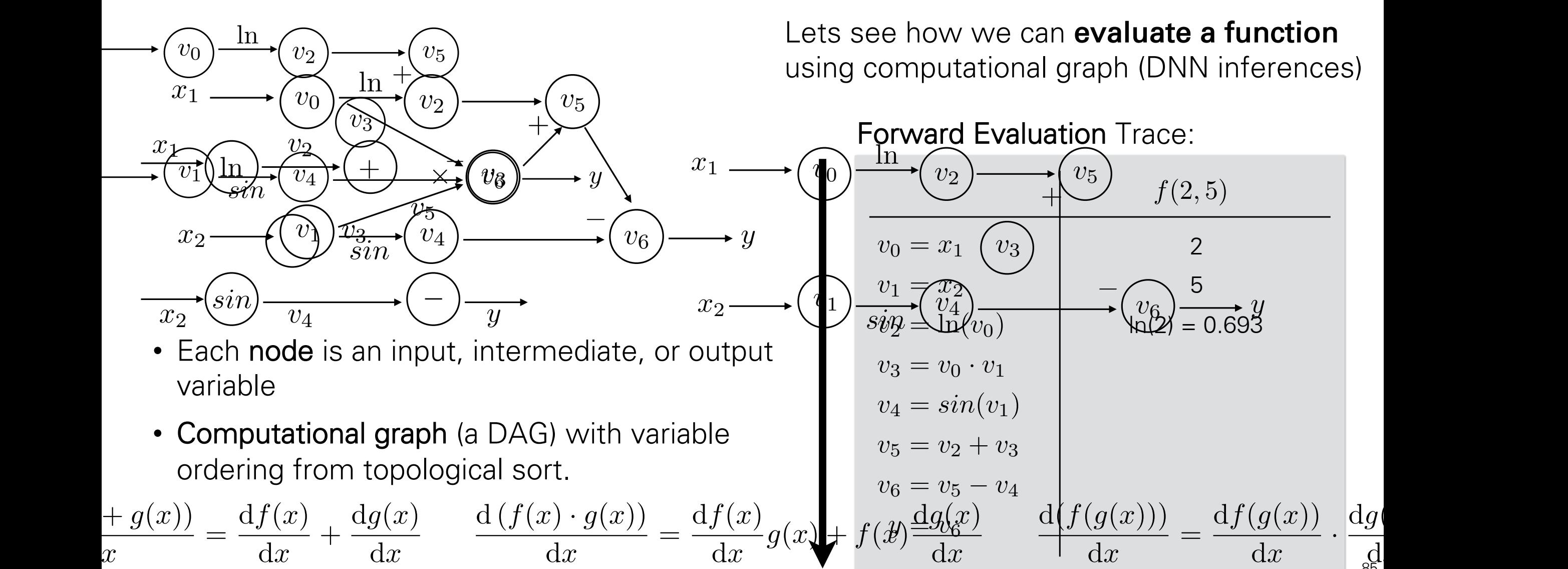

d*x*

 $y = f(x_1, x_2) = \ln(x_1) + x_1x_2 - \sin(x_2)$ 

*y* = *f*(*x*1*, x*2) = ln(*x*1) + *x*1*x*<sup>2</sup> *sin*(*x*2)

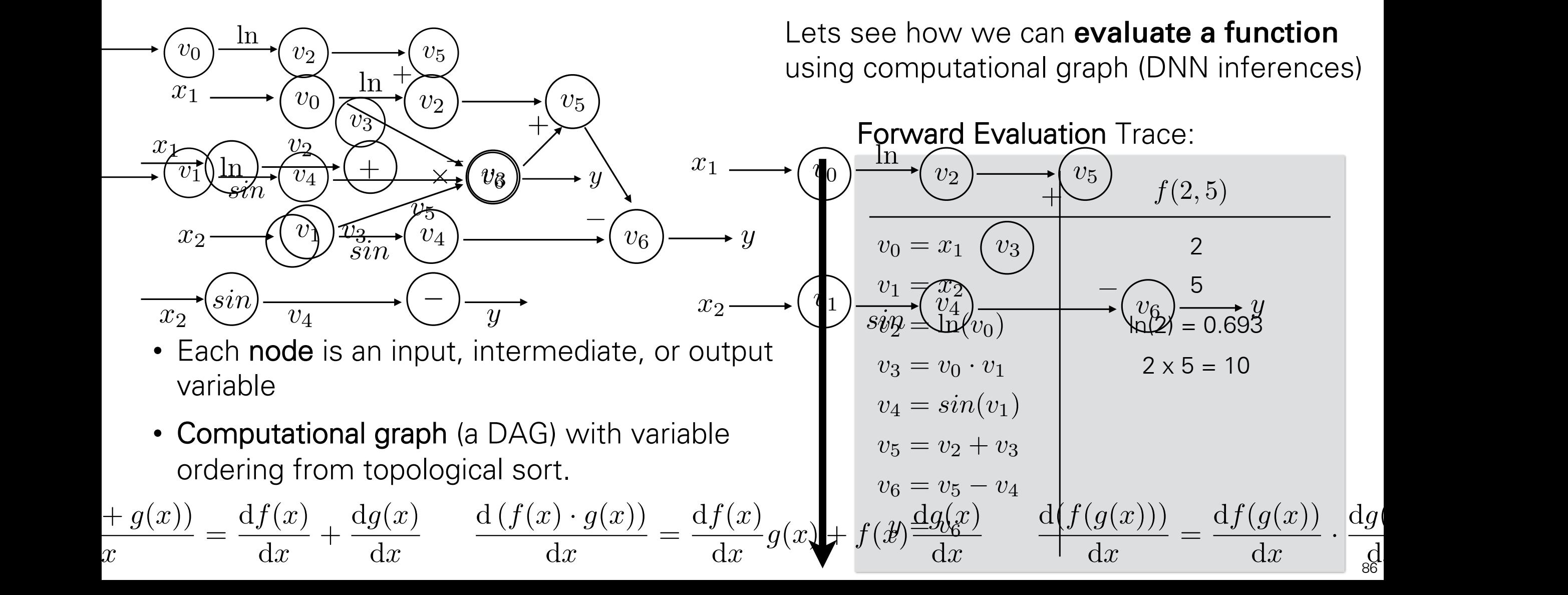

 $y = f(x_1, x_2) = \ln(x_1) + x_1x_2 - \sin(x_2)$ 

*y* = *f*(*x*1*, x*2) = ln(*x*1) + *x*1*x*<sup>2</sup> *sin*(*x*2)

*v*<sub>1</sub>  $\frac{u}{2}$ 

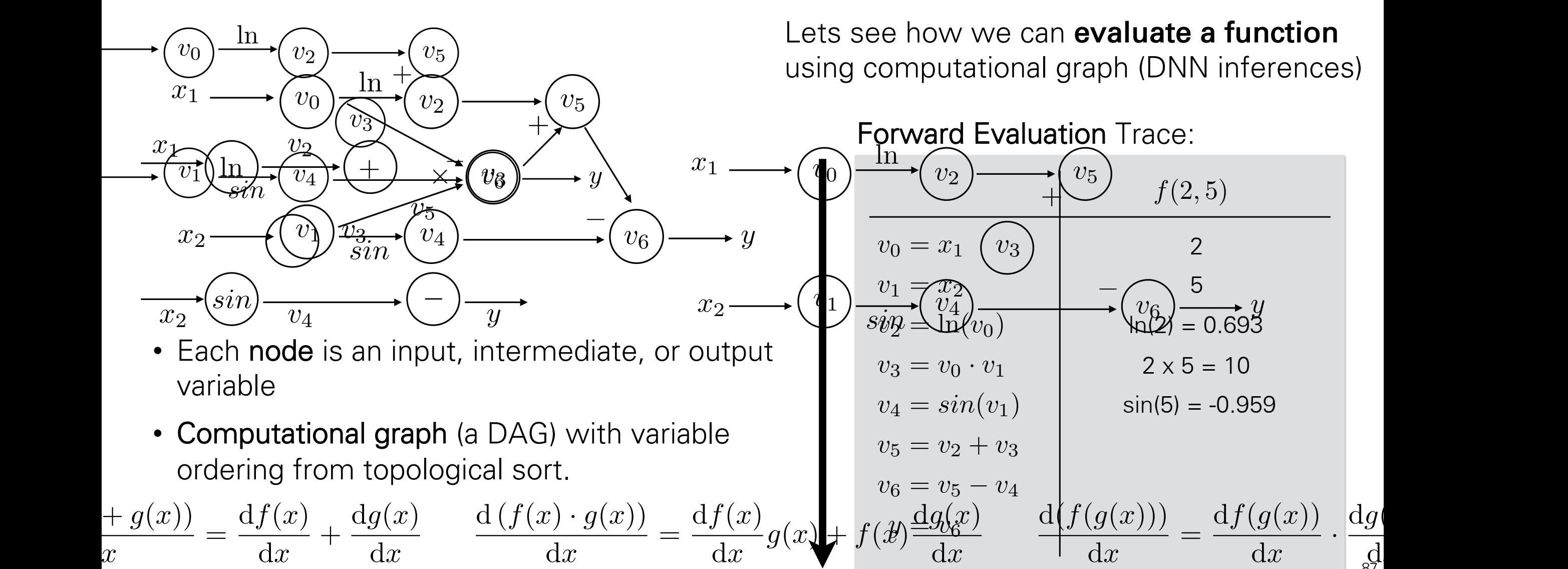

d*x*

 $y = f(x_1, x_2) = \ln(x_1) + x_1x_2 - \sin(x_2)$ 

*y* = *f*(*x*1*, x*2) = ln(*x*1) + *x*1*x*<sup>2</sup> *sin*(*x*2)

*v*<sub>1</sub>  $\frac{u}{2}$ 

• Each node is an input, intermediate, or output  $v_3 = v_0$ <br>variable variable • Computational graph (a DAG) with variable **order** ordering from topological sort.<br>  $\begin{bmatrix} v_3 & v_4 & v_5 \ v_1 & v_2 & v_6 \end{bmatrix}$  $\begin{array}{c}\n\downarrow v_6 \\
\downarrow w_2\n\end{array} = 0.693\n\end{array}$ *v*<sup>1</sup> = *x*<sup>2</sup>  $\sin(5) = -0.959$  $\vert$  0.693 + 10 = 10.693 *v*<sup>4</sup> = *sin*(*v*1)  $\frac{(f(g(x)))}{g(x)} =$  $c_1 = x_1$  (  $v_3$  ) | 2  $\times$ *sin*  $+$  $\overline{\phantom{a}}$ ln  $v_0$ *v*1  $v_2$  $v_{4}$ *v*5 *v*3 *v*6  $v_{6}$  $x_1$  $x_2 \longrightarrow (v_1) \overline{v_3} \longrightarrow (v_4) \longrightarrow (v_6) \longrightarrow y$ Lets see how we can **evaluate a function** using computational graph (DNN inferences)  $\longleftrightarrow$   $(\sin)$   $\longrightarrow$   $\left(\frac{1}{2}\right)$ computational graph (DNN inferences) and distinct the computations of the computations of the computations of the computations of the computations of the computations of the computations of the computations of the computat  $v_0 = x_1$  $v_1 = \sqrt{x_2}$  $\sin\left(\frac{v_4}{v_0}\right)$  $v_3 = v_0 \cdot v_1$  $v_4 = \sin(v_1)$  $v_5 = v_2 + v_3$  $v_6 = v_5 - v_4$  $y_1 \underline{\underline{\underline{\alpha}} y_0}$  $f(2,5)$  $\overline{\phantom{0}}$ **Forward Evaluation Trace:** *sin*  $+$  $\mathbf{r}$ ln  $v_0$  $\overrightarrow{v_1}$  $v_2$  $\overline{v_4}$  $v_{5}$ *v*3  $\longrightarrow$   $\left(\begin{array}{c}v_1\end{array}\right)\left(\begin{array}{c}\ln\end{array}\right)\rightarrow\left(\begin{array}{c}\overline{v_4}\end{array}\right)\left(\begin{array}{c}\right)\rightarrow\end{array}\right)$ 2 5  $2 \times 5 = 10$  $\widetilde{x_1} \longrightarrow \widetilde{\widetilde{v_0}} \longrightarrow \widetilde{\widetilde{v_2}}$   $\longrightarrow \widetilde{\widetilde{v_5}}$  asing computational graph (Division  $+ g(x)$ = d*f*(*x*)  $dx$  $+$  $dg(x)$  $dx$  $\frac{d(f(x) \cdot g(x))}{dx}$  $dx$ = d*f*(*x*)  $dx$  $g(x) + f(x)$  $\underline{dg}(x)$  $dx$  $d(f(g(x)))$ d*x* =  $df(g(x))$  $\frac{1}{\mathrm{d}x}$   $\cdot$  $\hspace{0.1em}\rule{0.7pt}{0.8em}\hspace{0.1em}\mathrm{d} g$ ln  $x_{\mathcal{F}}$  $x<sub>2</sub>$  $\setminus^{\mathcal{U}}$ *sin*  $+$  *y v*2  $v_4$ *v*5  $\overline{+}$  $\overline{\phantom{a}}$ ln *v*0 *v*1 *v*2  $\tilde{v}_4^2$ *v*5 *v*3  $x_2 \longrightarrow (y_1) \xrightarrow[0]{v_1} (y_4) \longrightarrow (y_5) \longrightarrow y$ *x*1

d*x*

 $y = f(x_1, x_2) = \ln(x_1) + x_1x_2 - \sin(x_2)$ 

*y* = *f*(*x*1*, x*2) = ln(*x*1) + *x*1*x*<sup>2</sup> *sin*(*x*2)

*v*<sub>1</sub>  $\frac{u}{2}$ 

d*x*

 $dx$ 

• Each node is an input, intermediate, or output  $v_3 = v_0$ <br>variable variable • Computational graph (a DAG) with variable **order** ordering from topological sort.<br>  $\begin{array}{ccc} 0.3 & 0.0001 & 0.0001 \\ 0.0001 & 0.0001 & 0.0001 \\ 0.0001 & 0.0001 & 0.0001 \\ 0.0001 & 0.0001 & 0.0001 \\ \end{array}$  $\begin{array}{c}\n\downarrow v_6 \\
\downarrow w_2\n\end{array} = 0.693\n\end{array}$ *v*<sup>1</sup> = *x*<sup>2</sup>  $\sin(5) = -0.959$  $\vert$  0.693 + 10 = 10.693  $\sqrt{10.693 + 0.959} = 11.652$  $\frac{(f(g(x)))}{g(x)} =$  $c_1 = x_1$  (  $v_3$  ) | 2  $\times$ *sin*  $+$  $\overline{\phantom{a}}$ ln  $v_0$ *v*1  $v_2$  $v_{4}$ *v*5 *v*3 *v*6  $v_{6}$  $x_1$  $x_2 \longrightarrow (v_1) \overline{v_3} \longrightarrow (v_4) \longrightarrow (v_6) \longrightarrow y$ Lets see how we can **evaluate a function** using computational graph (DNN inferences)  $\longleftrightarrow$   $(\sin)$   $\longrightarrow$   $\left(\frac{1}{2}\right)$ computational graph (DNN inferences) and distinct the computations of the computations of the computations of the computations of the computations of the computations of the computations of the computations of the computat  $v_0 = x_1$  $v_1 = \sqrt{x_2}$  $\sin\left(\frac{v_4}{v_0}\right)$  $v_3 = v_0 \cdot v_1$  $v_4 = \sin(v_1)$  $v_5 = v_2 + v_3$  $v_6 = v_5 - v_4$  $y_1 \underline{\underline{\underline{\alpha}} y_0}$  $f(2,5)$  $\overline{\phantom{0}}$ **Forward Evaluation Trace:** *sin*  $+$  $\mathbf{r}$ ln  $v_0$  $\overrightarrow{v_1}$  $v_2$  $\overline{v_4}$  $v_{5}$ *v*3  $\longrightarrow$   $\left(\begin{array}{c}v_1\end{array}\right)\left(\begin{array}{c}\ln\end{array}\right)\rightarrow\left(\begin{array}{c}\overline{v_4}\end{array}\right)\left(\begin{array}{c}\right)\rightarrow\end{array}\right)$ 2 5  $2 \times 5 = 10$  $\widetilde{x_1} \longrightarrow \widetilde{\widetilde{v_0}} \longrightarrow \widetilde{\widetilde{v_2}}$   $\longrightarrow \widetilde{\widetilde{v_5}}$  asing computational graph (Division  $+ g(x)$ = d*f*(*x*) d*x*  $+$  $dg(x)$  $\frac{d(f(x) \cdot g(x))}{dx}$ = d*f*(*x*)  $g(x) + f(x)$  $\underline{dg}(x)$  $d(f(g(x)))$ =  $df(g(x))$  $\hspace{0.1em}\rule{0.7pt}{0.8em}\hspace{0.1em}\mathrm{d} g$ ln  $x_{\mathcal{F}}$  $x<sub>2</sub>$  $\setminus^{\mathcal{U}}$ *sin*  $\pm$  *y v*2  $v_4$ *v*5  $\overline{+}$  $\overline{\phantom{a}}$ ln *v*0 *v*1 *v*2  $\tilde{v}_4^2$ *v*5 *v*3  $x_2 \longrightarrow (y_1) \xrightarrow[0]{v_1} (y_4) \longrightarrow (y_5) \longrightarrow y$ *x*1

 $dx$ 

d*x*

d*x*

 $dx$ 

89 d*x*

*v*0

*v*1

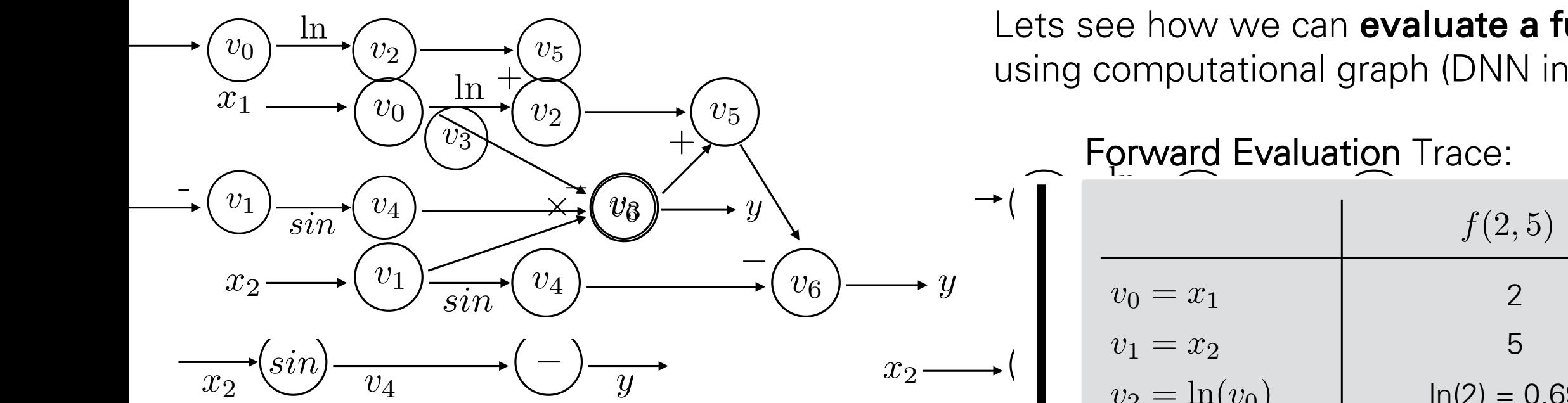

- Each node is an input, intermediate, or output variable • Each **node** is an input, intermediate, or output  $v_3 = v_0$  variable
	- Computational graph (a DAG) with variable **order** ordering from topological sort. **Sum** Rule **Product** Rule **Chain** Rule topological sort.

$$
\frac{f + g(x)}{x} = \frac{df(x)}{dx} + \frac{dg(x)}{dx} \qquad \frac{d(f(x) \cdot g(x))}{dx} = \frac{df(x)}{dx}g(x)
$$

 $y = f(x_1, x_2) = \ln(x_1) + x_1x_2 - \sin(x_2)$ 

Lets see how we can **evaluate a function** using computational graph (DNN inferences) computational graph (DNN inferences) and distinct the computations of the computations of the computations of the computations of the computations of the computations of the computations of the computations of the computat

*y* = *f*(*x*1*, x*2) = ln(*x*1) + *x*1*x*<sup>2</sup> *sin*(*x*2)

**Forward Evaluation Trace:** 

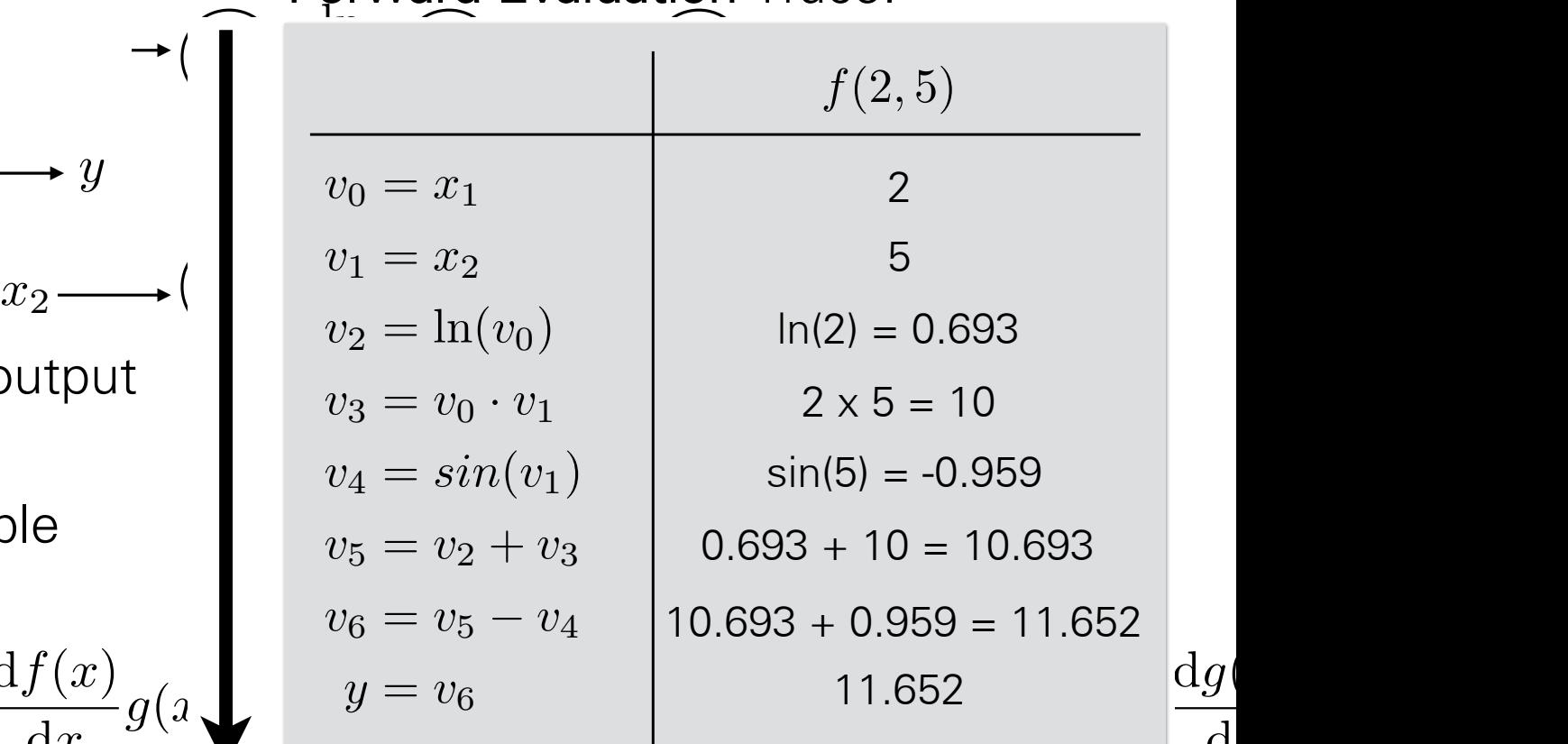

*v*<sup>6</sup> = *v*<sup>5</sup> *v*<sup>4</sup>

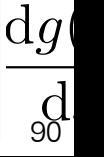

# ${}^y\!E^{\{x_1, x_2\}}$   $\bar{\bar{\eta}}$   $\bar{\eta}^2$   $\bar{\eta}^2$

d*f*(*x*)

 $dx$ 

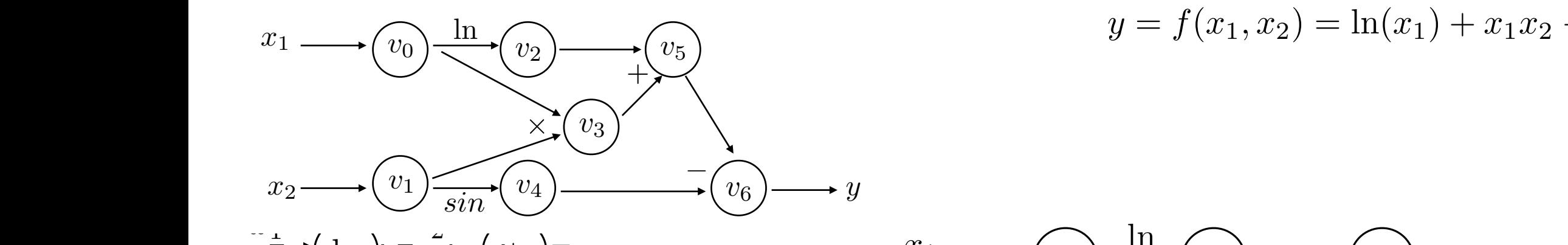

)al <u>iφ</u> **Forward Evaluation** Trace:

d*x*

**Automatic** Differentiation (AutoDiff)

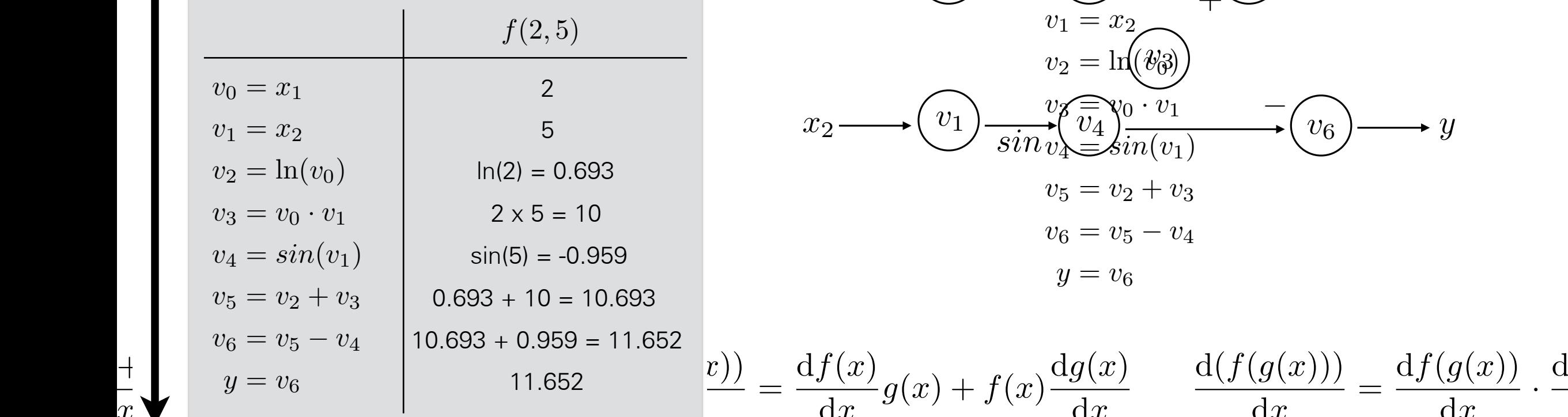

 $y = f(x_1, x_2) = \ln(x_1) + x_1x_2 - \sin(x_2)$ 

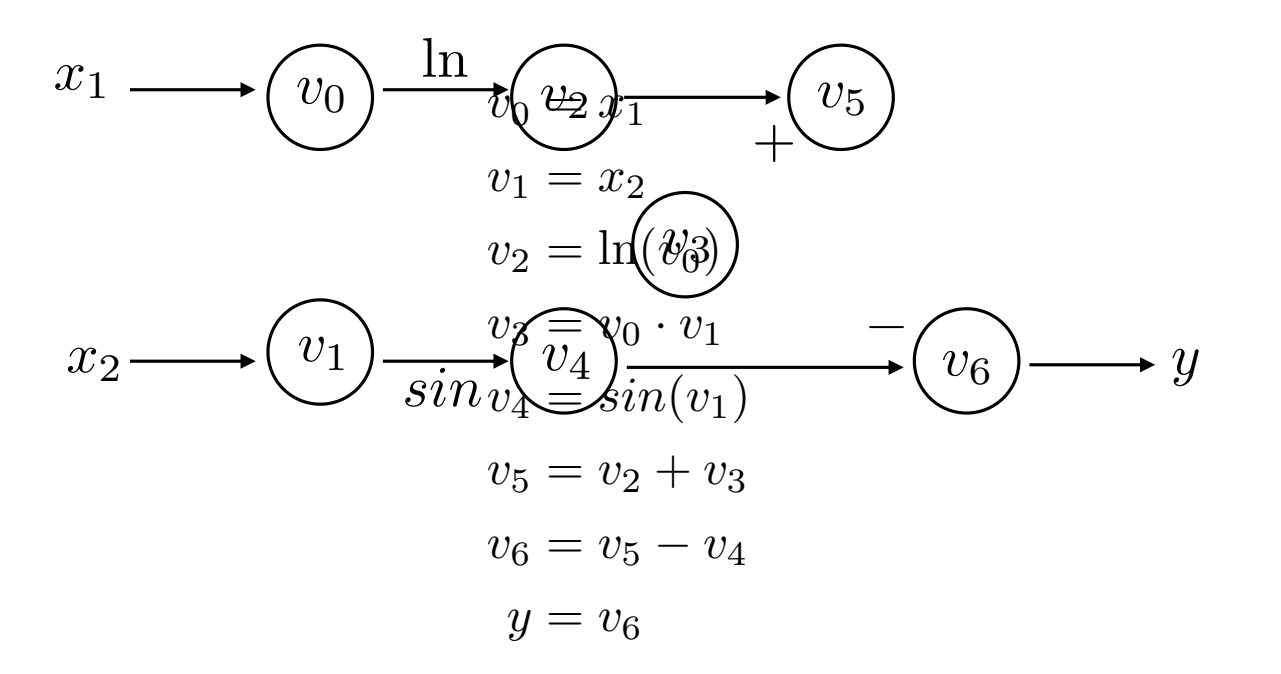

91  $g(x) + f(x)$  $\mathrm{d}g(x)$  $dx$  $d(f(g(x)))$  $dx$ =  $df(g(x))$  $\frac{1}{\mathrm{d}x}$   $\cdot$  $\mathrm{d}g$ (  $\operatorname*{d}_{\scriptscriptstyle{1}}$ 

# $\left(\bigoplus_{v_0}\frac{d^2\mathbf{h}}{d^2\mathbf{h}}\right)^{x_1}\left(\bigoplus_{v_2}\frac{d^2\mathbf{h}}{d^2\mathbf{h}}\right)^{x_1}$  iffarantiation (AutoDiff)  $\frac{1}{v_0}$   $\frac{1}{v_2}$   $\frac{1}{v_2}$   $\frac{2}{v_5}$  $y$   $\left( \frac{x_1}{x_1}, x_2 \right) = \ln(x_1) + x_1 x_2 + \sin(x_2)$

AutoDiff - **Forward Mode** *<sup>y</sup>* <sup>=</sup> *<sup>f</sup>*(*x*1*, x*2) = ln(*x*1) + *<sup>x</sup>*1*x*<sup>2</sup> *sin*(*x*2)

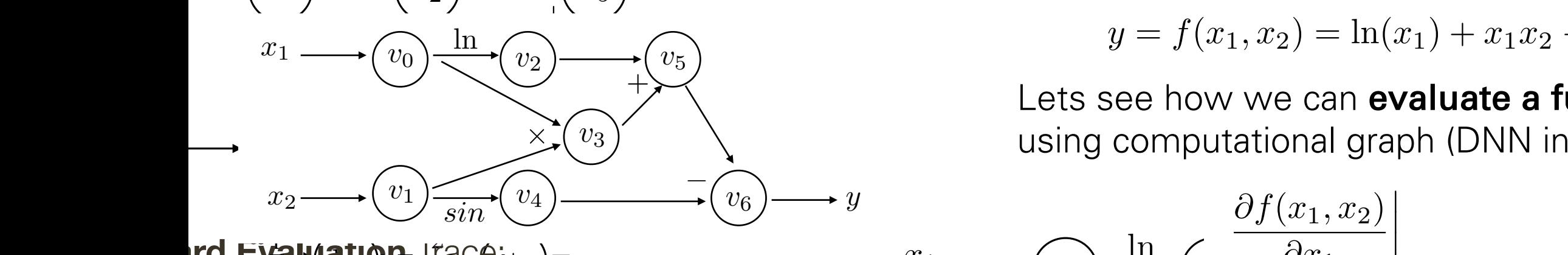

捆 .<br>iዕ **rd Evalwation** Liacotion Trace:

d*x*

**Automatic** Differentiation (AutoDiff)

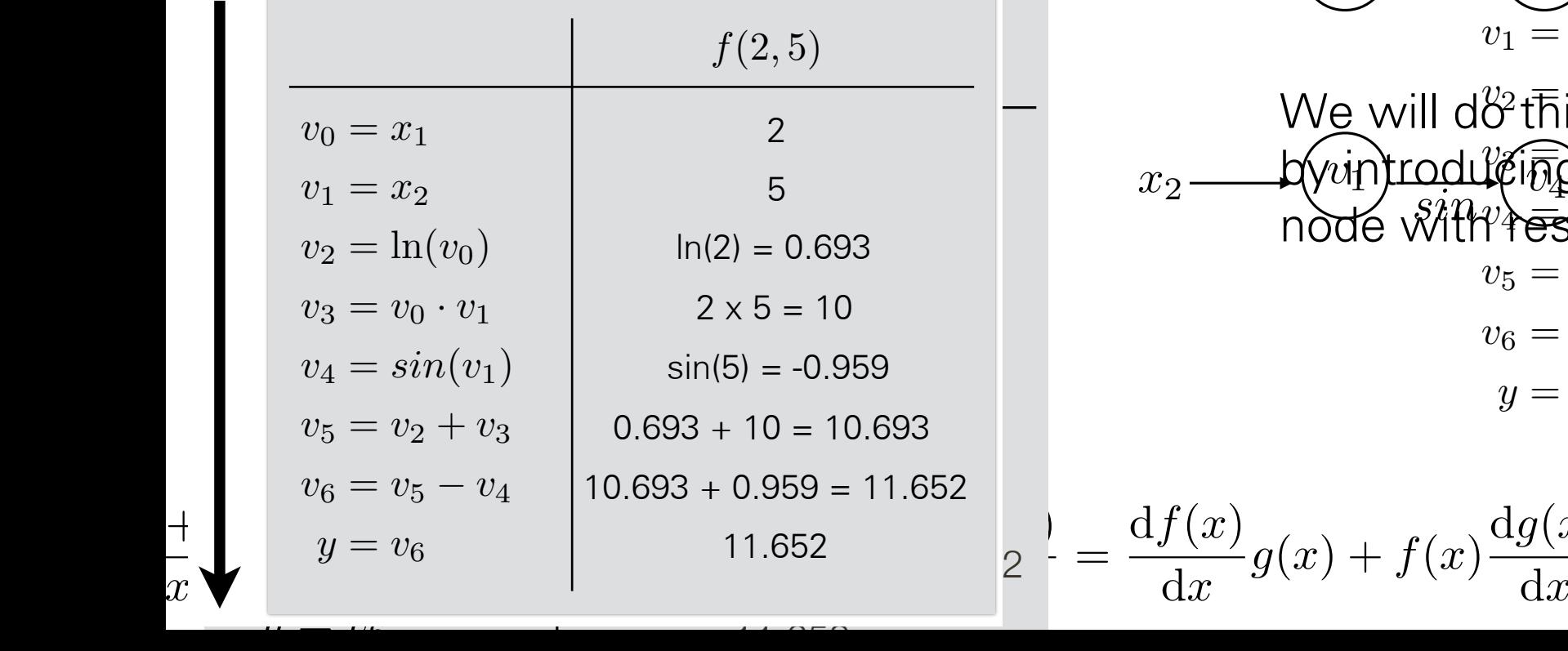

 $11.652$ 

 $y = f(x_1, x_2) = \ln(x_1) + x_1x_2 - \sin(x_2)$ 

Lets see how we can **evaluate a function** using computational graph (DNN inferences) Lets see how we can **evaluate a derivative** using Let's see now we can **evaluate** 

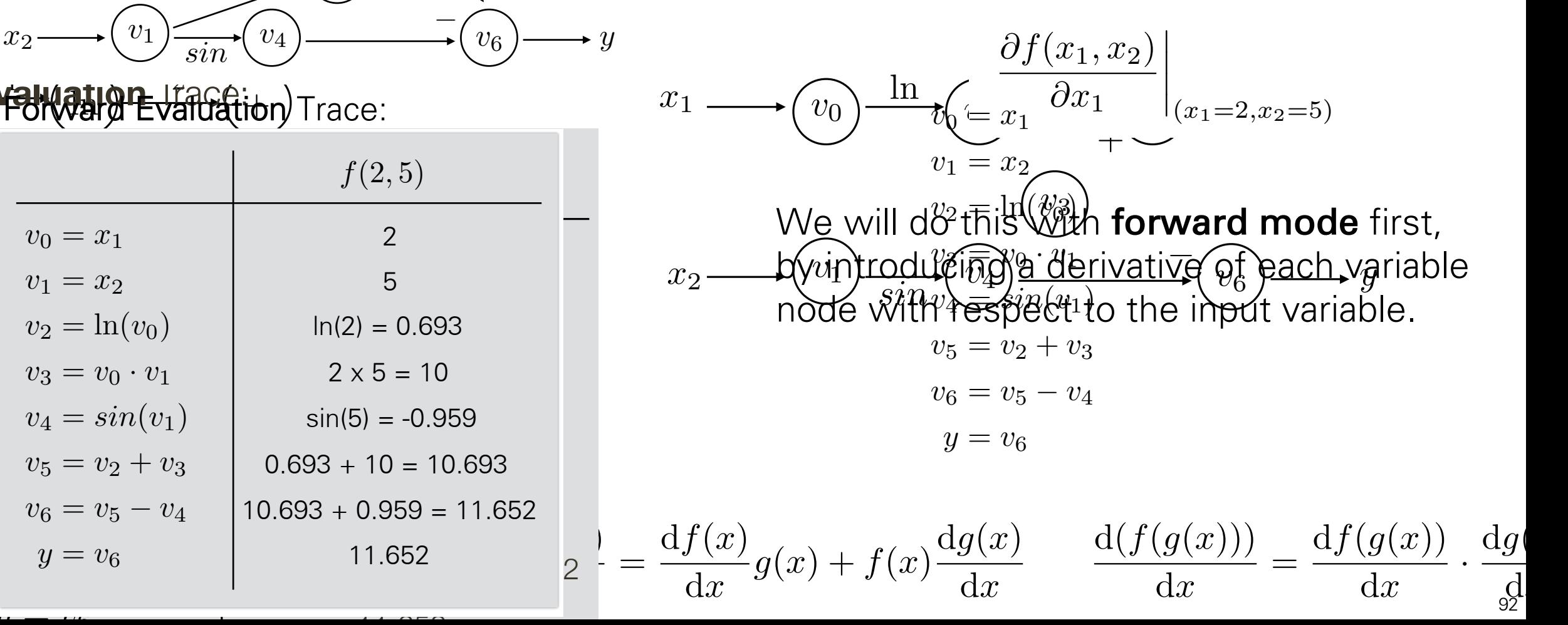

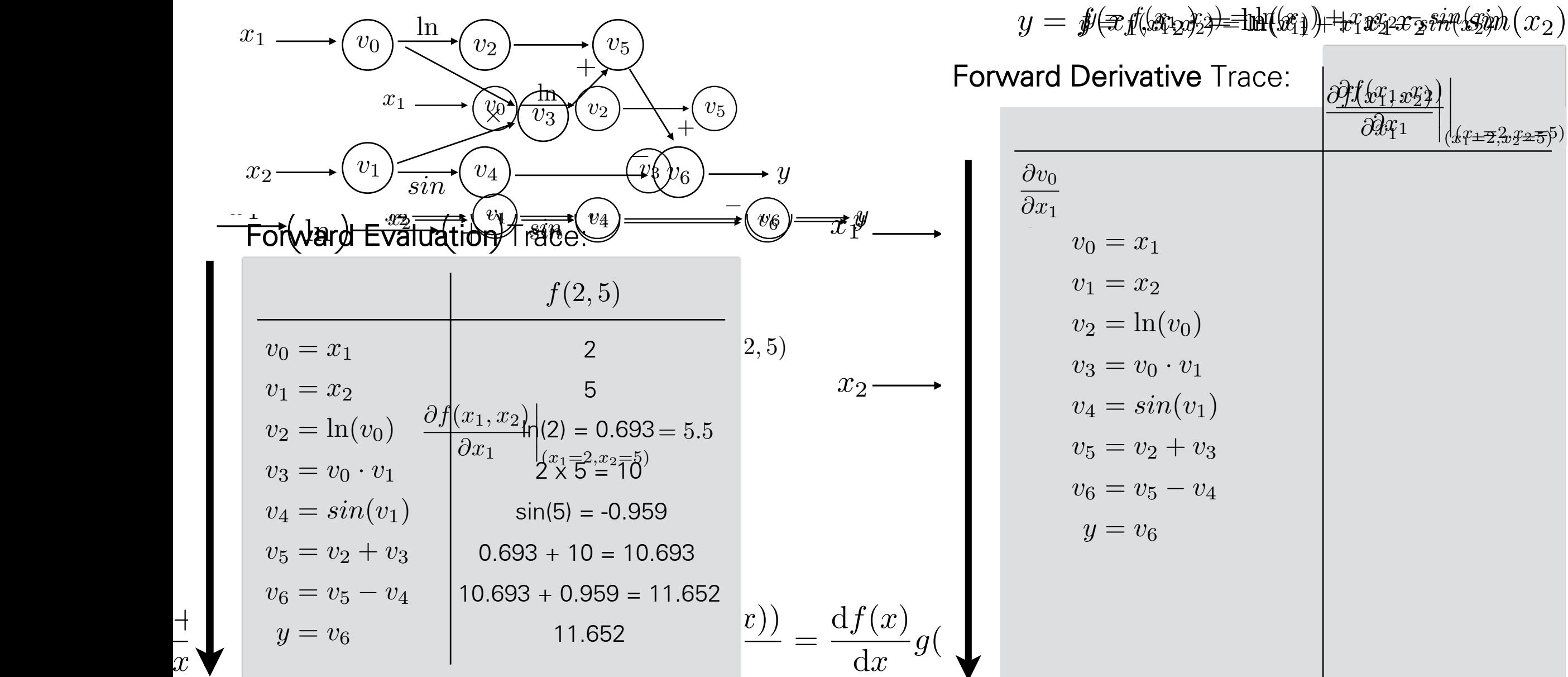

d*x*

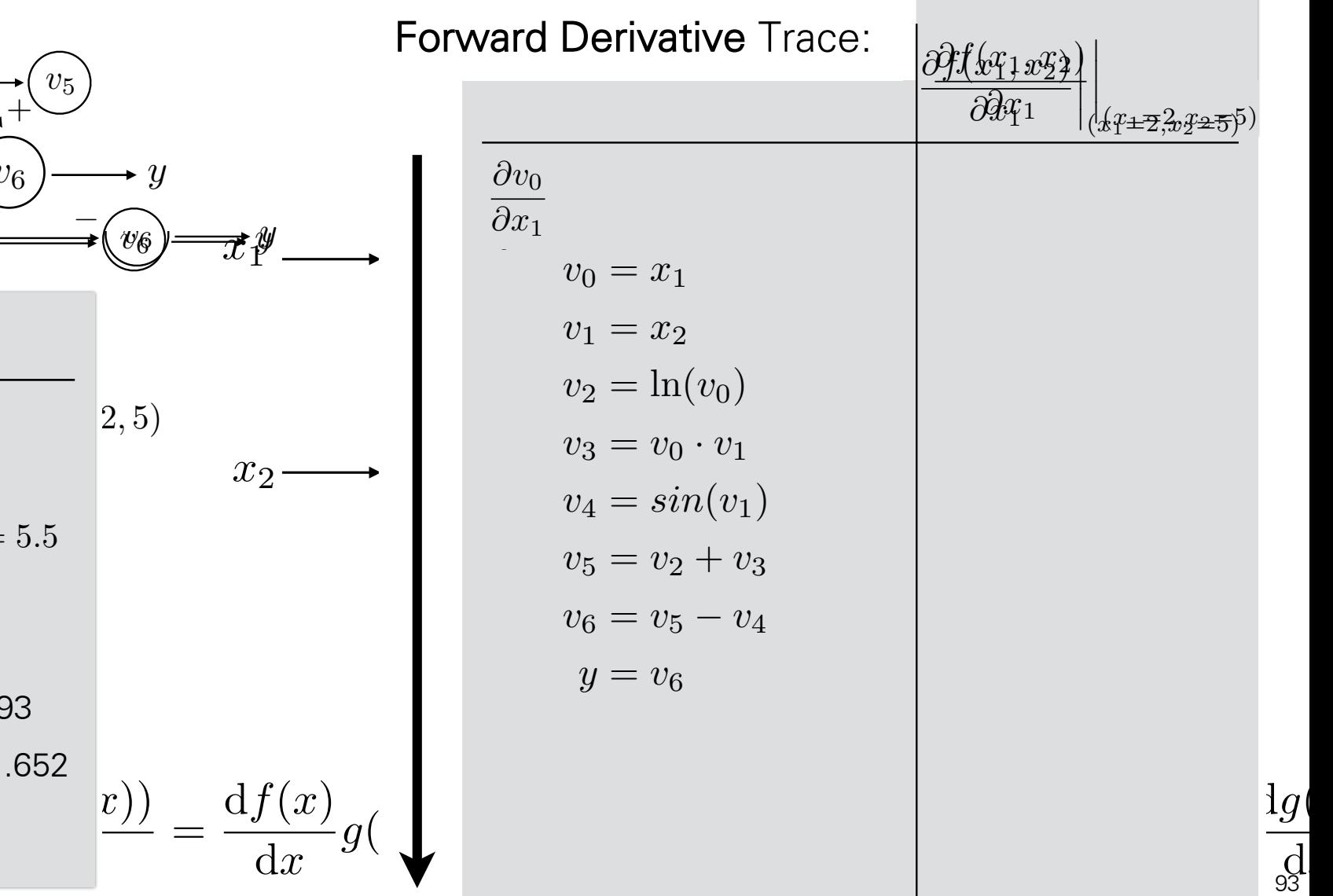

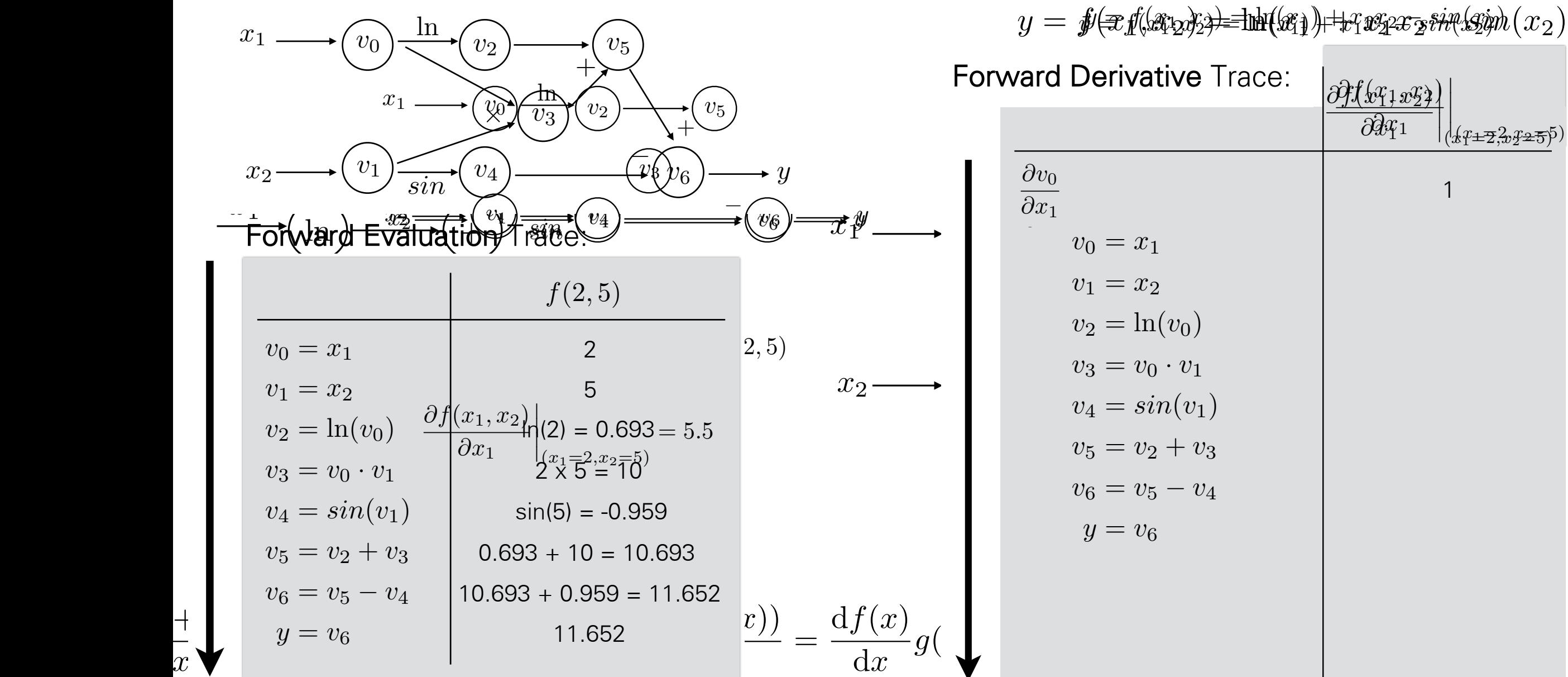

d*x*

**Automatic** Differentiation (AutoDiff)

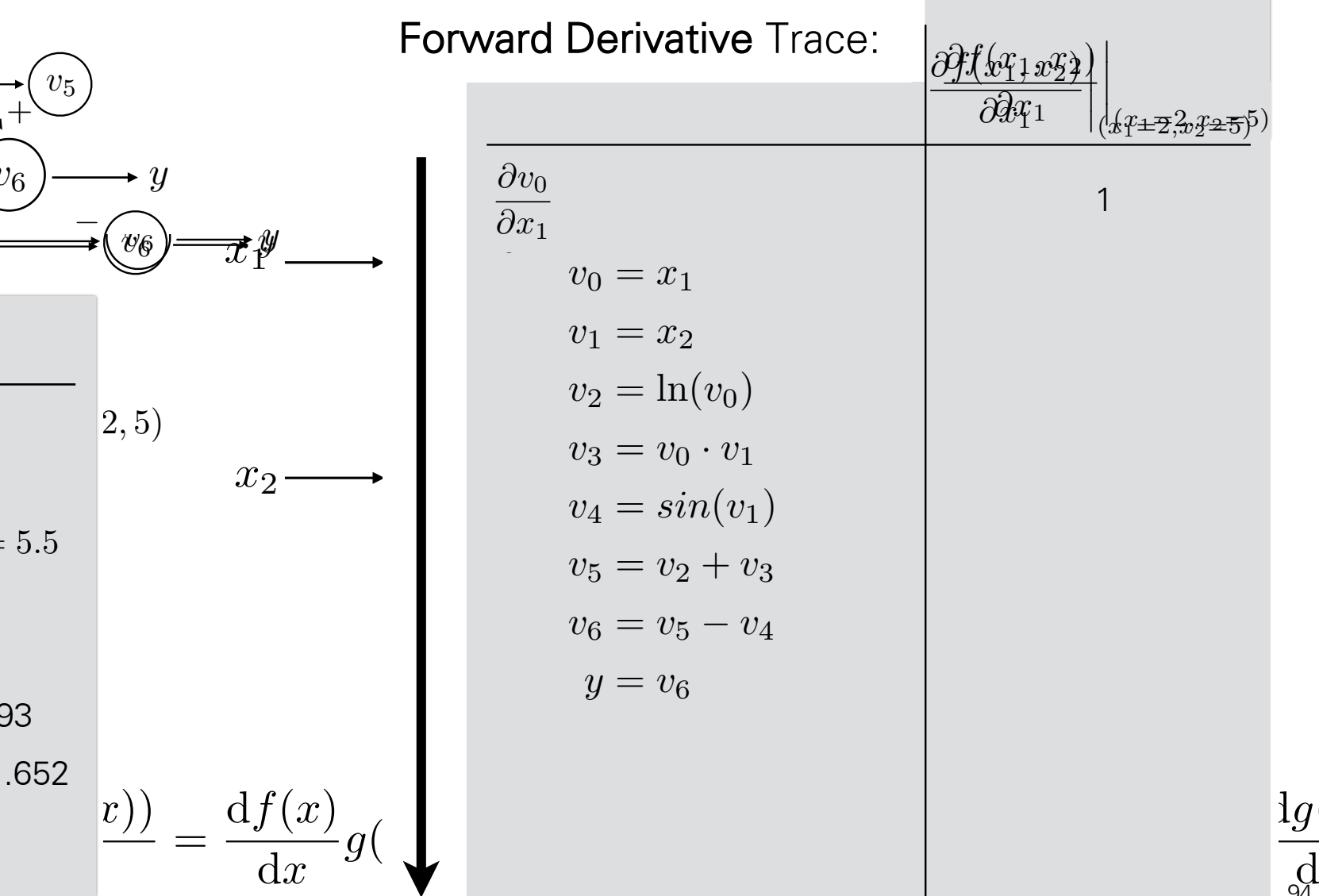

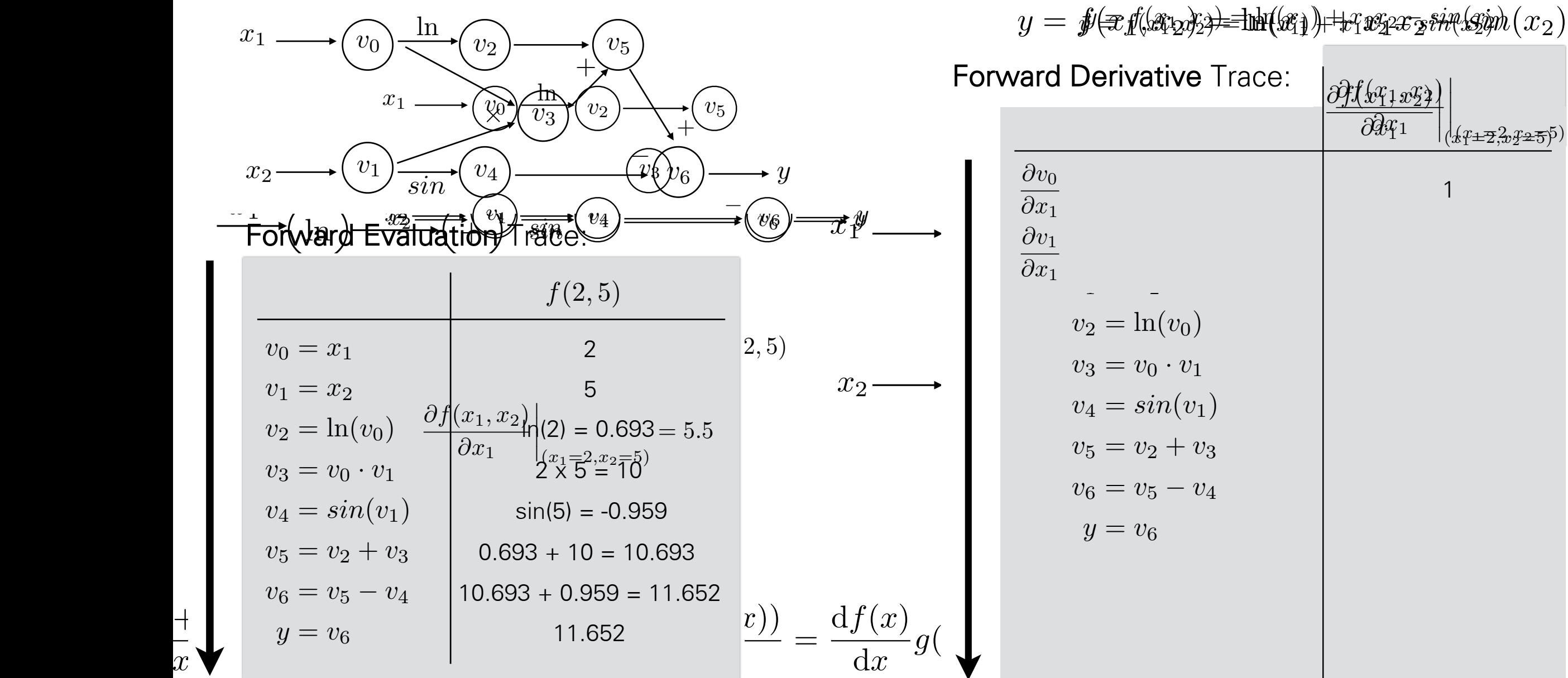

d*x*

**Automatic** Differentiation (AutoDiff)

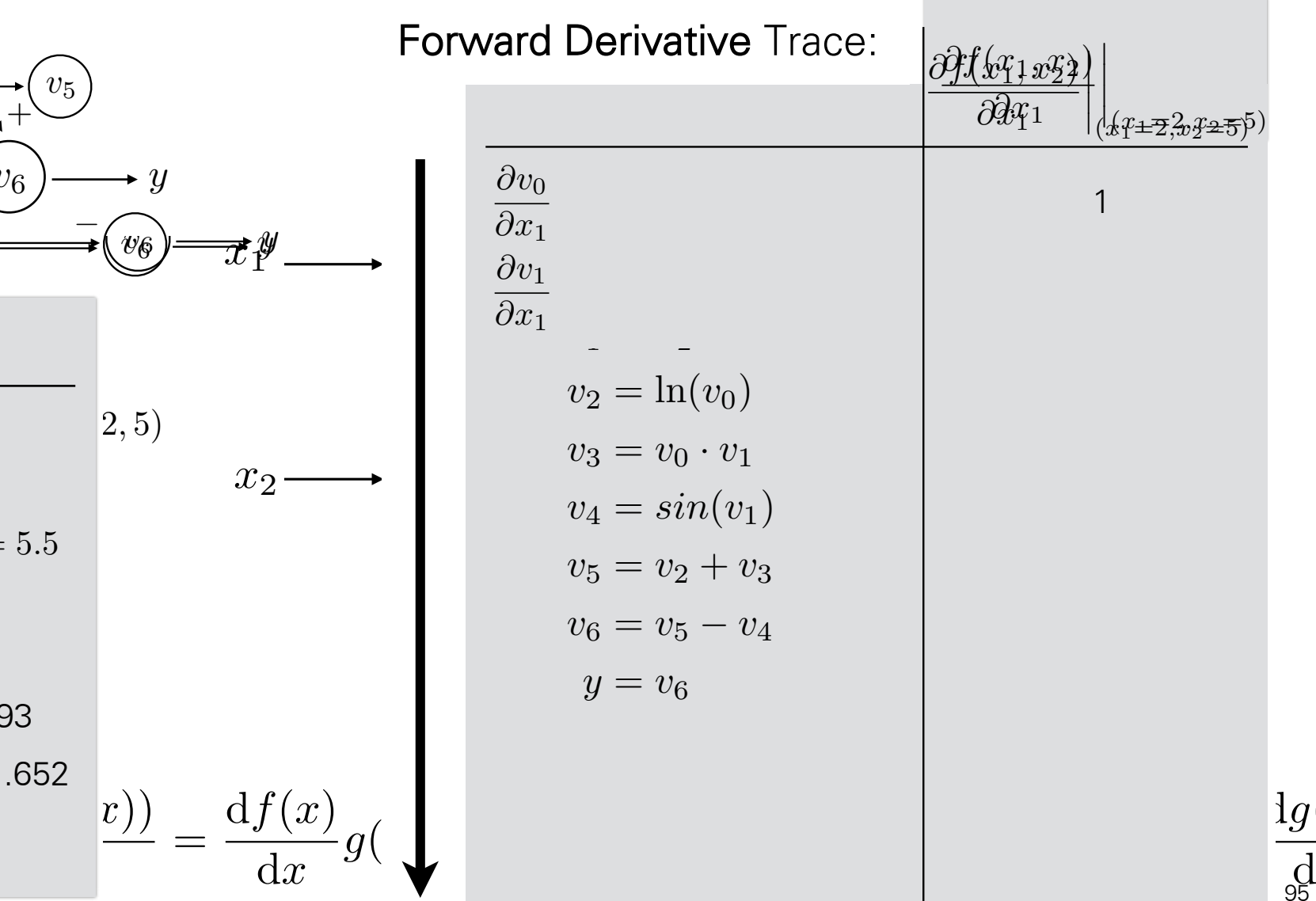

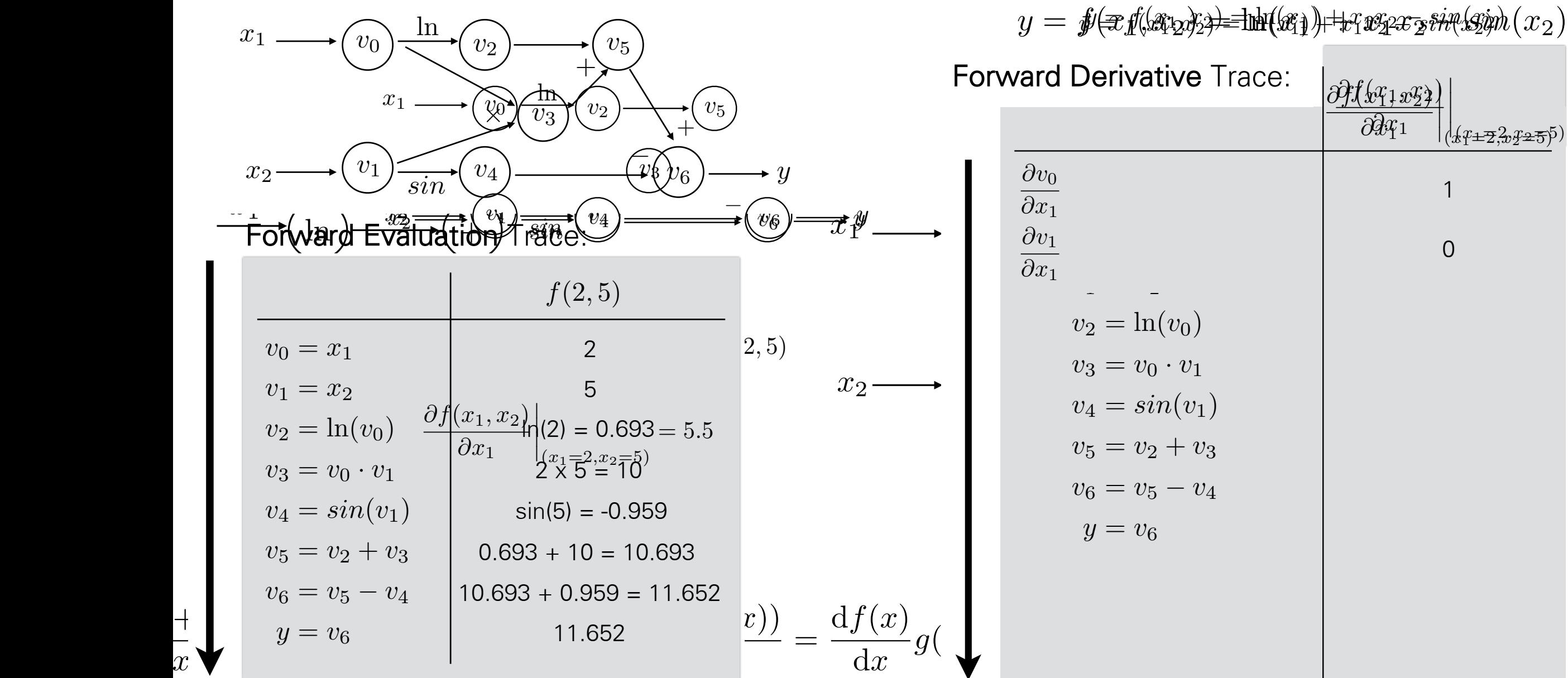

d*x*

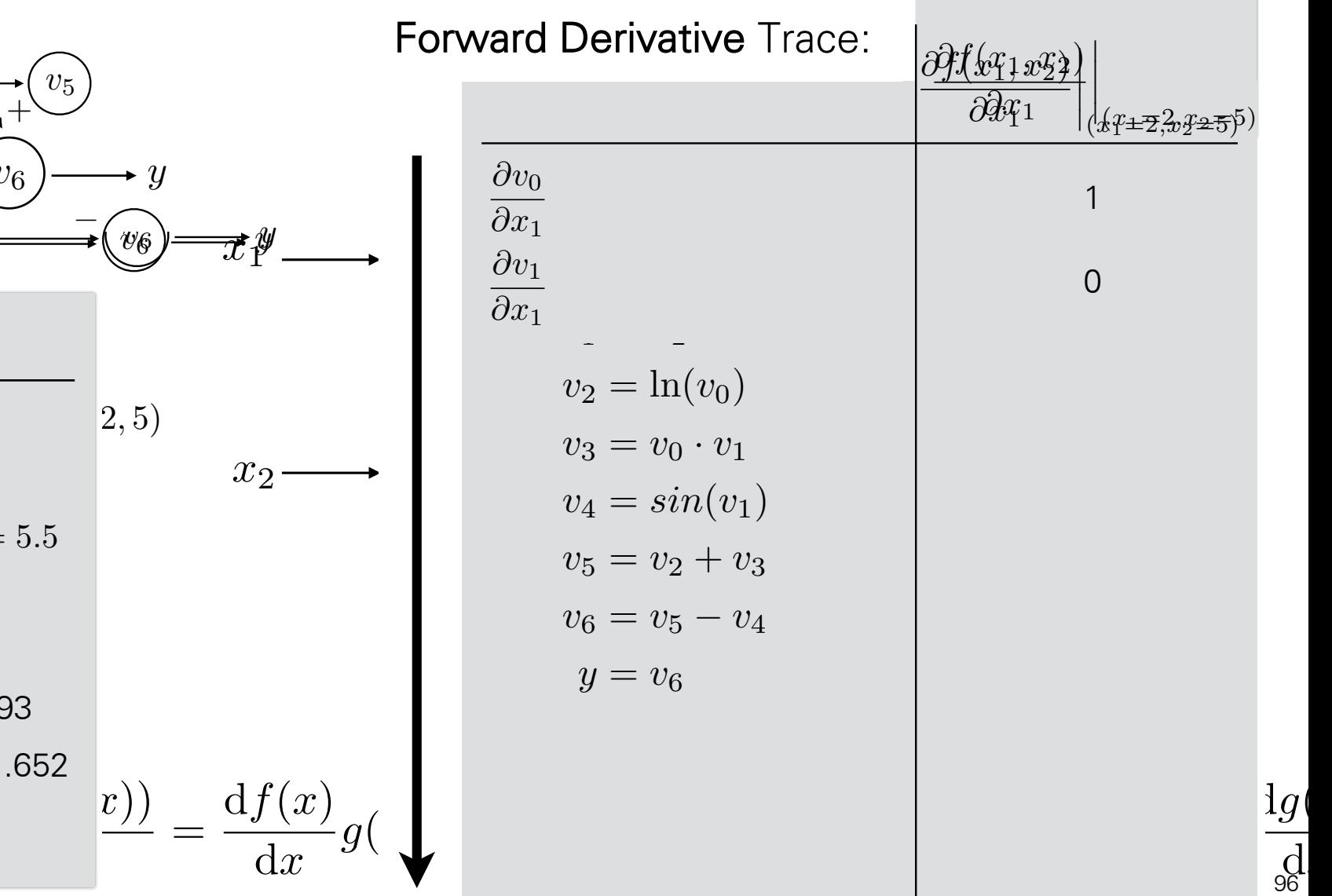

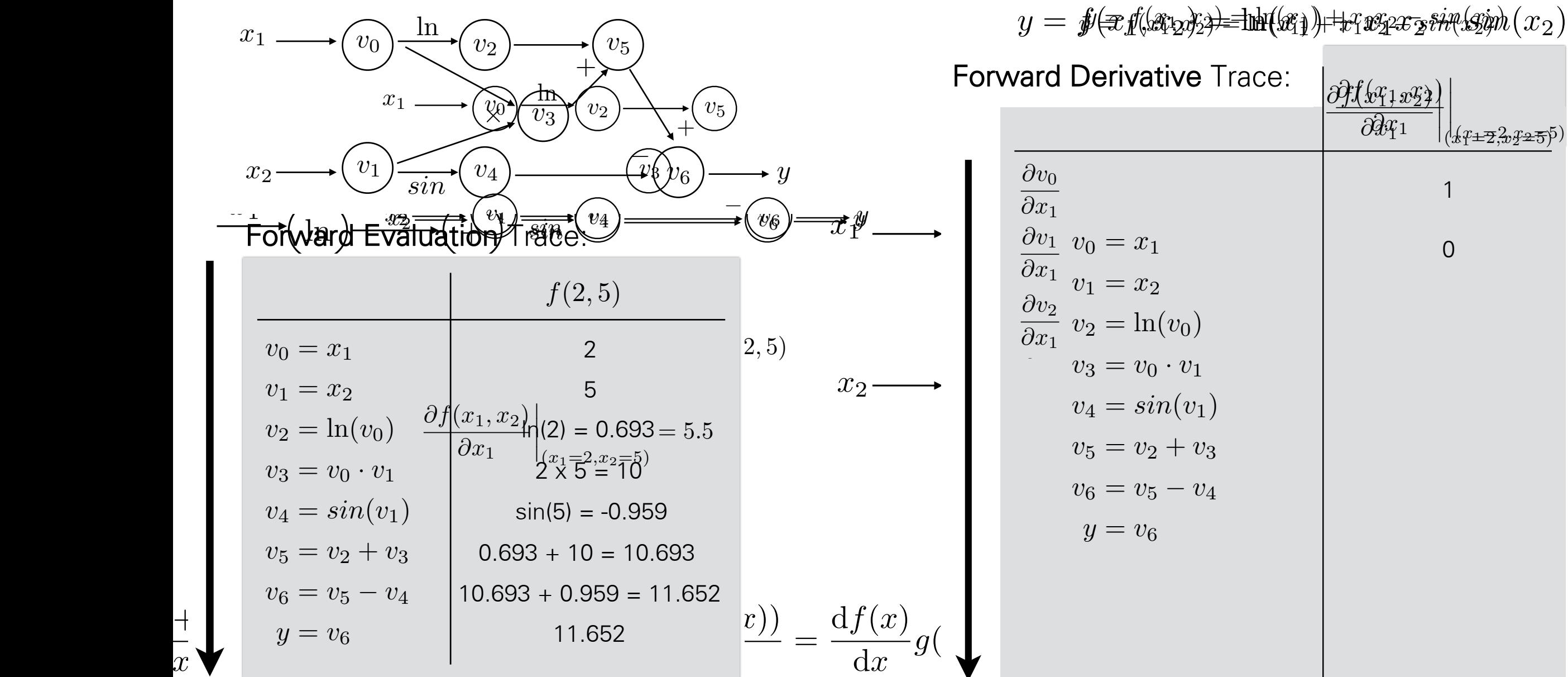

d*x*

**Automatic** Differentiation (AutoDiff)

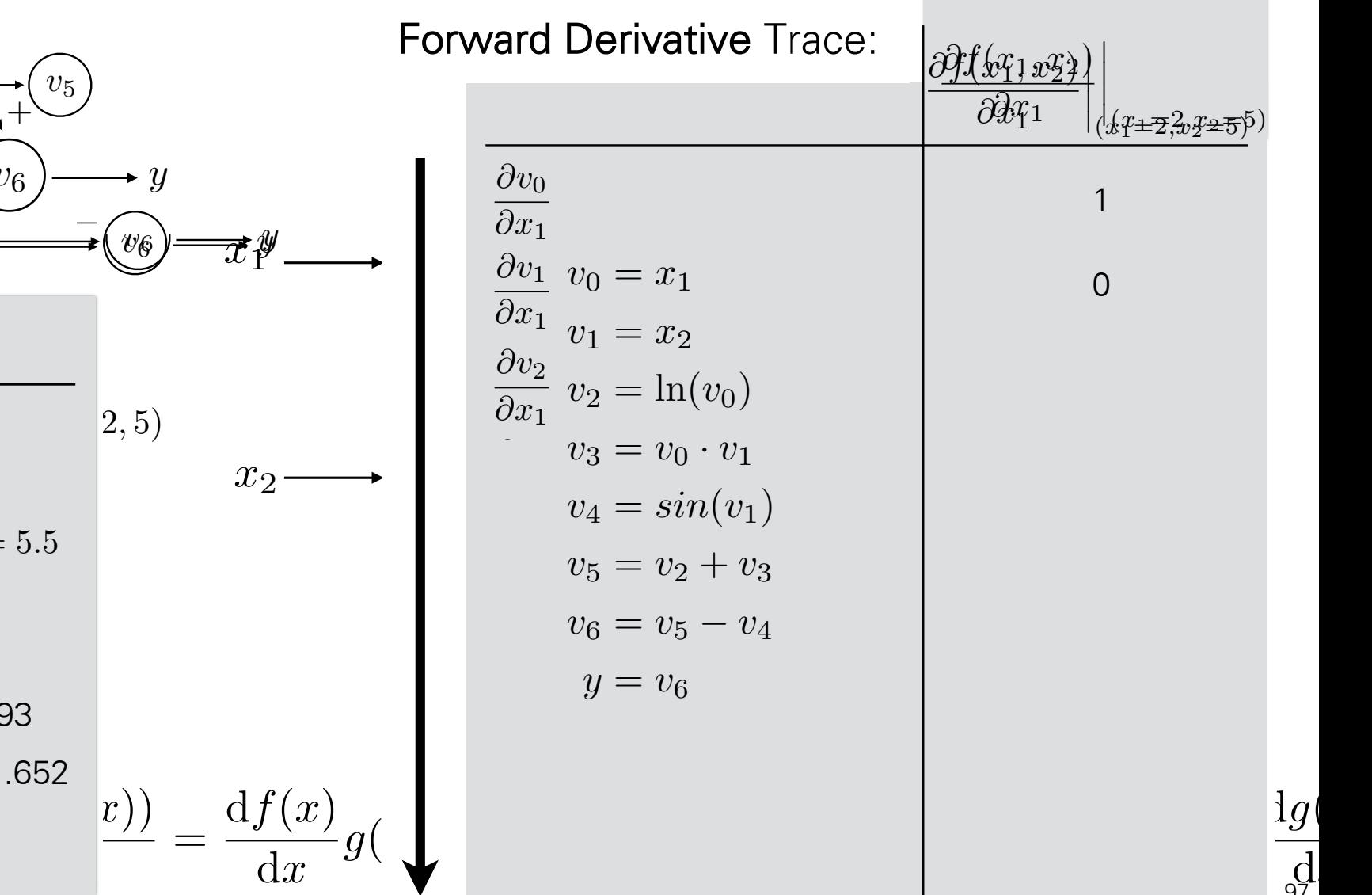

97

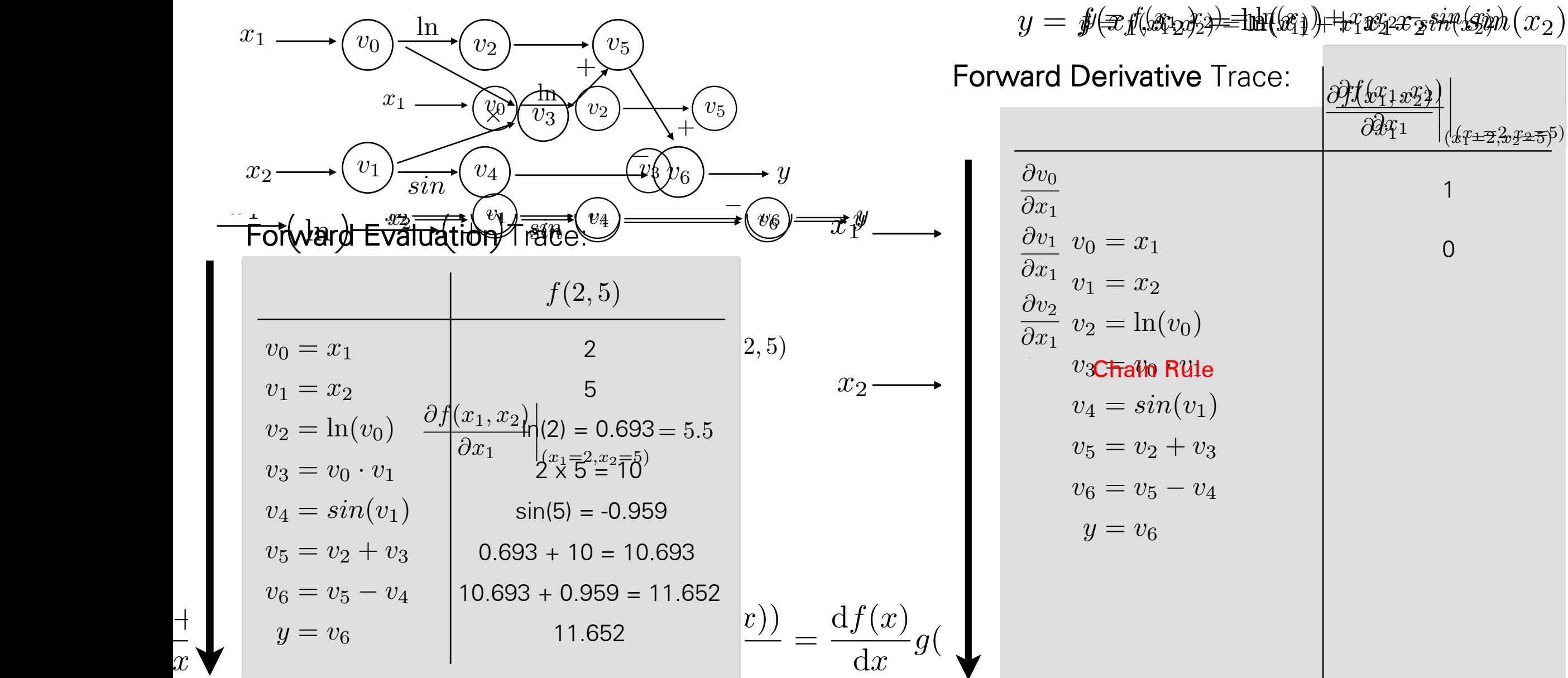

d*x*

**Automatic** Differentiation (AutoDiff)

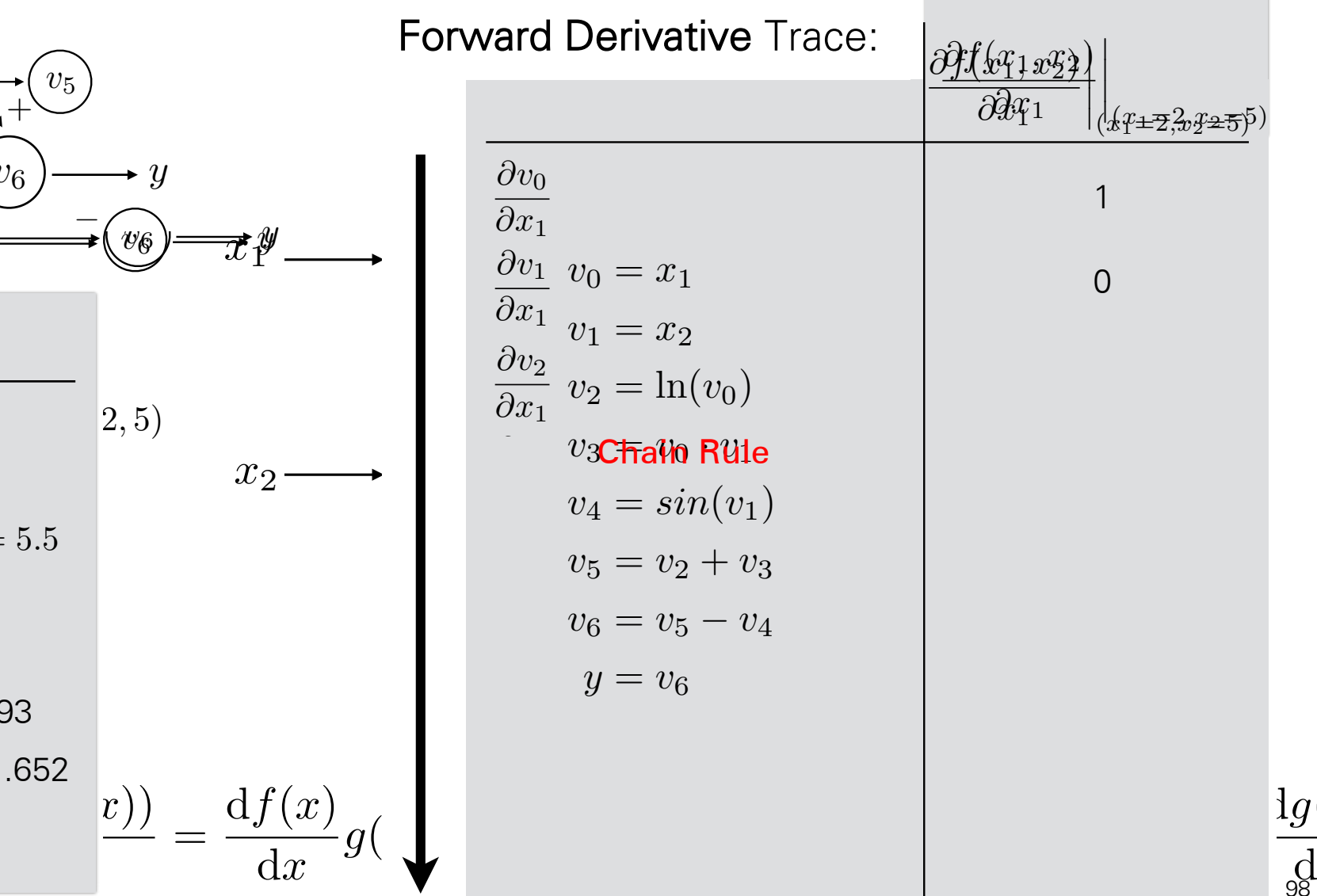

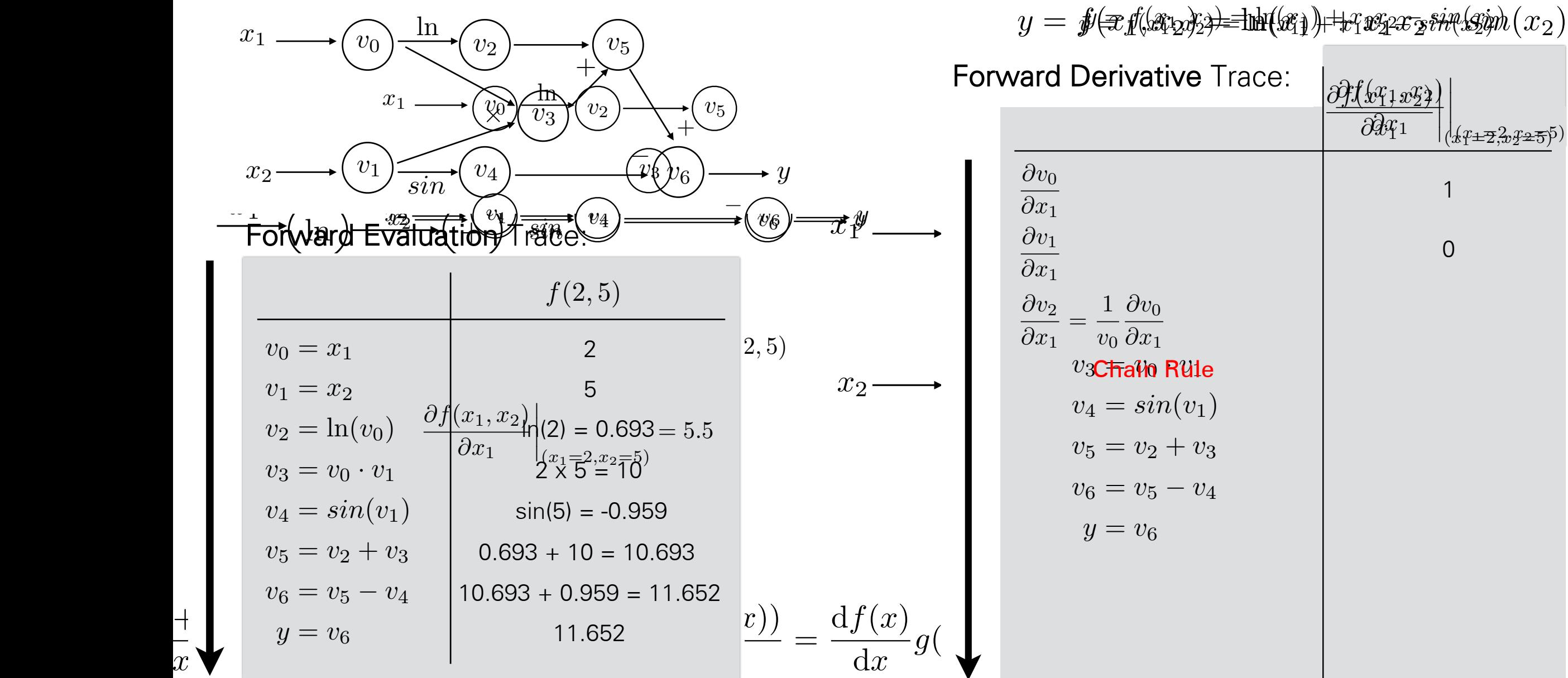

d*x*

**Automatic** Differentiation (AutoDiff)

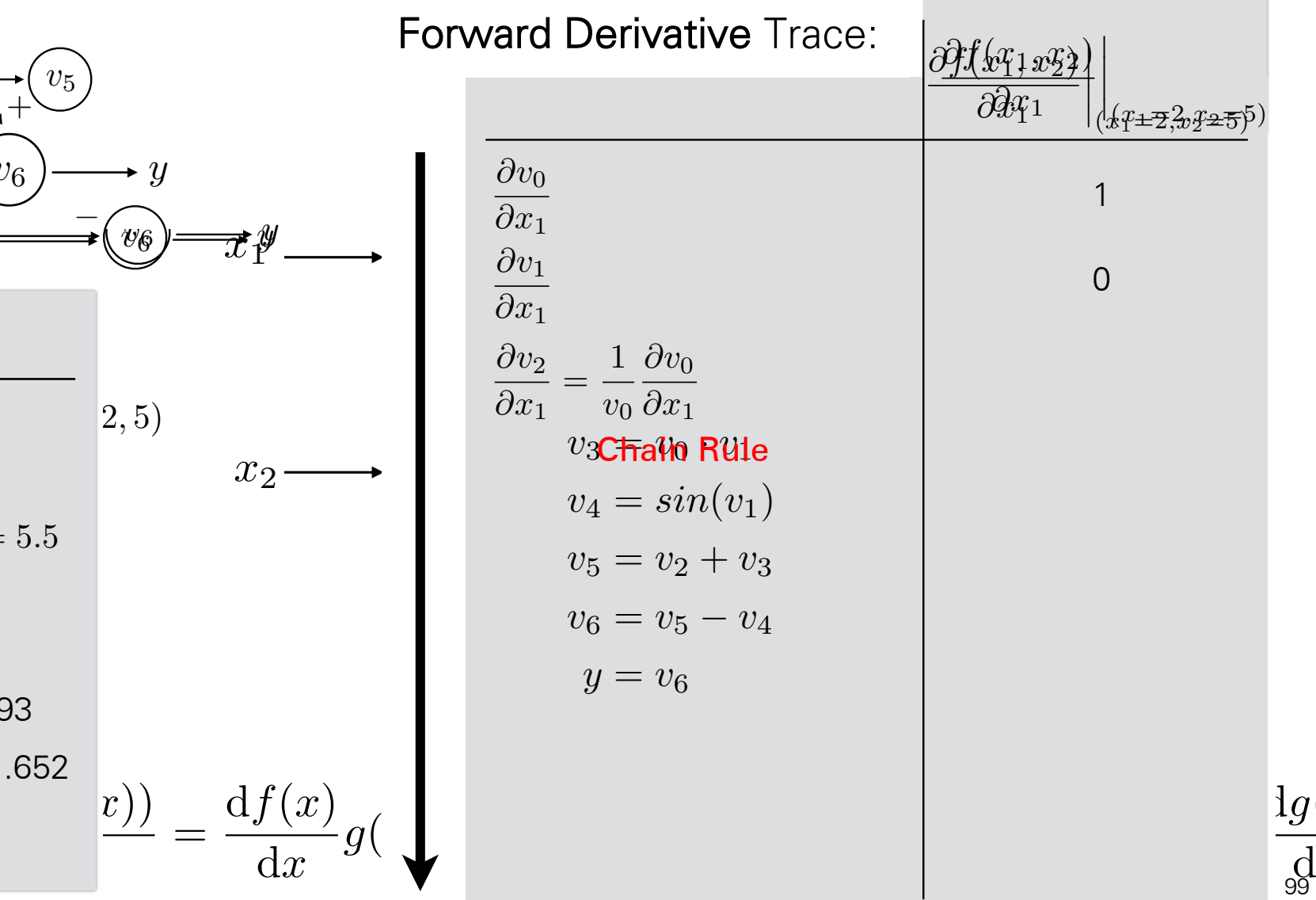

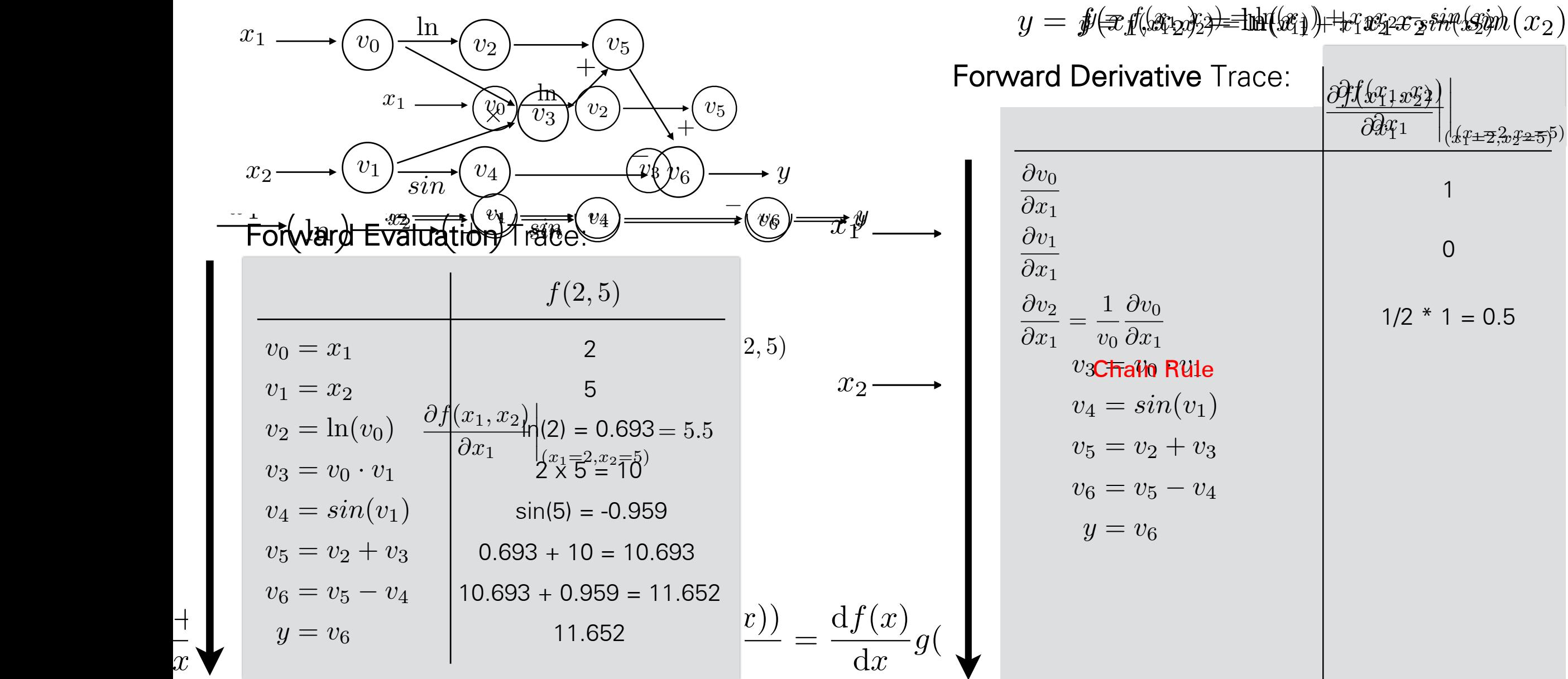

d*x*

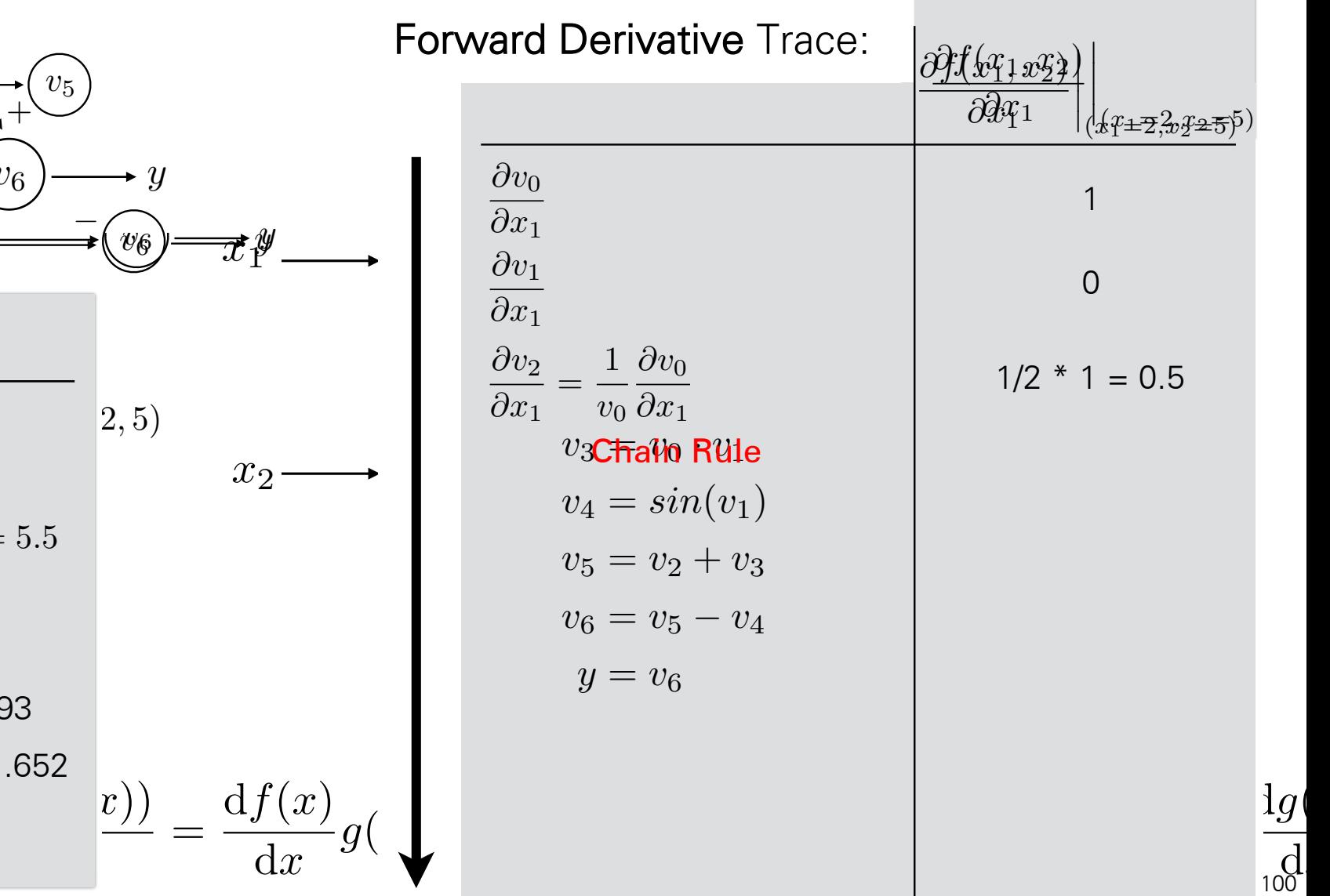

# $\mathbf{y}$   $\left\{\text{if } \mathbf{x}_1, x_2 \right\} = \ln(x_1) + x_1 x_2$   $\text{if } \mathbf{x} \in \mathbb{R}^n$   $\text{if } \mathbf{x}_2 \in \mathbb{R}^n$   $\left\{\text{if } \mathbf{x}_1 = 2, x_2 = 2\right\}$ **Forward Derivative** Trace:  $\partial f(x_1, x_2)$ @*x*<sup>1</sup>  $\begin{array}{c} \hline \end{array}$  $\perp$  $\big\}$  $\mathbf{r}$  $\overline{2}$ ,  $x_2=5$ )

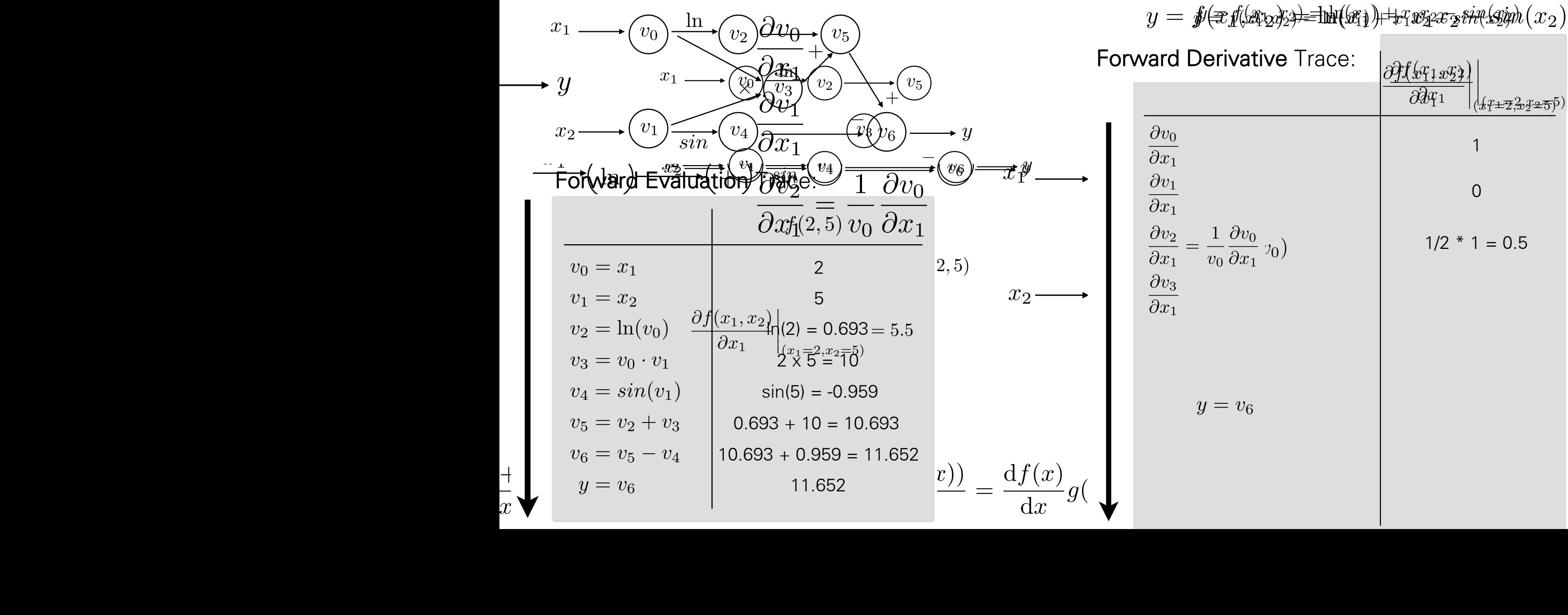

 $\overline{x}$ 

sin(5) = 0.959

**Automatic** Differentiation (AutoDiff)

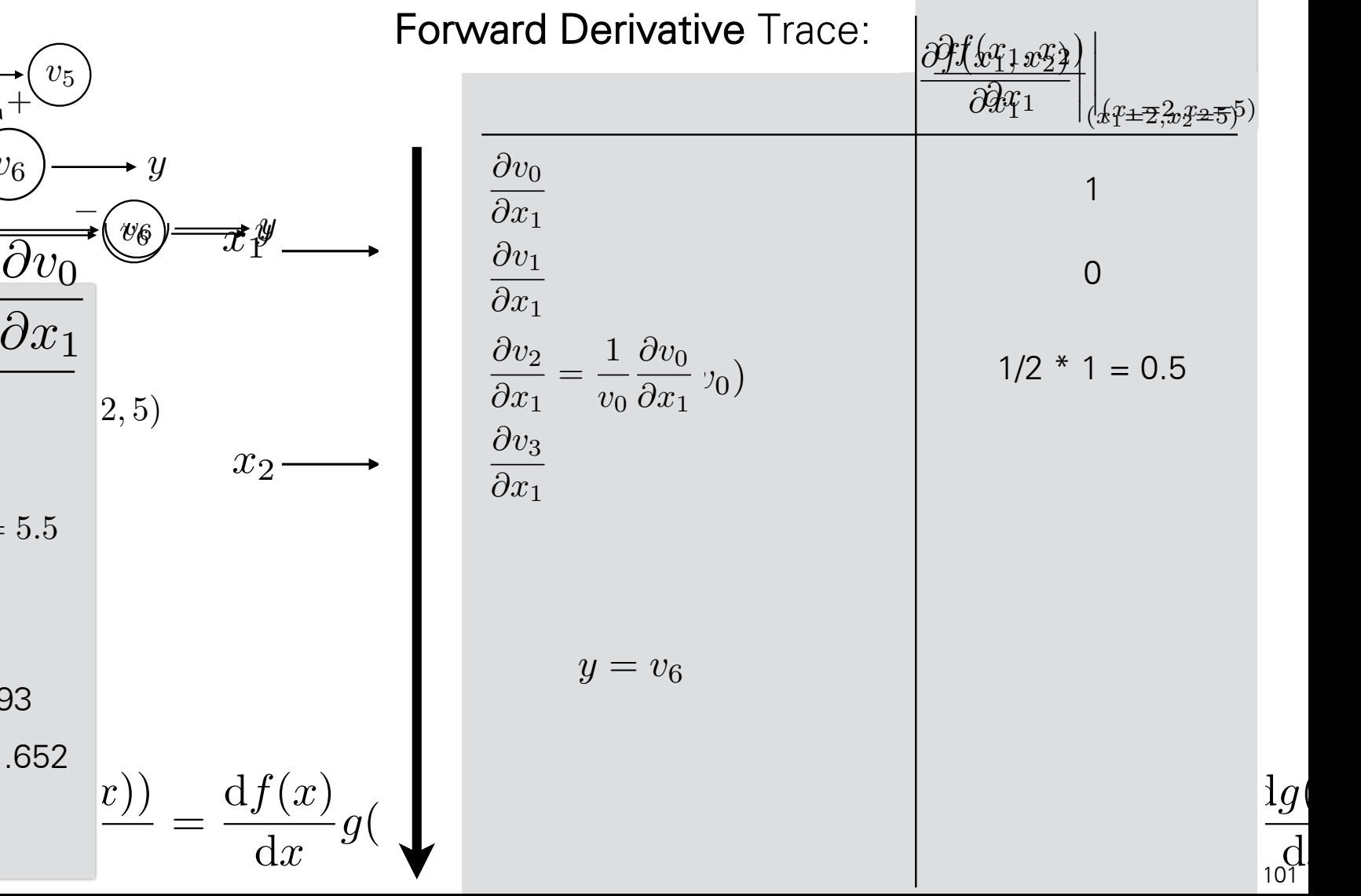

 $\operatorname*{d}_{\cdot}$ 

# $\mathbf{y}$   $\left\{\text{if } \mathbf{x}_1, x_2 \right\} = \ln(x_1) + x_1 x_2$   $\text{if } \mathbf{x} \in \mathbb{R}^n$   $\text{if } \mathbf{x}_2 \in \mathbb{R}^n$   $\left\{\text{if } \mathbf{x}_1 = 2, x_2 = 2\right\}$ **Forward Derivative** Trace:  $\partial f(x_1, x_2)$ @*x*<sup>1</sup>  $\begin{array}{c} \hline \end{array}$  $\perp$  $\big\}$  $\mathbf{r}$  $(2, x_2=5)$

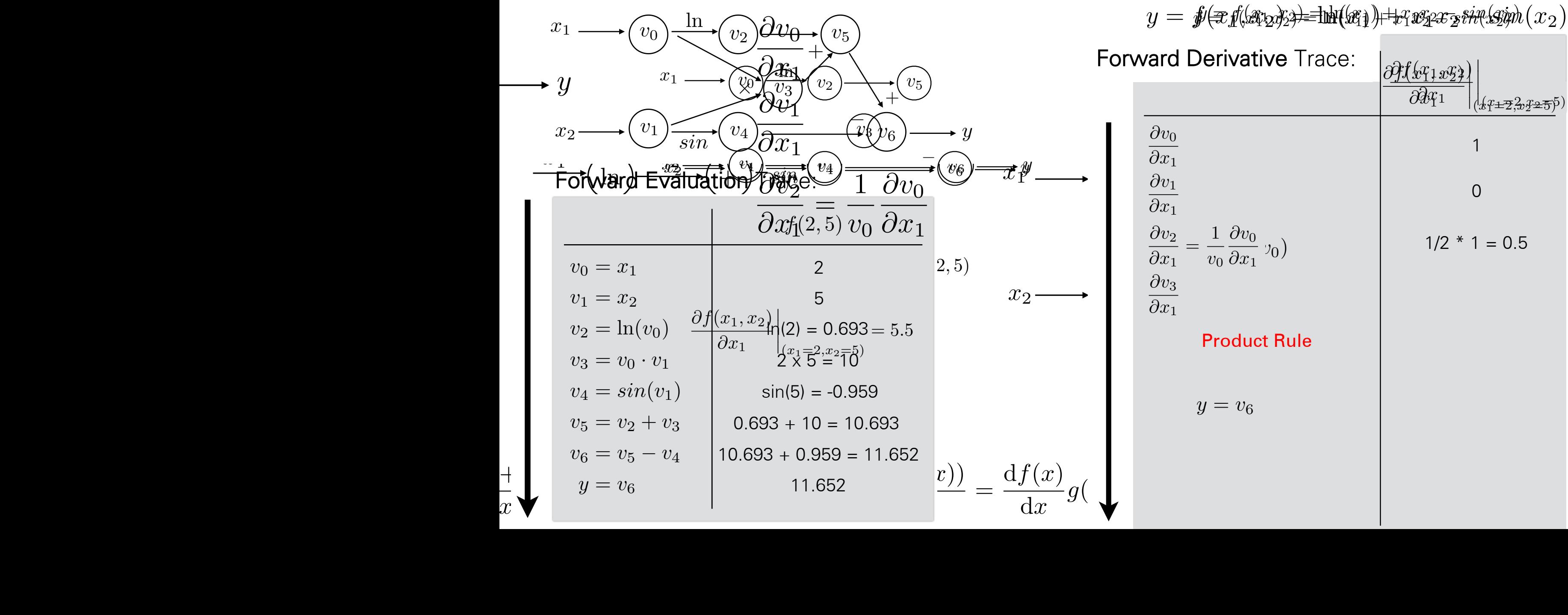

 $\overline{x}$ 

sin(5) = 0.959

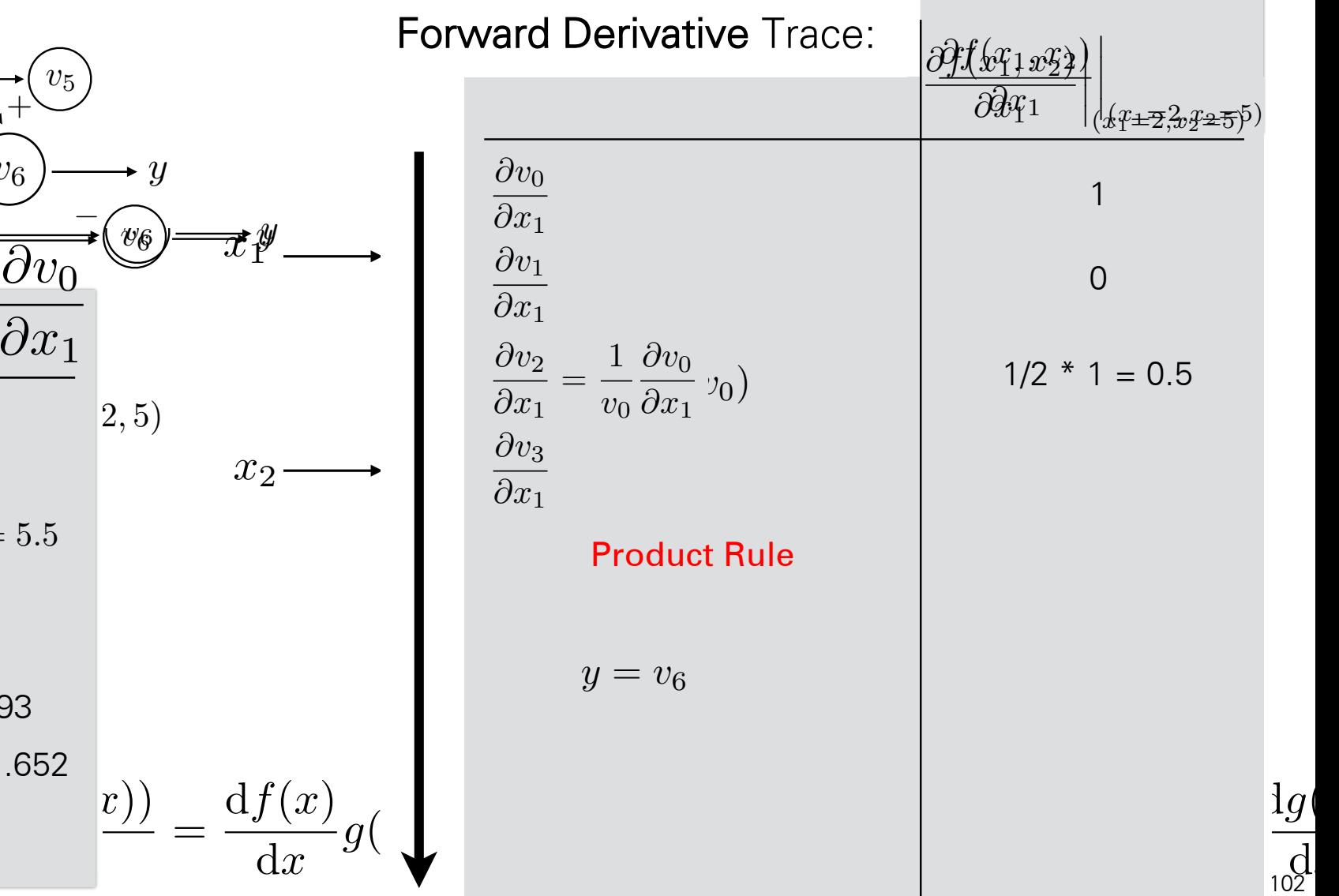

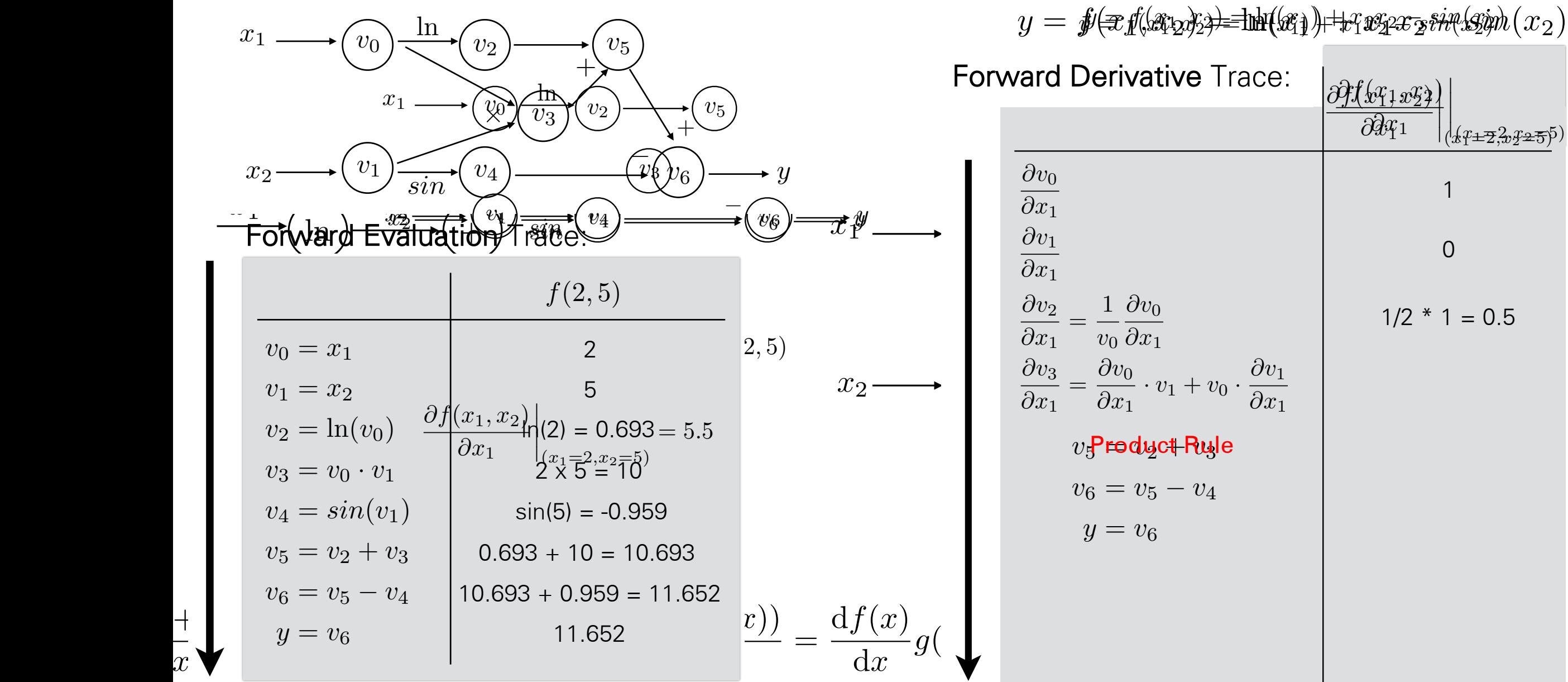

d*x*

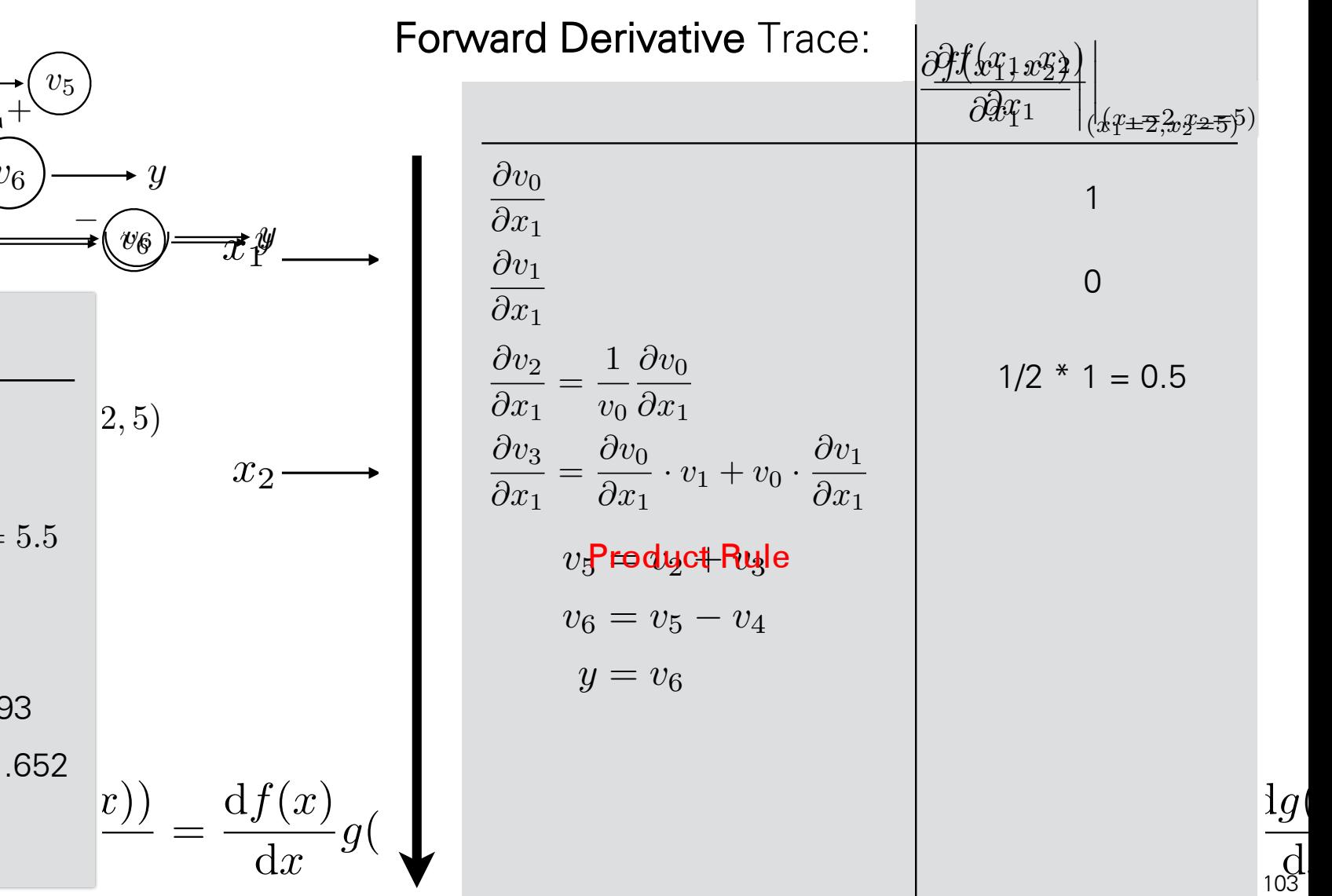

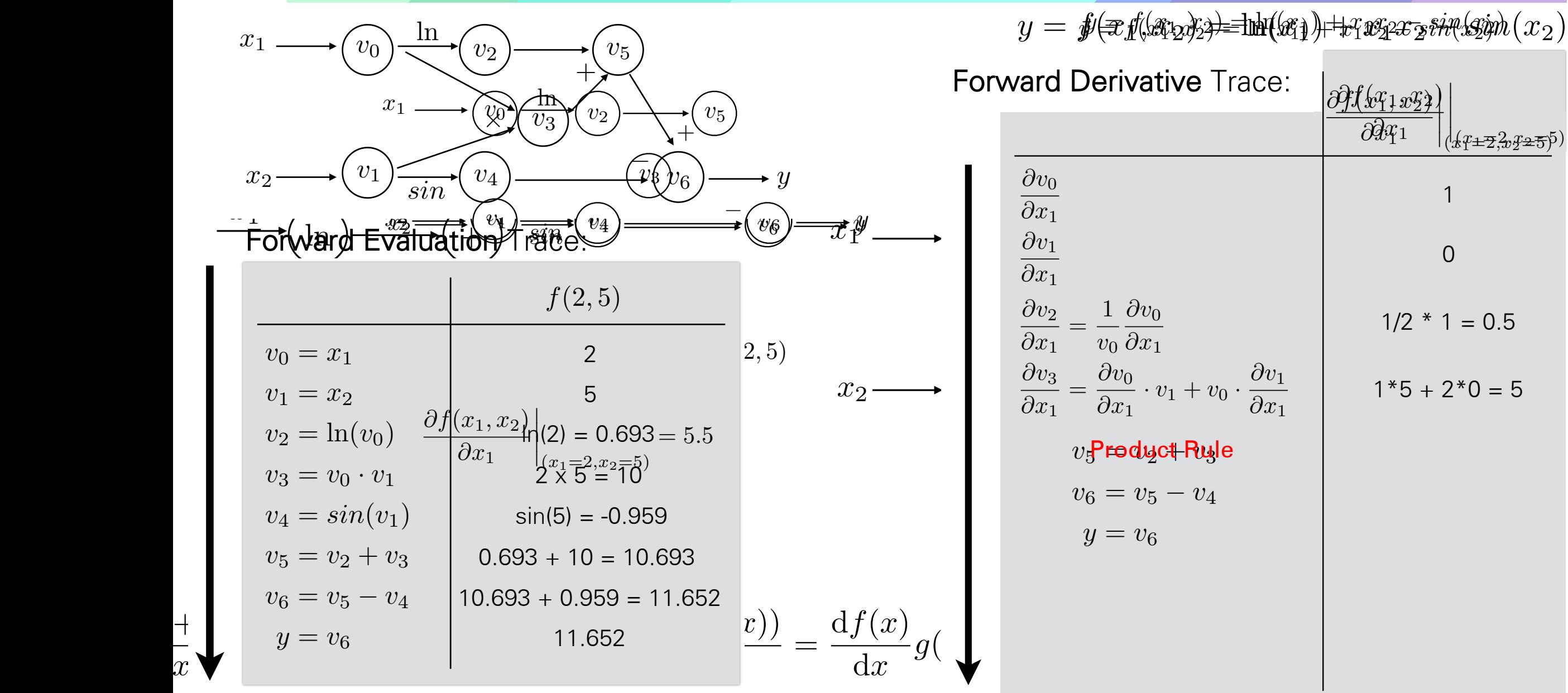

d*x*

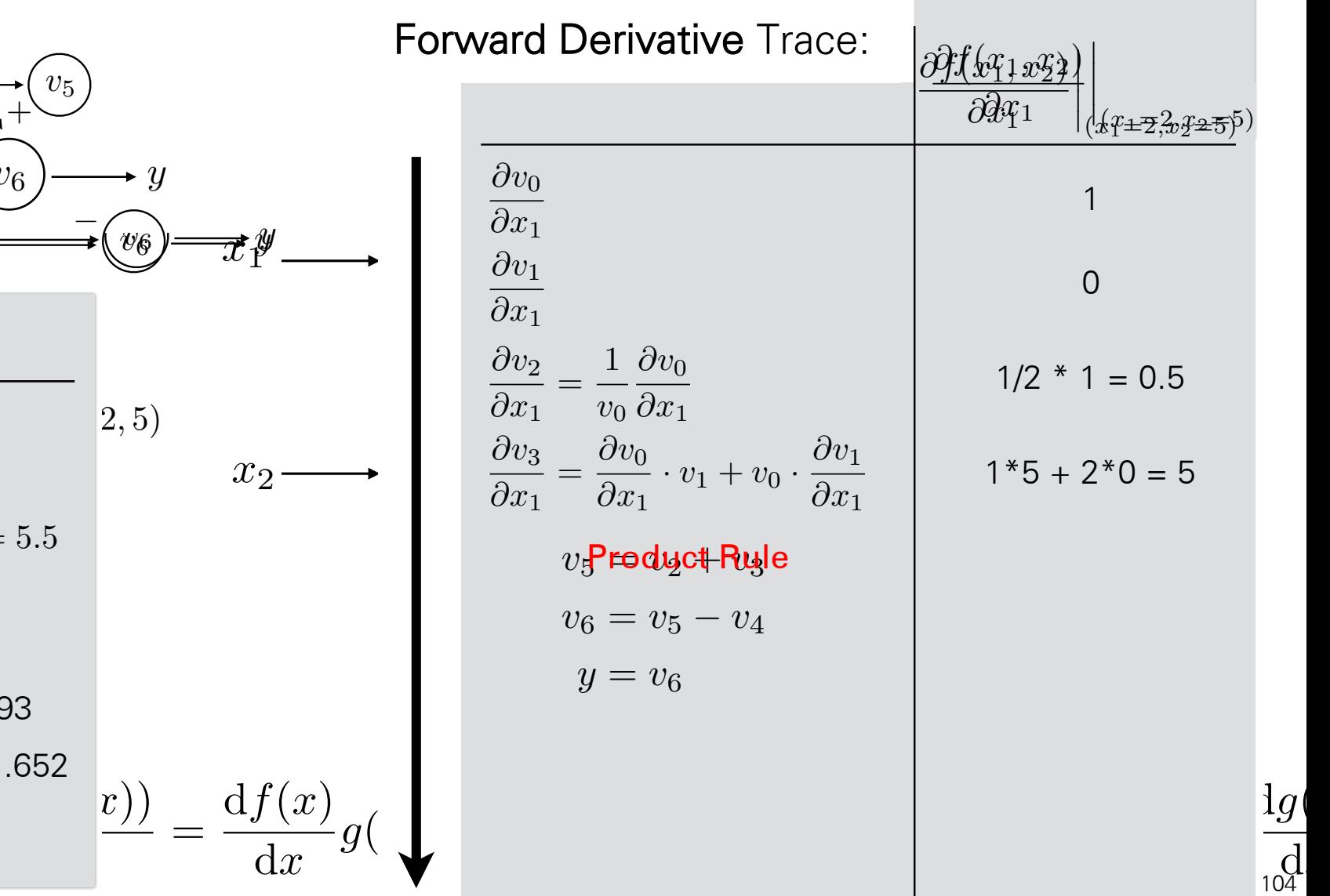

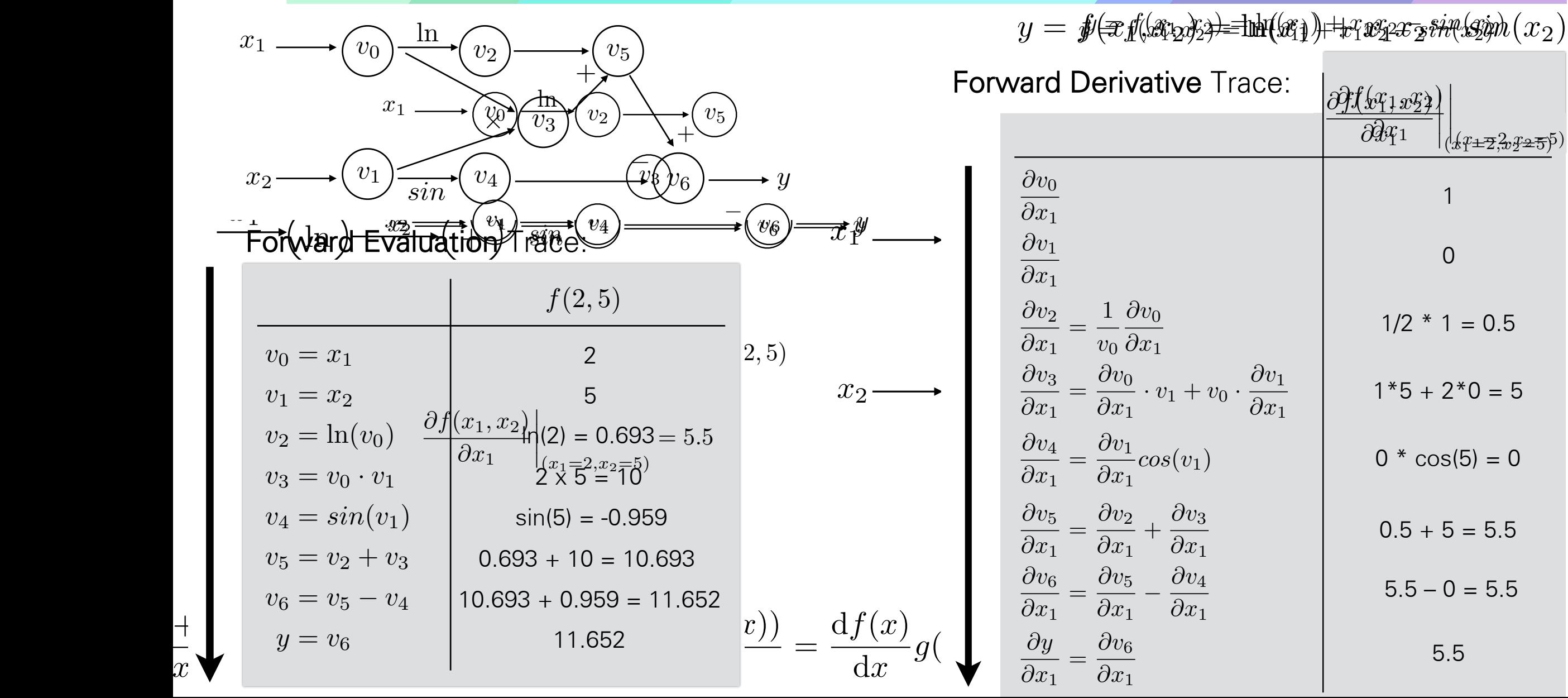

d*x*

**Automatic** Differentiation (AutoDiff)

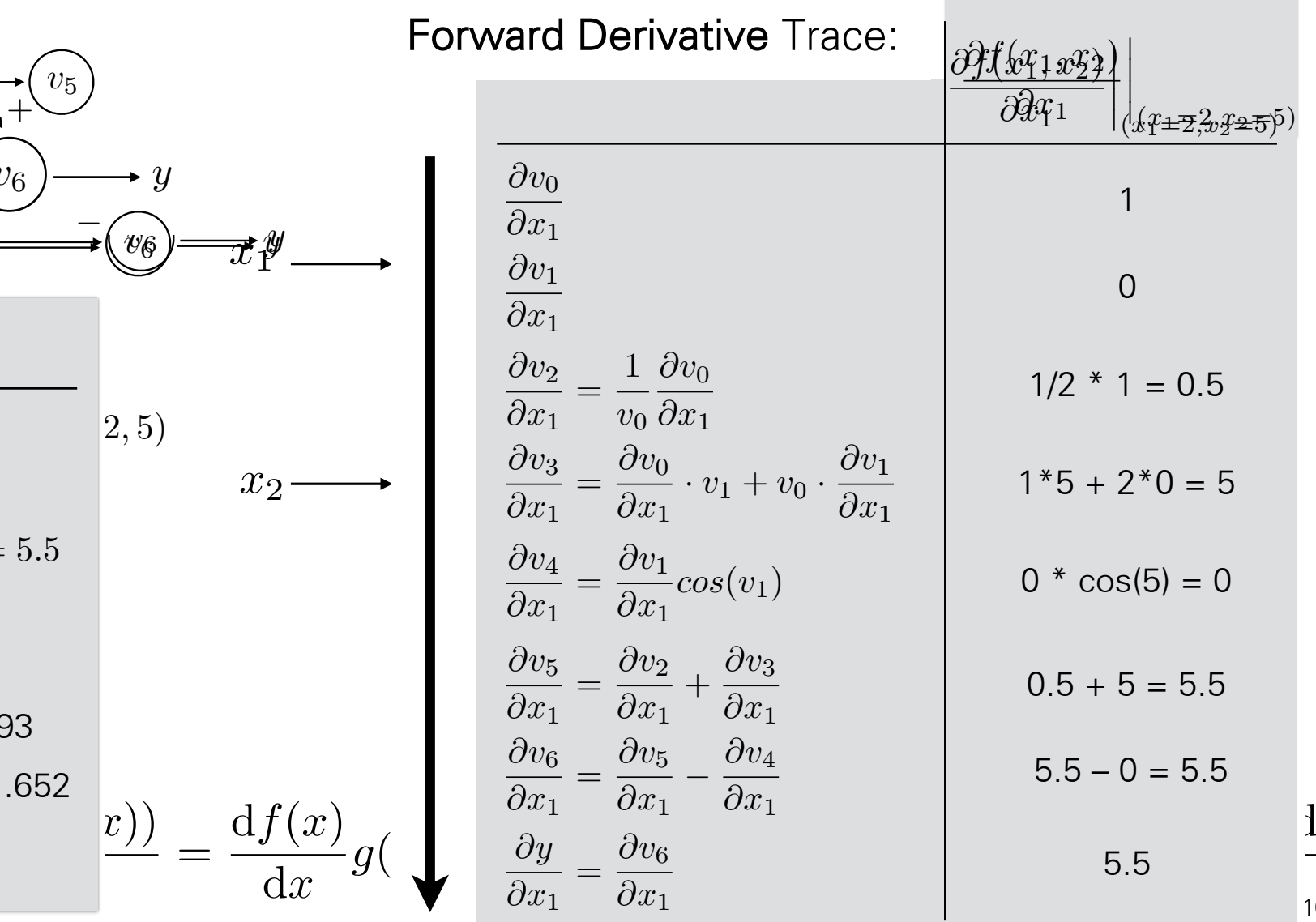

105 d*x*

 $\lg$ 

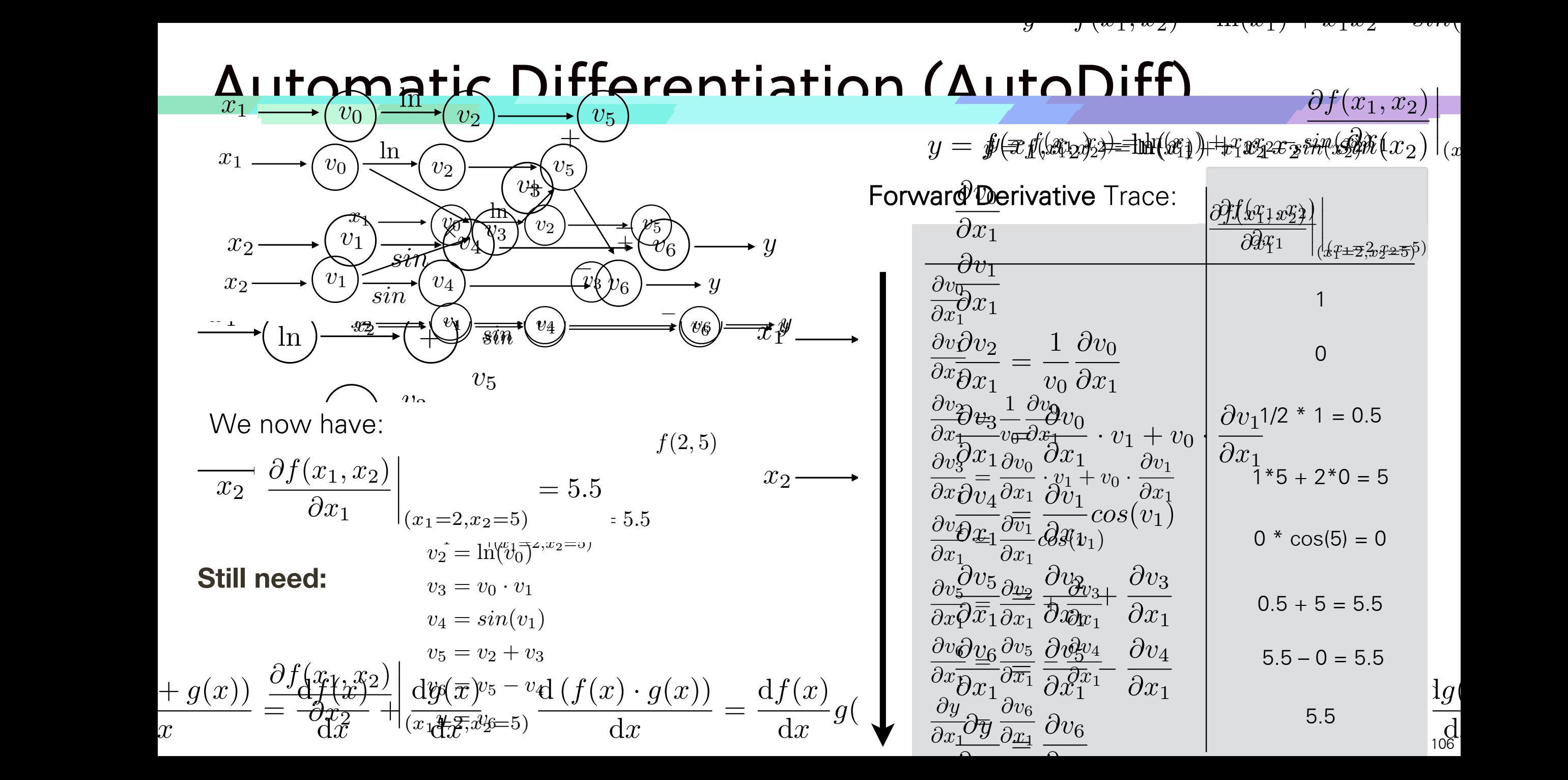

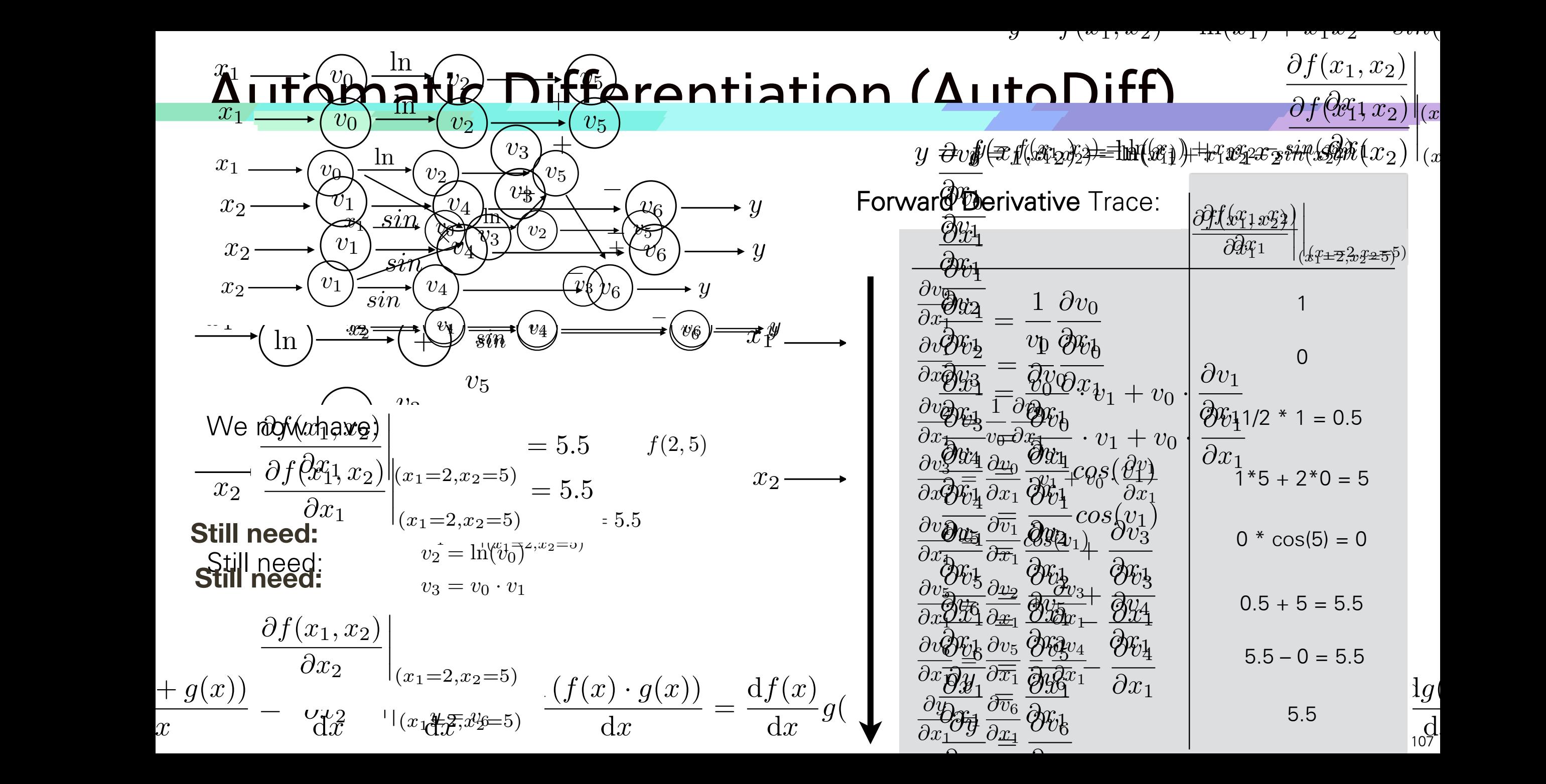

# AutoDiff: <u>Forward Mode</u> AutoDiff Forward

• Forward mode needs *m* forward passes to get a full Jacobian (all gradients of output with respect to each input), where *m* is the number of inputs  $m$ ard passes to get a full  $m$ • Forward mode needs *m* forward passes to get a full Jacobian (all g) *m*

$$
\mathbf{y} = f(\mathbf{x}) : \mathbb{R}^m \to \mathbb{R}^n
$$

$$
n = 1
$$

# AutoDiff: <u>Forward Mode</u> AutoDiff Forward

• Forward mode needs *m* forward passes to get a full Jacobian (all gradients of output with respect to each input), where *m* is the number of inputs  $m$ ard passes to get a full  $m$ • Forward mode needs *m* forward passes to get a full Jacobian (all g) *m*

$$
\mathbf{y} = f(\mathbf{x}) : \mathbb{R}^m \to \mathbb{R}^n
$$

**Problem:** DNN typically has large number of inputs: **Problem:** DNN typically has large number of inputs:

image as an input, plus all the weights and biases of layers = millions of inputs! image as an input, plus all the weights and biases of layers = millions of inputs!

and very few outputs (many DNNs have  $n = 1$ )

$$
n = 1
$$

*n*

# AutoDiff: <u>Forward Mode</u> AutoDiff Forward

• Forward mode needs *m* forward passes to get a full Jacobian (all gradients of output with respect to each input), where *m* is the number of inputs  $m$ ard passes to get a full  $m$ • Forward mode needs *m* forward passes to get a full Jacobian (all g) *m*

$$
\mathbf{y} = f(\mathbf{x}) : \mathbb{R}^m \to \mathbb{R}^n
$$

**Problem:** DNN typically has large number of inputs: **Problem:** DNN typically has large number of inputs:

image as an input, plus all the weights and biases of layers = millions of inputs! image as an input, plus all the weights and biases of layers = millions of inputs!

and very few outputs (many DNNs have  $n = 1$ )

$$
n = 1
$$

• Automatic differentiation in **reverse mode** computes all gradients in *n* backwards passes (so for most DNNs in a single back pass — **back propagation)** passes (so for most Divivs in a single back pass — **back propagation**)

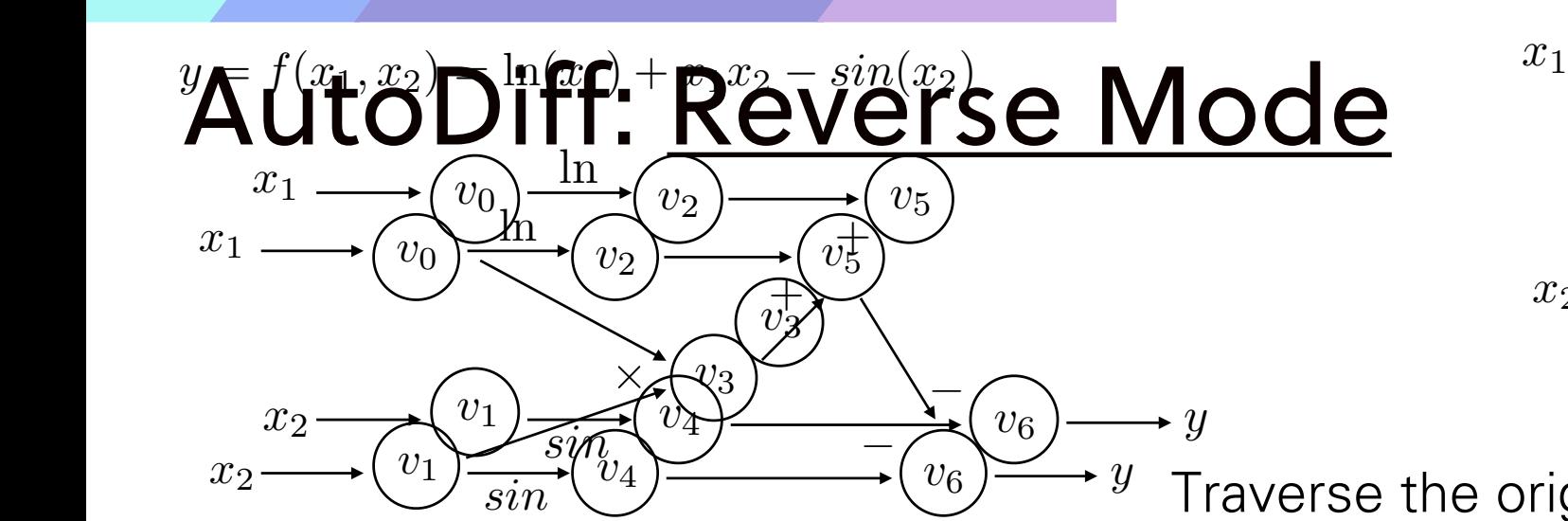

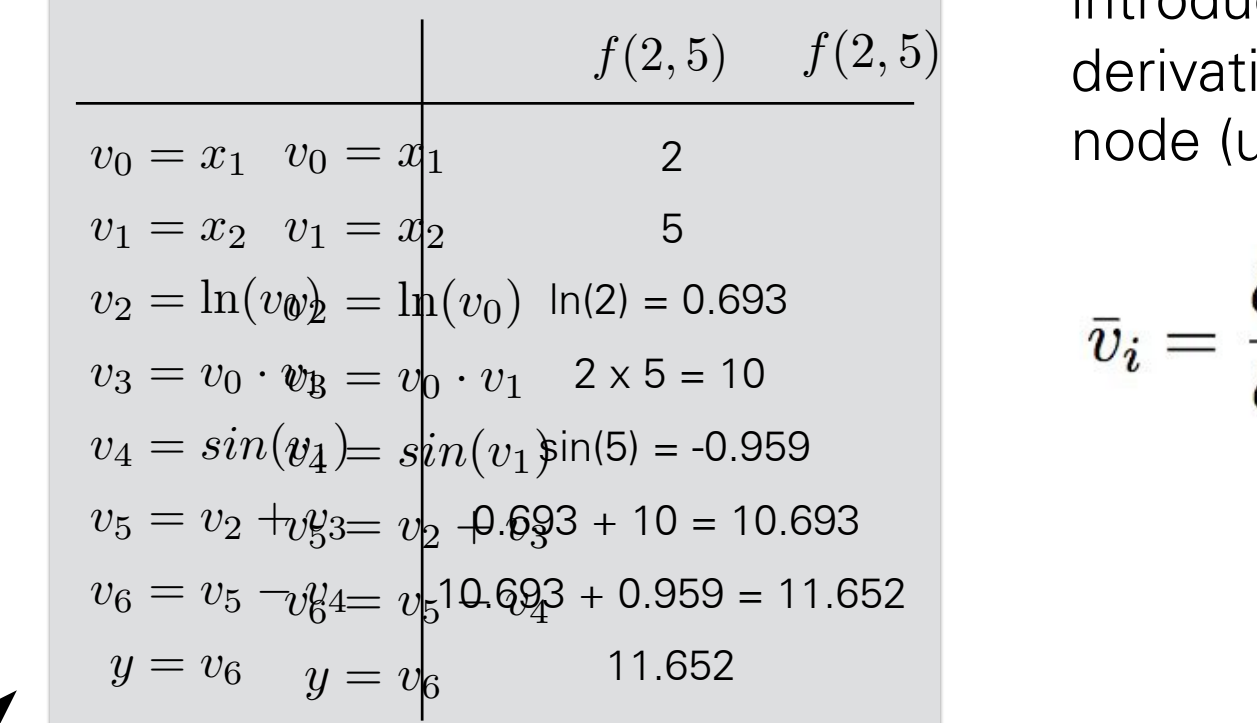

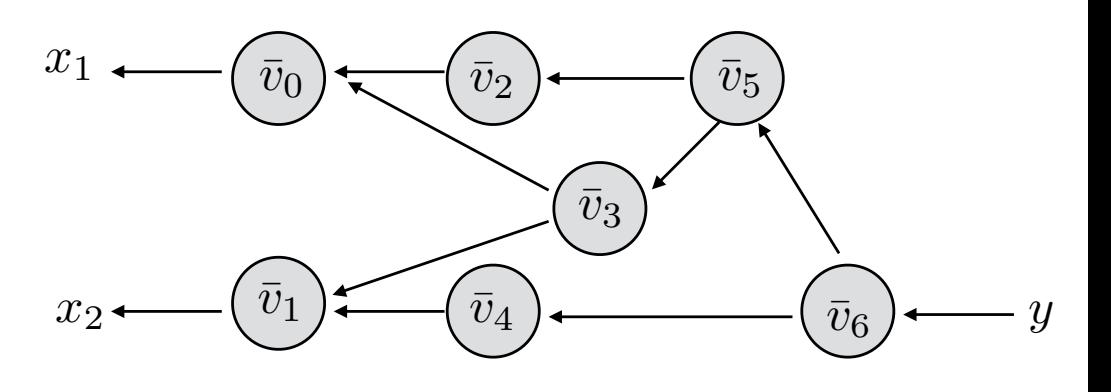

 $v_0 = x_1$ <br> $v_0 = x_1$ <br> $v_1 = x_2$ <br> $v_2 = x_2$ <br> $v_3 = x_1$  $v_1 = x_2$  $v_2 = \ln(v_0)$  $v_0 = v_0 + v_1$ Traverse the original graph in the reverse topological introduce an **adjoint node**, which computes derivative of the output with respect to the local node (using Chain rule): node (using Chain rule): order and for each node in the original graph

$$
\bar{v}_i = \frac{\partial y_j}{\partial v_i} = \sum_{k \in \text{pa}(i)} \frac{\partial v_k}{\partial v_i} \frac{\partial y_j}{\partial v_k} = \sum_{k \in \text{pa}(i)} \frac{\partial v_k}{\partial v_i} \bar{v}_k
$$
  
<sub>93</sub>  
<sub>93</sub>  
<sub>652</sub>  
<sub>652</sub>  
<sub>852</sub>

 $\eta_{\alpha} = \eta_{\alpha}$ .  $\eta_{\beta}$ 

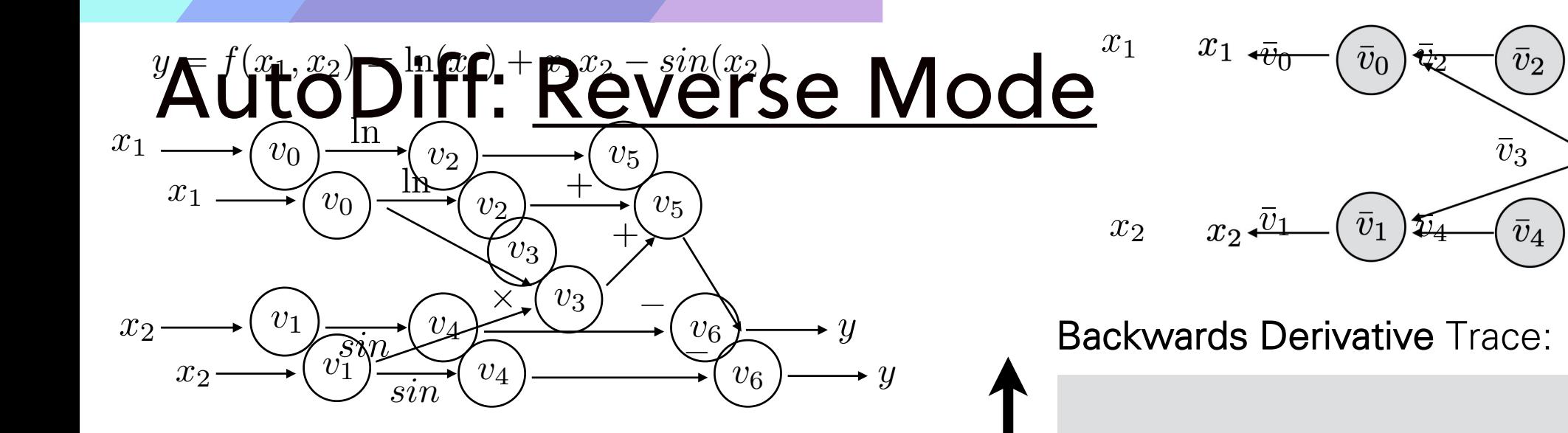

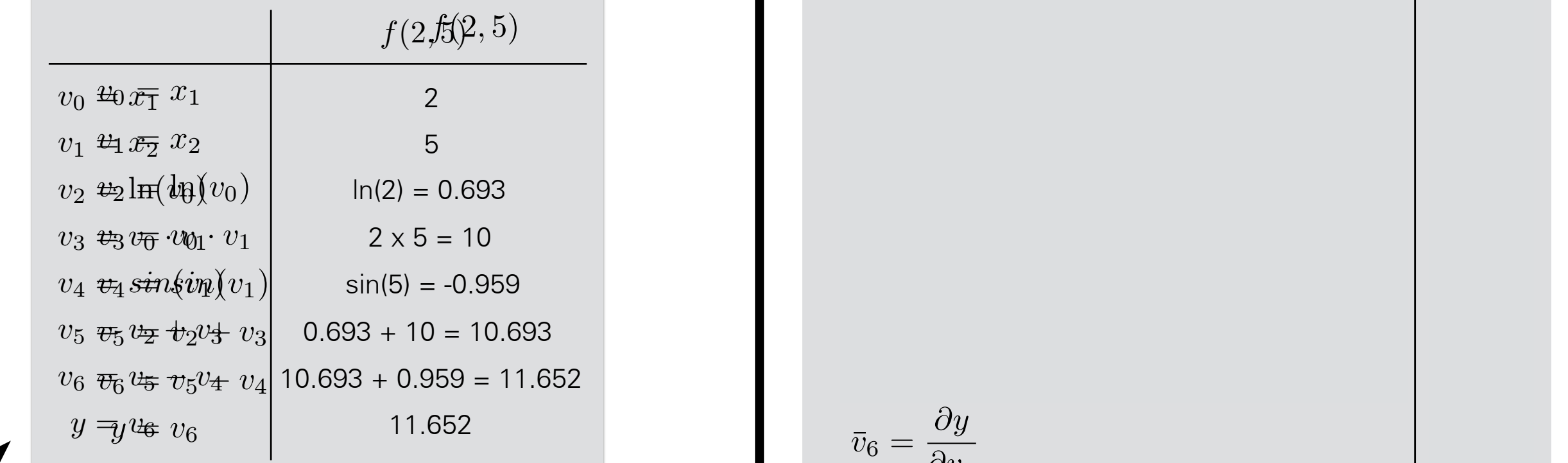

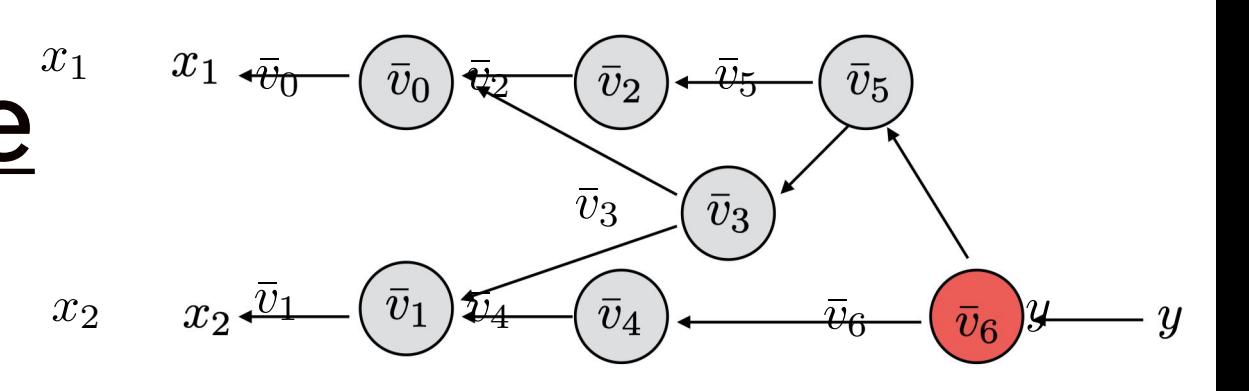

Computational graph is governed by these equations

¯ 5.5 *v*<sup>0</sup> = ¯*v*<sup>3</sup>

= ¯*v*<sup>6</sup> *·* 1 1x1 = 1

= ¯*v*<sup>6</sup> *·* (1) 1x-1 = -1

= ¯*v*<sup>5</sup> *·* (1) 1x1 = 1

= ¯*v*<sup>5</sup> *·* (1) 1x1 = 1

= ¯*v*3*v*<sup>0</sup> + ¯*v*4*cos*(*v*1) 1.716

 $\bar{v}_6 = \frac{\partial y}{\partial y}$  $\overline{\partial v_6}$ *<sup>v</sup>*¯<sup>6</sup> <sup>=</sup> @*<sup>y</sup>*  $\frac{v}{\Omega_{\text{eq}}}$ *v* $\partial$ *u*  $vy$ </u> *v* $\partial$ <sup>*n*</sup>  $\frac{dy}{dx}$ 

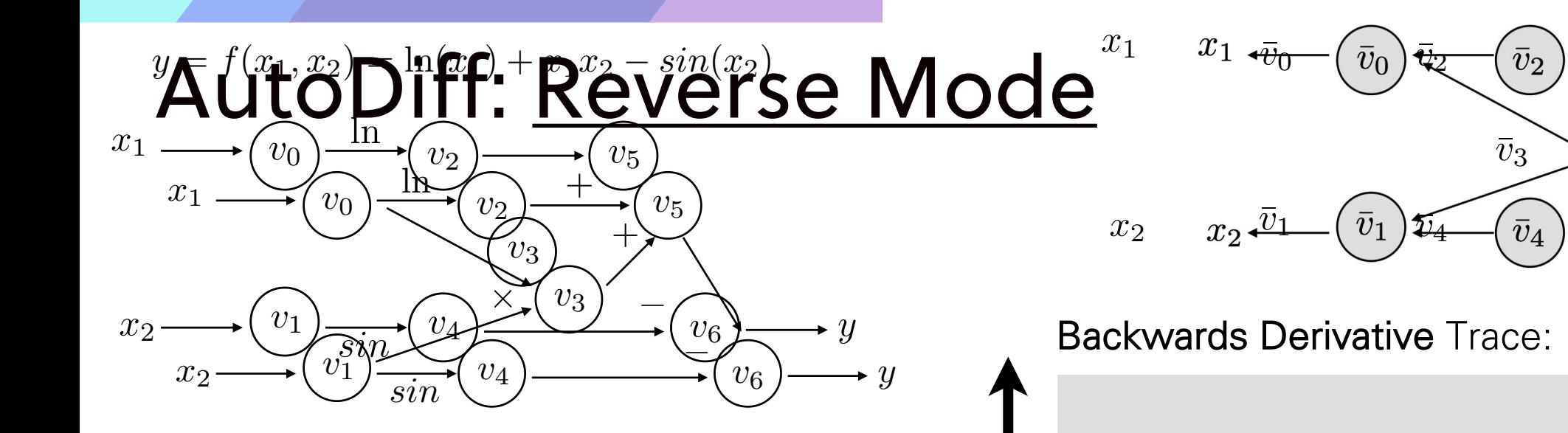

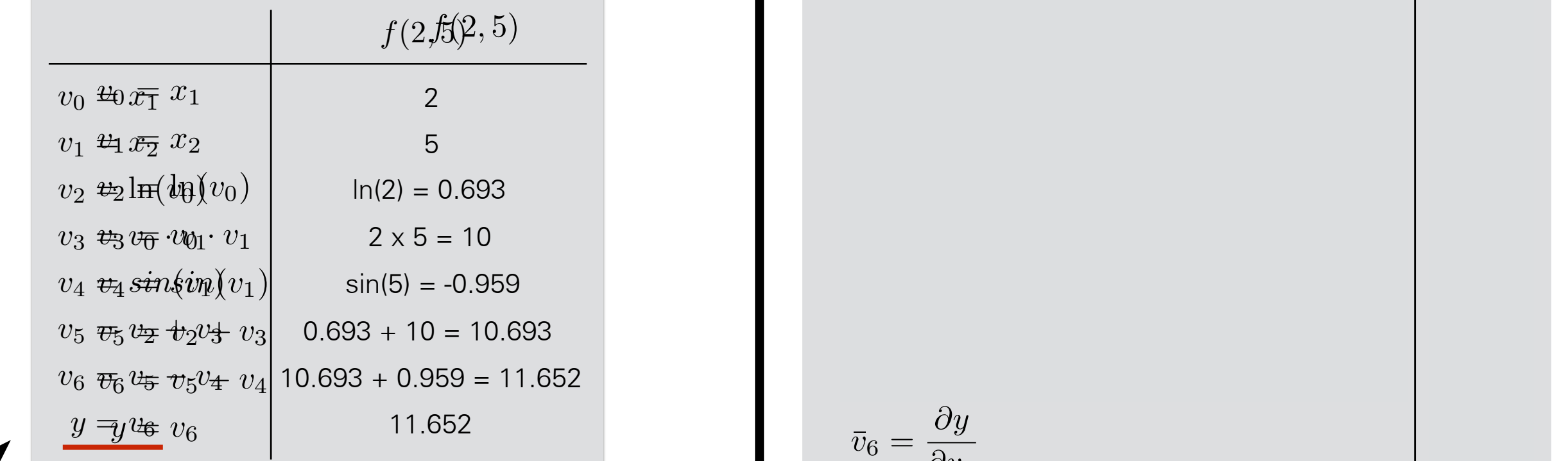

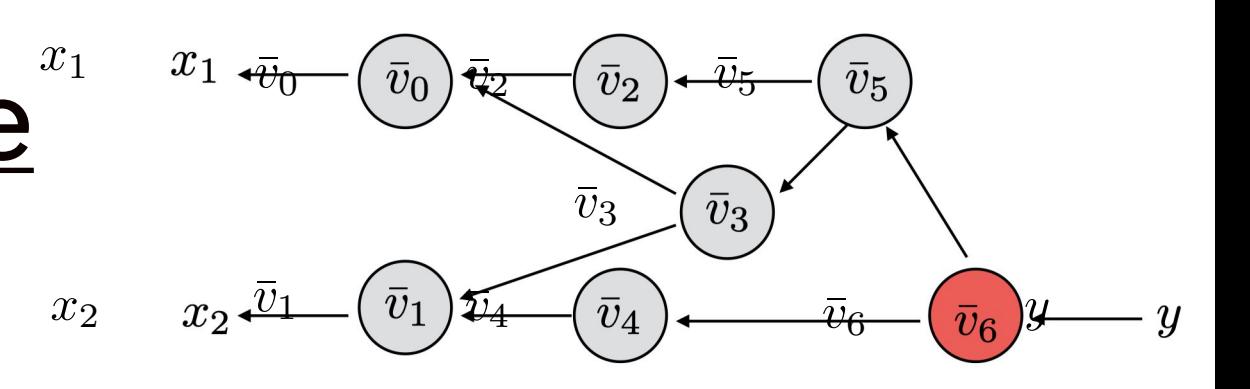

Computational graph is governed by these equations

¯ 5.5 *v*<sup>0</sup> = ¯*v*<sup>3</sup>

= ¯*v*<sup>6</sup> *·* 1 1x1 = 1

= ¯*v*<sup>6</sup> *·* (1) 1x-1 = -1

= ¯*v*<sup>5</sup> *·* (1) 1x1 = 1

= ¯*v*<sup>5</sup> *·* (1) 1x1 = 1

= ¯*v*3*v*<sup>0</sup> + ¯*v*4*cos*(*v*1) 1.716

 $\bar{v}_6 = \frac{\partial y}{\partial y}$  $\overline{\partial v_6}$ *<sup>v</sup>*¯<sup>6</sup> <sup>=</sup> @*<sup>y</sup>*  $\frac{v}{\Omega_{\text{eq}}}$ *v* $\partial$ *u*  $vy$ </u> *v* $\partial$ <sup>*n*</sup>  $\frac{dy}{dx}$ 

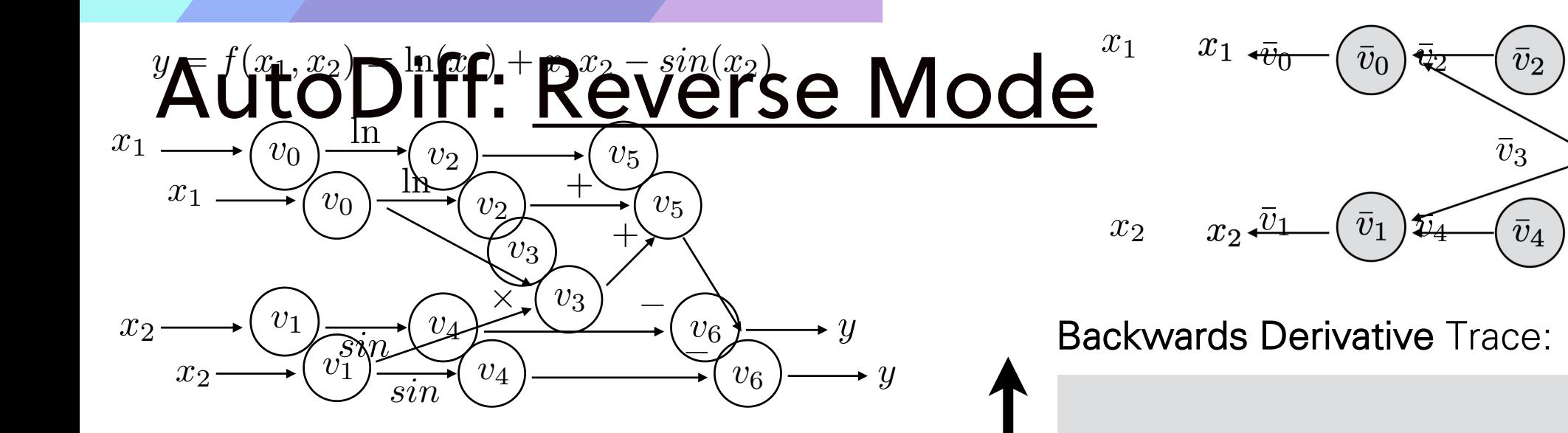

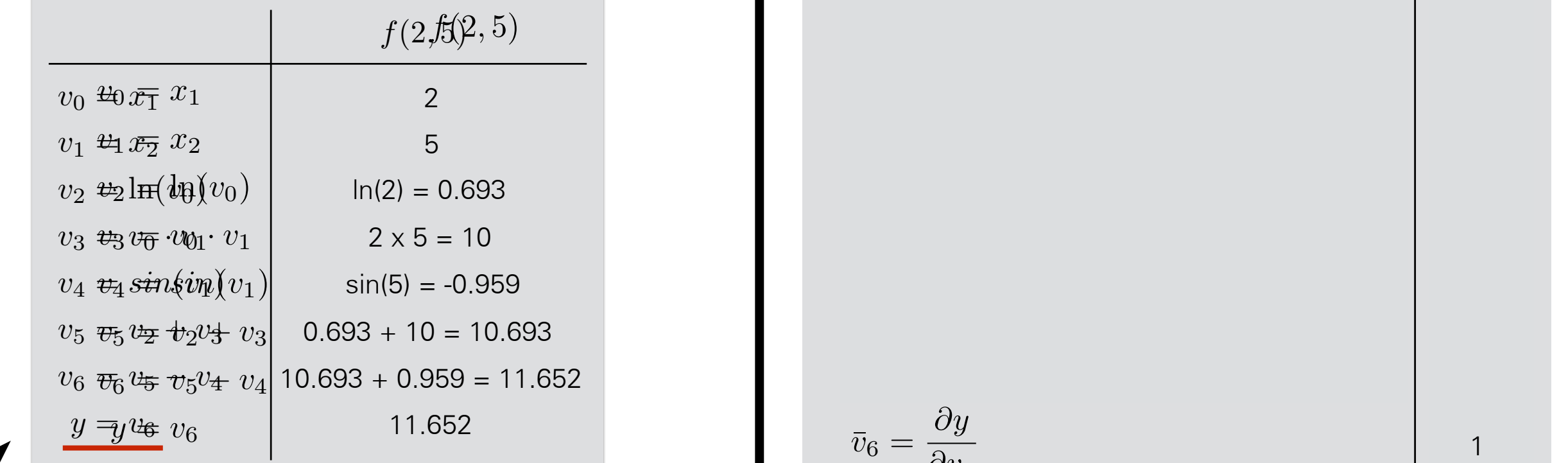

 $x_1 \rightarrow \overline{v}_0$  $\big( \, \bar{v}_{0} \, \big)$  $\bar{\textbf{w}}$  $\bar{v}_5$  $|\bar{v}_5|$  $\bar{v}_2$  $\left[\bar{v}_3\right]$  $\bar{v}_3$  $\bar{v}_1$  $x_2$   $x_2 \overline{v_1}$   $(\bar{v}_1)\overline{v_4}$   $(\bar{v}_4)$   $\overline{v_6}$   $(\bar{v}_6)y$  $\mathfrak{D}_4$  $\bar{\eta}_c$  $\cdot y$ 

Computational graph is governed by these equations

¯ 5.5 *v*<sup>0</sup> = ¯*v*<sup>3</sup>

= ¯*v*<sup>6</sup> *·* 1 1x1 = 1

= ¯*v*<sup>6</sup> *·* (1) 1x-1 = -1

= ¯*v*<sup>5</sup> *·* (1) 1x1 = 1

= ¯*v*<sup>5</sup> *·* (1) 1x1 = 1

= ¯*v*3*v*<sup>0</sup> + ¯*v*4*cos*(*v*1) 1.716

 $\bar{v}_6 = \frac{\partial y}{\partial y}$  $\overline{\partial v_6}$ *<sup>v</sup>*¯<sup>6</sup> <sup>=</sup> @*<sup>y</sup>*  $\frac{v}{\Omega_{\text{eq}}}$ *v* $\partial$ *u*  $vy$ </u> *v* $\partial$ <sup>*n*</sup>  $\frac{dy}{dx}$ 

114

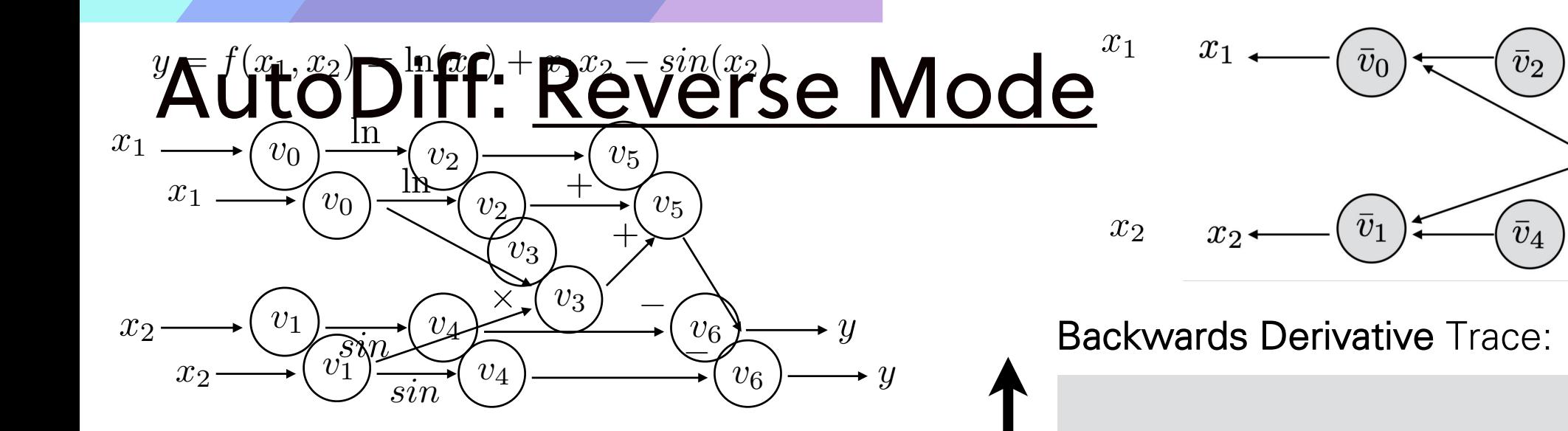

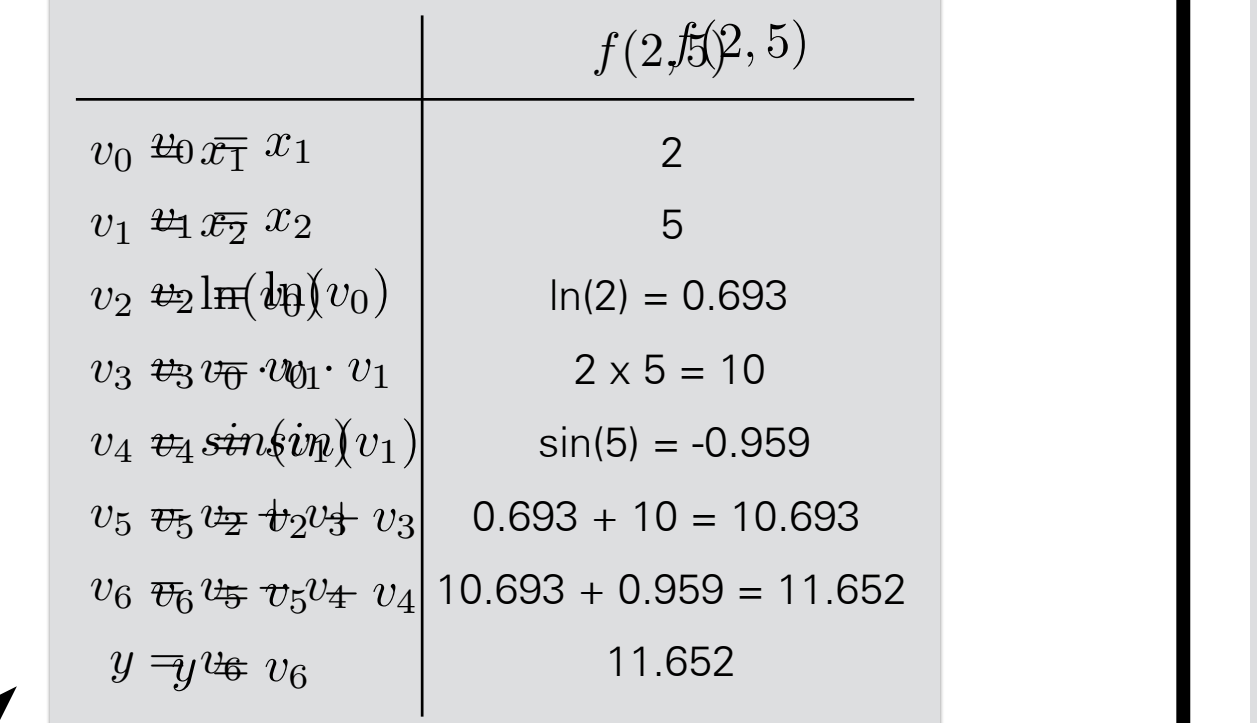

 $x_1$ *v*¯0 *v*¯2 *v*¯5  $\bar{v}_0$  $\bar{v}_2$  $\bar{v}_5$  $\bar{v}_3$ *v*¯1  $x_2$   $x_2$   $\left(\bar{v}_1\right)$   $\left(\bar{v}_4\right)$   $\left(\bar{v}_6\right)$   $\left(\bar{v}_6\right)$ *v*¯4 *v*¯6  $\boldsymbol{y}$ 

Computational graph is governed by these equations

¯ 5.5 *v*<sup>0</sup> = ¯*v*<sup>3</sup>

= ¯*v*<sup>6</sup> *·* (1) 1x-1 = -1

= ¯*v*<sup>5</sup> *·* (1) 1x1 = 1

= ¯*v*<sup>5</sup> *·* (1) 1x1 = 1

= ¯*v*3*v*<sup>0</sup> + ¯*v*4*cos*(*v*1) 1.716

 $\overline{v}_5 = \overline{v}_6 \frac{Vv_6}{\overline{v}_5}$ @*v*<sup>6</sup>  $\overline{\partial v_5}$  $\bar{v}_e = \frac{\partial y}{\partial x}$  $\overline{\partial v_6}$ @*v*<sup>4</sup>  $\bar{v}_5 = \bar{v}_6$  $\partial v_6$  $\partial v_5$  $\bar{v}_6 = \frac{\partial y}{\partial x}$  $\frac{\partial u}{\partial y}$  $\bar{v}_5 = \bar{v}_6$  $\frac{\partial v_6}{\partial}$  $\partial v_5$  $\bar{v}_6 = \frac{\partial y}{\partial y}$ = ¯*v*<sup>6</sup> *·* 1 1x1 = 1  $\bar{v}_z = \bar{v}_z$  $\frac{6}{2a}$ *<sup>v</sup>*¯<sup>6</sup> <sup>=</sup> @*<sup>y</sup>*  $\frac{v}{\Omega_{\text{eq}}}$ *v*¯<sup>5</sup> = ¯*v*<sup>6</sup>  $\frac{v_{6}}{2}$ *v*<br>*v*o<br>*dw*  $vy$ </u>  $\frac{O'V_6}{2}$  $\begin{matrix} v_3 & v_0 \\ v_3 & v_0 \end{matrix}$  $\frac{dy}{dx}$ 

115
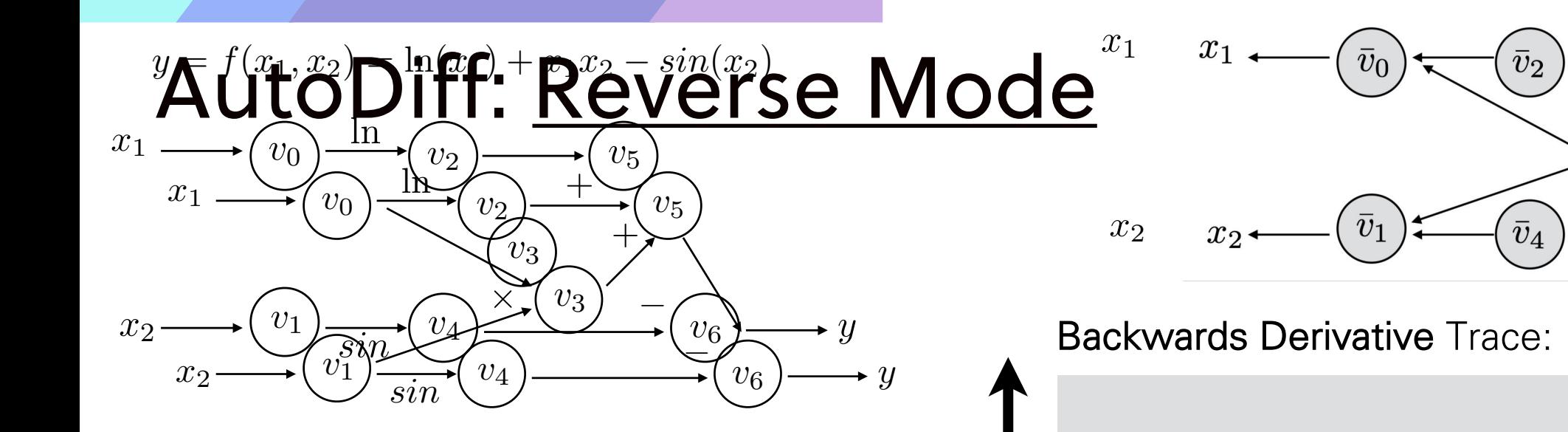

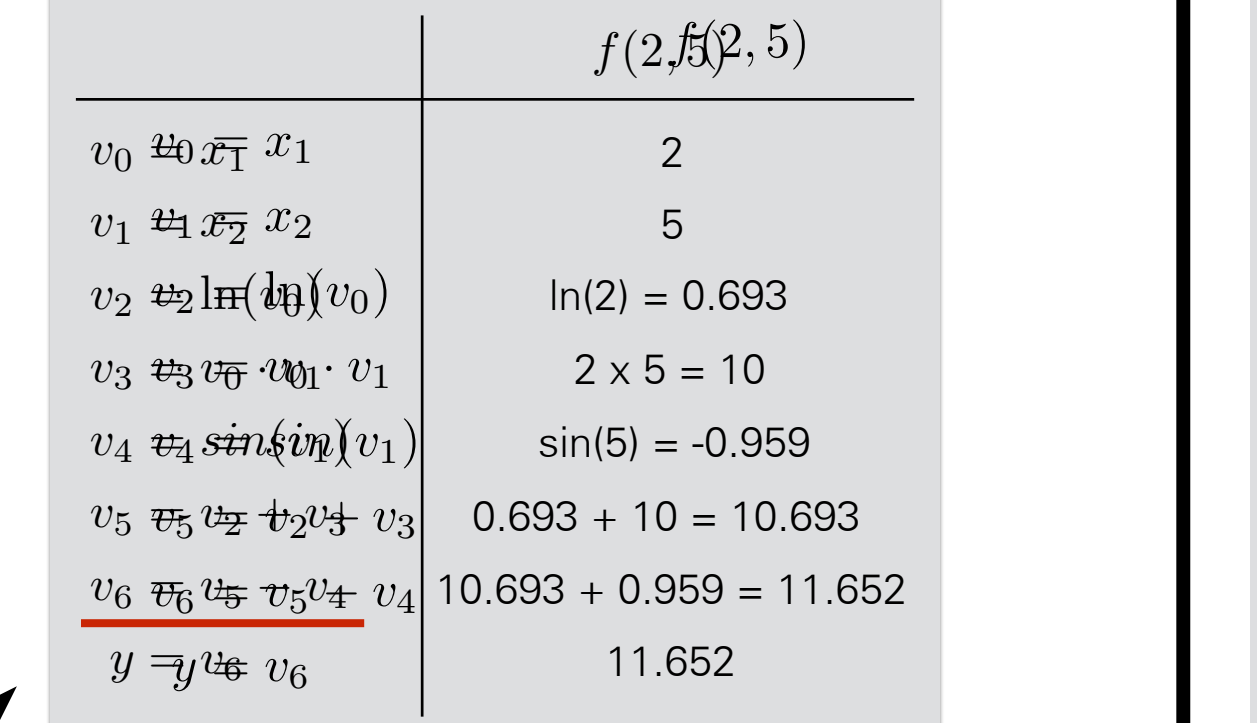

 $x_1$ *v*¯0 *v*¯2 *v*¯5  $\bar{v}_0$  $\bar{v}_2$  $\bar{v}_5$  $\bar{v}_3$ *v*¯1  $x_2$   $x_2$   $\left(\bar{v}_1\right)$   $\left(\bar{v}_4\right)$   $\left(\bar{v}_6\right)$   $\left(\bar{v}_6\right)$ *v*¯4 *v*¯6  $\boldsymbol{y}$ 

Computational graph is governed by these equations

¯ 5.5 *v*<sup>0</sup> = ¯*v*<sup>3</sup>

= ¯*v*<sup>6</sup> *·* (1) 1x-1 = -1

= ¯*v*<sup>5</sup> *·* (1) 1x1 = 1

= ¯*v*<sup>5</sup> *·* (1) 1x1 = 1

= ¯*v*3*v*<sup>0</sup> + ¯*v*4*cos*(*v*1) 1.716

 $\overline{v}_5 = \overline{v}_6 \frac{Vv_6}{\overline{v}_5}$ @*v*<sup>6</sup>  $\overline{\partial v_5}$  $\bar{v}_e = \frac{\partial y}{\partial x}$  $\overline{\partial v_6}$ @*v*<sup>4</sup>  $\bar{v}_5 = \bar{v}_6$  $\partial v_6$  $\partial v_5$  $\bar{v}_6 = \frac{\partial y}{\partial x}$  $\frac{\partial u}{\partial y}$  $\bar{v}_5 = \bar{v}_6$  $\frac{\partial v_6}{\partial}$  $\partial v_5$  $\bar{v}_6 = \frac{\partial y}{\partial y}$ = ¯*v*<sup>6</sup> *·* 1 1x1 = 1  $\bar{v}_z = \bar{v}_z$  $\frac{6}{2a}$ *<sup>v</sup>*¯<sup>6</sup> <sup>=</sup> @*<sup>y</sup>*  $\frac{v}{\Omega_{\text{eq}}}$ *v*¯<sup>5</sup> = ¯*v*<sup>6</sup>  $\frac{v_{6}}{2}$ *v*<br>*v*o<br>*dw*  $vy$ </u>  $\frac{O'V_6}{2}$  $\begin{matrix} v_3 & v_0 \\ v_3 & v_1 \end{matrix}$  $\frac{dy}{dx}$ 

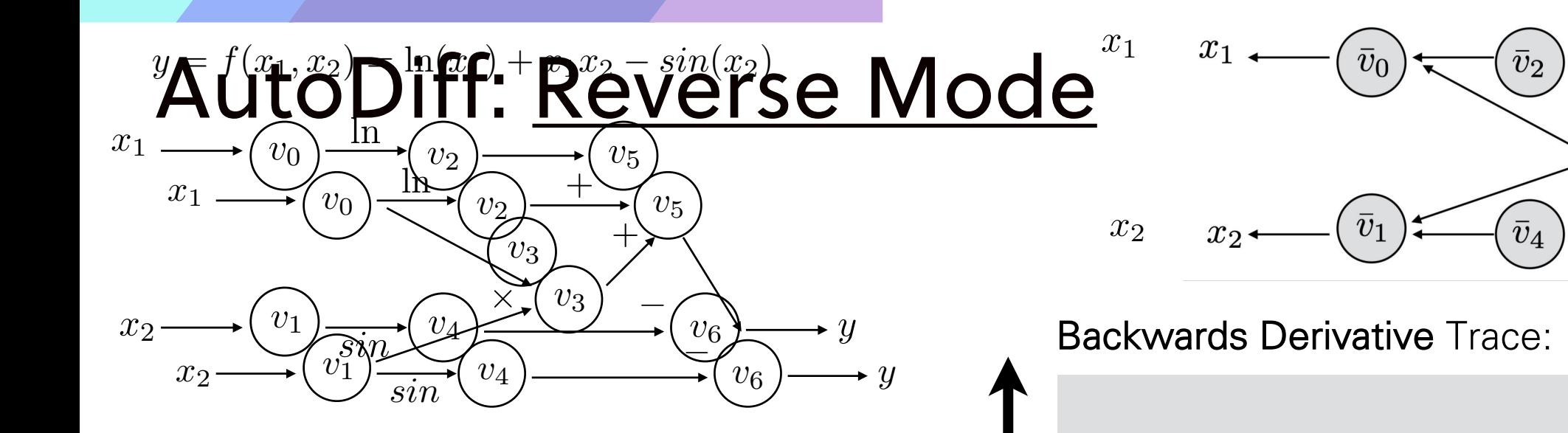

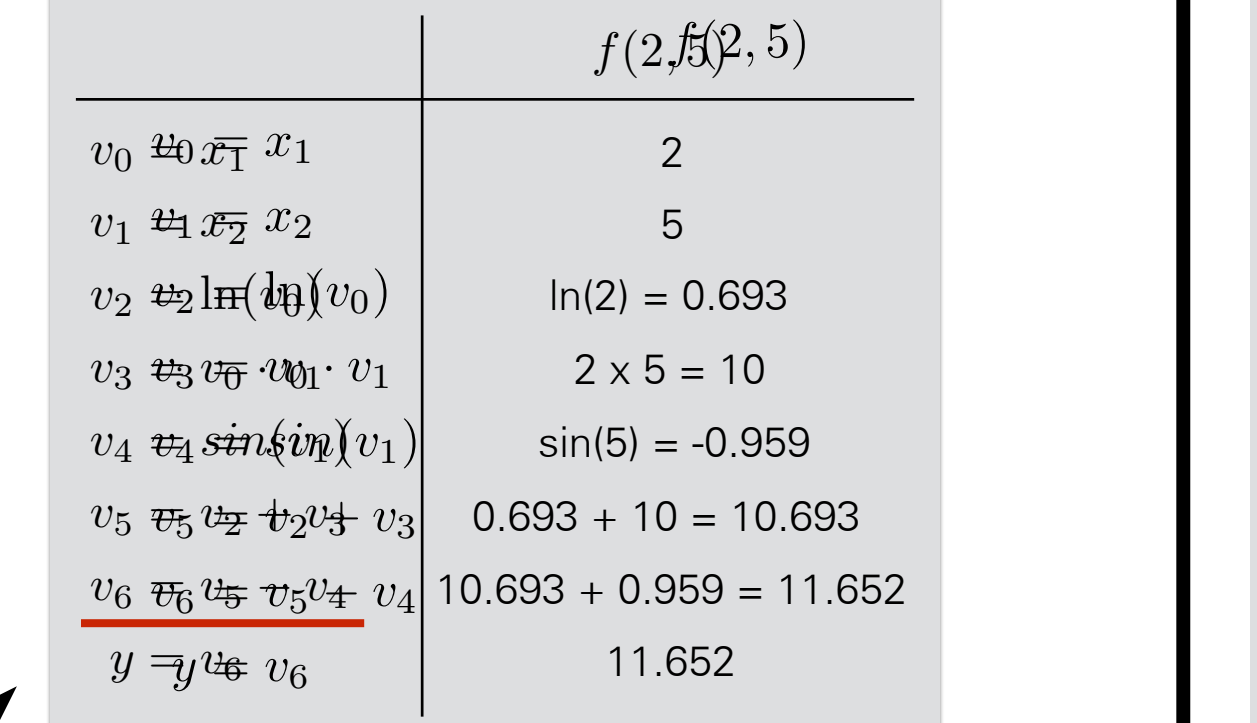

 $x_1$ *v*¯0 *v*¯2 *v*¯5  $\bar{v}_0$  $\bar{v}_2$  $\bar{v}_5$  $\bar{v}_3$ *v*¯1  $x_2$   $x_2$   $\left(\bar{v}_1\right)$   $\left(\bar{v}_4\right)$   $\left(\bar{v}_6\right)$   $\left(\bar{v}_6\right)$ *v*¯4 *v*¯6  $\boldsymbol{y}$ 

Computational graph is governed by these equations

¯ 5.5 *v*<sup>0</sup> = ¯*v*<sup>3</sup>

= ¯*v*<sup>6</sup> *·* (1) 1x-1 = -1

= ¯*v*<sup>5</sup> *·* (1) 1x1 = 1

= ¯*v*<sup>5</sup> *·* (1) 1x1 = 1

= ¯*v*3*v*<sup>0</sup> + ¯*v*4*cos*(*v*1) 1.716

93  
.652  

$$
\bar{v}_5 = \bar{v}_6 \frac{\partial v_6}{\partial v_5} = \bar{v}_6 \cdot 1
$$

$$
\bar{v}_6 = \frac{\partial y}{\partial v_6}
$$

 $\mathbf{I}$ 

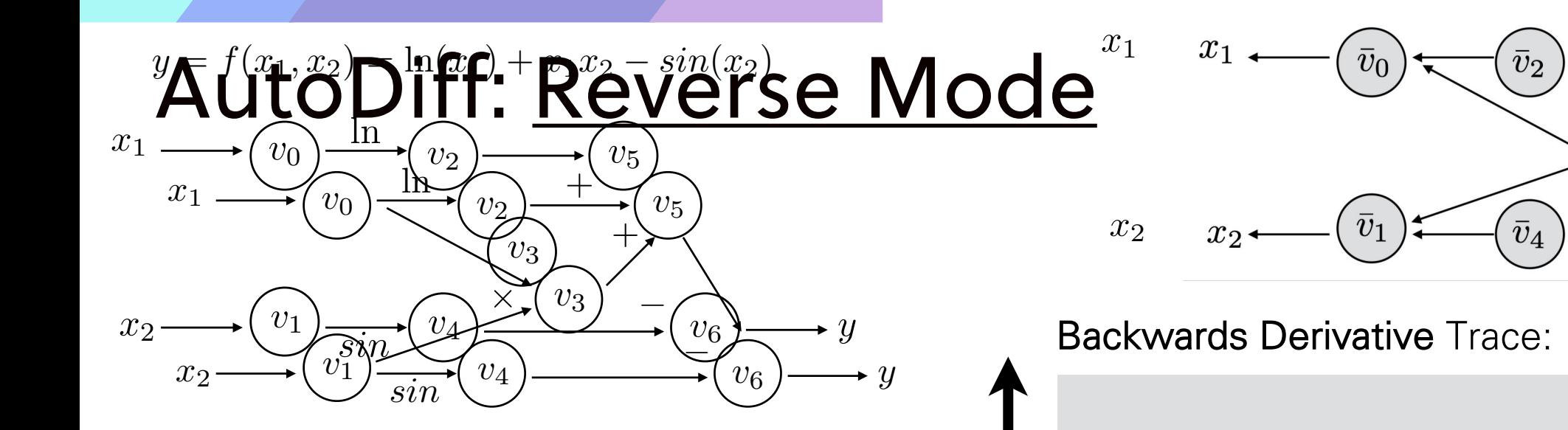

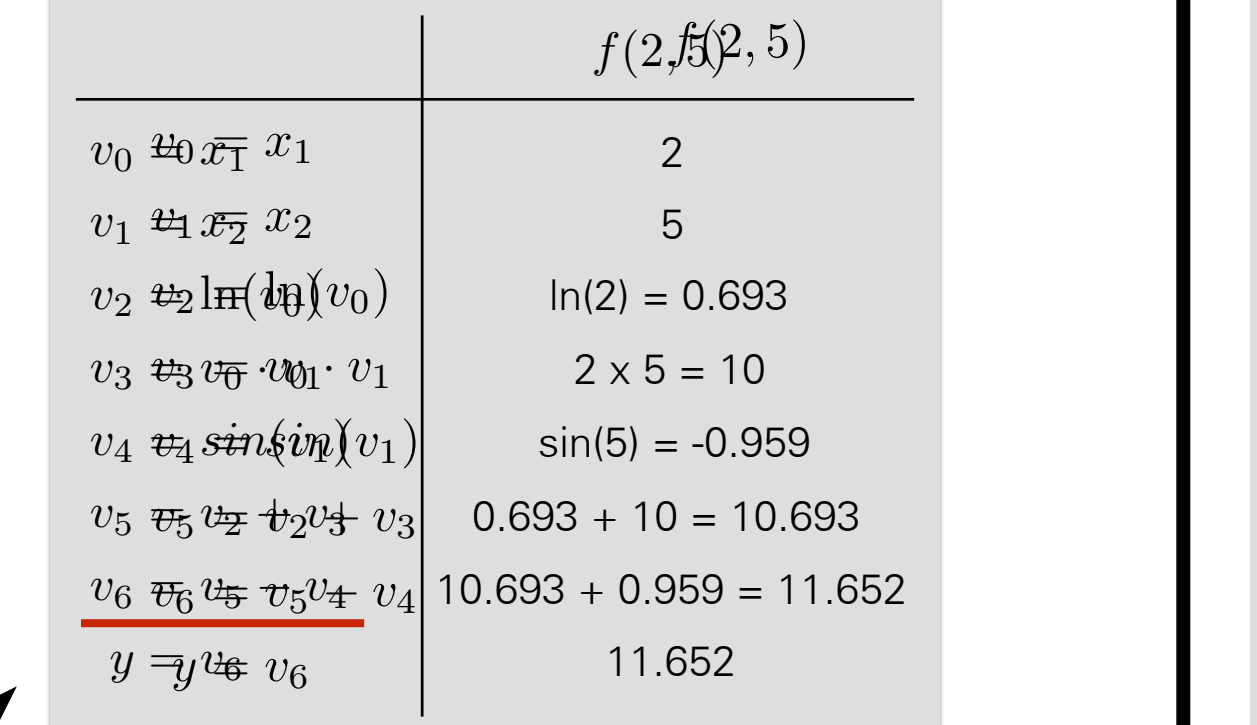

 $x_1$ *v*¯0 *v*¯2 *v*¯5  $\bar{v}_0$  $\bar{v}_2$  $\bar{v}_5$  $\bar{v}_3$ *v*¯1  $x_2$   $x_2$   $\left(\bar{v}_1\right)$   $\left(\bar{v}_4\right)$   $\left(\bar{v}_6\right)$   $\left(\bar{v}_6\right)$ *v*¯4 *v*¯6  $\boldsymbol{y}$ 

Computational graph is governed by these equations

¯ 5.5 *v*<sup>0</sup> = ¯*v*<sup>3</sup>

= ¯*v*<sup>6</sup> *·* (1) 1x-1 = -1

= ¯*v*<sup>5</sup> *·* (1) 1x1 = 1

= ¯*v*<sup>5</sup> *·* (1) 1x1 = 1

= ¯*v*3*v*<sup>0</sup> + ¯*v*4*cos*(*v*1) 1.716

$$
\overline{v}_5 = \overline{v}_6 \frac{\partial v_6}{\partial v_5} = \overline{v}_6 \cdot 1
$$
\n
$$
\overline{v}_6 = \frac{\partial y}{\partial v_6}
$$
\n1\n1x1 = 1

 $\mathbf{I}$ 1

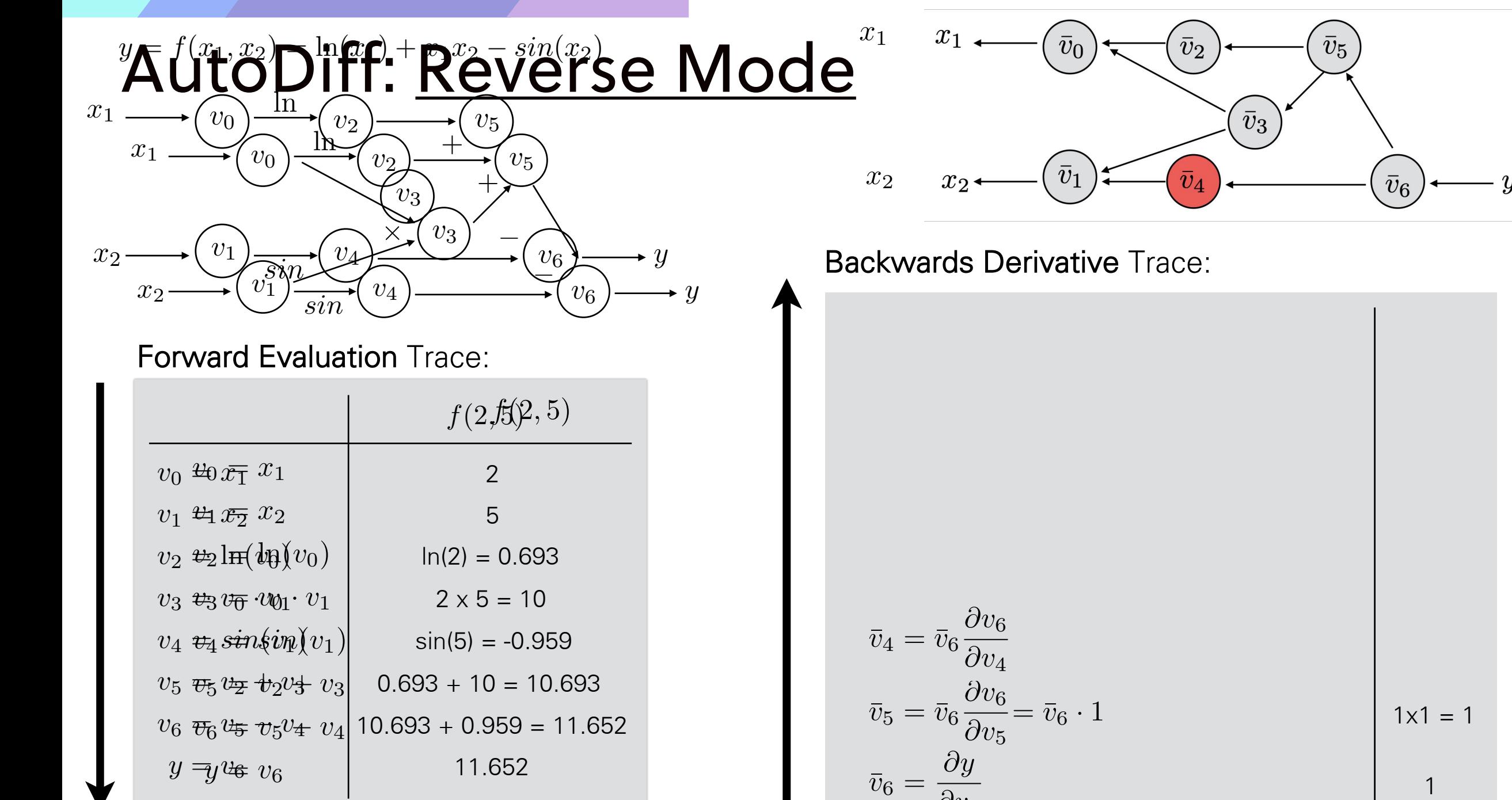

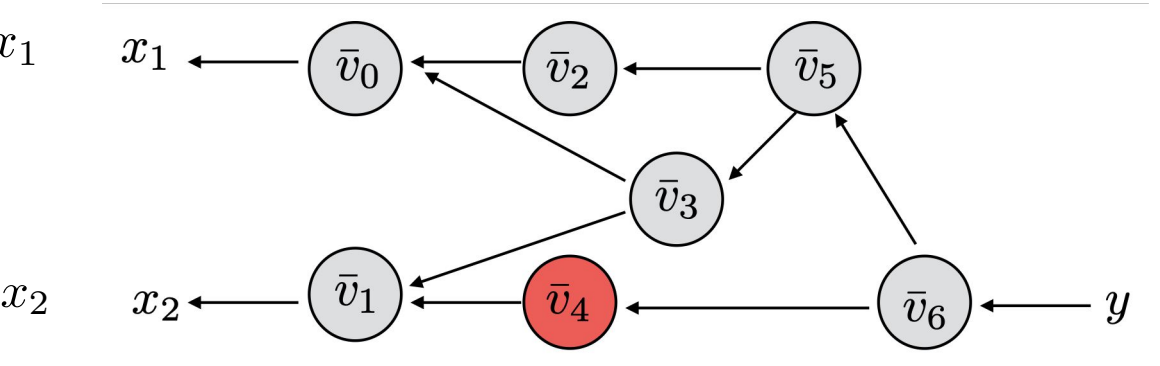

= ¯*v*3*v*<sup>0</sup> + ¯*v*4*cos*(*v*1) 1.716

$$
\bar{v}_4 = \bar{v}_6 \frac{\partial v_6}{\partial v_4}
$$
\n
$$
\bar{v}_5 = \bar{v}_6 \frac{\partial v_6}{\partial v_5} = \bar{v}_6 \cdot 1
$$
\n
$$
\bar{v}_6 = \frac{\partial y}{\partial v_6}
$$
\n1\t11 = 1

 $\mathbf{I}$ 

1

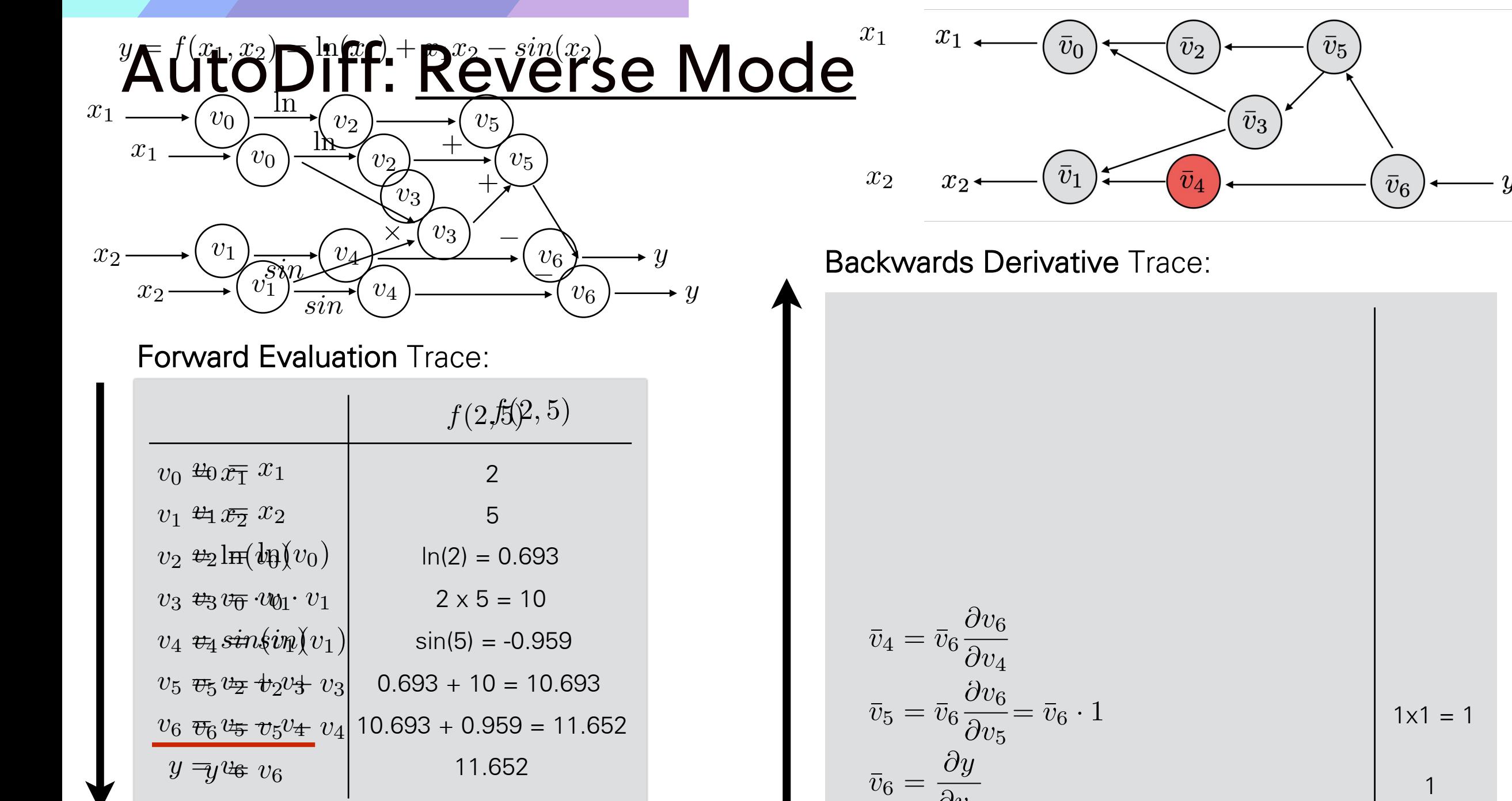

*v*¯2 *v*¯5  $|\bar{v}_5|$  $\bar{v}_0$  $\bar{v}_2$  $\bar{v}_3$  $x_2$   $x_2$   $\left(\bar{v}_1\right)$   $\left(\bar{v}_4\right)$   $\left(\bar{v}_6\right)$   $\left(\bar{v}_6\right)$ *v*¯4 *v*¯6  $\boldsymbol{y}$ 

= ¯*v*3*v*<sup>0</sup> + ¯*v*4*cos*(*v*1) 1.716

$$
\bar{v}_4 = \bar{v}_6 \frac{\partial v_6}{\partial v_4}
$$
\n
$$
\bar{v}_5 = \bar{v}_6 \frac{\partial v_6}{\partial v_5} = \bar{v}_6 \cdot 1
$$
\n
$$
\bar{v}_6 = \frac{\partial y}{\partial v_6}
$$
\n1\t11 = 1

 $\mathbf{I}$ 

1

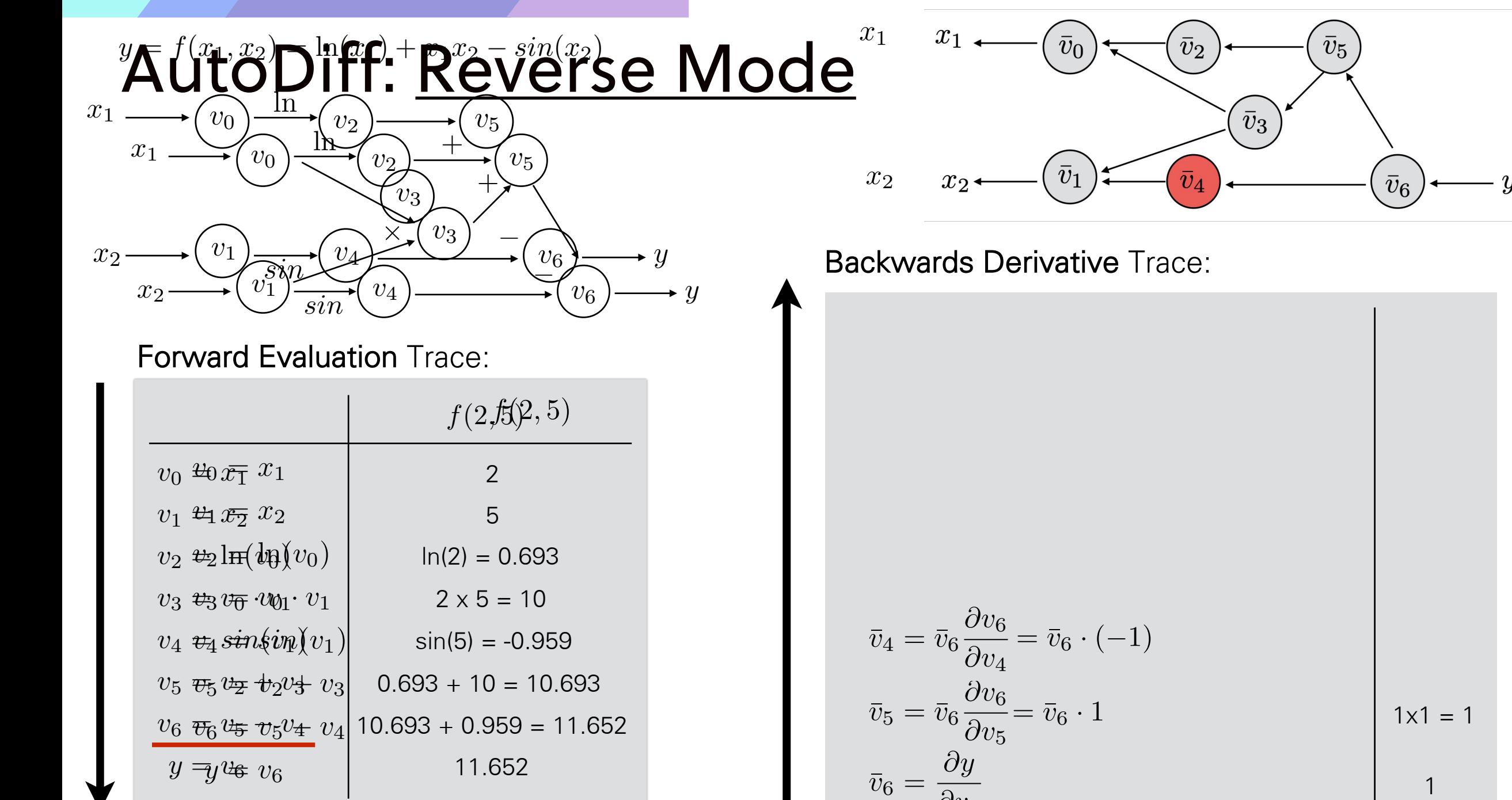

*v*¯2 *v*¯5  $|\bar{v}_5|$  $\bar{v}_2$  $\bar{v}_3$  $x_2$   $x_2$   $\left(\bar{v}_1\right)$   $\left(\bar{v}_4\right)$   $\left(\bar{v}_6\right)$   $\left(\bar{v}_6\right)$ *v*¯4 *v*¯6  $\boldsymbol{y}$ 

= ¯*v*3*v*<sup>0</sup> + ¯*v*4*cos*(*v*1) 1.716

$$
\overline{v}_4 = \overline{v}_6 \frac{\partial v_6}{\partial v_4} = \overline{v}_6 \cdot (-1)
$$
\n
$$
\overline{v}_5 = \overline{v}_6 \frac{\partial v_6}{\partial v_5} = \overline{v}_6 \cdot 1
$$
\n
$$
\overline{v}_6 = \frac{\partial y}{\partial v_6}
$$
\n111 = 1

 $\mathbf{I}$ 

1

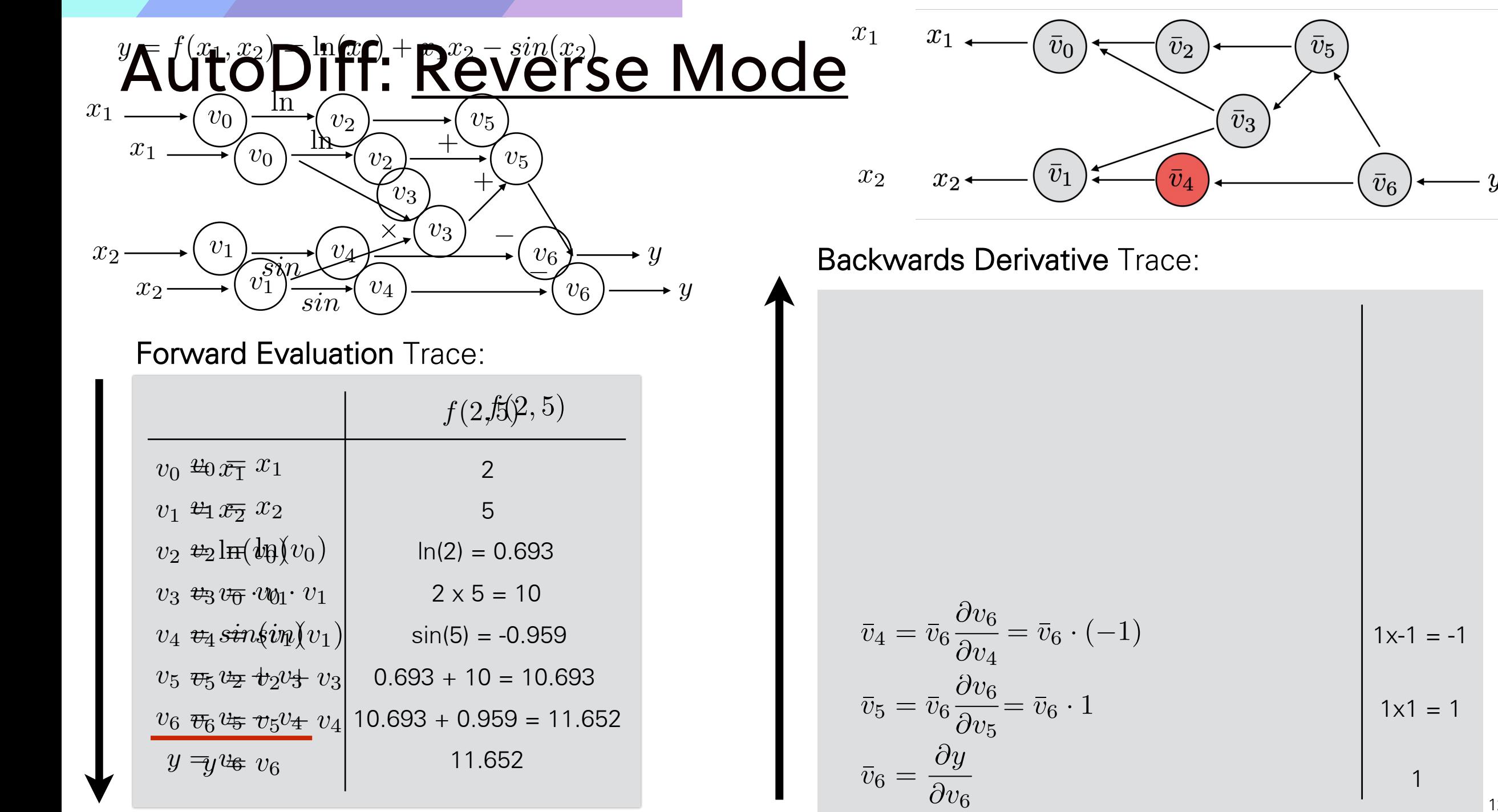

122

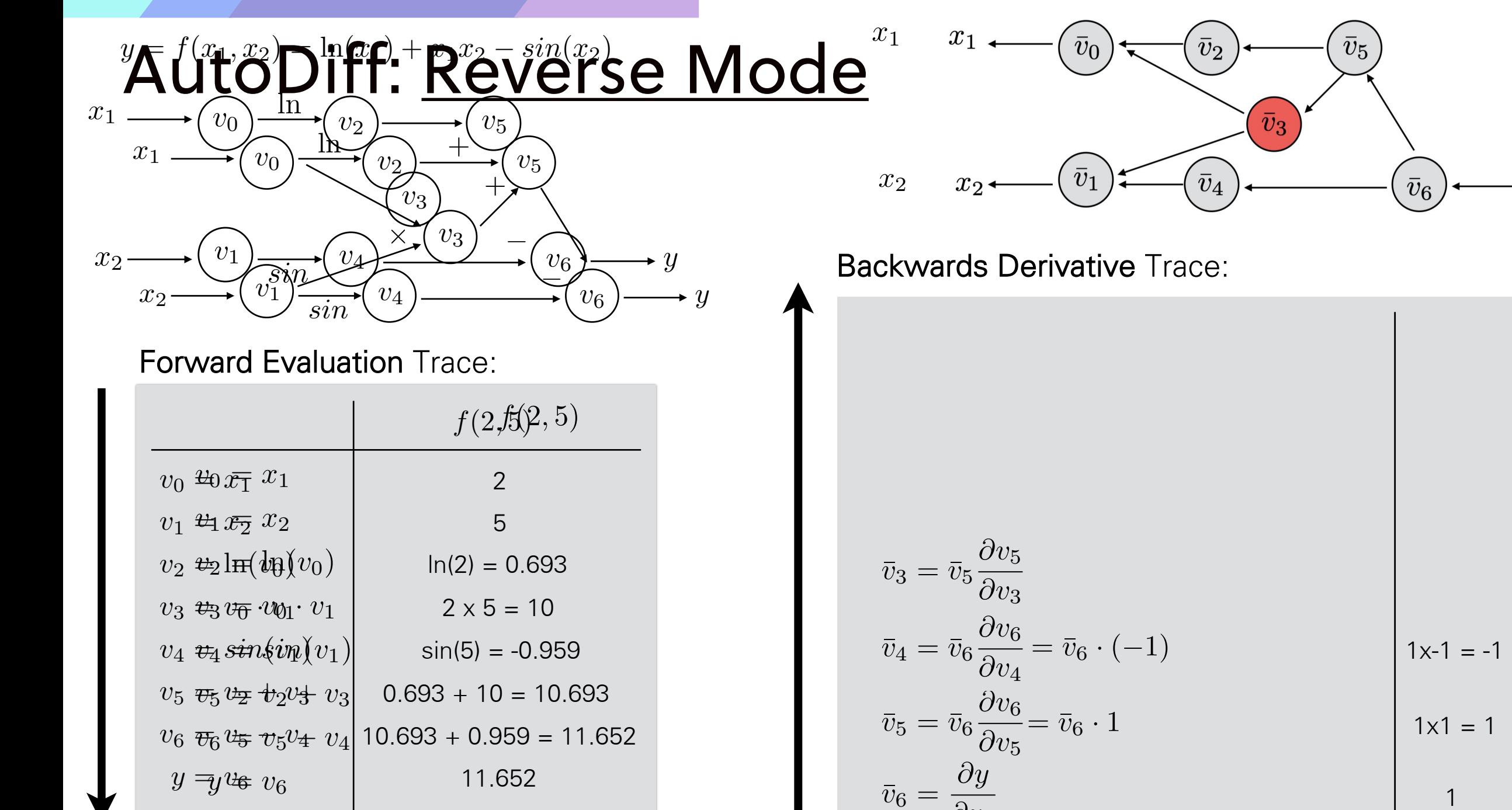

*v*¯2 *v*¯5  $\bar{v}_5$  $\bar{v}_2$  $|\bar{v}_3|$  $x_2$   $x_2$   $\longleftarrow (\bar{v}_1)$   $\longleftarrow (\bar{v}_4)$   $\longleftarrow (\bar{v}_6)$ *v*¯4 *v*¯6  $\boldsymbol{y}$ 

= ¯*v*3*v*<sup>0</sup> + ¯*v*4*cos*(*v*1) 1.716

$$
\bar{v}_3 = \bar{v}_5 \frac{\partial v_5}{\partial v_3}
$$
\n
$$
\bar{v}_4 = \bar{v}_6 \frac{\partial v_6}{\partial v_4} = \bar{v}_6 \cdot (-1)
$$
\n93\n
$$
\bar{v}_5 = \bar{v}_6 \frac{\partial v_6}{\partial v_5} = \bar{v}_6 \cdot 1
$$
\n1x-1 = -1\n
$$
\bar{v}_6 = \frac{\partial y}{\partial v_6}
$$
\n11x1 = 1

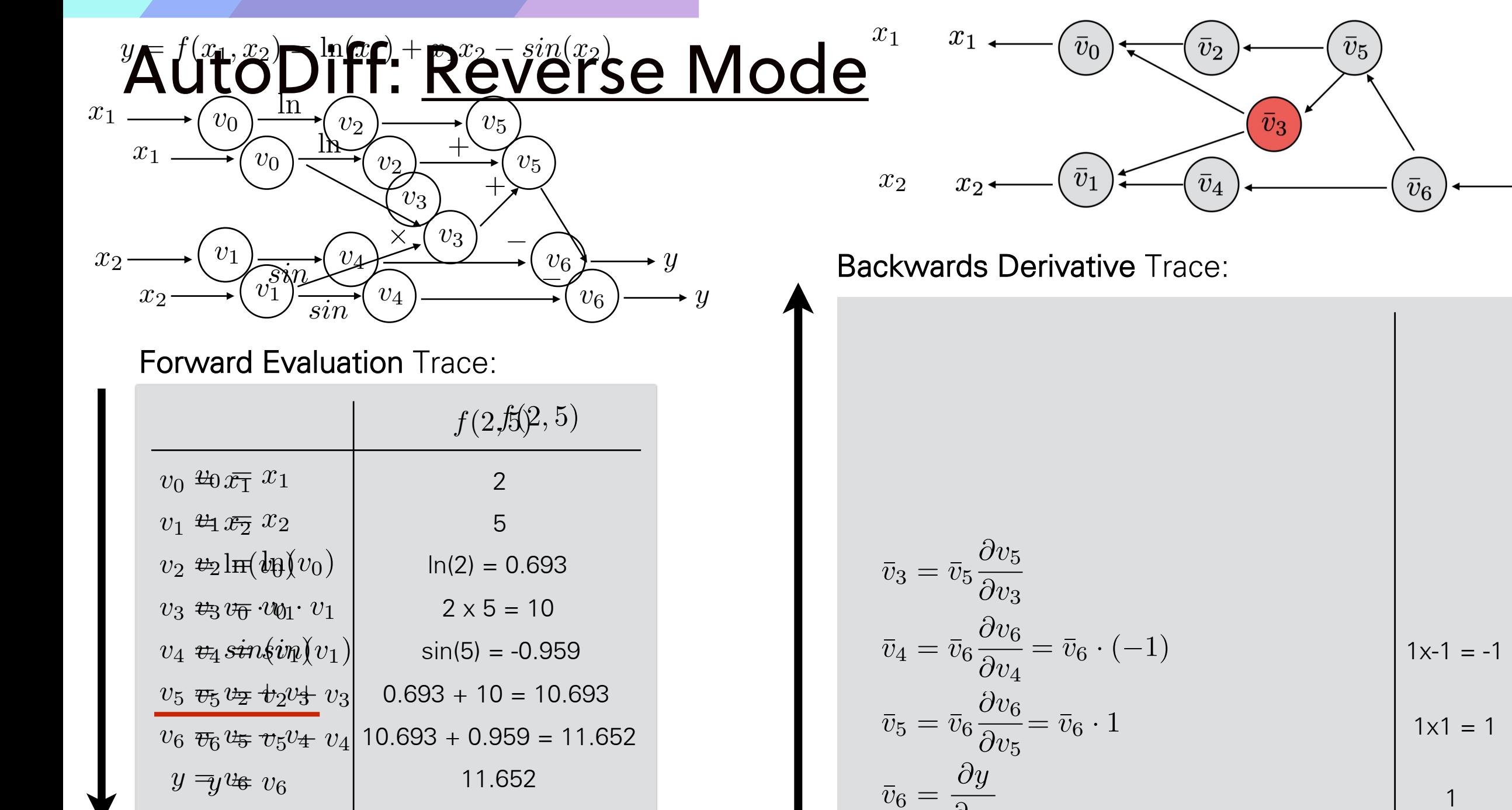

*v*¯5  $\bar{v}_5$  $\bar{v}_2$  $|\bar{v}_3|$  $x_2$   $x_2$   $\longleftarrow (\bar{v}_1)$   $\longleftarrow (\bar{v}_4)$   $\longleftarrow (\bar{v}_6)$ *v*¯6  $\boldsymbol{y}$ 

$$
\bar{v}_3 = \bar{v}_5 \frac{\partial v_5}{\partial v_3}
$$
\n
$$
\bar{v}_4 = \bar{v}_6 \frac{\partial v_6}{\partial v_4} = \bar{v}_6 \cdot (-1)
$$
\n93\n
$$
\bar{v}_5 = \bar{v}_6 \frac{\partial v_6}{\partial v_5} = \bar{v}_6 \cdot 1
$$
\n1x1 = 1\n
$$
\bar{v}_6 = \frac{\partial y}{\partial v_6}
$$

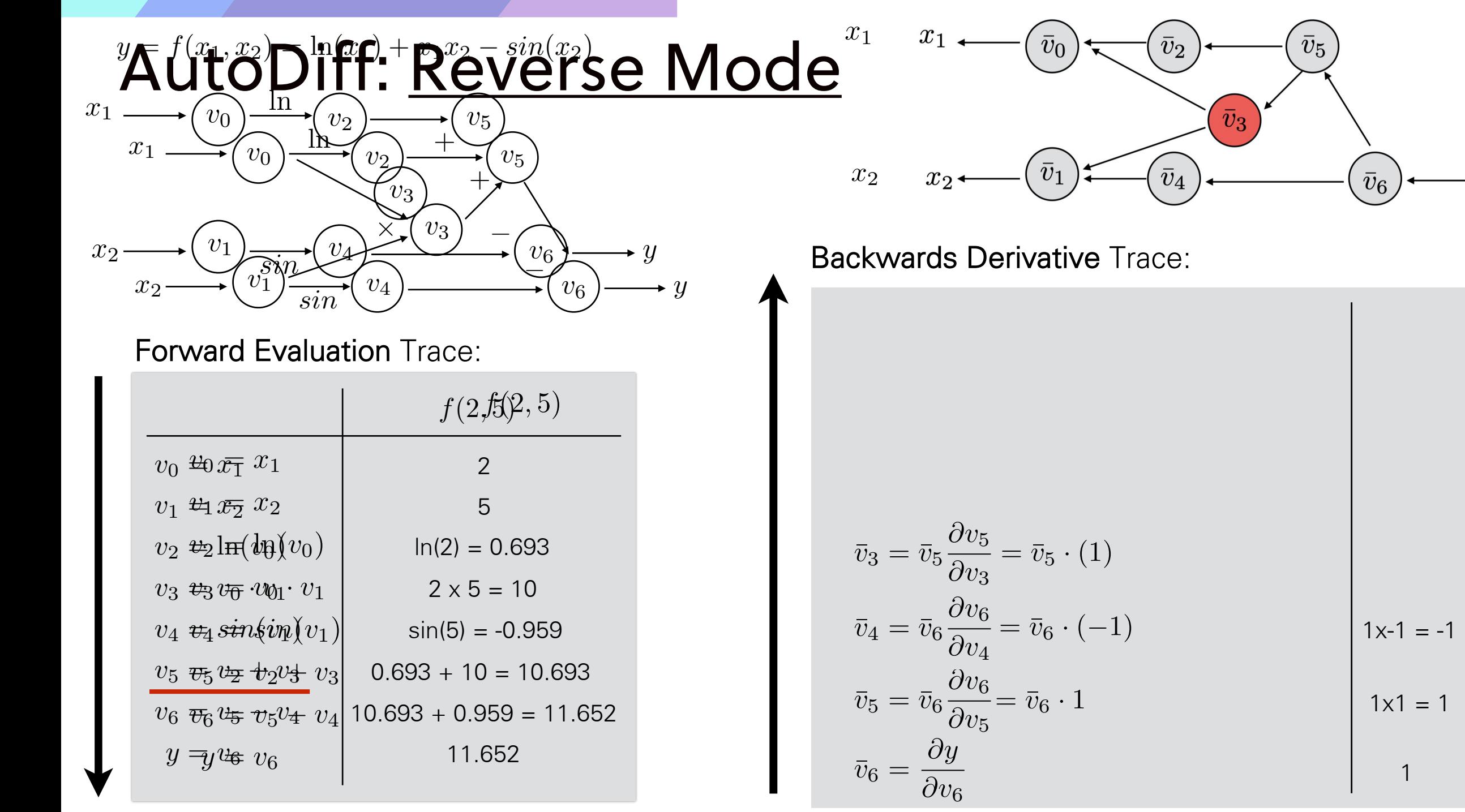

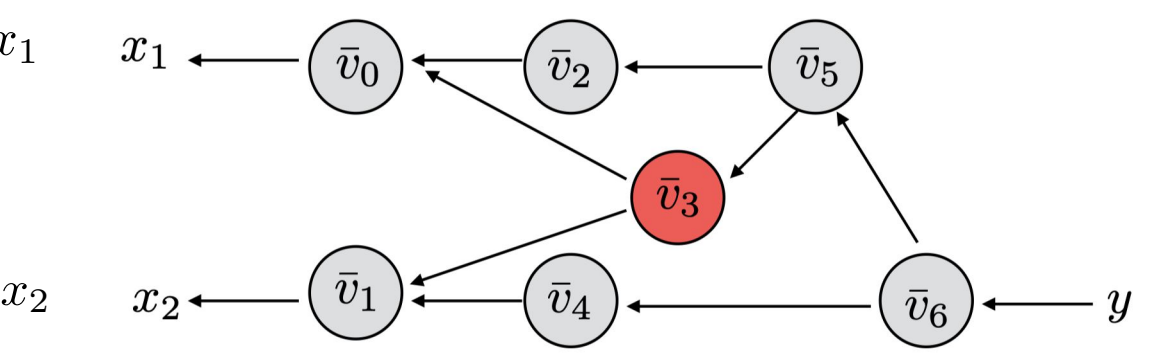

$$
\bar{v}_3 = \bar{v}_5 \frac{\partial v_5}{\partial v_3} = \bar{v}_5 \cdot (1)
$$
\n
$$
\bar{v}_4 = \bar{v}_6 \frac{\partial v_6}{\partial v_4} = \bar{v}_6 \cdot (-1)
$$
\n93\n
$$
\bar{v}_5 = \bar{v}_6 \frac{\partial v_6}{\partial v_5} = \bar{v}_6 \cdot 1
$$
\n1x1 = 1\n
$$
\bar{v}_6 = \frac{\partial y}{\partial v_5}
$$

= ¯*v*<sup>5</sup> *·* (1) 1x1 = 1

= ¯*v*3*v*<sup>0</sup> + ¯*v*4*cos*(*v*1) 1.716

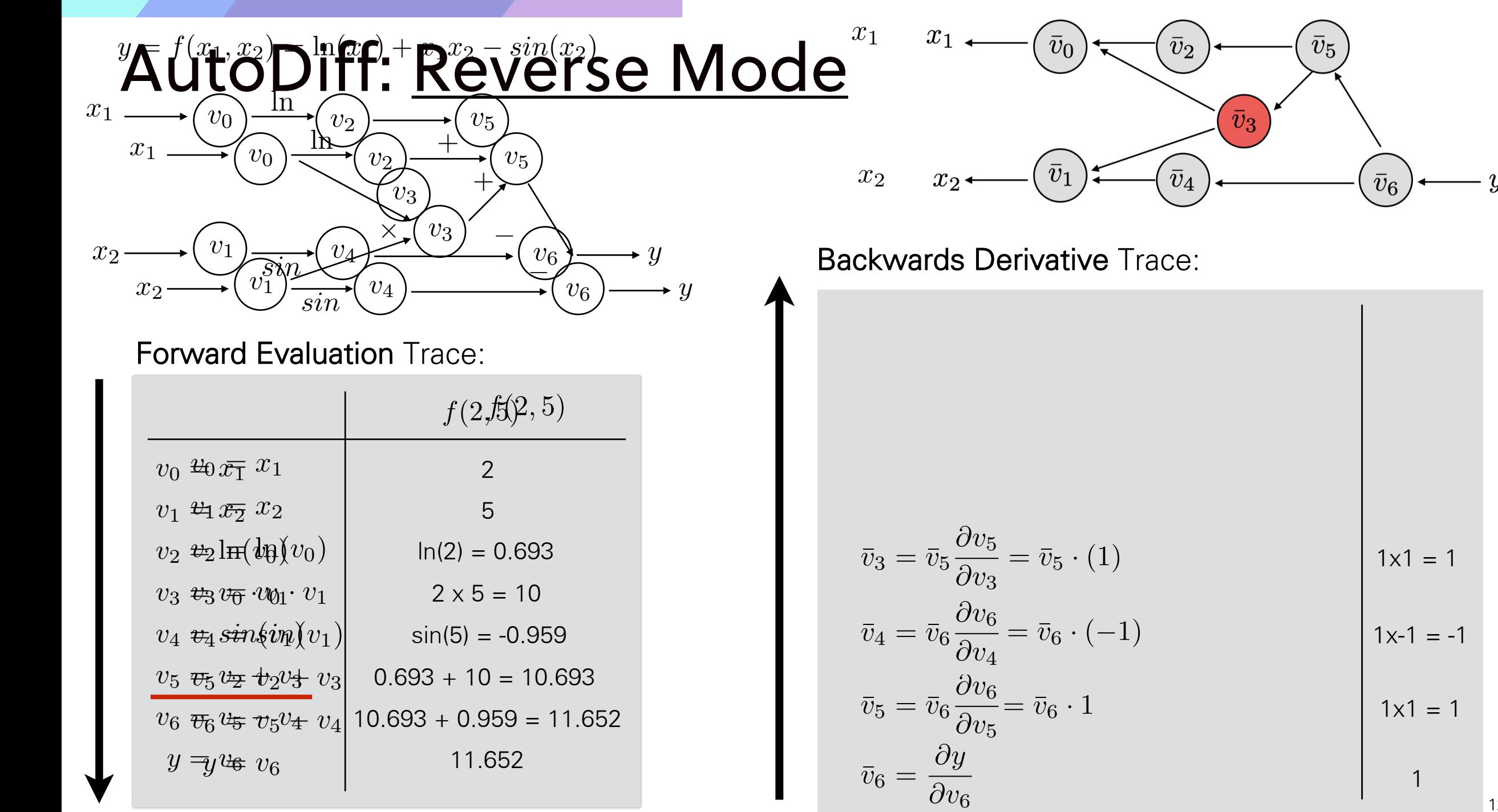

126

 $\cdot y$ 

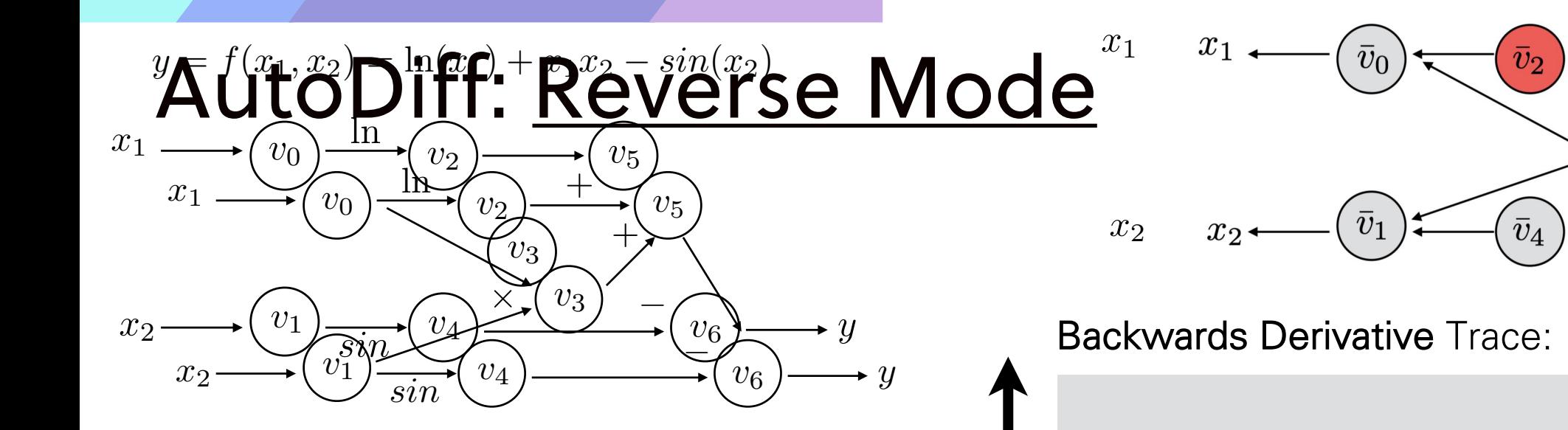

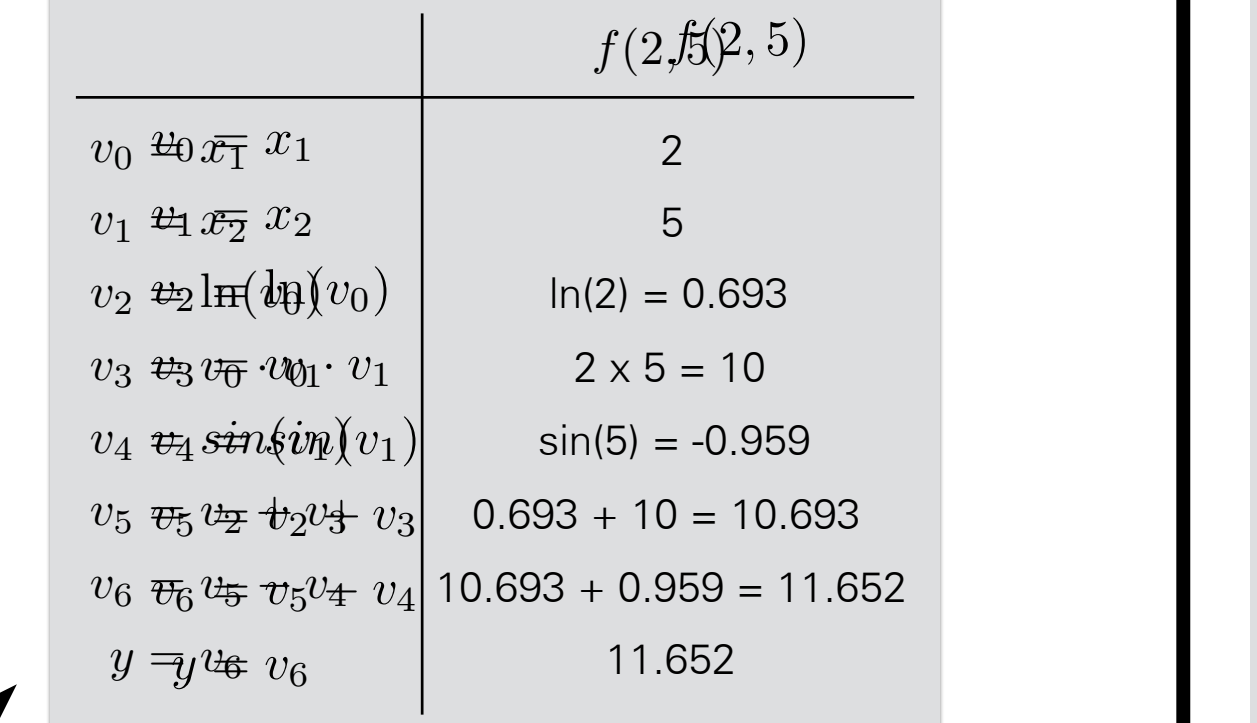

 $x_1$ *v*¯0 *v*¯2 *v*¯5  $|\bar{v}_5|$  $\bar{v}_0$  $\bar{v}_2$  $\left[ \bar{v}_3 \right]$ *v*¯1  $x_2$   $x_2$   $\longleftarrow$   $(\bar{v}_1)$   $\longleftarrow$   $(\bar{v}_4)$   $\longleftarrow$   $(\bar{v}_6)$   $\longleftarrow$ *v*¯4 *v*¯6  $y$ 

Computational graph is governed by these equations

¯ 5.5 *v*<sup>0</sup> = ¯*v*<sup>3</sup>

= ¯*v*3*v*<sup>0</sup> + ¯*v*4*cos*(*v*1) 1.716

$$
\overline{v}_2 = \overline{v}_5 \frac{\partial v_5}{\partial v_2}
$$
\n
$$
\overline{v}_3 = \overline{v}_5 \frac{\partial v_5}{\partial v_3} = \overline{v}_5 \cdot (1)
$$
\n
$$
\overline{v}_4 = \overline{v}_6 \frac{\partial v_6}{\partial v_4} = \overline{v}_6 \cdot (-1)
$$
\n93\n
$$
\overline{v}_5 = \overline{v}_6 \frac{\partial v_6}{\partial v_5} = \overline{v}_6 \cdot 1
$$
\n1x1 = 1\n
$$
\overline{v}_6 = \frac{\partial y}{\partial v_6}
$$
\n11\n11

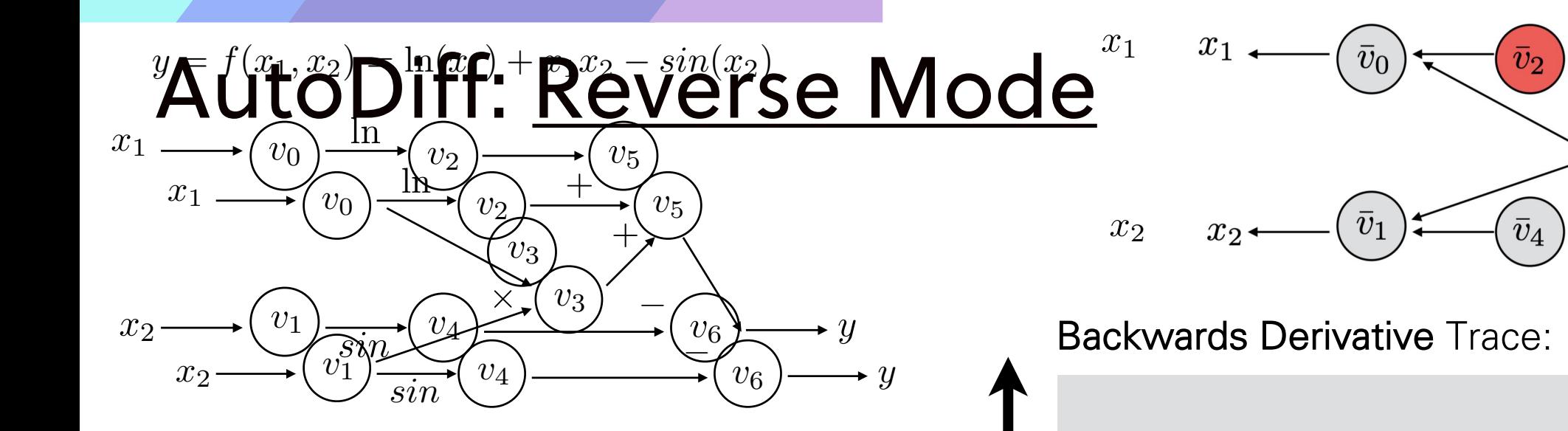

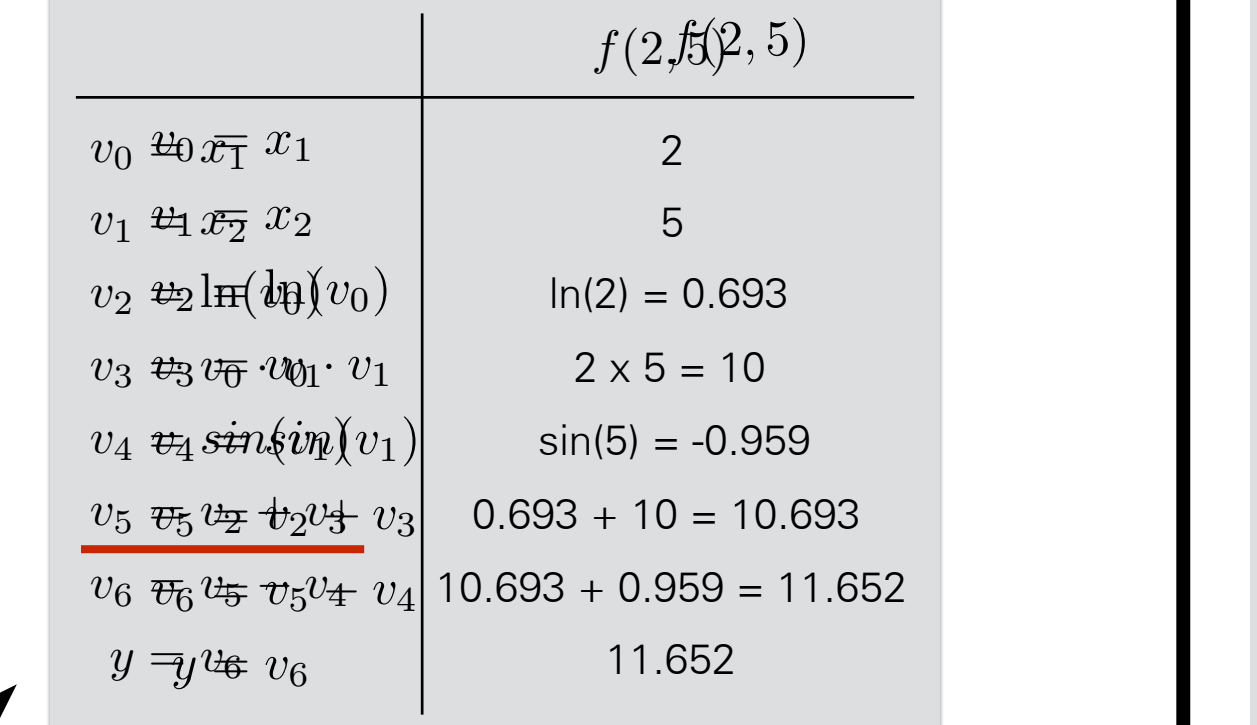

 $x_1$ *v*¯0 *v*¯2 *v*¯5  $\bar{v}_0$  $\bar{v}_5$  $\bar{v}_2$  $\bar{v}_3$ *v*¯1  $x_2$   $x_2$   $\longleftarrow$   $(\bar{v}_1)$   $\longleftarrow$   $(\bar{v}_4)$   $\longleftarrow$   $(\bar{v}_6)$   $\longleftarrow$ *v*¯4 *v*¯6  $\boldsymbol{y}$ 

Computational graph is governed by these equations

¯ 5.5 *v*<sup>0</sup> = ¯*v*<sup>3</sup>

= ¯*v*3*v*<sup>0</sup> + ¯*v*4*cos*(*v*1) 1.716

*v*<sup>2</sup> = ln(*v*0)  $\frac{\partial}{\partial s} = \bar{v}_5 \cdot (1)$ *v*<sup>4</sup> = *sin*(*v*1)  $\frac{v_3}{v_3} = v_5 \cdot (1)$  $\frac{y_6}{y_6} = \bar{y}_6$  , (-1) *y* = *v*<sup>6</sup>  $\overline{v}_5 = \overline{v}_6 \frac{Uv_6}{S} = \overline{v}_6 \cdot 1$  <br>
1x1 = 1  $\partial v_5$  (*i*) *v*¯<sup>2</sup> = ¯*v*<sup>5</sup>  $\frac{v_{v_{0}}}{v_{0}}$  $\frac{\partial v_2}{\partial u_2}$  $v_3 = v_5$  $\frac{ov_5}{}$  $\frac{ov_3}{\Gamma}$  $\bar{v}_4 = \bar{v}_6$  $\partial v_6$  $\partial v_4$ @*v*<sup>6</sup>  $\overline{\partial v_5}$  $\bar{v}_6 = \frac{\partial y}{\partial y}$  $\overline{\partial v_{\bm{\epsilon}}}$  $\partial v_5$ @*v*<sup>1</sup> *v*¯<sup>2</sup> = ¯*v*<sup>5</sup>  $\frac{1}{\partial v_{\alpha}}$  $\overline{\partial} v$  $v_3 - v_5$  $\frac{v_{v_{5}}}{2}$  $\frac{v_{3}}{v_{3}}$  $v_4 = v_6$  $\frac{dv_6}{}$  $\frac{\partial v_4}{\partial x_4}$  $\bar{v}_5 = \bar{v}_6$  $\partial v_6$  $\partial v_5$  $\overline{\partial} v_6$  $\partial v_5$  $(1)$ @*v*<sup>5</sup>  $\partial v_5$ *v*¯<sup>3</sup> = ¯*v*<sup>5</sup>  $\bar{v}_3 = \bar{v}_5 \frac{\partial v}{\partial x_3}$ @*v*<sup>3</sup>  $v_4 = v_6$  $\frac{O'v_6}{2}$  $\frac{Vv_4}{\Omega}$  $\bar{v}_5 = \bar{v}_6$  $\frac{\partial v_6}{\partial}$  $\partial v_5$  $\partial v_6$  $\mathbf{I}$  $= \bar{v}_6 \cdot 1$  1x1 = 1  $\bar{v}_4 = \bar{v}_6 \frac{\partial v_6}{\partial v_4} = \bar{v}_6 \cdot (-1)$  1x-1 = -1 @*v*<sup>1</sup> @*v*<sup>1</sup>  $v_2 = v_5$  $\frac{ov_5}{}$  $\frac{ov_2}{\sqrt{2}}$  $\partial v_5$  $\partial v_3$  $\partial v$ 6  $\overline{\partial v_{4}}$  $\bar{v}_z = \bar{v}_z$  $\frac{\partial v_4}{\partial v_6}$  $\frac{6}{2a}$ *<sup>v</sup>*¯<sup>6</sup> <sup>=</sup> @*<sup>y</sup>*  $\frac{v}{\Omega_{\text{eq}}}$  $\bar{v}_3 = \bar{v}_5 \frac{\partial v_5}{\partial v_3} = \bar{v}_5 \cdot (1)$  1x1 = 1 @*v*<sup>1</sup> @*v*<sup>1</sup>  $\bar{v}_2 = \bar{v}_5$  $\partial v_5$  $\partial v_2$  $\partial v_5$  $\overline{\partial v_3}$  $\overline{\omega}$  =  $\overline{\omega}$  $\frac{\partial}{\partial \omega}$  $\frac{\partial}{\partial \theta}$ *v*¯<sup>5</sup> = ¯*v*<sup>6</sup>  $\frac{ov_4}{\Omega}$  $\frac{v_{6}}{2}$ *v*<br>*v*o<br>*dw*  $vy$ </u>  $\bar{v}_2 = \bar{v}_5 \frac{\partial v_5}{\partial v_5} = \bar{v}_5 \cdot (1)$ @*v*<sup>1</sup>  $\partial v_5$  $\partial v_2$  $\bar{v}_2 = \bar{v}_5$  $\frac{1}{\partial v_{\mathbf{5}}}$  $\overline{\partial v_2}$ *v*¯<sup>4</sup> = ¯*v*<sup>6</sup> *v*<sub>3</sub>  $\frac{v_0}{v_0}$  $\frac{\partial v_4}{\partial v_4}$  $\frac{O'V_6}{2}$  $\begin{matrix} v_3 & v_0 \\ v_3 & v_1 \end{matrix}$  $\frac{dy}{dx}$ 1  $1x1 = 1$  $1x-1 = -1$  $1x1 = 1$ 

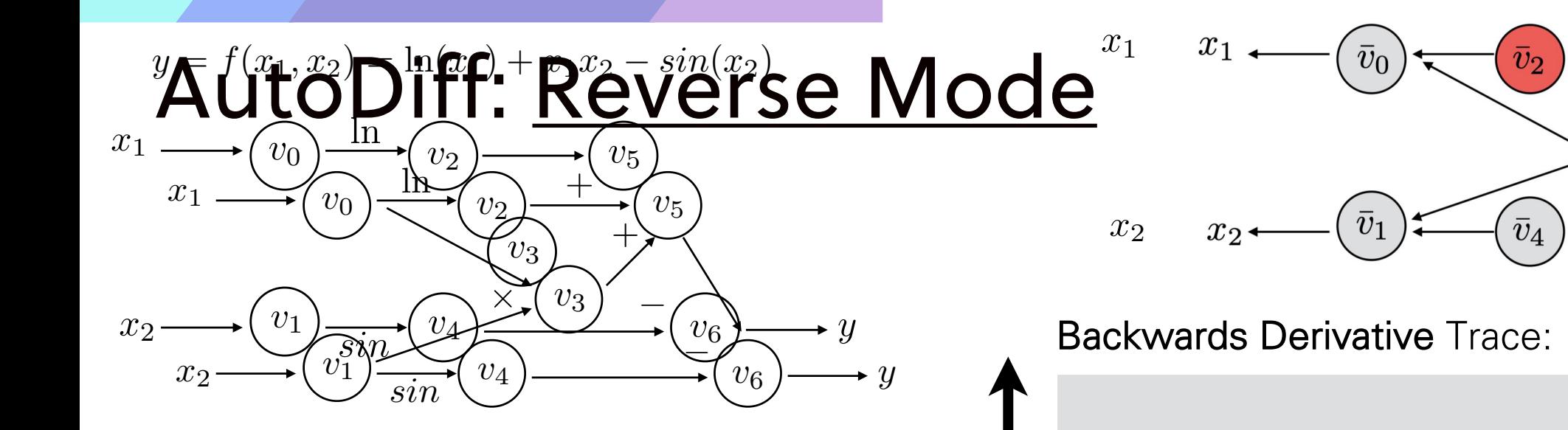

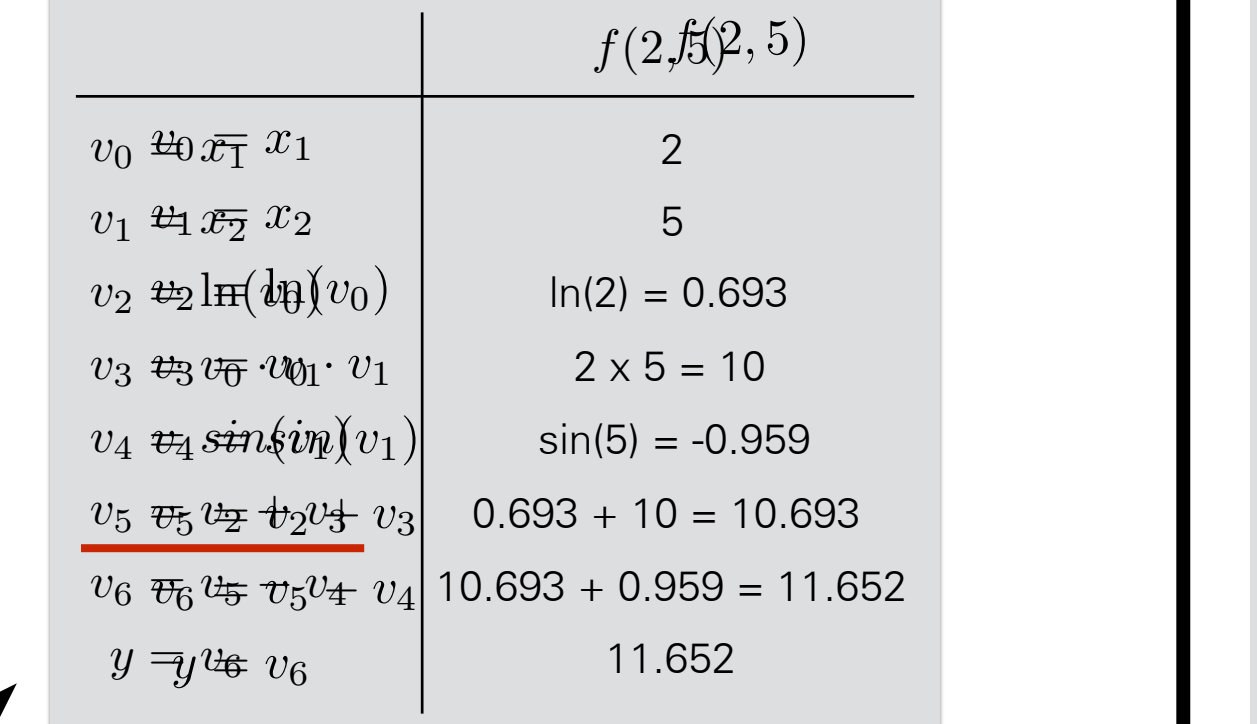

 $x_1$ *v*¯0 *v*¯2 *v*¯5  $\bar{v}_0$  $\bar{v}_5$  $\bar{v}_2$  $\bar{v}_3$ *v*¯1  $x_2$   $x_2$   $\longleftarrow$   $(\bar{v}_1)$   $\longleftarrow$   $(\bar{v}_4)$   $\longleftarrow$   $(\bar{v}_6)$   $\longleftarrow$ *v*¯4 *v*¯6  $\boldsymbol{y}$ 

Computational graph is governed by these equations

¯ 5.5 *v*<sup>0</sup> = ¯*v*<sup>3</sup>

= ¯*v*3*v*<sup>0</sup> + ¯*v*4*cos*(*v*1) 1.716

*v*<sup>2</sup> = ln(*v*0)  $\frac{\partial}{\partial s} = \bar{v}_5 \cdot (1)$ *v*<sup>4</sup> = *sin*(*v*1)  $\frac{v_3}{v_3} = v_5 \cdot (1)$  $\frac{y_6}{y_6} = \bar{y}_6$  , (-1) *y* = *v*<sup>6</sup>  $\overline{v}_5 = \overline{v}_6 \frac{Uv_6}{S} = \overline{v}_6 \cdot 1$  <br>
1x1 = 1  $\partial v_5$  (*i*) *v*¯<sup>2</sup> = ¯*v*<sup>5</sup>  $\frac{v_{v_{0}}}{v_{0}}$  $\frac{\partial v_2}{\partial u_2}$  $v_3 = v_5$  $\frac{ov_5}{}$  $\frac{ov_3}{\Gamma}$  $\bar{v}_4 = \bar{v}_6$  $\partial v_6$  $\partial v_4$ @*v*<sup>6</sup>  $\overline{\partial v_5}$  $\bar{v}_6 = \frac{\partial y}{\partial y}$  $\overline{\partial v_{\bm{\epsilon}}}$  $\partial v_5$ @*v*<sup>1</sup> *v*¯<sup>2</sup> = ¯*v*<sup>5</sup>  $\frac{1}{\partial v_{\alpha}}$  $\overline{\partial} v$  $v_3 - v_5$  $\frac{v_{v_{5}}}{2}$  $\frac{v_{3}}{v_{3}}$  $v_4 = v_6$  $\frac{dv_6}{}$  $\frac{\partial v_4}{\partial x_4}$  $\bar{v}_5 = \bar{v}_6$  $\partial v_6$  $\partial v_5$  $\overline{\partial} v_6$  $\partial v_5$  $(1)$ @*v*<sup>5</sup>  $\partial v_5$ *v*¯<sup>3</sup> = ¯*v*<sup>5</sup>  $\bar{v}_3 = \bar{v}_5 \frac{\partial v}{\partial x_3}$ @*v*<sup>3</sup>  $v_4 = v_6$  $\frac{O'v_6}{2}$  $\frac{Vv_4}{\Omega}$  $\bar{v}_5 = \bar{v}_6$  $\frac{\partial v_6}{\partial}$  $\partial v_5$  $\partial v_6$  $\mathbf{I}$  $= \bar{v}_6 \cdot 1$  1x1 = 1  $\bar{v}_4 = \bar{v}_6 \frac{\partial v_6}{\partial v_4} = \bar{v}_6 \cdot (-1)$  1x-1 = -1 @*v*<sup>1</sup> @*v*<sup>1</sup>  $v_2 = v_5$  $\frac{ov_5}{}$  $\frac{ov_2}{\sqrt{2}}$  $\partial v_5$  $\partial v_3$  $\partial v$ 6  $\overline{\partial v_{4}}$  $\bar{v}_z = \bar{v}_z$  $\frac{\partial v_4}{\partial v_6}$  $\frac{6}{2a}$ *<sup>v</sup>*¯<sup>6</sup> <sup>=</sup> @*<sup>y</sup>*  $\frac{v}{\Omega_{\text{eq}}}$  $\bar{v}_3 = \bar{v}_5 \frac{\partial v_5}{\partial v_3} = \bar{v}_5 \cdot (1)$  1x1 = 1 @*v*<sup>1</sup> @*v*<sup>1</sup>  $\bar{v}_2 = \bar{v}_5$  $\partial v_5$  $\partial v_2$  $\partial v_5$  $\overline{\partial v_3}$  $\overline{\omega}$  =  $\overline{\omega}$  $\frac{\partial}{\partial \omega}$  $\frac{\partial}{\partial \theta}$ *v*¯<sup>5</sup> = ¯*v*<sup>6</sup>  $\frac{ov_4}{\Omega}$  $\frac{v_{6}}{2}$ *v*<br>*v*o<br>*dw*  $vy$ </u>  $\bar{v}_2 = \bar{v}_5 \frac{\partial v_5}{\partial v_5} = \bar{v}_5 \cdot (1)$ @*v*<sup>1</sup>  $\partial v_5$  $\partial v_2$  $\bar{v}_2 = \bar{v}_5$  $\frac{1}{\partial v_{\mathbf{5}}}$  $\overline{\partial v_2}$ *v*¯<sup>4</sup> = ¯*v*<sup>6</sup> *v*<sub>3</sub>  $\frac{v_0}{v_0}$  $\frac{\partial v_4}{\partial v_4}$  $\frac{O'V_6}{2}$  $\begin{matrix} v_3 & v_0 \\ v_3 & v_1 \end{matrix}$  $\frac{dy}{dx}$ 1  $1x1 = 1$  $1x-1 = -1$  $1x1 = 1$ 

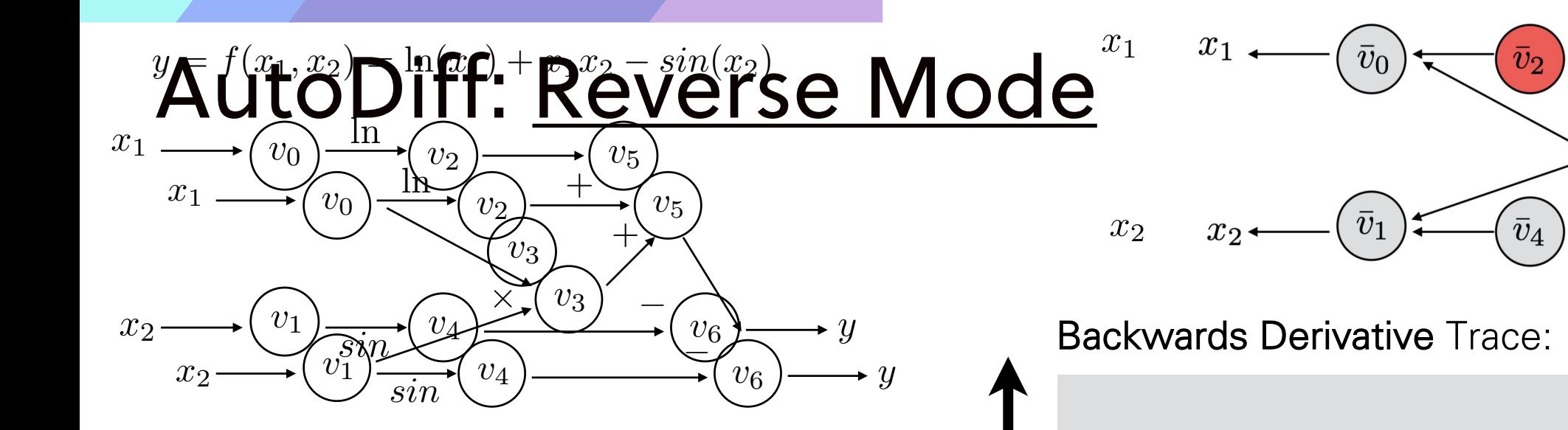

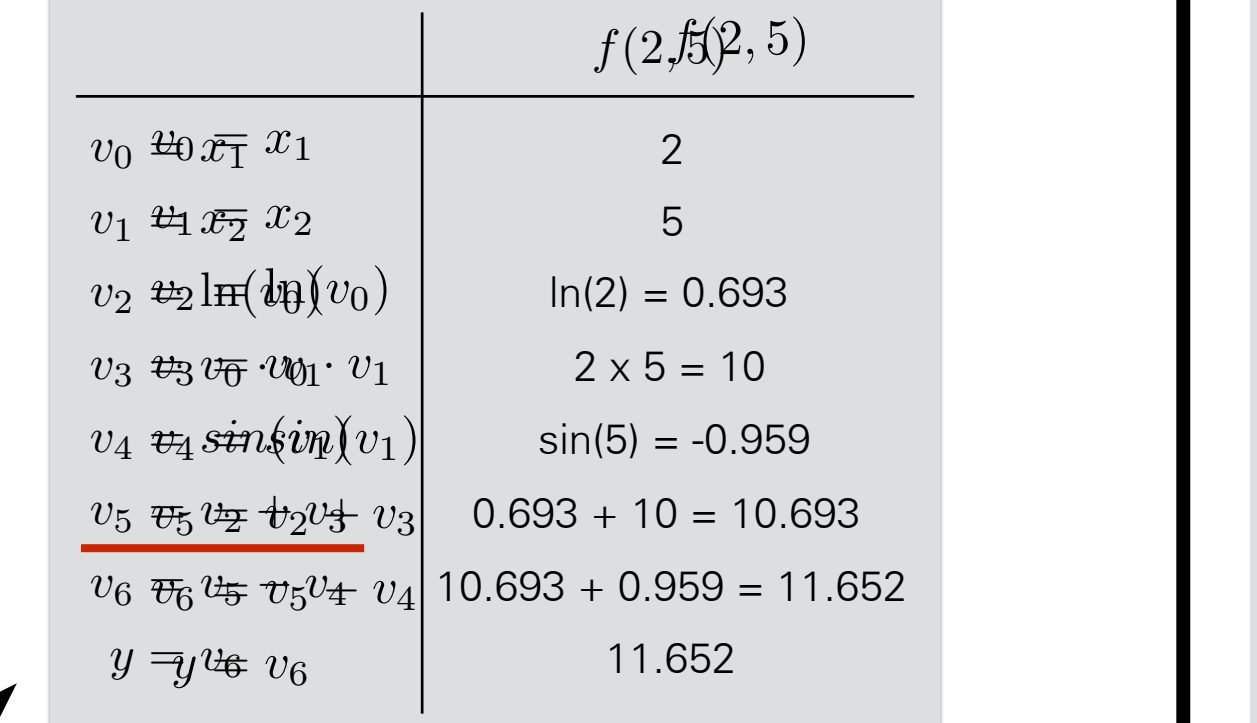

 $x_1$ *v*¯0 *v*¯2 *v*¯5  $\bar{v}_0$  $\bar{v}_5$  $\bar{v}_2$  $\bar{v}_3$ *v*¯1  $x_2$   $x_2$   $\longleftarrow$   $(\bar{v}_1)$   $\longleftarrow$   $(\bar{v}_4)$   $\longleftarrow$   $(\bar{v}_6)$   $\longleftarrow$ *v*¯4 *v*¯6  $\boldsymbol{y}$ 

Computational graph is governed by these equations

¯ 5.5 *v*<sup>0</sup> = ¯*v*<sup>3</sup>

 $\bar{v}_6 = \frac{\partial y}{\partial y}$ 

 $\overline{\partial v_{\bm{\epsilon}}}$ 

 $\frac{v}{\Omega_{\text{eq}}}$ 

 $vy$ </u>

 $\frac{dy}{dx}$ 

 $\overline{\partial} v_6$ 

 $\partial v_6$ 

*v*<sup>2</sup> = ln(*v*0)  $\frac{\partial}{\partial s} = \bar{v}_5 \cdot (1)$ *v*<sup>4</sup> = *sin*(*v*1)  $\frac{v_3}{v_3} = v_5 \cdot (1)$  $\frac{y_6}{y_6} = \bar{y}_6$  , (-1) *y* = *v*<sup>6</sup>  $\overline{v}_5 = \overline{v}_6 \frac{Uv_6}{S} = \overline{v}_6 \cdot 1$  <br>
1x1 = 1  $\partial v_5$  (*i*) *v*¯<sup>2</sup> = ¯*v*<sup>5</sup>  $\frac{v_{v_{0}}}{v_{0}}$  $\frac{\partial v_2}{\partial u_2}$  $v_3 = v_5$  $\frac{ov_5}{}$  $\frac{ov_3}{\Gamma}$  $\bar{v}_4 = \bar{v}_6$  $\partial v_6$  $\partial v_4$ @*v*<sup>6</sup>  $\overline{\partial v_5}$  $\partial v_5$ @*v*<sup>1</sup> *v*¯<sup>2</sup> = ¯*v*<sup>5</sup>  $\frac{1}{\partial v_{\alpha}}$  $\overline{\partial} v$  $v_3 - v_5$  $\frac{v_{v_{5}}}{2}$  $\frac{v_{3}}{v_{3}}$  $v_4 = v_6$  $\frac{dv_6}{}$  $\frac{\partial v_4}{\partial x_4}$  $\bar{v}_5 = \bar{v}_6$  $\partial v_6$  $\partial v_5$  $\partial v_5$  $(1)$ @*v*<sup>5</sup>  $\partial v_5$ *v*¯<sup>3</sup> = ¯*v*<sup>5</sup>  $\bar{v}_3 = \bar{v}_5 \frac{\partial v}{\partial x_3}$ @*v*<sup>3</sup>  $v_4 = v_6$  $\frac{O'v_6}{2}$  $\frac{Vv_4}{\Omega}$  $\bar{v}_5 = \bar{v}_6$  $\frac{\partial v_6}{\partial}$  $\partial v_5$  $= \bar{v}_6 \cdot 1$  1x1 = 1  $\bar{v}_4 = \bar{v}_6 \frac{\partial v_6}{\partial v_4} = \bar{v}_6 \cdot (-1)$  1x-1 = -1 @*v*<sup>1</sup> @*v*<sup>1</sup>  $v_2 = v_5$  $\frac{ov_5}{}$  $\frac{ov_2}{\sqrt{2}}$  $\partial v_5$  $\partial v_3$  $\partial v$ 6  $\overline{\partial v_{4}}$  $\bar{v}_z = \bar{v}_z$  $\frac{\partial v_4}{\partial v_6}$  $\frac{6}{2a}$ *<sup>v</sup>*¯<sup>6</sup> <sup>=</sup> @*<sup>y</sup>*  $\bar{v}_3 = \bar{v}_5 \frac{\partial v_5}{\partial v_3} = \bar{v}_5 \cdot (1)$  1x1 = 1 @*v*<sup>1</sup> @*v*<sup>1</sup>  $\bar{v}_2 = \bar{v}_5$  $\partial v_5$  $\partial v_2$  $\partial v_5$  $\overline{\partial v_3}$  $\overline{\omega}$  =  $\overline{\omega}$  $\frac{\partial}{\partial \omega}$  $\frac{\partial}{\partial \theta}$ *v*¯<sup>5</sup> = ¯*v*<sup>6</sup>  $\frac{ov_4}{\Omega}$  $\frac{v_{6}}{2}$ *v*<br>*v*o<br>*dw*  $\overline{v}_2 = \overline{v}_5 \frac{\partial v_5}{\partial v_5} = \overline{v}_5 \cdot (1)$  1x1 = 1 @*v*<sup>1</sup>  $\partial v_5$  $\partial v_2$  $\bar{v}_2 = \bar{v}_5$  $\frac{1}{\partial v_{\mathbf{5}}}$  $\overline{\partial v_2}$ *v*¯<sup>4</sup> = ¯*v*<sup>6</sup> *v*<sub>3</sub>  $\frac{v_0}{v_0}$  $\frac{\partial v_4}{\partial v_4}$  $\frac{O'V_6}{2}$  $\begin{matrix} v_3 & v_0 \\ v_3 & v_1 \end{matrix}$  $1x1 = 1$  $1x-1 = -1$  $1x1 = 1$  $1x1 = 1$ 

= ¯*v*3*v*<sup>0</sup> + ¯*v*4*cos*(*v*1) 1.716

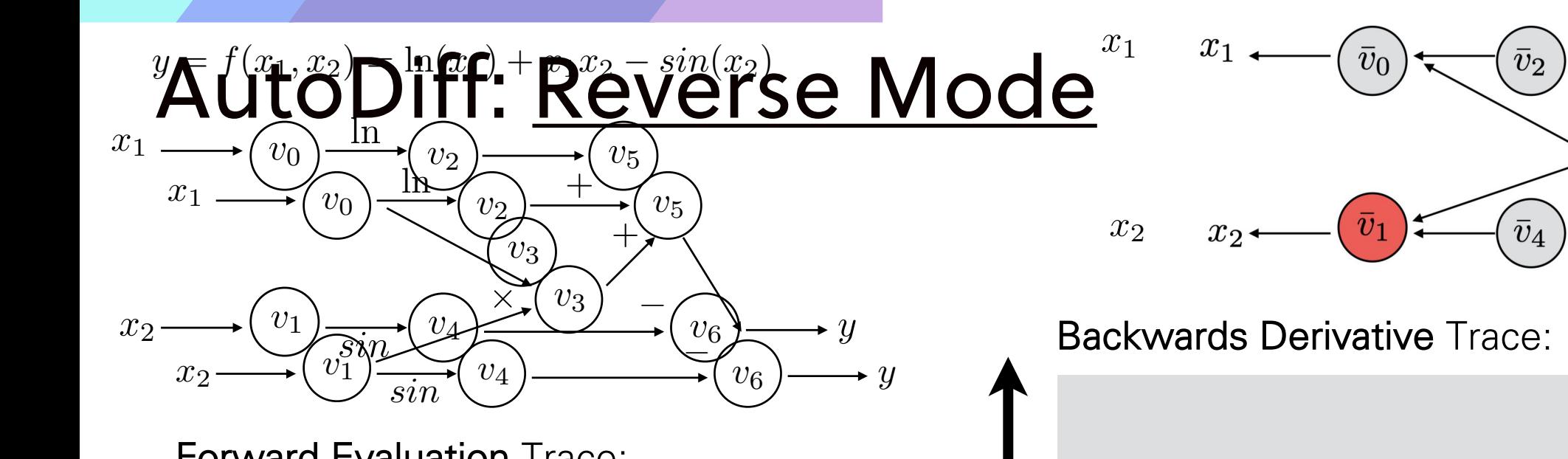

**Forward Evaluation** Trace: Forward Evaluation Trace:

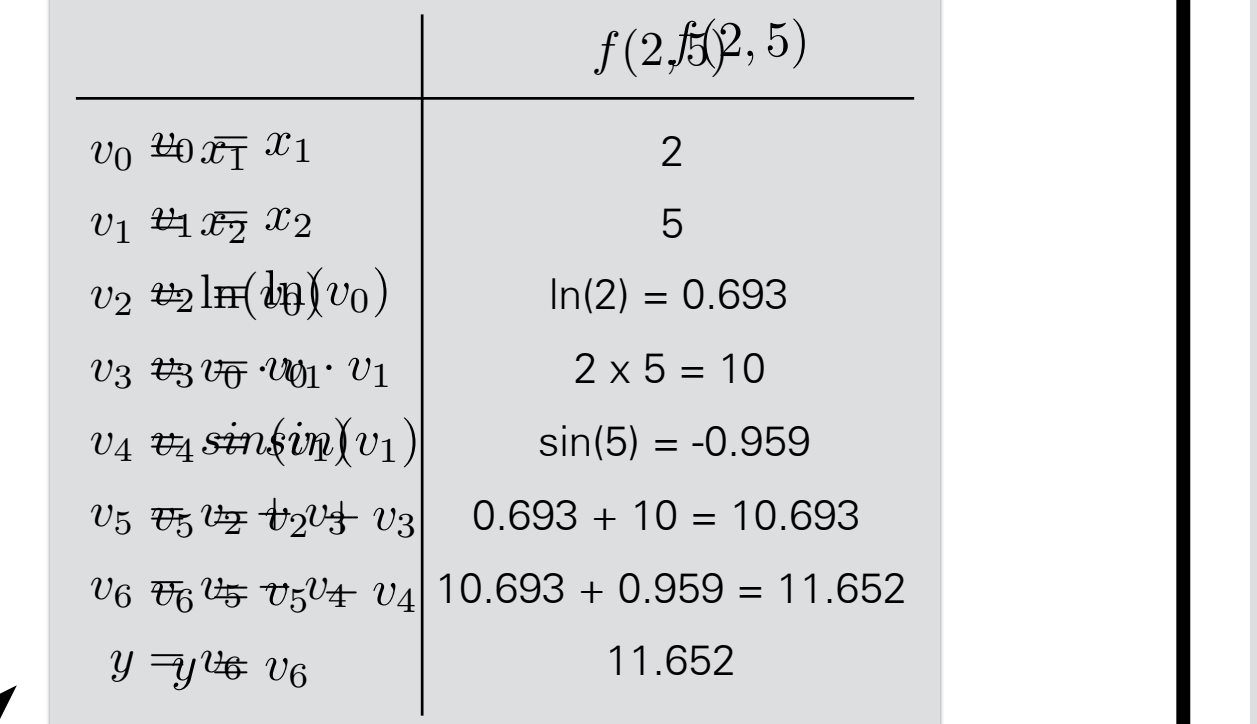

 $x_1$ *v*¯0 *v*¯2 *v*¯5  $\bar{v}_0$  $\bar{v}_5$  $\bar{v}_2$  $\left\lceil \bar{v}_3 \right\rceil$ *v*¯1  $x_2$   $x_2$   $\left(\overline{v}_1\right)$   $\left(\overline{v}_4\right)$   $\left(\overline{v}_6\right)$   $\left(\overline{v}_6\right)$ *v*¯4 *v*¯6  $\boldsymbol{u}$ 

*v*<sup>2</sup> = ln(*v*0)  $\frac{\partial}{\partial s} = \bar{v}_5 \cdot (1)$ *v*<sup>4</sup> = *sin*(*v*1)  $\frac{v_3}{v_3} = v_5 \cdot (1)$  $\frac{y_6}{y_6} = \bar{y}_6$  , (-1) *y* = *v*<sup>6</sup>  $\overline{v}_5 = \overline{v}_6 \frac{Uv_6}{S} = \overline{v}_6 \cdot 1$  <br>
1x1 = 1 *v*¯<sup>1</sup> = ¯*v*<sup>3</sup>  $\partial v_5$ @*v*<sup>1</sup> *v*¯<sup>2</sup> = ¯*v*<sup>5</sup>  $\frac{v_{v_{0}}}{v_{0}}$  $\frac{\partial v_2}{\partial u_2}$  $v_3 = v_5$  $\frac{ov_5}{}$  $\frac{ov_3}{\Gamma}$  $\bar{v}_4 = \bar{v}_6$  $\partial v_6$  $\partial v_4$ @*v*<sup>6</sup>  $\overline{\partial v_5}$  $\bar{v}_6 = \frac{\partial y}{\partial y}$  $\overline{\partial v_{\bm{\epsilon}}}$  $\partial v_5$ @*v*<sup>1</sup> *v*¯<sup>2</sup> = ¯*v*<sup>5</sup>  $\frac{1}{\partial v_{\alpha}}$  $\overline{\partial} v$  $v_3 - v_5$  $\frac{v_{v_{5}}}{2}$  $\frac{v_{3}}{v_{3}}$  $v_4 = v_6$  $\frac{dv_6}{}$  $\frac{\partial v_4}{\partial x_4}$  $\bar{v}_5 = \bar{v}_6$  $\partial v_6$  $\partial v_5$  $\overline{\partial} v_6$  $\partial v_5$  $(1)$ @*v*<sup>5</sup>  $\partial v_5$ *v*¯<sup>3</sup> = ¯*v*<sup>5</sup>  $\bar{v}_3 = \bar{v}_5 \frac{\partial v}{\partial x_3}$ @*v*<sup>3</sup>  $v_4 = v_6$  $\frac{O'v_6}{2}$  $\frac{Vv_4}{\Omega}$  $\bar{v}_5 = \bar{v}_6$  $\frac{\partial v_6}{\partial}$  $\partial v_5$  $\partial v_6$  $\mathbf{I}$  $= \bar{v}_6 \cdot 1$  1x1 = 1  $\bar{v}_4 = \bar{v}_6 \frac{\partial v_6}{\partial v_4} = \bar{v}_6 \cdot (-1)$  1x-1 = -1  $\bar{v}_1$  =  $\bar{v}_1$ @*v*<sup>1</sup> @*v*<sup>1</sup>  $v_2 = v_5$  $\frac{ov_5}{}$  $\frac{ov_2}{\sqrt{2}}$  $\partial v_5$  $\partial v_3$  $\partial v$ 6  $\overline{\partial v_{4}}$  $\bar{v}_z = \bar{v}_z$  $\frac{\partial v_4}{\partial v_6}$  $\frac{6}{2a}$ *<sup>v</sup>*¯<sup>6</sup> <sup>=</sup> @*<sup>y</sup>*  $\frac{v}{\Omega_{\text{eq}}}$  $\bar{v}_3 = \bar{v}_5 \frac{\partial v_5}{\partial v_3} = \bar{v}_5 \cdot (1)$  1x1 = 1 @*v*<sup>1</sup> @*v*<sup>1</sup>  $\bar{v}_2 = \bar{v}_5$  $\partial v_5$  $\partial v_2$  $\partial v_5$  $\overline{\partial v_3}$  $\overline{\omega}$  =  $\overline{\omega}$  $\frac{\partial}{\partial \omega}$  $\frac{\partial}{\partial \theta}$ *v*¯<sup>5</sup> = ¯*v*<sup>6</sup>  $\frac{ov_4}{\Omega}$  $\frac{v_{6}}{2}$ *v*<br>*v*o<br>*dw*  $vy$ </u>  $\overline{v}_2 = \overline{v}_5 \frac{\partial v_5}{\partial v_5} = \overline{v}_5 \cdot (1)$  1x1 = 1 @*v*<sup>1</sup>  $\partial v_5$  $\partial v_2$  $\bar{v}_2 = \bar{v}_5$  $\frac{1}{\partial v_{\mathbf{5}}}$  $\overline{\partial v_2}$ *v*¯<sup>4</sup> = ¯*v*<sup>6</sup> *v*<sub>3</sub>  $\frac{v_0}{v_0}$  $\frac{\partial v_4}{\partial v_4}$  $\frac{O'V_6}{2}$  $\begin{matrix} v_3 & v_0 \\ v_3 & v_1 \end{matrix}$  $\frac{dy}{dx}$ = ¯*v*3*v*<sup>0</sup> + ¯*v*4*cos*(*v*1) 1.716 1  $1x1 = 1$  $1x-1 = -1$  $1x1 = 1$  $1x1 = 1$ 

Computational graph is governed by these equations

¯ 5.5 *v*<sup>0</sup> = ¯*v*<sup>3</sup>

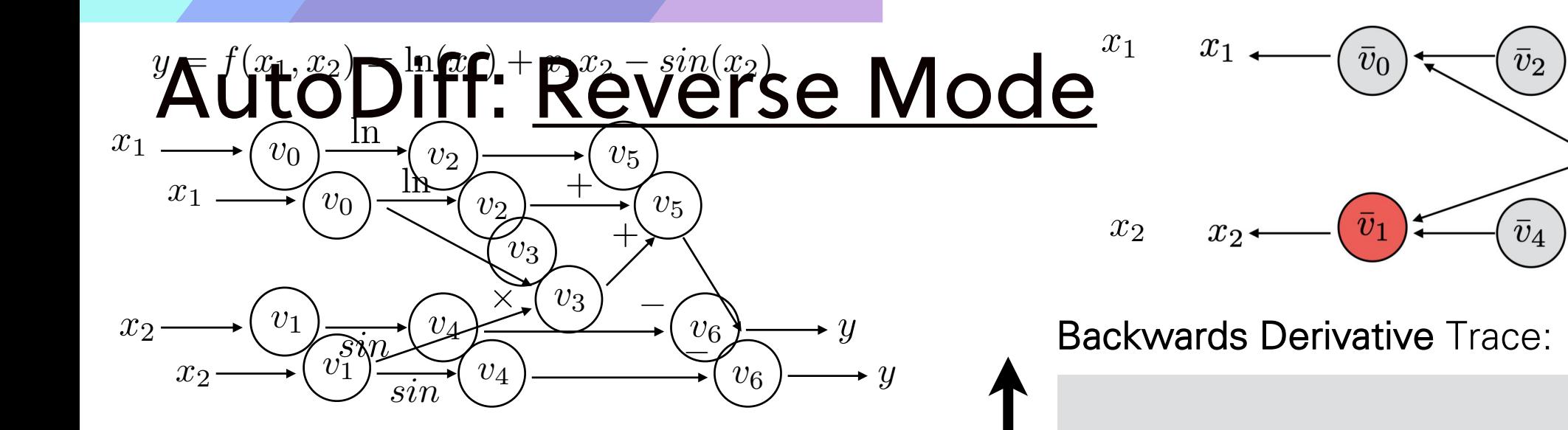

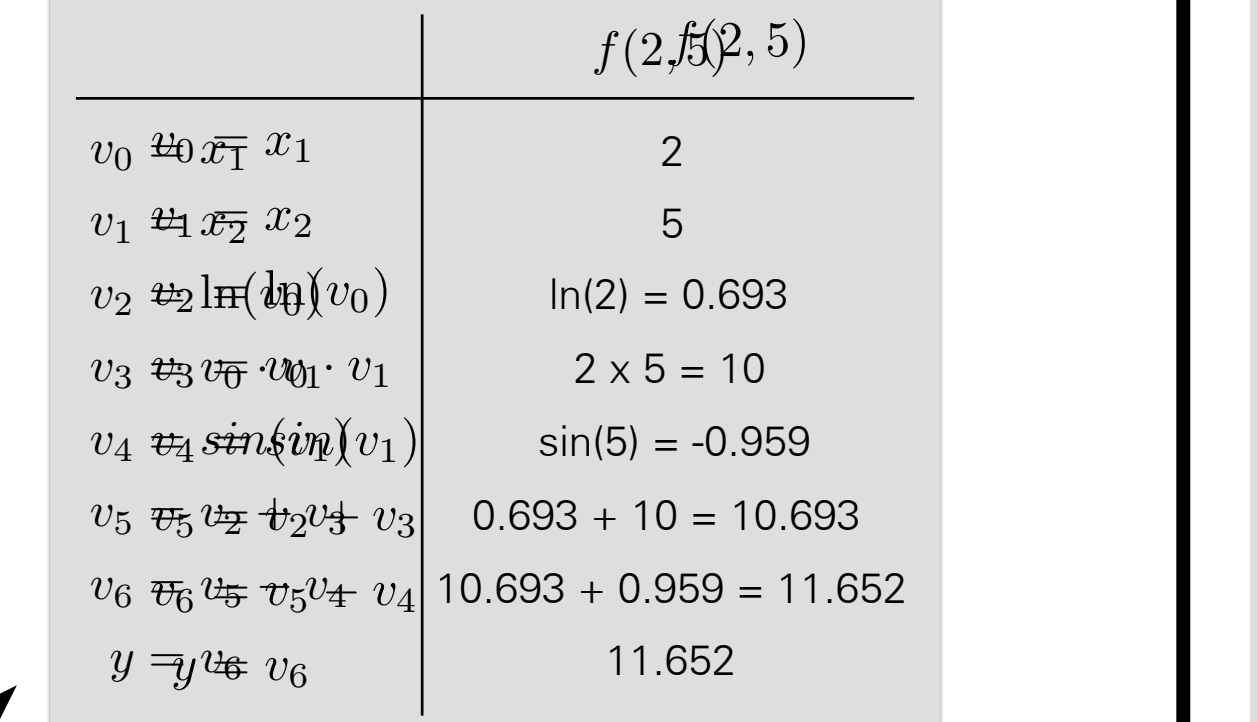

*v*¯0

 $x_1$ 

*v*¯1

 $\frac{y_3}{2} + \bar{y}_4$  $\frac{\partial v_1}{\partial v_2}$  $\frac{\partial}{\partial s} = \bar{v}_5 \cdot (1)$ *v*<sup>4</sup> = *sin*(*v*1)  $\frac{v_3}{v_3} = v_5 \cdot (1)$  $\frac{y_6}{y_6} = \bar{y}_6$  , (-1) *y* = *v*<sup>6</sup>  $\overline{v}_5 = \overline{v}_6 \frac{Uv_6}{S} = \overline{v}_6 \cdot 1$  <br>
1x1 = 1 *v*¯<sup>0</sup> = ¯*v*<sup>3</sup> @*v*<sup>1</sup>  $\sim$ *v*¯<sup>1</sup> = ¯*v*<sup>3</sup>  $\frac{g}{\partial y}$  $\frac{\partial v_1}{\partial v_5}$   $\frac{\partial v_1}{\partial v_1}$ + ¯*v*<sup>4</sup>  $\frac{6}{9}$ <sup>4</sup> *v*¯<sup>2</sup> = ¯*v*<sup>5</sup>  $\frac{v_{v_{0}}}{v_{0}}$  $\frac{\partial v_2}{\partial u_2}$  $v_3 = v_5$  $\frac{ov_5}{}$  $\frac{ov_3}{\Gamma}$  $\bar{v}_4 = \bar{v}_6$  $\partial v_6$  $\partial v_4$ @*v*<sup>6</sup>  $\overline{\partial v_5}$  $\bar{v}_e = \frac{\partial y}{\partial x}$  $\overline{\partial v_{\bm{\epsilon}}}$ *v* $\partial$ <sub>2</sub> @*v*<sup>1</sup>  $\partial$ <sup>2</sup> @*v*<sup>0</sup>  $\overline{\partial v_1}$  $\partial v_5$   $\qquad \qquad \frac{1}{2}$  (1)  $\overline{\partial v_1}$ *v*¯<sup>2</sup> = ¯*v*<sup>5</sup>  $\frac{1}{\partial v_{\alpha}}$  $\overline{\partial} v$  $v_3 - v_5$  $\frac{v_{v_{5}}}{2}$  $\frac{v_{3}}{v_{3}}$  $v_4 = v_6$  $\frac{dv_6}{}$  $\frac{\partial v_4}{\partial x_4}$  $\bar{v}_5 = \bar{v}_6$  $\partial v_6$  $\partial v_5$  $\bar{v}_6 = \frac{\partial y}{\partial x}$  $\overline{\partial} v_6$  $\partial v_3$ e<br>av<sup>1</sup>  $\partial v$ @*v*<sup>0</sup>  $\overline{\partial v_1}$  +  $v_4 \overline{\partial v_1}$  $\partial v_5$  $(1)$ @*v*<sup>5</sup>  $\partial v_5$ *v*¯<sup>3</sup> = ¯*v*<sup>5</sup>  $\bar{v}_3 = \bar{v}_5 \frac{\partial v}{\partial x_3}$ @*v*<sup>3</sup>  $v_4 = v_6$  $\frac{O'v_6}{2}$  $\frac{Vv_4}{\Omega}$  $\bar{v}_5 = \bar{v}_6$  $\frac{\partial v_6}{\partial}$  $\partial v_5$  $\bar{v}_6 = \frac{\partial y}{\partial y}$  $\partial v_6$  $\mathbf{I}$  $= \bar{v}_6 \cdot 1$  1x1 = 1  $\bar{v}_4 = \bar{v}_6 \frac{\partial v_6}{\partial v_4} = \bar{v}_6 \cdot (-1)$  1x-1 = -1  $\partial v$  $v_1 = v_3$  $\frac{V}{2}$  $\frac{ov_1}{\partial v_1}$   $\frac{ov_1}{\partial v_2}$  $+ v_4$  $\frac{Uv_4}{2}$  $v_2 = v_5$  $\frac{ov_5}{}$  $\frac{ov_2}{\sqrt{2}}$  $\partial v_5$  $\partial v_3$  $\partial v$ 6  $\overline{\partial v_{4}}$  $\bar{v}_z = \bar{v}_z$  $\frac{\partial v_4}{\partial v_6}$  $\frac{6}{2a}$ *<sup>v</sup>*¯<sup>6</sup> <sup>=</sup> @*<sup>y</sup>*  $\frac{v}{\Omega_{\text{eq}}}$  $\bar{v}_3 = \bar{v}_5 \frac{\partial v_5}{\partial v_3} = \bar{v}_5 \cdot (1)$  1x1 = 1  $\bar{v}_1 = \bar{v}_3$  $\partial v_3$  $\partial v_1$  $+\bar{v}_4$  $\partial v_4$  $\partial v_1$  $\bar{v}_2 = \bar{v}_5$  $\partial v_5$  $\partial v_2$  $\partial v_5$  $\overline{\partial v_3}$  $\overline{\omega}$  =  $\overline{\omega}$  $\frac{\partial}{\partial \omega}$  $\frac{\partial}{\partial \theta}$ *v*¯<sup>5</sup> = ¯*v*<sup>6</sup>  $\frac{ov_4}{\Omega}$  $\frac{v_{6}}{2}$ *v*<br>*v*o<br>*dw*  $vy$ </u>  $\overline{v}_2 = \overline{v}_5 \frac{\partial v_5}{\partial v_5} = \overline{v}_5 \cdot (1)$  1x1 = 1  $\bar{v}_1 = \bar{v}_3$  $\partial v_3$  $\partial v_1$  $+$   $\bar{v}_4$  $\partial v_4$  $\partial v_1$  $\partial v_5$  $\partial v_2$  $\bar{v}_2 = \bar{v}_5$  $\frac{1}{\partial v_{\mathbf{5}}}$  $\overline{\partial v_2}$ *v*¯<sup>4</sup> = ¯*v*<sup>6</sup> *v*<sub>3</sub>  $\frac{v_0}{v_0}$  $\frac{\partial v_4}{\partial v_4}$  $\frac{O'V_6}{2}$  $\begin{matrix} v_3 & v_0 \\ v_3 & v_1 \end{matrix}$  $\frac{dy}{dx}$ = ¯*v*3*v*<sup>0</sup> + ¯*v*4*cos*(*v*1) 1.716 ¯ 5.5 *v*<sup>0</sup> = ¯*v*<sup>3</sup> 1  $1x1 = 1$  $1x-1 = -1$  $1x1 = 1$  $1x1 = 1$ 

Computational graph is governed by these equations

 $x_2$   $x_2$   $\left(\overline{v}_1\right)$   $\left(\overline{v}_4\right)$   $\left(\overline{v}_6\right)$   $\left(\overline{v}_6\right)$ 

*v*¯5

 $\left\langle \bar{v}_3 \right\rangle$ 

 $\bar{v}_2$ 

*v*¯6

 $\bar{v}_5$ 

*v*¯2

 $\bar{v}_0$ 

*v*¯4

132

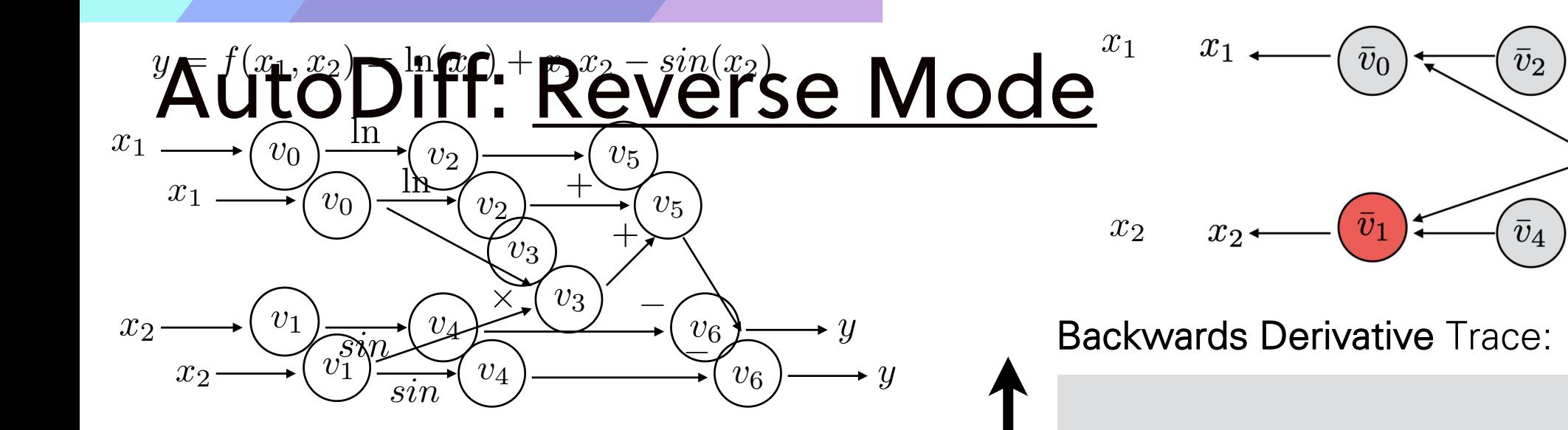

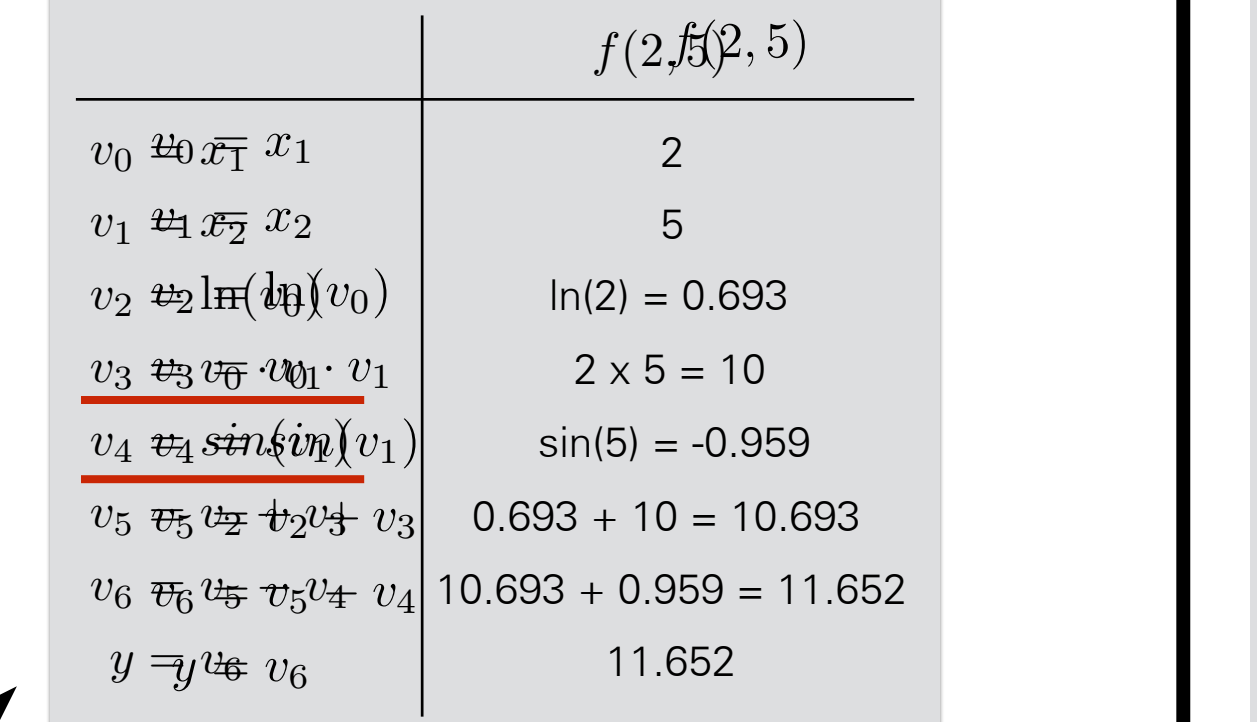

*v*¯0

 $x_1$ 

*v*¯1

 $\frac{y_3}{2} + \bar{y}_4$  $\frac{\partial v_1}{\partial v_2}$  $\frac{\partial}{\partial s} = \bar{v}_5 \cdot (1)$ *v*<sup>4</sup> = *sin*(*v*1)  $\frac{v_3}{v_3} = v_5 \cdot (1)$  $\frac{y_6}{y_6} = \bar{y}_6$  , (-1) *y* = *v*<sup>6</sup>  $\overline{v}_5 = \overline{v}_6 \frac{Uv_6}{S} = \overline{v}_6 \cdot 1$  <br>
1x1 = 1 *v*¯<sup>0</sup> = ¯*v*<sup>3</sup> @*v*<sup>1</sup>  $\sim$ *v*¯<sup>1</sup> = ¯*v*<sup>3</sup>  $\frac{g}{\partial y}$  $\frac{\partial v_1}{\partial v_5}$   $\frac{\partial v_1}{\partial v_1}$ + ¯*v*<sup>4</sup>  $\frac{6}{9}$ <sup>4</sup> *v*¯<sup>2</sup> = ¯*v*<sup>5</sup>  $\frac{v_{v_{0}}}{v_{0}}$  $\frac{\partial v_2}{\partial u_2}$  $v_3 = v_5$  $\frac{ov_5}{}$  $\frac{ov_3}{\Gamma}$  $\bar{v}_4 = \bar{v}_6$  $\partial v_6$  $\partial v_4$ @*v*<sup>6</sup>  $\overline{\partial v_5}$  $\bar{v}_e = \frac{\partial y}{\partial x}$  $\overline{\partial v_{\bm{\epsilon}}}$ *v* $\partial$ <sub>2</sub> @*v*<sup>1</sup>  $\partial$ <sup>2</sup> @*v*<sup>0</sup>  $\overline{\partial v_1}$  $\partial v_5$   $\qquad \qquad \frac{1}{2}$  (1)  $\overline{\partial v_1}$ *v*¯<sup>2</sup> = ¯*v*<sup>5</sup>  $\frac{1}{\partial v_{\alpha}}$  $\overline{\partial} v$  $v_3 - v_5$  $\frac{v_{v_{5}}}{2}$  $\frac{v_{3}}{v_{3}}$  $v_4 = v_6$  $\frac{dv_6}{}$  $\frac{\partial v_4}{\partial x_4}$  $\bar{v}_5 = \bar{v}_6$  $\partial v_6$  $\partial v_5$  $\bar{v}_6 = \frac{\partial y}{\partial x}$  $\overline{\partial} v_6$ *v* $\partial v$ <sup>3</sup> e<br>av<sup>1</sup>  $\partial v$ @*v*<sup>0</sup>  $\overline{\partial v_1}$  +  $v_4 \overline{\partial v_1}$  $\partial v_5$  $(1)$ @*v*<sup>5</sup>  $\partial v_5$ *v*¯<sup>3</sup> = ¯*v*<sup>5</sup>  $\bar{v}_3 = \bar{v}_5 \frac{\partial v}{\partial x_3}$ @*v*<sup>3</sup>  $v_4 = v_6$  $\frac{O'v_6}{2}$  $\frac{Vv_4}{\Omega}$  $\bar{v}_5 = \bar{v}_6$  $\frac{\partial v_6}{\partial}$  $\partial v_5$  $\bar{v}_6 = \frac{\partial y}{\partial y}$  $\partial v_6$  $\mathbf{I}$  $= \bar{v}_6 \cdot 1$  1x1 = 1  $\bar{v}_4 = \bar{v}_6 \frac{\partial v_6}{\partial v_4} = \bar{v}_6 \cdot (-1)$  1x-1 = -1  $\partial v$  $v_1 = v_3$  $\frac{V}{2}$  $\frac{ov_1}{\partial v_1}$   $\frac{ov_1}{\partial v_2}$  $+ v_4$  $\frac{Uv_4}{2}$  $v_2 = v_5$  $\frac{ov_5}{}$  $\frac{ov_2}{\sqrt{2}}$  $\partial v_5$  $\partial v_3$  $\partial v$ 6  $\overline{\partial v_{4}}$  $\bar{v}_z = \bar{v}_z$  $\frac{\partial v_4}{\partial v_6}$  $\frac{6}{2a}$ *<sup>v</sup>*¯<sup>6</sup> <sup>=</sup> @*<sup>y</sup>*  $\frac{v}{\Omega_{\text{eq}}}$  $\bar{v}_3 = \bar{v}_5 \frac{\partial v_5}{\partial v_3} = \bar{v}_5 \cdot (1)$  1x1 = 1  $\bar{v}_1 = \bar{v}_3$  $\partial v_3$  $\partial v_1$  $+\bar{v}_4$  $\partial v_4$  $\partial v_1$  $\bar{v}_2 = \bar{v}_5$  $\partial v_5$  $\partial v_2$  $\partial v_5$  $\overline{\partial v_3}$  $\overline{\omega}$  =  $\overline{\omega}$  $\frac{\partial}{\partial \omega}$  $\frac{\partial}{\partial \theta}$ *v*¯<sup>5</sup> = ¯*v*<sup>6</sup>  $\frac{ov_4}{\Omega}$  $\frac{v_{6}}{2}$ *v*<br>*v*o<br>*dw*  $vy$ </u>  $\overline{v}_2 = \overline{v}_5 \frac{\partial v_5}{\partial v_5} = \overline{v}_5 \cdot (1)$  1x1 = 1  $\bar{v}_1 = \bar{v}_3$  $\partial v_3$  $\partial v_1$  $+$   $\bar{v}_4$  $\partial v_4$  $\partial v_1$  $\partial v_5$  $\partial v_2$  $\bar{v}_2 = \bar{v}_5$  $\frac{1}{\partial v_{\mathbf{5}}}$  $\overline{\partial v_2}$ *v*¯<sup>4</sup> = ¯*v*<sup>6</sup> *v*<sub>3</sub>  $\frac{v_0}{v_0}$  $\frac{\partial v_4}{\partial v_4}$  $\frac{O'V_6}{2}$  $\begin{matrix} v_3 & v_0 \\ v_3 & v_1 \end{matrix}$  $\frac{dy}{dx}$ = ¯*v*3*v*<sup>0</sup> + ¯*v*4*cos*(*v*1) 1.716 ¯ 5.5 *v*<sup>0</sup> = ¯*v*<sup>3</sup> 1  $1x1 = 1$  $1x-1 = -1$  $1x1 = 1$  $1x1 = 1$ 

Computational graph is governed by these equations

 $x_2$   $x_2$   $\left(\overline{v}_1\right)$   $\left(\overline{v}_4\right)$   $\left(\overline{v}_6\right)$   $\left(\overline{v}_6\right)$ 

*v*¯5

 $\left\langle \bar{v}_3 \right\rangle$ 

 $\bar{v}_2$ 

*v*¯6

 $\bar{v}_5$ 

*v*¯2

 $\bar{v}_0$ 

*v*¯4

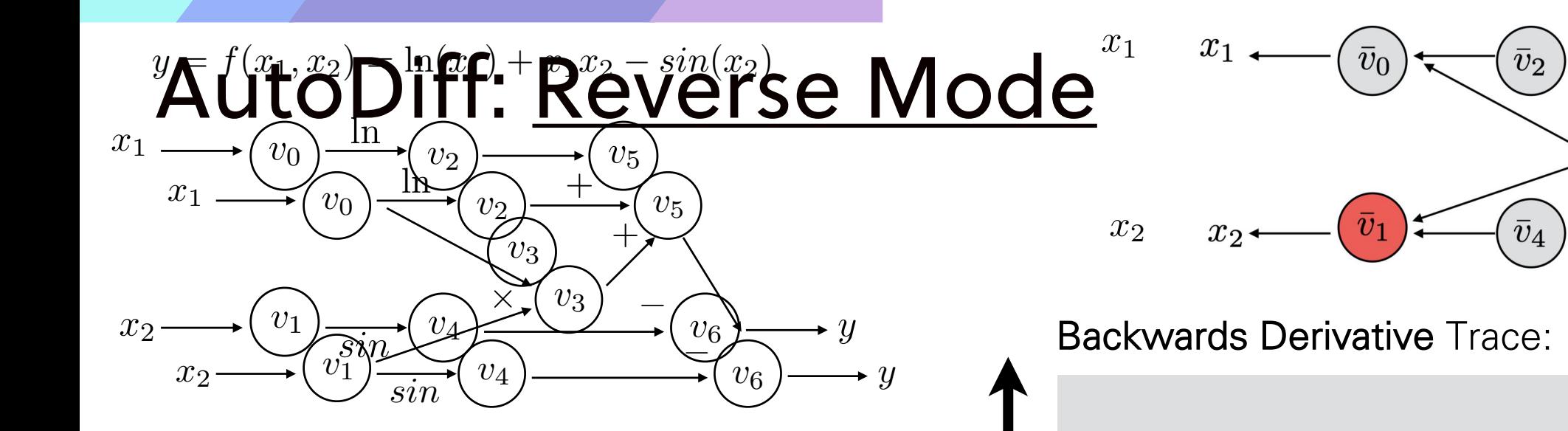

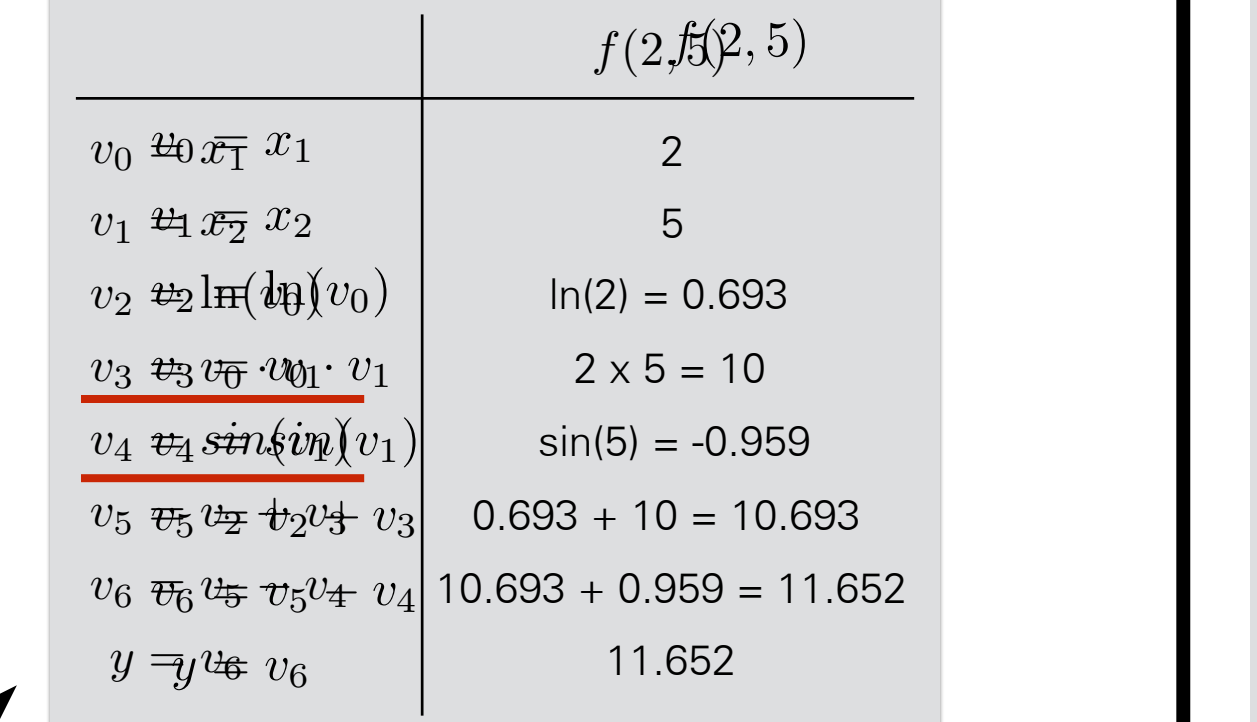

*v*¯0

 $x_1$ 

*v*¯1

 $\frac{y_3}{2} + \bar{y}_4$  $\frac{\partial v_1}{\partial v_2}$  $\frac{\partial}{\partial s} = \bar{v}_5 \cdot (1)$ *v*<sup>4</sup> = *sin*(*v*1)  $\frac{1}{v_3} = v_5 \cdot (1)$  $\frac{y_6}{y_6} = \bar{y}_6$  , (-1) *y* = *v*<sup>6</sup>  $\overline{v}_5 = \overline{v}_6 \frac{Uv_6}{S} = \overline{v}_6 \cdot 1$  <br>
1x1 = 1 *v*¯<sup>0</sup> = ¯*v*<sup>3</sup> @*v*<sup>1</sup>  $\sim$ *v*¯<sup>1</sup> = ¯*v*<sup>3</sup>  $\frac{g}{\partial y}$  $\frac{\partial v_1}{\partial v_5}$   $\frac{\partial v_1}{\partial v_1}$ + ¯*v*<sup>4</sup>  $\frac{6}{9}$ <sup>4</sup> *v*¯<sup>2</sup> = ¯*v*<sup>5</sup>  $\frac{v_{v_{0}}}{v_{0}}$  $\frac{\partial v_2}{\partial u_2}$  $v_3 = v_5$  $\frac{ov_5}{}$  $\frac{ov_3}{\Gamma}$  $\bar{v}_4 = \bar{v}_6$  $\partial v_6$  $\partial v_4$ @*v*<sup>6</sup>  $\overline{\partial v_5}$  $\bar{v}_e = \frac{\partial y}{\partial x}$  $\overline{\partial v_{\bm{\epsilon}}}$ *v* $\partial$ <sub>2</sub> @*v*<sup>1</sup>  $\partial$ <sup>2</sup> @*v*<sup>0</sup>  $\overline{\partial v_1}$  $\partial v_5$   $\qquad \qquad \frac{1}{2}$  (1)  $\overline{\partial v_1}$ *v*¯<sup>2</sup> = ¯*v*<sup>5</sup>  $\frac{1}{\partial v_{\alpha}}$  $\overline{\partial} v$  $v_3 - v_5$  $\frac{v_{v_{5}}}{2}$  $\frac{v_{3}}{v_{3}}$  $v_4 = v_6$  $\frac{dv_6}{}$  $\frac{\partial v_4}{\partial x_4}$  $\bar{v}_5 = \bar{v}_6$  $\partial v_6$  $\partial v_5$  $\bar{v}_6 = \frac{\partial y}{\partial x}$  $\overline{\partial} v_6$  $\partial v_3$ e<br>av<sup>1</sup>  $\partial v$ @*v*<sup>0</sup>  $\overline{\partial v_1}$  +  $v_4 \overline{\partial v_1}$  $\partial v_5$  $(1)$ @*v*<sup>5</sup>  $\partial v_5$ *v*¯<sup>3</sup> = ¯*v*<sup>5</sup>  $\bar{v}_3 = \bar{v}_5 \frac{\partial v}{\partial x_3}$ @*v*<sup>3</sup>  $v_4 = v_6$  $\frac{O'v_6}{2}$  $\frac{Vv_4}{\Omega}$  $\bar{v}_5 = \bar{v}_6$  $\frac{\partial v_6}{\partial}$  $\partial v_5$  $\bar{v}_6 = \frac{\partial y}{\partial y}$  $\partial v_6$  $\mathbf{I}$  $= \bar{v}_6 \cdot 1$  1x1 = 1  $\bar{v}_4 = \bar{v}_6 \frac{\partial v_6}{\partial v_4} = \bar{v}_6 \cdot (-1)$  1x-1 = -1  $\partial v$  $v_1 = v_3$  $\frac{V}{2}$  $\frac{ov_1}{\partial v_1}$   $\frac{ov_1}{\partial v_2}$  $+ v_4$  $\frac{Uv_4}{2}$  $v_2 = v_5$  $\frac{ov_5}{}$  $\frac{ov_2}{\sqrt{2}}$  $\partial v_5$  $\partial v_3$  $\partial v$ 6  $\overline{\partial v_{4}}$  $\bar{v}_z = \bar{v}_z$  $\frac{\partial v_4}{\partial v_6}$  $\frac{6}{2a}$ *<sup>v</sup>*¯<sup>6</sup> <sup>=</sup> @*<sup>y</sup>*  $\frac{\partial y}{\partial y}$  $\bar{v}_3 = \bar{v}_5 \frac{\partial v_5}{\partial v_3} = \bar{v}_5 \cdot (1)$  1x1 = 1 @*v*<sup>1</sup> @*v*<sup>0</sup>  $\bar{v}_1 = \bar{v}_3$  $\partial v_3$  $\partial v_1$  $+\bar{v}_4$  $\partial v_4$  $\partial v_1$  $\bar{v}_2 = \bar{v}_5$  $\partial v_5$  $\partial v_2$  $\partial v_5$  $\overline{\partial v_3}$  $\overline{\omega}$  =  $\overline{\omega}$  $\frac{\partial}{\partial \omega}$  $\frac{\partial}{\partial \theta}$ *v*¯<sup>5</sup> = ¯*v*<sup>6</sup>  $\frac{ov_4}{\Omega}$  $\frac{v_{6}}{2}$ *v*<br>*v*o<br>*dw*  $\overline{v}_2 = \overline{v}_5 \frac{\partial v_5}{\partial v_5} = \overline{v}_5 \cdot (1)$  1x1 = 1 @*v*<sup>1</sup> @*v*<sup>0</sup>  $\bar{v}_1 = \bar{v}_3$  $\partial v_3$  $\partial v_1$  $+$   $\bar{v}_4$  $\partial v_4$  $\partial v_1$  $\partial v_5$  $\partial v_2$  $\bar{v}_2 = \bar{v}_5$  $\frac{1}{\partial v_{\mathbf{5}}}$  $\overline{\partial v_2}$ *v*¯<sup>4</sup> = ¯*v*<sup>6</sup> *v*<sub>3</sub>  $\frac{v_0}{v_0}$  $\frac{\partial v_4}{\partial v_4}$  $\frac{O'V_6}{2}$  $\begin{matrix} v_3 & v_0 \\ v_3 & v_1 \end{matrix}$  $=\bar{v}_3v_0+\bar{v}_4cos(v_1) \mid$ ¯ 5.5 *v*<sup>0</sup> = ¯*v*<sup>3</sup> 1  $1x1 = 1$  $1x-1 = -1$  $1x1 = 1$  $1x1 = 1$ 

Computational graph is governed by these equations

 $x_2$   $x_2$   $\left(\overline{v}_1\right)$   $\left(\overline{v}_4\right)$   $\left(\overline{v}_6\right)$   $\left(\overline{v}_6\right)$ 

*v*¯5

 $\left\lceil \bar{v}_3 \right\rceil$ 

 $\bar{v}_2$ 

*v*¯6

 $\bar{v}_5$ 

*v*¯2

 $\bar{v}_0$ 

*v*¯4

134

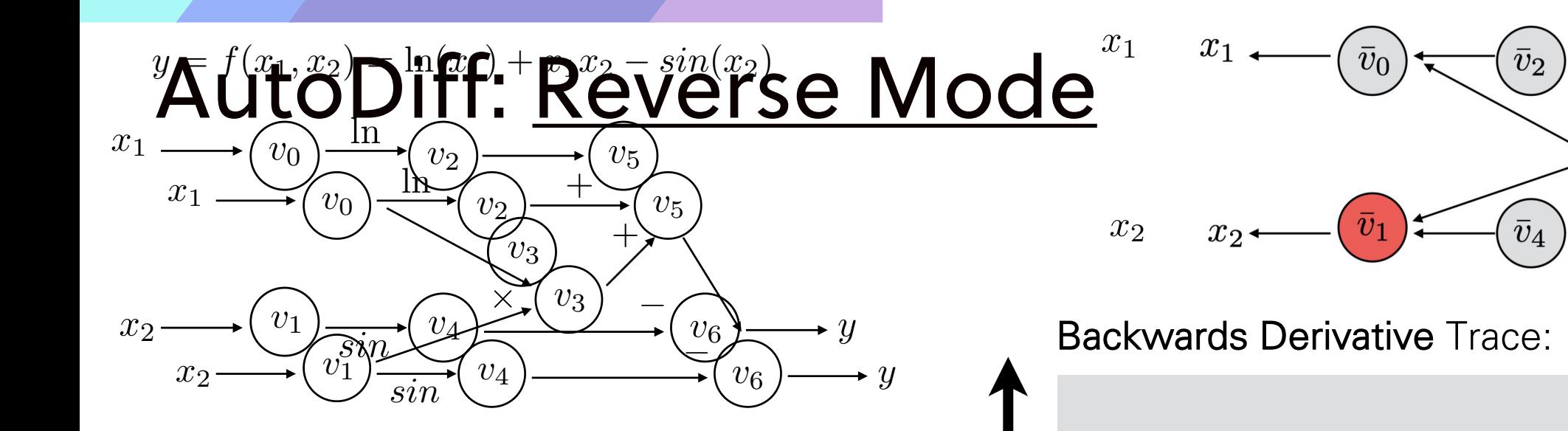

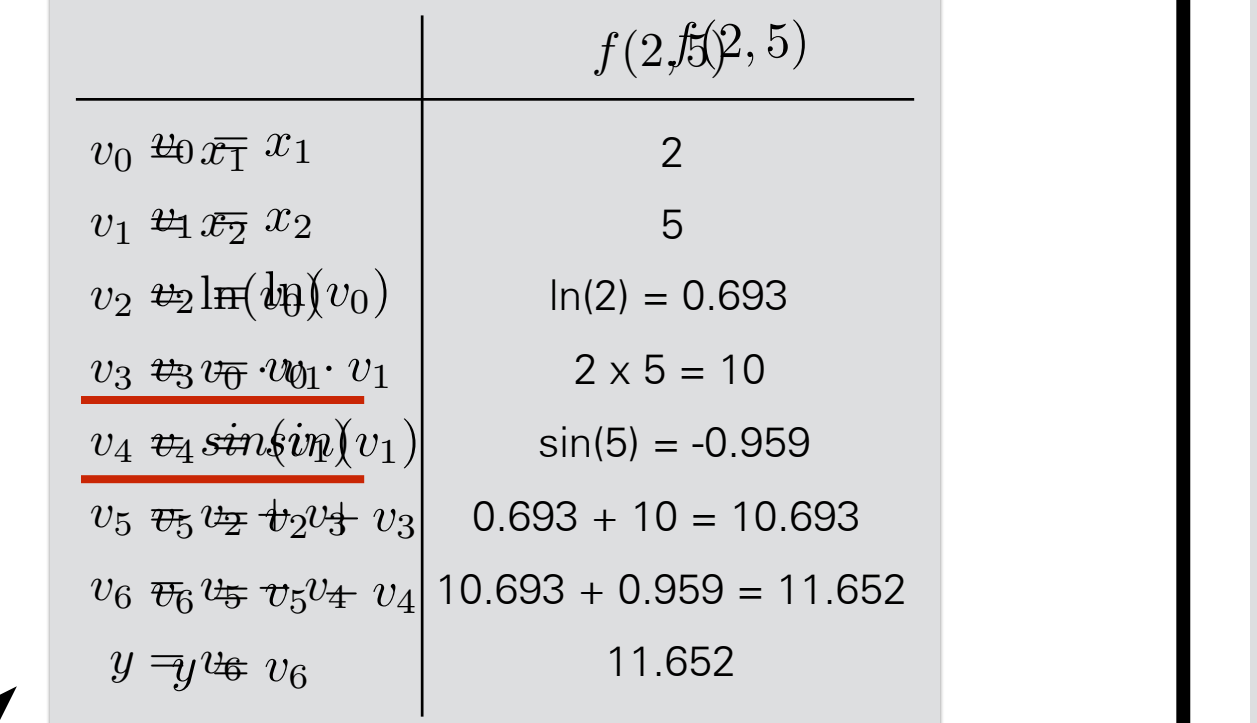

*v*¯0

 $x_1$ 

*v*¯1

 $\frac{y_3}{2} + \bar{y}_4$  $\frac{\partial v_1}{\partial v_2}$  $\frac{\partial}{\partial s} = \bar{v}_5 \cdot (1)$ *v*<sup>4</sup> = *sin*(*v*1)  $\frac{1}{v_3} = v_5 \cdot (1)$  $\frac{y_6}{y_6} = \bar{y}_6$  , (-1) *y* = *v*<sup>6</sup>  $\overline{v}_5 = \overline{v}_6 \frac{Uv_6}{S} = \overline{v}_6 \cdot 1$  <br>
1x1 = 1 *v*¯<sup>0</sup> = ¯*v*<sup>3</sup> @*v*<sup>1</sup>  $\sim$ *v*¯<sup>1</sup> = ¯*v*<sup>3</sup>  $\frac{g}{\partial y}$  $\frac{\partial v_1}{\partial v_5}$   $\frac{\partial v_1}{\partial v_1}$ + ¯*v*<sup>4</sup>  $\frac{6}{9}$ <sup>4</sup> *v*¯<sup>2</sup> = ¯*v*<sup>5</sup>  $\frac{v_{v_{0}}}{v_{0}}$  $\frac{\partial v_2}{\partial u_2}$  $v_3 = v_5$  $\frac{ov_5}{}$  $\frac{ov_3}{\Gamma}$  $\bar{v}_4 = \bar{v}_6$  $\partial v_6$  $\partial v_4$ @*v*<sup>6</sup>  $\overline{\partial v_5}$  $\bar{v}_e = \frac{\partial y}{\partial x}$  $\overline{\partial v_{\bm{\epsilon}}}$ *v* $\partial$ <sub>2</sub> @*v*<sup>1</sup>  $\partial$ <sup>2</sup> @*v*<sup>0</sup>  $\overline{\partial v_1}$  $\partial v_5$   $\qquad \qquad \frac{1}{2}$  (1)  $\overline{\partial v_1}$ *v*¯<sup>2</sup> = ¯*v*<sup>5</sup>  $\frac{1}{\partial v_{\alpha}}$  $\overline{\partial} v$  $v_3 - v_5$  $\frac{v_{v_{5}}}{2}$  $\frac{v_{3}}{v_{3}}$  $v_4 = v_6$  $\frac{dv_6}{}$  $\frac{\partial v_4}{\partial x_4}$  $\bar{v}_5 = \bar{v}_6$  $\partial v_6$  $\partial v_5$  $\bar{v}_6 = \frac{\partial y}{\partial x}$  $\overline{\partial} v_6$  $\partial v_3$ e<br>av<sup>1</sup>  $\partial v$ @*v*<sup>0</sup>  $\overline{\partial v_1}$  +  $v_4 \overline{\partial v_1}$  $\partial v_5$  $(1)$ @*v*<sup>5</sup>  $\partial v_5$ *v*¯<sup>3</sup> = ¯*v*<sup>5</sup>  $\bar{v}_3 = \bar{v}_5 \frac{\partial v}{\partial x_3}$ @*v*<sup>3</sup>  $v_4 = v_6$  $\frac{O'v_6}{2}$  $\frac{Vv_4}{\Omega}$  $\bar{v}_5 = \bar{v}_6$  $\frac{\partial v_6}{\partial}$  $\partial v_5$  $\bar{v}_6 = \frac{\partial y}{\partial y}$  $\partial v_6$  $\mathbf{I}$  $= \bar{v}_6 \cdot 1$  1x1 = 1  $\bar{v}_4 = \bar{v}_6 \frac{\partial v_6}{\partial v_4} = \bar{v}_6 \cdot (-1)$  1x-1 = -1  $\partial v$  $v_1 = v_3$  $\frac{V}{2}$  $\frac{ov_1}{\partial v_1}$   $\frac{ov_1}{\partial v_2}$  $+ v_4$  $\frac{Uv_4}{2}$  $v_2 = v_5$  $\frac{ov_5}{}$  $\frac{ov_2}{\sqrt{2}}$  $\partial v_5$  $\partial v_3$  $\partial v$ 6  $\overline{\partial v_{4}}$  $\bar{v}_z = \bar{v}_z$  $\frac{\partial v_4}{\partial v_6}$  $\frac{6}{2a}$ *<sup>v</sup>*¯<sup>6</sup> <sup>=</sup> @*<sup>y</sup>*  $\frac{v}{\Omega_{\text{eq}}}$  $\bar{v}_3 = \bar{v}_5 \frac{\partial v_5}{\partial v_3} = \bar{v}_5 \cdot (1)$  1x1 = 1 @*v*<sup>1</sup> @*v*<sup>0</sup>  $\bar{v}_1 = \bar{v}_3$  $\partial v_3$  $\partial v_1$  $+\bar{v}_4$  $\partial v_4$  $\partial v_1$  $\bar{v}_2 = \bar{v}_5$  $\partial v_5$  $\partial v_2$  $\partial v_5$  $\overline{\partial v_3}$  $\overline{\omega}$  =  $\overline{\omega}$  $\frac{\partial}{\partial \omega}$  $\frac{\partial}{\partial \theta}$ *v*¯<sup>5</sup> = ¯*v*<sup>6</sup>  $\frac{ov_4}{\Omega}$  $\frac{v_{6}}{2}$ *v*<br>*v*o<br>*dw*  $vy$ </u>  $\overline{v}_2 = \overline{v}_5 \frac{\partial v_5}{\partial v_5} = \overline{v}_5 \cdot (1)$  1x1 = 1 @*v*<sup>1</sup> @*v*<sup>0</sup>  $\bar{v}_1 = \bar{v}_3$  $\partial v_3$  $\partial v_1$  $+$   $\bar{v}_4$  $\partial v_4$  $\partial v_1$  $\partial v_5$  $\partial v_2$  $\bar{v}_2 = \bar{v}_5$  $\frac{1}{\partial v_{\mathbf{5}}}$  $\overline{\partial v_2}$ *v*¯<sup>4</sup> = ¯*v*<sup>6</sup> *v*<sub>3</sub>  $\frac{v_0}{v_0}$  $\frac{\partial v_4}{\partial v_4}$  $\frac{O'V_6}{2}$  $\begin{matrix} v_3 & v_0 \\ v_3 & v_1 \end{matrix}$  $\frac{dy}{dx}$  $= \bar{v}_3 v_0 + \bar{v}_4 cos(v_1) \, \vert \,$  1.716 ¯ 5.5 *v*<sup>0</sup> = ¯*v*<sup>3</sup> 1  $1x1 = 1$  $1x-1 = -1$  $1x1 = 1$  $1x1 = 1$ 1.716

Computational graph is governed by these equations

 $x_2$   $x_2$   $\left(\overline{v}_1\right)$   $\left(\overline{v}_4\right)$   $\left(\overline{v}_6\right)$   $\left(\overline{v}_6\right)$ 

*v*¯5

 $\bar{v}_3$ 

 $\bar{v}_2$ 

*v*¯6

 $\bar{v}_5$ 

*v*¯2

 $\bar{v}_0$ 

*v*¯4

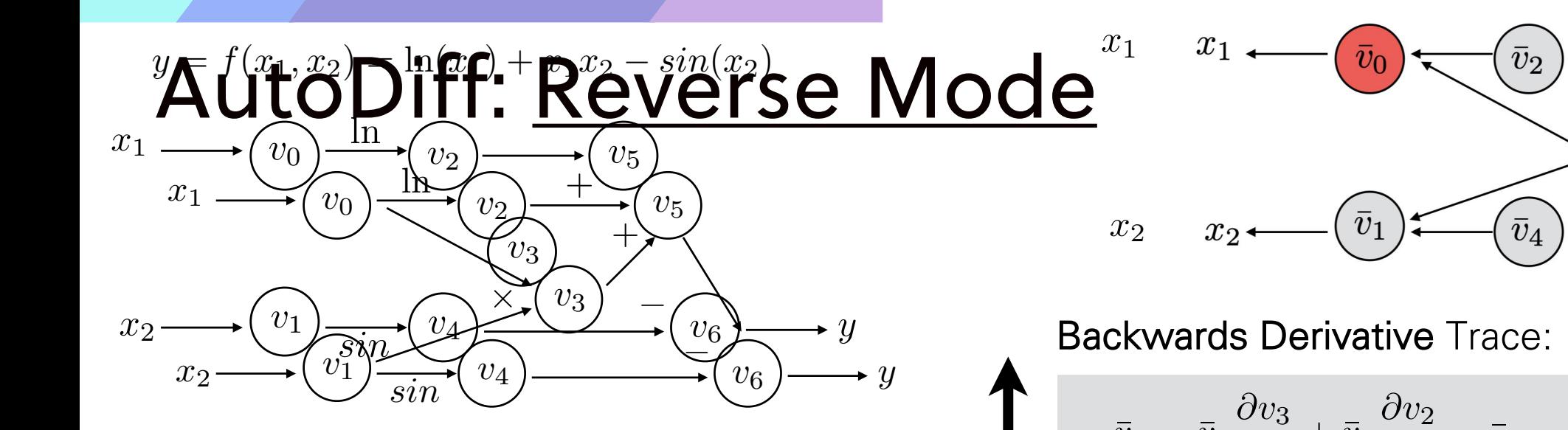

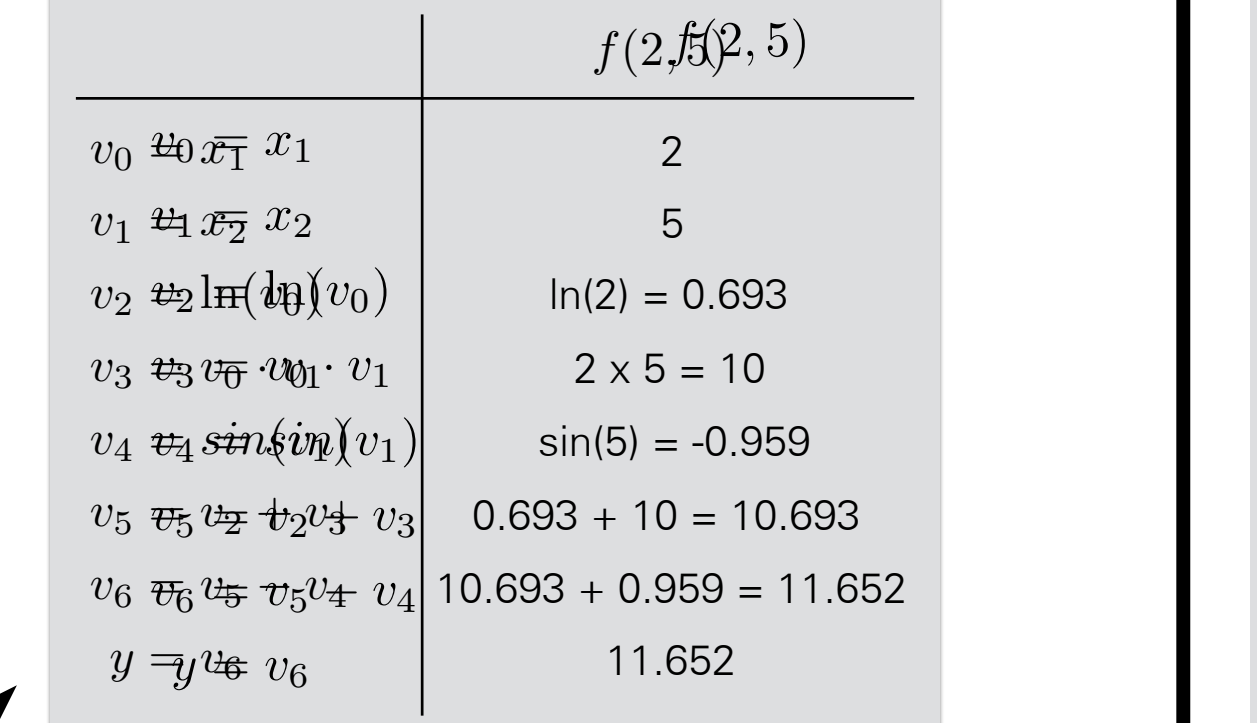

*v*¯0

 $x_1$ 

*v*¯1

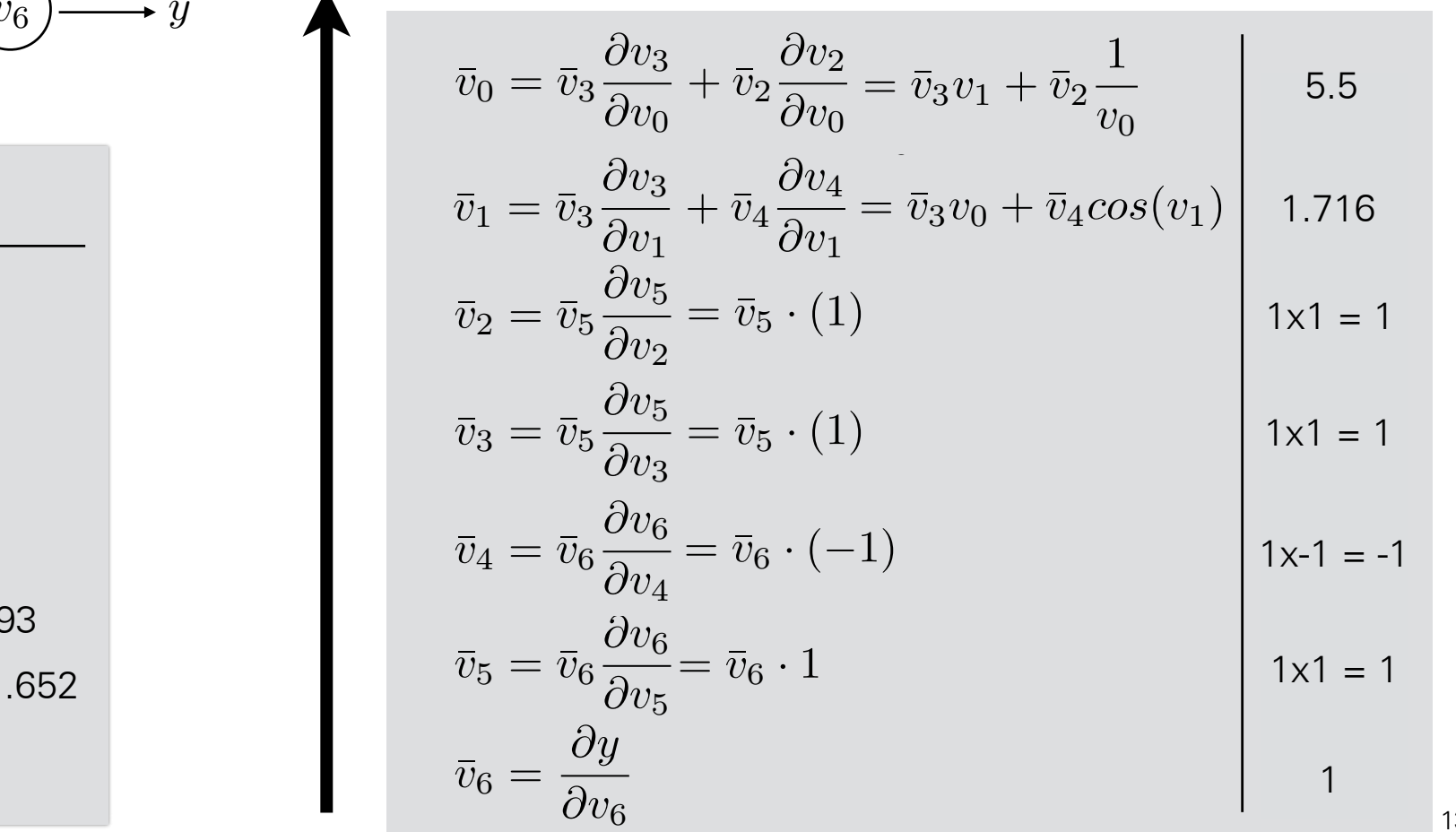

 $x_2$   $x_2$   $\left(\overline{v}_1\right)$   $\left(\overline{v}_4\right)$   $\left(\overline{v}_6\right)$   $\left(\overline{v}_6\right)$ 

 $\bar{v}_2$ 

*v*¯5

 $\bar{v}_3$ 

*v*¯6

 $|\bar{v}_5|$ 

*v*¯2

 $\bar{v}_0$ 

*v*¯4

 $y$ 

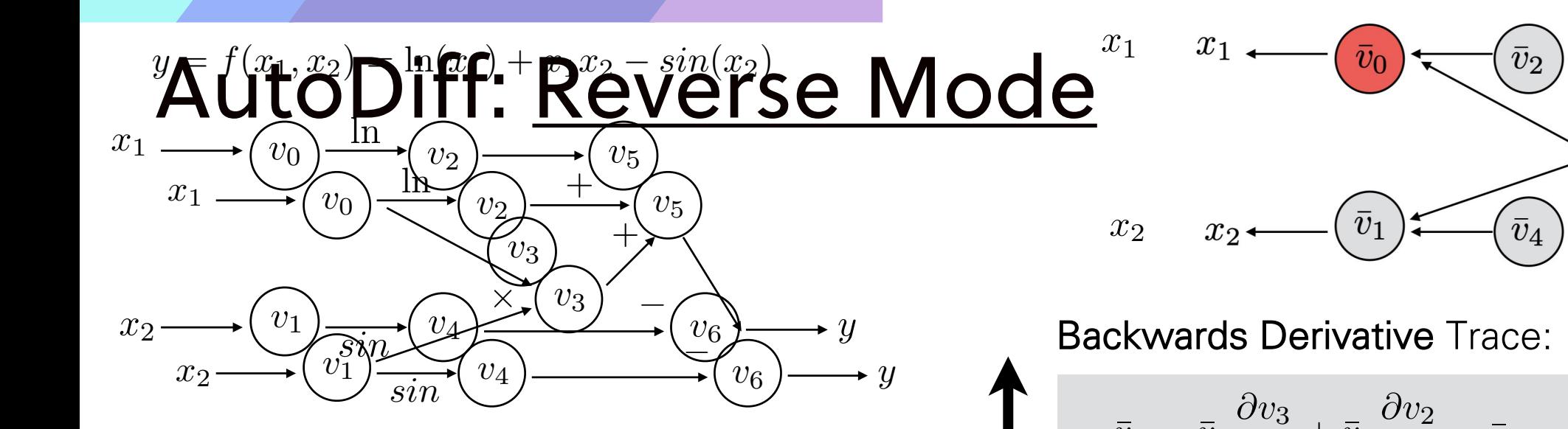

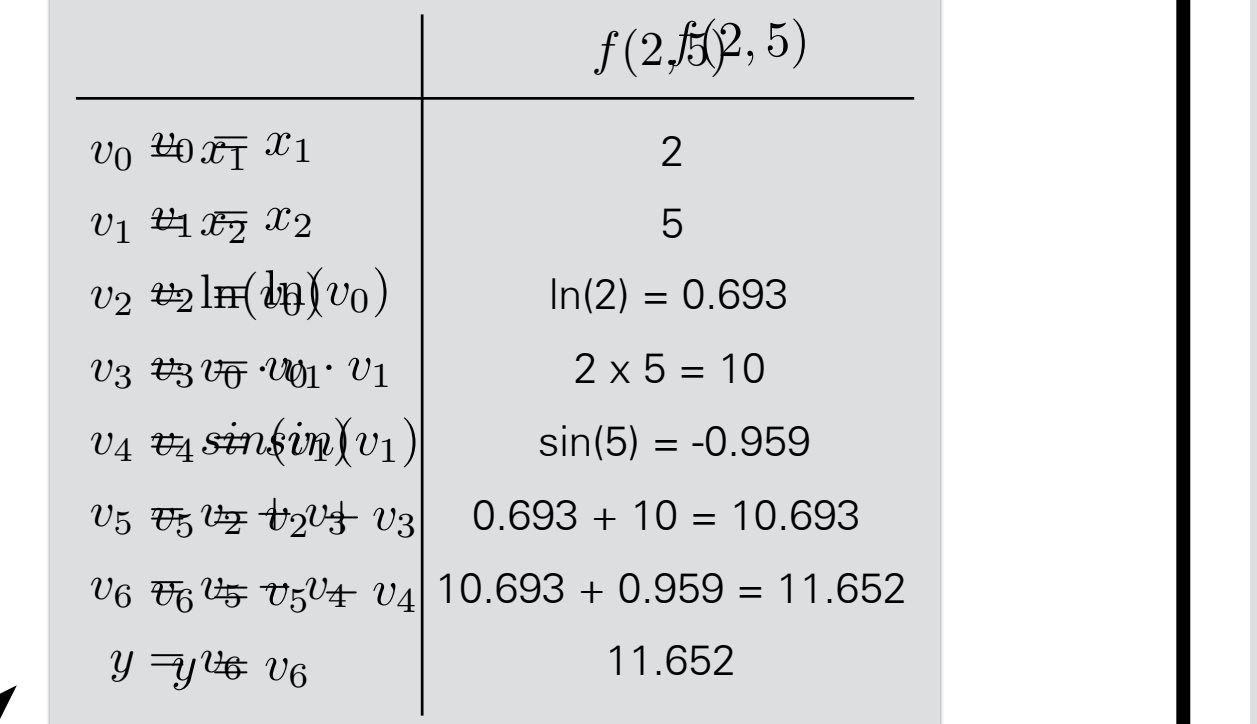

 $x_1$ *v*¯0 *v*¯2 *v*¯5  $|\bar{v}_5|$  $\bar{v}_0$  $\bar{v}_2$  $\bar{v}_3$ *v*¯1  $x_2$   $x_2$   $\left(\overline{v}_1\right)$   $\left(\overline{v}_4\right)$   $\left(\overline{v}_6\right)$   $\left(\overline{v}_6\right)$ *v*¯4 *v*¯6  $y$ 

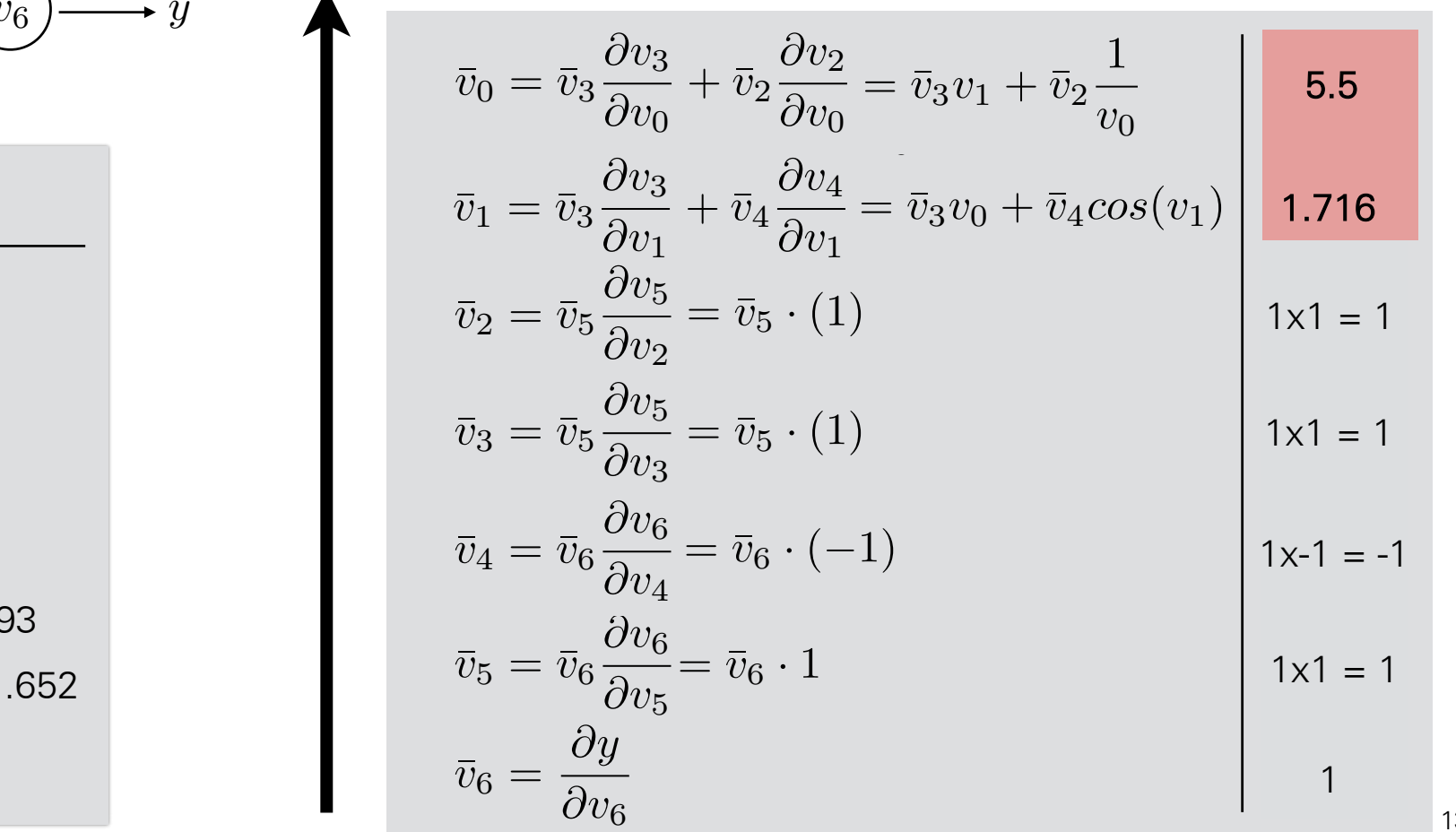

### Automatic Differentiation (AuthTiff? Automatic Differentiation (AuthT) $i$ ff) =  $ln(x_1) + x_1x_2 - sin(x_3)$

$$
y = f(x_1, x_2) = \ln(x_1) + x_1 x_2 - \sin(x_2)
$$

• AutoDiff can be done at various granularities AutoDiff can be done at various **granularities Symbolic** Differentiation

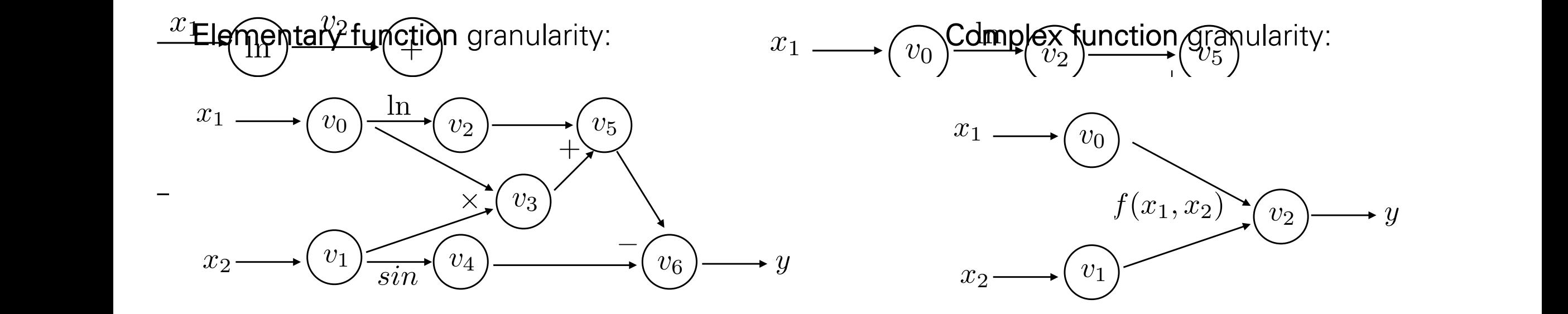

$$
\frac{f + g(x)}{x} = \frac{df(x)}{dx} + \frac{dg(x)}{dx} \qquad \frac{d(f(x) \cdot g(x))}{dx} = \frac{df(x)}{dx}g(x) + f(x)\frac{dg(x)}{dx} \qquad \frac{d(f(g(x)))}{dx} = \frac{df(g(x))}{dx} \cdot \frac{dg(x)}{dx}
$$

### Backpropagation: Practical Issues

**Input** Layer Input Layer

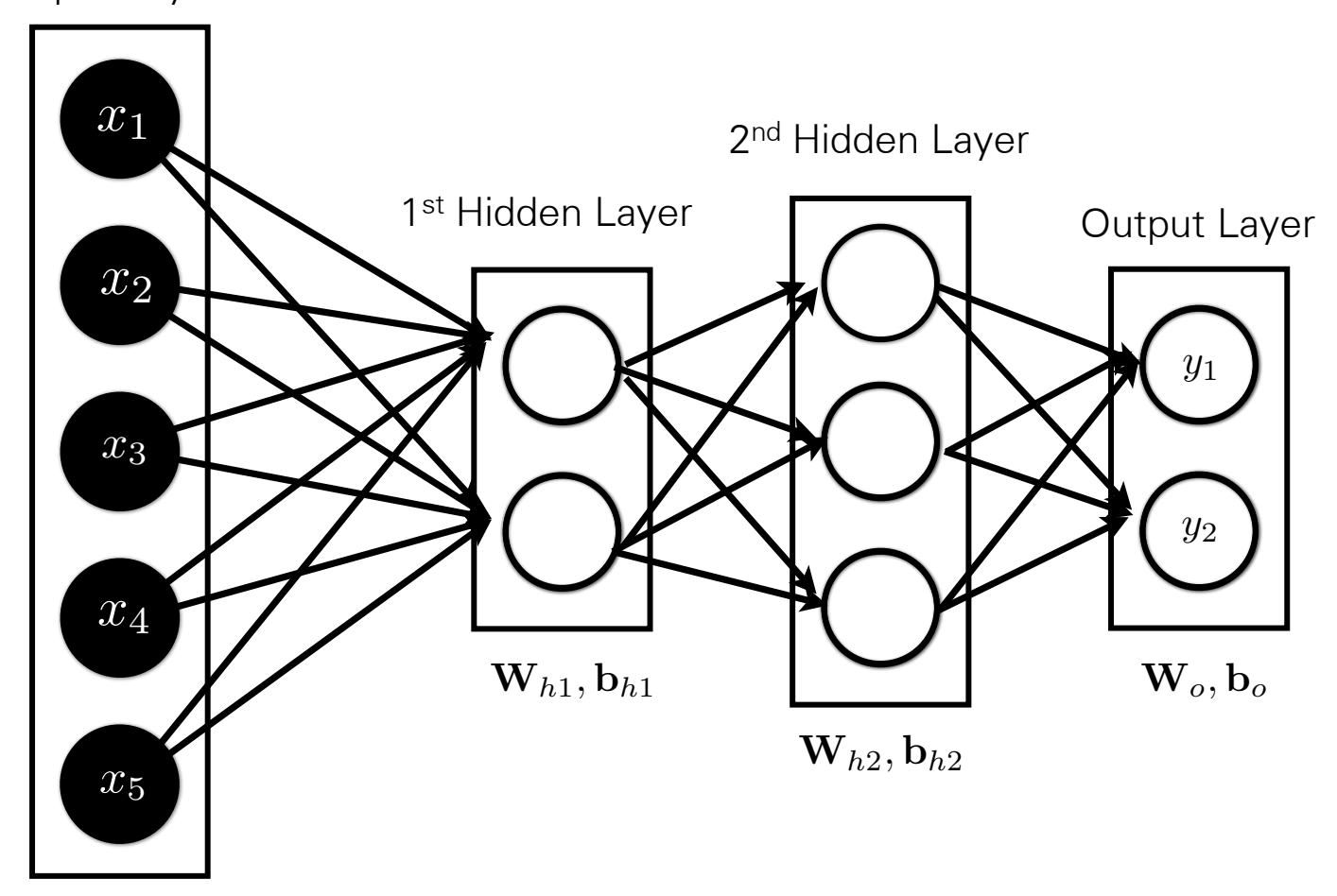

Easier to deal with in **vector form** 

### Backpropagation: Practical Issues

$$
\mathbf{y} = f(\mathbf{W}, \mathbf{b}, \mathbf{x}) = \mathbf{sigmoid}(\mathbf{W} \cdot \mathbf{x} + \mathbf{b})
$$

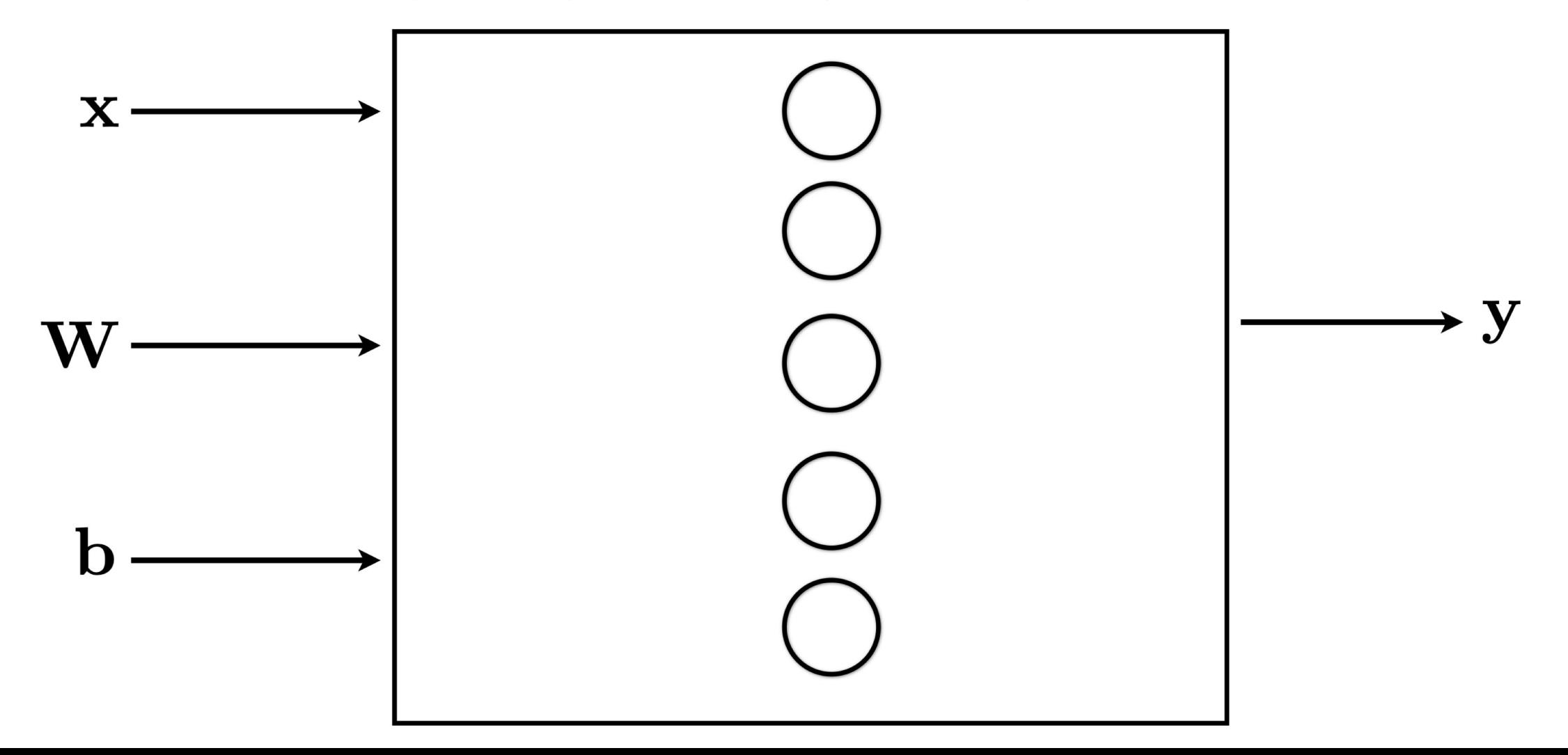

# Backpropagation: Practical Issues

"local" Jacobians (matrix of partial derivatives, e.g. |x| x |y|

$$
\mathbf{y} = f(\mathbf{W}, \mathbf{b}, \mathbf{x}) = \mathbf{sigmoid}(\mathbf{W} \cdot \mathbf{x} + \mathbf{b}) \quad \text{ "background" Gradient}
$$

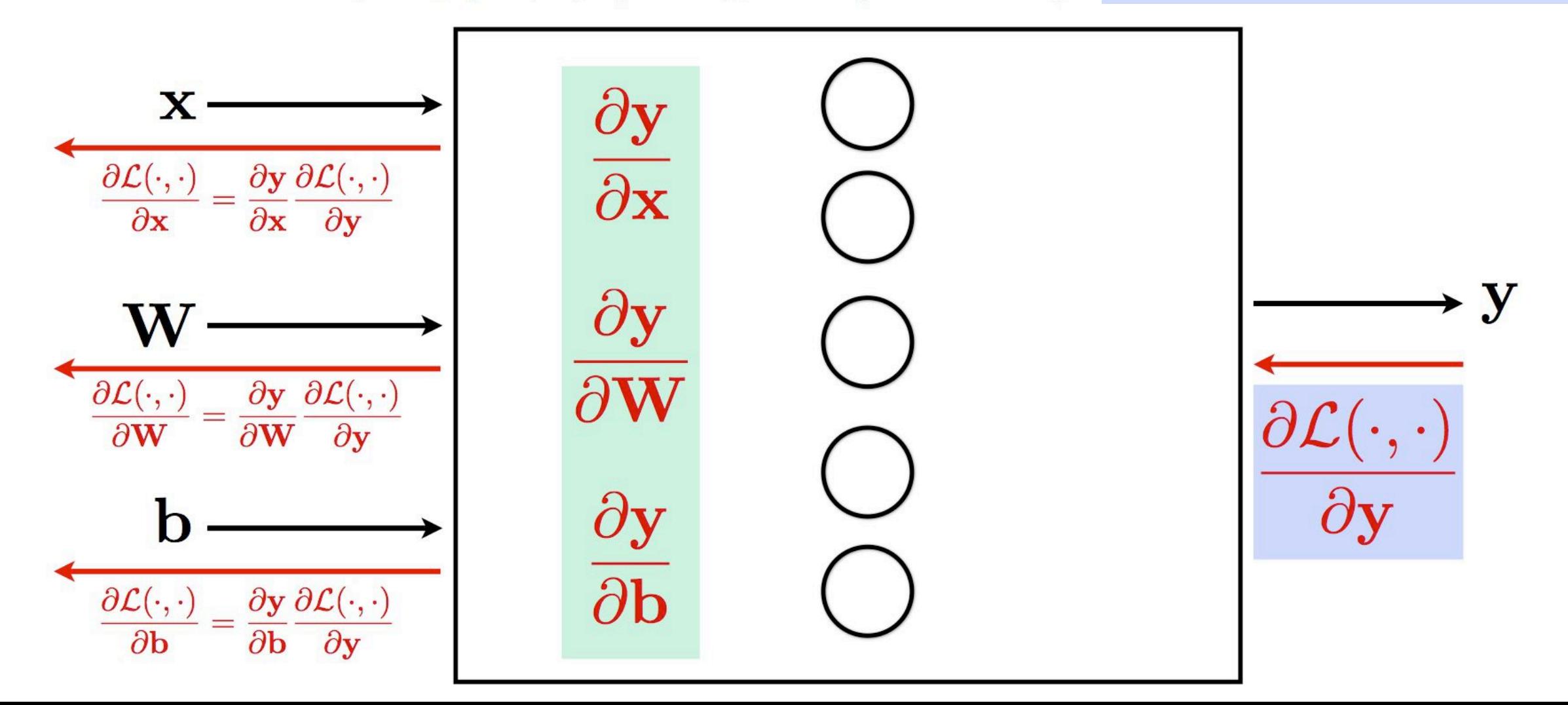

 $\mathbf{x}, \mathbf{y} \in \mathbb{R}^{2048}$  $\mathbf{x}, \mathbf{y} \in \mathbb{R}^{2048}$ 

• Element-wise sigmoid layer: Element-wise sigmoid layer:

**Jacobian** of Sigmoid layer

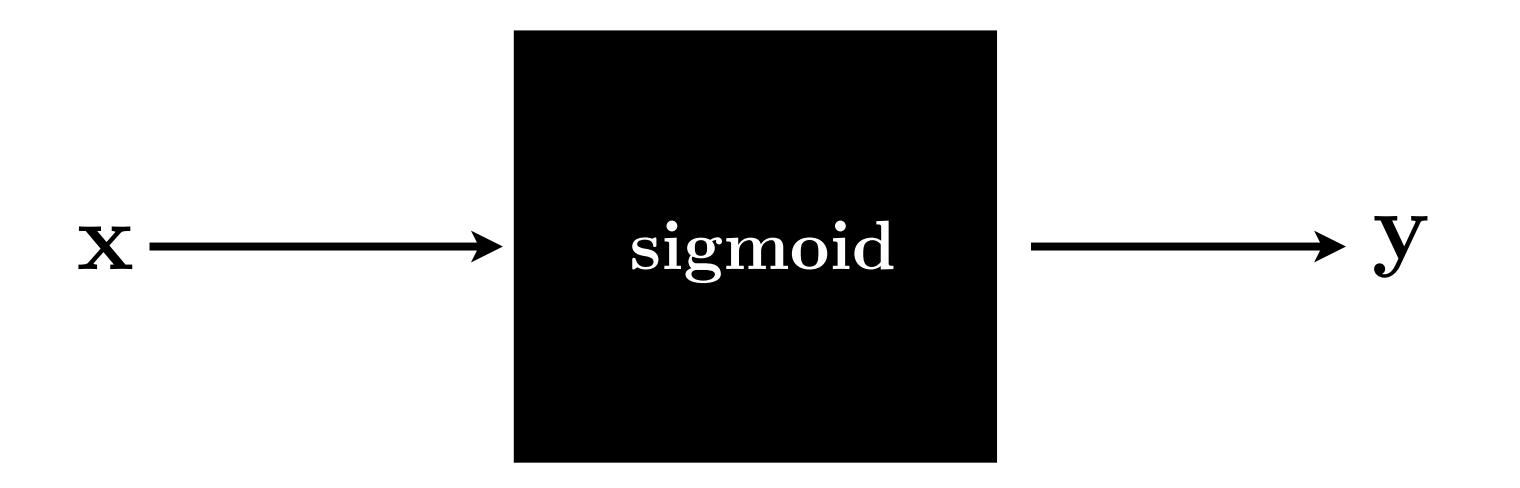

 $\mathbf{x}, \mathbf{y} \in \mathbb{R}^{2048}$  $\mathbf{x}, \mathbf{y} \in \mathbb{R}^{2048}$ 

• Element-wise sigmoid layer: Element-wise sigmoid layer:

**Jacobian** of Sigmoid layer

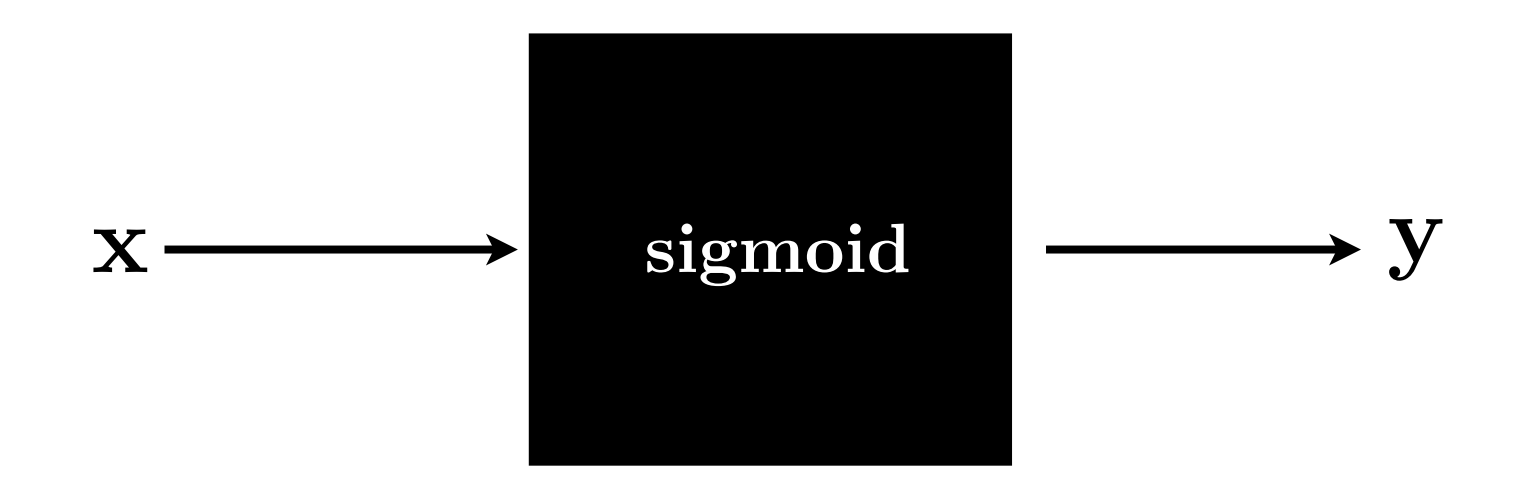

− What is the dimension of Jacobian?

 $\mathbf{x}, \mathbf{y} \in \mathbb{R}^{2048}$  $\mathbf{x}, \mathbf{y} \in \mathbb{R}^{2048}$ 

• Element-wise sigmoid layer: Element-wise sigmoid layer:

**Jacobian** of Sigmoid layer

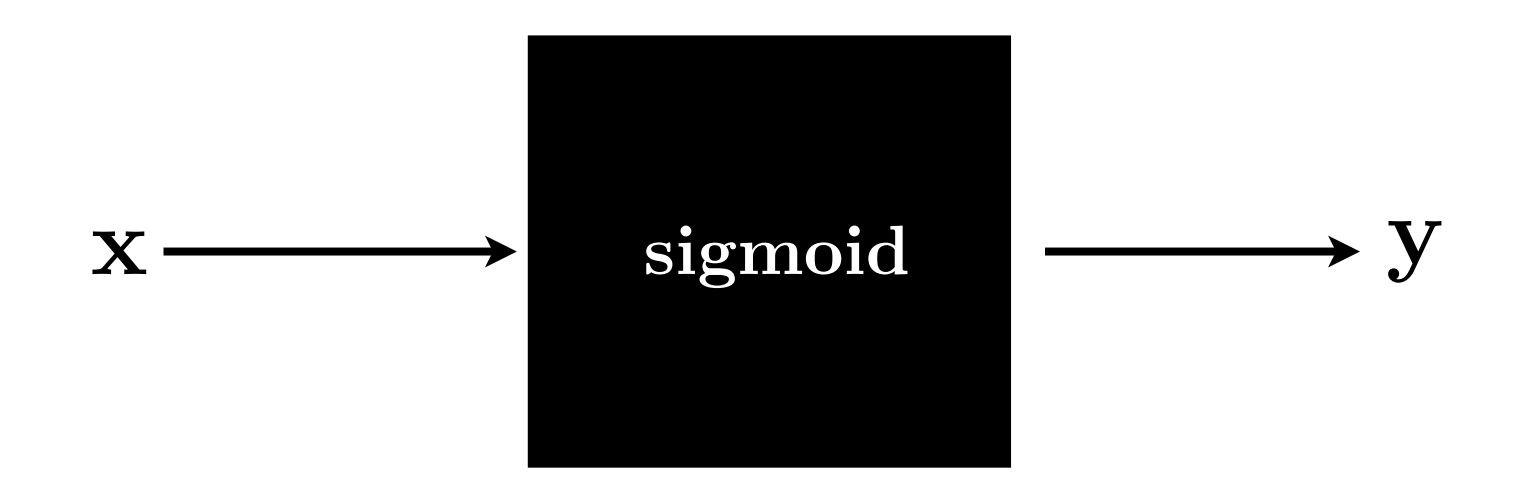

- − What is the dimension of Jacobian?
- − What does it look like?

 $\mathbf{x}, \mathbf{y} \in \mathbb{R}^{2048}$  $\mathbf{x}, \mathbf{y} \in \mathbb{R}^{2048}$ 

• Element-wise sigmoid layer: Element-wise sigmoid layer:

**Jacobian** of Sigmoid layer

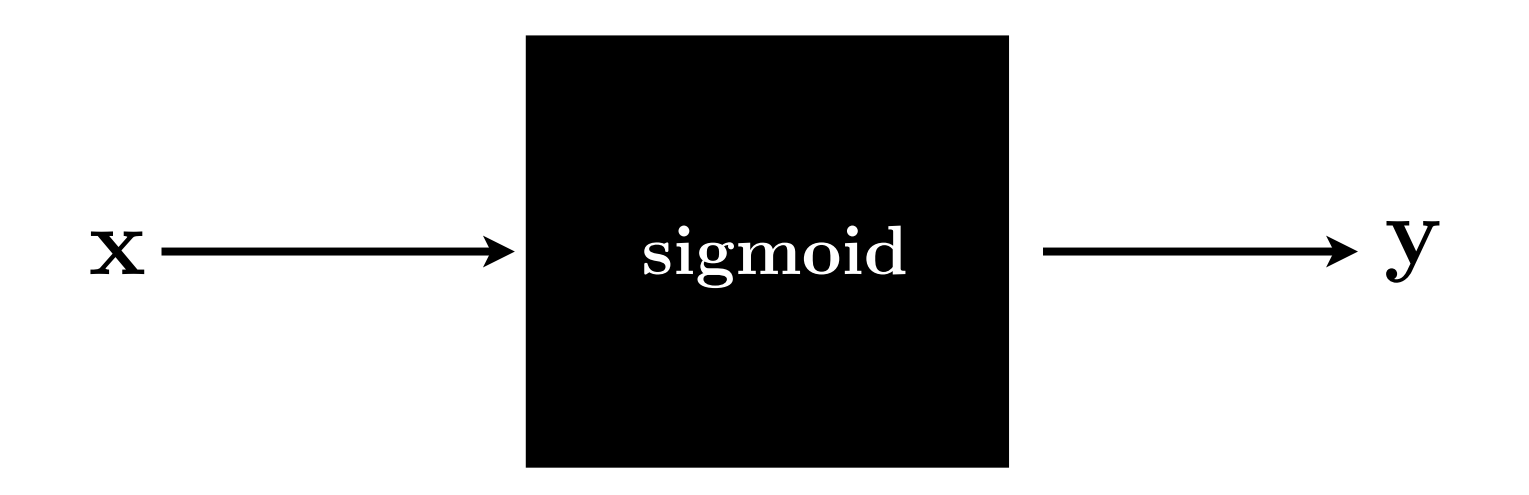

- − What is the dimension of Jacobian?
- − What does it look like?

If we are working with a mini batch of 100 inputs-output pairs, Jacobian is a matrix 204,800 x 204,800!

# Backpropagation: Common questions

- **Question:** Does BackProp only work for certain layers? Answer: No, for any differentiable functions
- **Question:** What is computational cost of BackProp? Answer: On average about twice the forward pass

• **Question:** Is BackProp a dual of forward propagation? Answer: Yes

## Backpropagation: Common questions **Backpropagation:** Common questions

- Question: Does BackProp only work for certain layers? **Question:** Does BackProp only work for certain layers? Answer: No, for any differentiable functions **Answer:** No, for any differentiable functions
- Question: What is computational cost of BackProp? **Question:** What is computational cost of BackProp? Answer: On average about twice the forward pass **Answer:** On average about twice the forward pass
- **Question:** Is BackProp a dual of forward propagation? Answer: Yes **Question:** is Back Top a dual of forward propagation

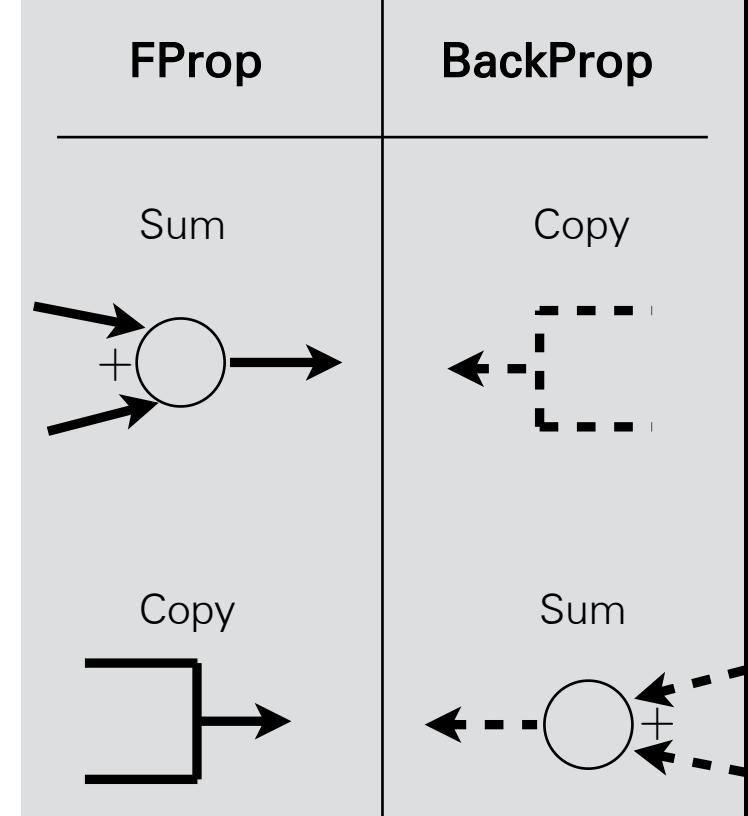

### Demo time

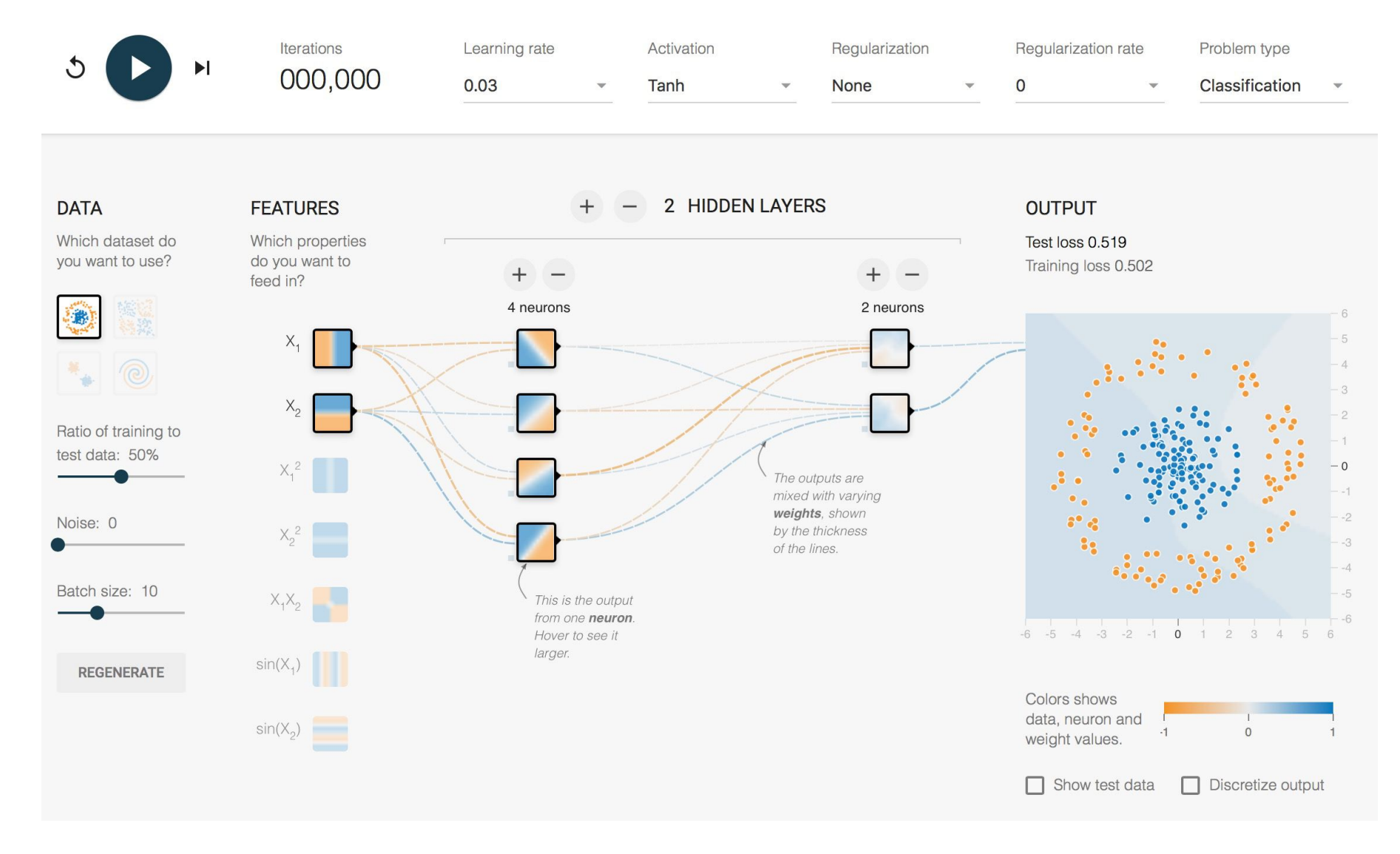

### [http://playground.tensorflow.org](http://playground.tensorflow.org/) 148

# Shallow yet very powerful: word2vec

## From symbolic to distributed word representations

- The vast majority of rule-based or statistical NLP and IR work regarded words as atomic symbols: hotel, conference, walk
- In vector space terms, this is a vector with one 1 and a lot of zeroes

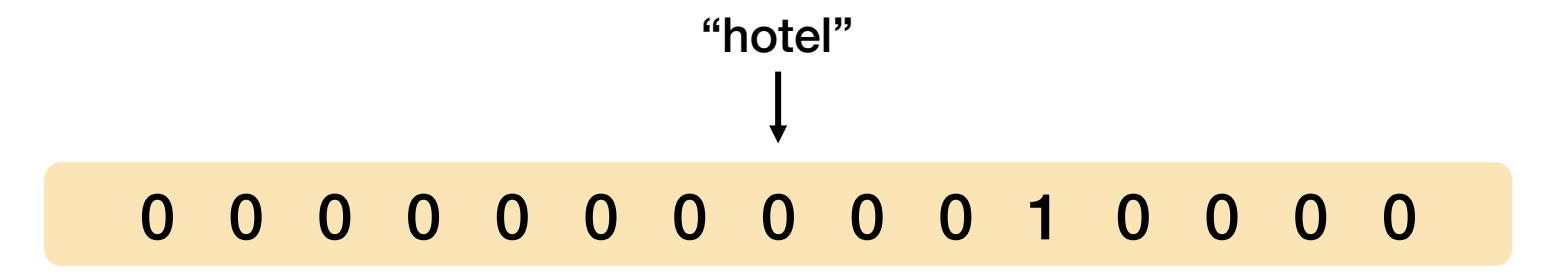

• We now call this a **one-hot** representation.

### From symbolic to distributed word representations

- The size of word vectors are equal to the number of words in the dictionary
	- Vector size is proportional to the size of the dictionary 20K (speech) – 50K (Pen Treebank) – 500K (A large dictionary) – 13M (Google 1T)
- One-hot vectors vectors are **orthogonal**
- There is no natural notion of similarity in a set of one-hot vectors

$$
\begin{array}{lllllllllll} \text{``model''} & & 0 & 0 & 0 & 0 & 0 & 0 & 0 & 0 & 1 & 0 & 0 & 0 & 0 & 0 \\ \text{``hotel''} & & 0 & 0 & 0 & 0 & 0 & 0 & 0 & 0 & 0 & 0 & 1 & 0 & 0 & 0 & 0 & 0 & 0 \end{array} = 0
$$
### Distributional similarity-based representations

- You can get a lot of value by representing a word by means of its neighbors
- "You shall know a word by the company it keeps" (J. R. Firth 1957:11)

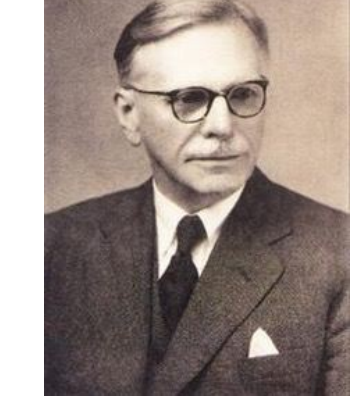

• One of the most successful ideas of modern NLP

government debt problems turning into banking crises as has happened in saying that Europe needs unified banking regulation to replace the hodgepodge

These words will represent

"banking"

### Distributional hypothesis

• The meaning of a word is (can be approximated by, derived from) the set of contexts in which it occurs in texts

He filled the **wampimuk**, passed it around and we all drunk some

We found a little, hairy **wampimuk** sleeping behind the tree

### Distributional semantics

…

he curtains open and the moon shining in on the barely ars and the cold , close moon " . And neither of the w rough the night with the moon shining so brightly , it made in the light of the moon . It all boils down , wr surely under a crescent moon , thrilled by ice-white sun, the seasons of the moon ? Home, alone, Jay pla m is dazzling snow , the moon has risen full and cold un and the temple of the moon , driving out of the hug in the dark and now the moon rises , full and amber a bird on the shape of the moon over the trees in front But I could n't see the moon or the stars , only the rning , with a sliver of moon hanging among the stars they love the sun , the moon and the stars . None of the light of an enormous moon . The plash of flowing w man 's first step on the moon ; various exhibits , aer the inevitable piece of moon rock . Housing The Airsh oud obscured part of the moon . The Allied guns behind

A solution to Plato's problem: The latent semantic analysis theory of acquisition, induction, and representation of knowledge [Landauer and Dumais'97] From frequency to meaning: Vector space models of semantics [Turney ve Pantel'10]

## Window based co-occurence matrix

- Example corpus:
	- I like deep learning.
	- I like NLP.
	- I enjoy flying.

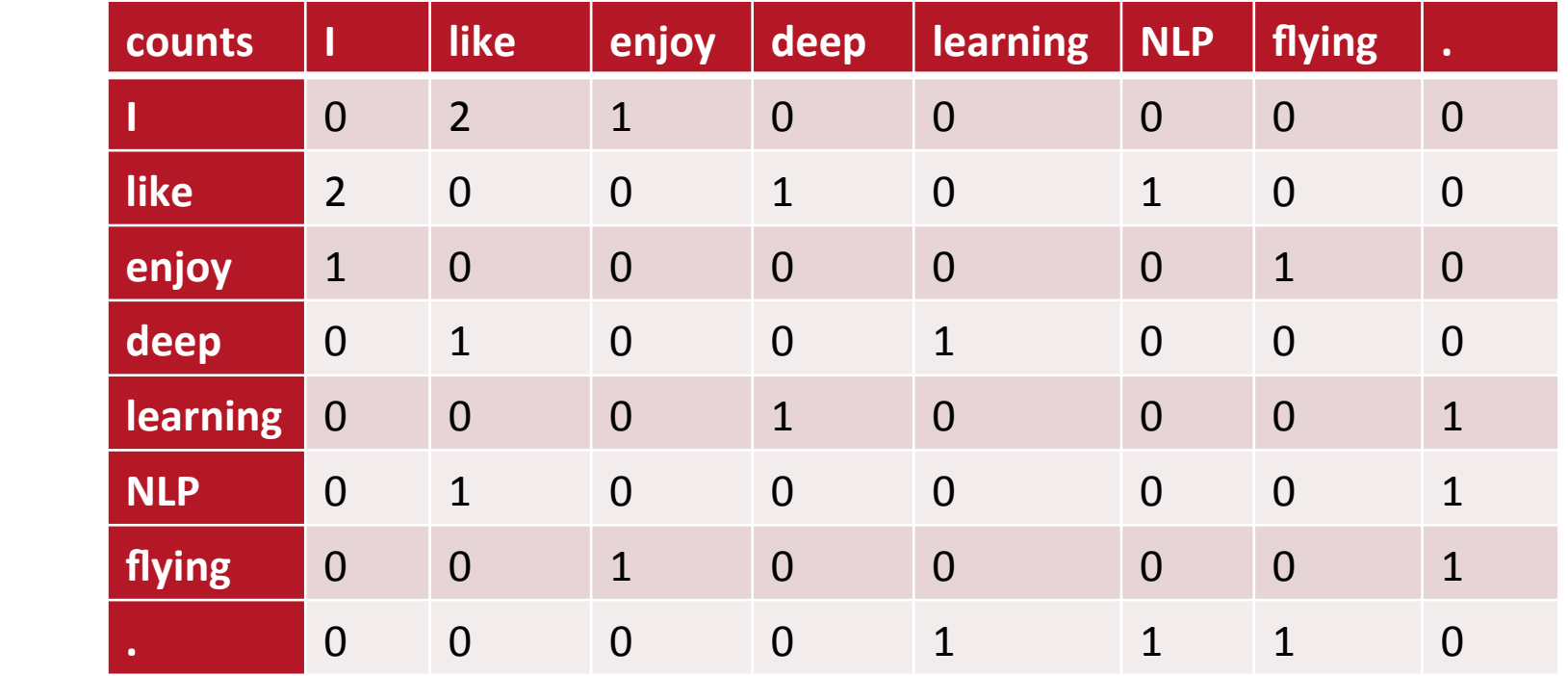

- Increase in size with vocabulary
- Very high dimensional: require a lot of storage
- Subsequent classification models have sparsity issues
- Models are less robust

#### Three methods for getting short dense vectors donco with the smallest singular values.  $T$

- Singular Value Decomposition of co-occurrence matrix *X* 
	- A special case of this is called LSA Latent Semantic Analysis
- Neural Language Model-inspired predictive models
	- skip-grams and CBOW
- Brown clustering

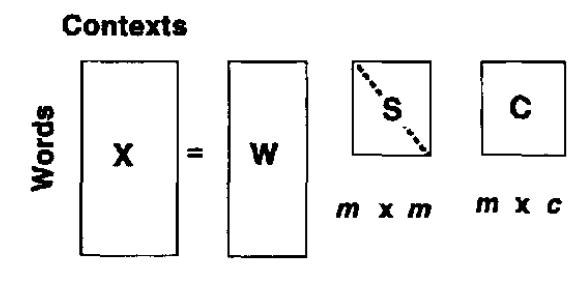

*wxc w xm* 

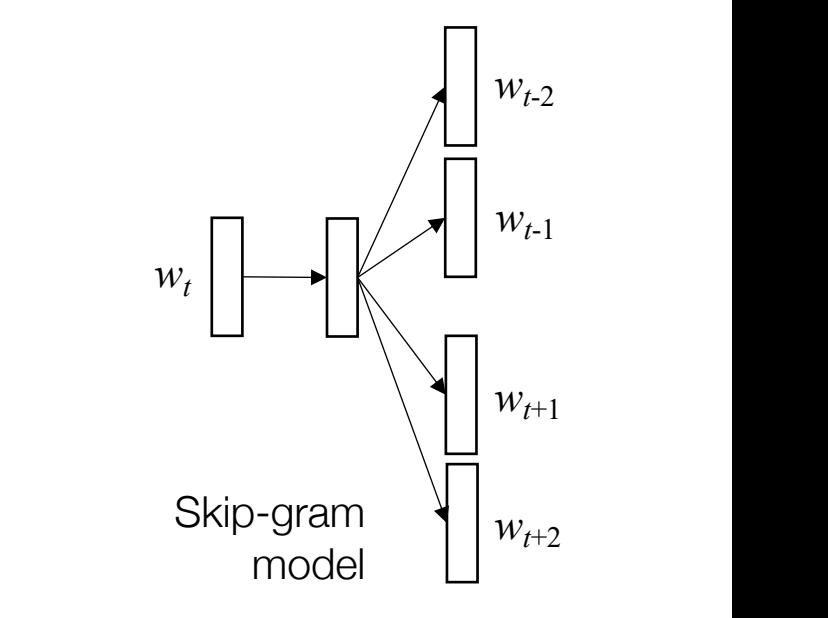

#### Three methods for getting short dense vectors donco with the smallest singular values.  $T$

- Singular Value Decomposition of cooccurrence matrix *X* 
	- A special case of this is called LSA Latent Semantic Analysis
- Neural Language Model-inspired predictive models  $\int_{\mathcal{W}_{t\cdot 2}}$ 
	- skip-grams and CBOW
- Brown clustering

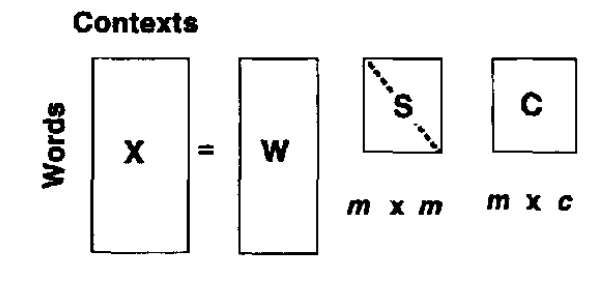

*wxc w xm* 

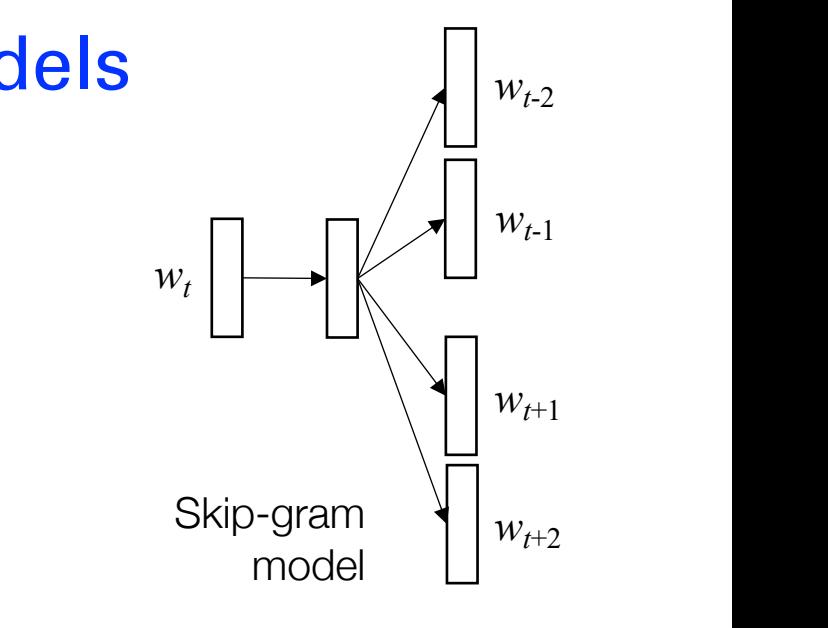

### Prediction-based models: An alternative way to get dense vectors

- **Skip-gram** (Mikolov et al. 2013a), **CBOW** (Mikolov et al. 2013b)
- Learn embeddings as part of the process of word prediction.
- Train a neural network to predict neighboring words
	- Inspired by neural net language models.
	- In so doing, learn dense embeddings for the words in the training corpus.
- Advantages:
	- Fast, easy to train (much faster than SVD)
	- Available online in the word2vec package
	- Including sets of pretrained embeddings!

#### Basic idea of learning neural network word embeddings

• We define some model that aims to predict a word based on other words in its context

$$
\operatorname{argmax}_{w} w \cdot \left( \left( w_{j-1} + w_{j+1} \right) / 2 \right)
$$

which has a loss function, e.g.,

$$
J(\theta) = 1 - w_j \cdot \left( \left( w_{j-1} + w_{j+1} \right) / 2 \right) \qquad \text{Unit norm} \qquad \text{vector}
$$

ectors

- We look at many samples from a big language corpus
- We keep adjusting the vector representations of words to minimize this loss

#### Neural Embedding Models (Mikolov et al. 2013)

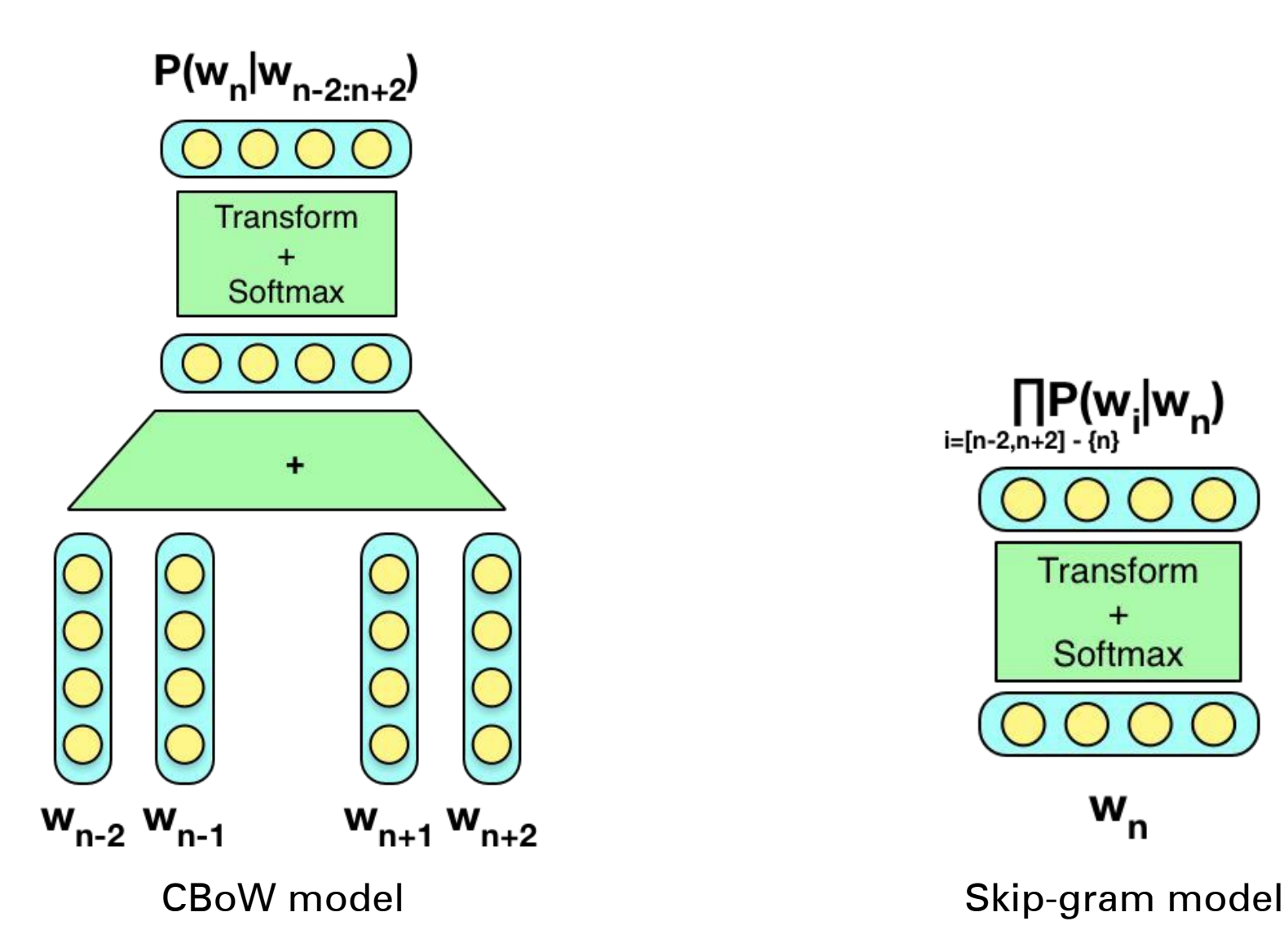

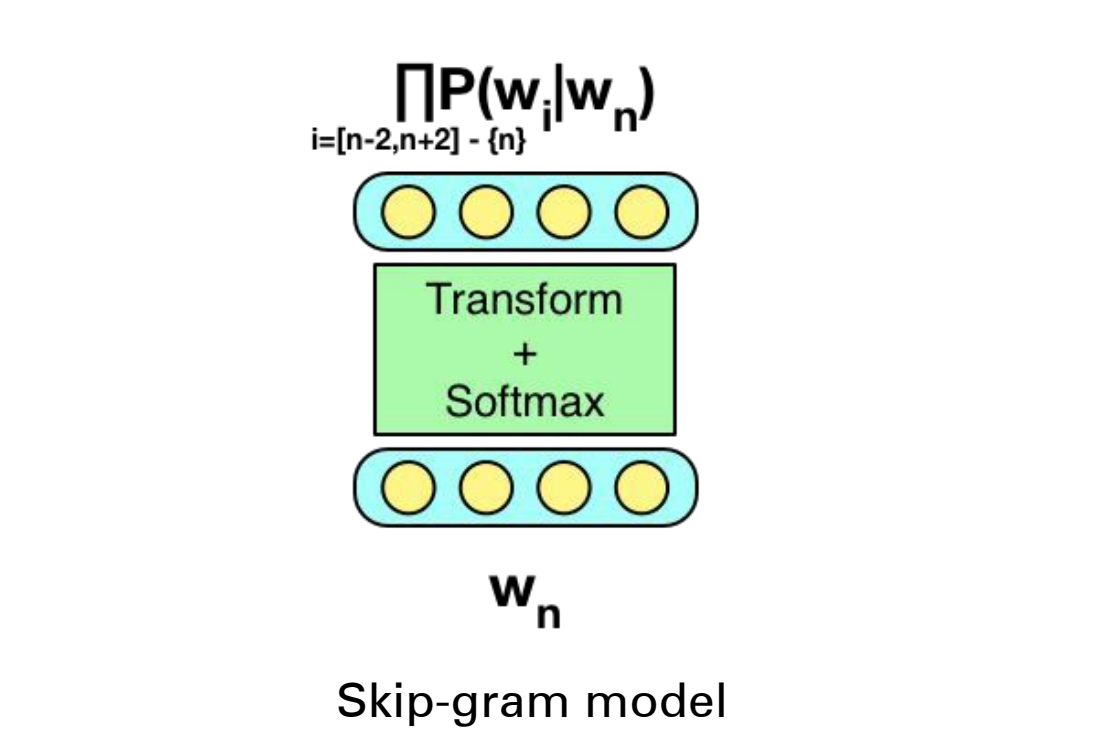

#### Details of word2vec

- Predict surrounding words in a window of length m of every word.
- Objective function: Maximize the log probability of any context word given the current center word:

$$
J(\theta) = \frac{1}{T} \sum_{t=1}^{T} \sum_{-m \le j \le m, j \neq 0} \log p(w_{t+j}|w_t)
$$

where *θ* represents all variables we optimize

#### Details of word2vec

- Predict surrounding words in a window of length m of every word.
- For  $p(w_{t+j}|w_t)$  the simplest first formulation is

$$
p(o|c) = \frac{\exp(u_o^T v_c)}{\sum_{w=1}^W \exp(u_w^T v_c)}
$$

where *o* is the outside (or output) word id,

*c* is the center word id, *u* and *v* are "center" and "outside" vectors of *o* and *c*

- Every word has two vectors!
- This is essentially "dynamic" logistic regression

Distributed representations of words and phrases and their compositionality [Mikolov vd.'13]

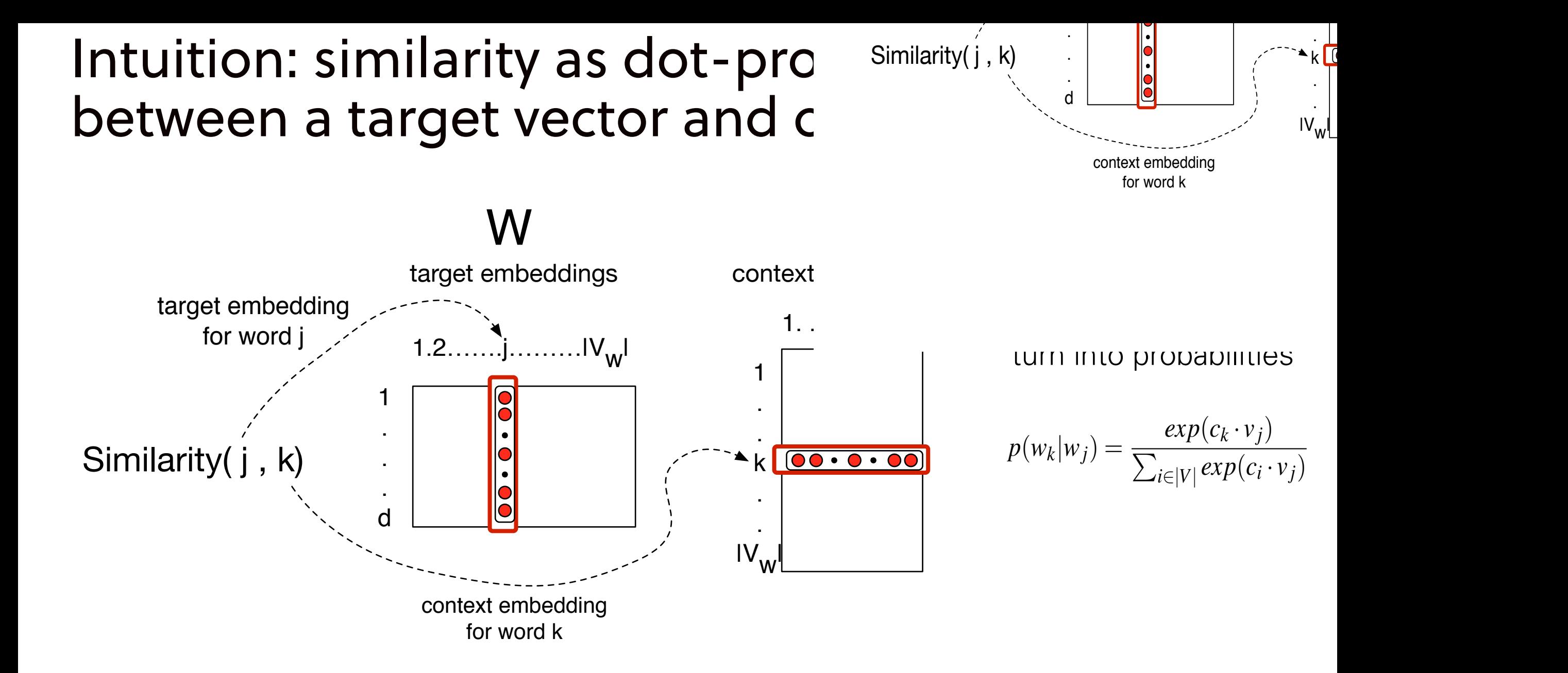

#### Details of word2vec

- Predict surrounding words in a window of length m of every word.
- For  $p(w_{t+j}|w_t)$  the simplest first formulation is

$$
p(o|c) = \frac{\exp(u_o^T v_c)}{\sum_{w=1}^W \exp(u_w^T v_c)}
$$

- Every word has two vectors!
- We can either:
	- Just use  $v_i$
	- Sum them
	- Concatenate them to make a double-length embedding

### Learning

- Start with some initial embeddings (e.g., random) • In our case with mendings
- iteratively make the embeddings for a word ooddings for
	- more like the embeddings of its neighbors
	- less like the embeddings of other words.

```
v_{aardvark}v_av_{zebra} \ u_{aardvark}\theta =u_a
```
### Visualizing W and C as a network for doing error backprop

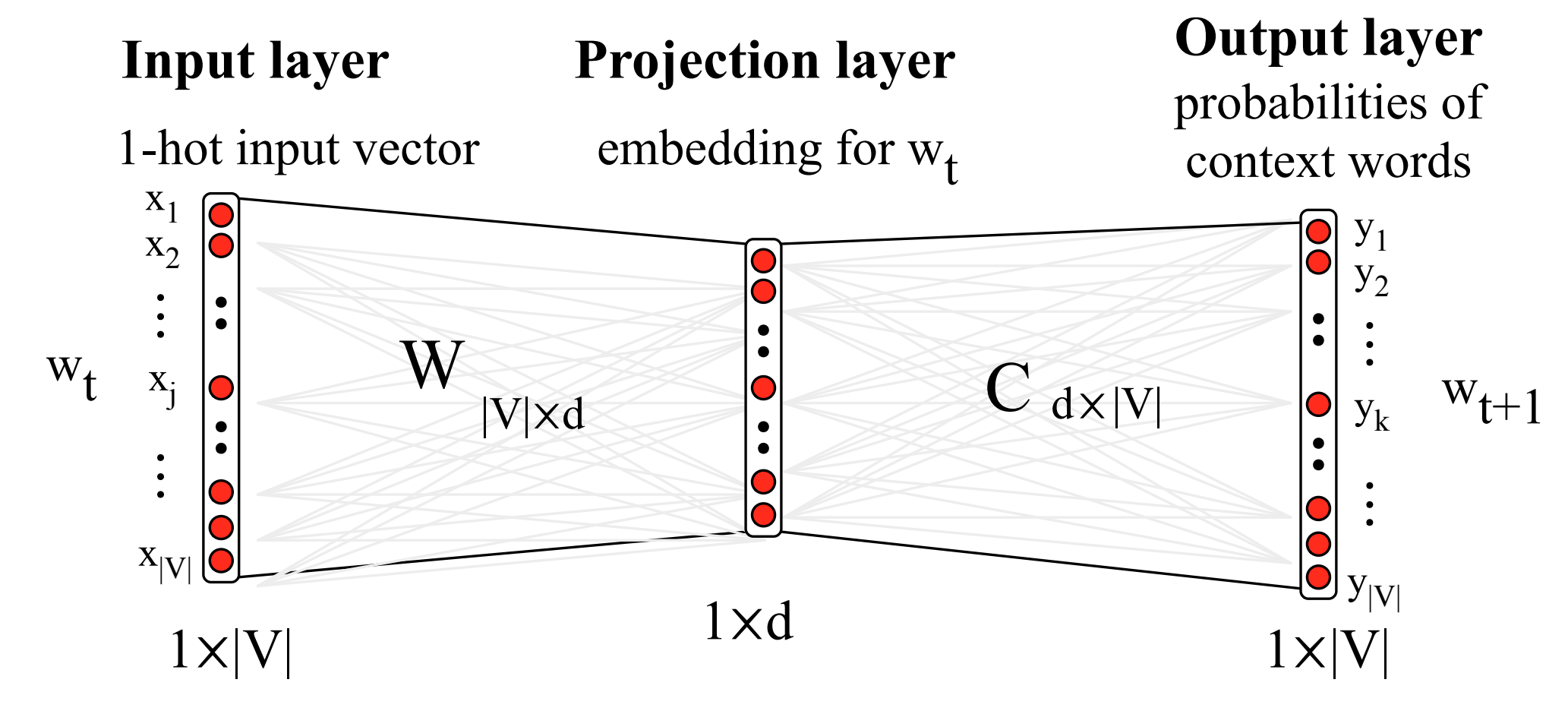

• The denominator: have to compute over every word in vocabulary of the denominator have to compute over every word in vocabulary product between each other word *w* in the vocabulary with the target word *wi*:

$$
p(w_k|w_j) = \frac{exp(c_k \cdot v_j)}{\sum_{i \in |V|} exp(c_i \cdot v_j)}
$$

• Instead: just sample a few of those negative words • Instead: just sample a few of those negative words

#### Goal in learning context words as positive examples, and for each positive example also choosing *k* Goal in learning. The samples of move negative samples:  $\sim$ the embeddings toward the neighbor words and away from the noise words.  $\sim$  and the lagressimal the neighbor words and away from the neighbor words and away from the noise words. For example, in walking through the example text below we come to the word  $\sim$  embeddings toward the neighbor words and away from the neighbor words and away from the noise words. **For example, in walking the example text below we concern the example text** below we concern to the word we conc the embeddings toward the neighbor words and away from the neighbor words and away from the neighbor words. Th<br>The neighbor words are neighbor words. The neighbor words are neighbor words. The neighbor words. The neighbor  $F$  in learning through the example text below we compute the word we compute the word we compute the word we compute *apricot*, and let *L* = 2 so we have 4 context words c1 through c4:

• Make the word like the context words For example, in walking through the example text below we come to the word *Make the word like the context words* lemon, a [tablespoon of apricot preserves or] jam ake the word like the context words

lemon, a [tablespoon of apricot preserves or] jam c1 c2 w c3 c4  $1 + e^{x}$ c1 c2 w c3 c4 c1 c2 w c3 c4 The goal is to denote the governor and  $\mathbf{U}(\lambda) = 1 + e^{\lambda t}$ 

 $\sigma(x) = \frac{1}{1+x}$  $\frac{1}{1+e^x}$ s(*c*4 *·w*) to be high.  $\overline{1}$  $\sqrt{1+e^{\lambda}}$ 

- We want this to be high:  $\sigma(c_1, w) + \sigma(c_2, w) + \sigma(c_3, w) + \sigma(c_4, w)$  $\mathbf{O}(C1)$  **·**  $\sigma$ (*c*<sup>4</sup>)  $\sigma(c1\cdot w) + \sigma(c2\cdot w) + \sigma(c3\cdot w) + \sigma(c4\cdot w)$  $\sum_{i=1}^{\infty}$ noise words for each of the 4 context words:  $\bullet$  VVe want this to be high: <sup>1</sup>+*ex* . So for the above example we want s(*c*1 *·w*) +s(*c*2 *·w*) +s(*c*3 *·w*) +  $\alpha$  want this to be high s(*c*4 *·w*) to be high. to their unigram frequency. If we let *k* = 2, for each target/context pair, we'll have 2
- And not like k randomly selected "noise words" noise words for each of the 4 context words for the 4 context words: the 4 context words: the 4 context words:  $\begin{array}{ccc} 1 & \text{ }n \end{array}$  and  $\begin{array}{ccc} 1 & \text{ }n \end{array}$  and  $\begin{array}{ccc} n \leq & \text{ }n \end{array}$  and  $\begin{array}{ccc} n \leq & \text{ }n \end{array}$ [cement metaphysical dear coaxial apricot attendant whence forever puddle] n1 n2 n3 n4 n5 n6 n7 n8 nence forever puddie<br>Suite forever puddie [cement metaphysical dear coaxial apricot at<sup>.</sup> nise words for each of the 4 context words for each  $\mathbf{u}$ to their unigram frequency. If we let *k* = 2, for each target/context pair, we'll have 2 nd not like k randomly selected "noi [cement metaphysical dear coaxial apricot attendant whence forever puddle] n<sub>2</sub> n<sub>3</sub> n<sub>4</sub> n<sub>5</sub> n<sub>6</sub> n<sub>7</sub> n<sub>8</sub>

More formally, the learning objective for one word/context pair (*w, c*) is

• We want this to be low:  $\sigma(n_1 \cdot w) + \sigma(n_2 \cdot w) + ... + \sigma(n_8 \cdot w)$ ding *w*; in other words we want s(*n*1 *·w*) +s(*n*2 *·w*) +*...*+s(*n*8 *·w*) to be low. We'd like these noise words *n* to have a low dot-product with our target embed-• We want this to be low:  $\sigma(n_1 \cdot w) + \sigma(n_2 \cdot w) + ... + \sigma(n_8 \cdot w)$ We'd like these noise words *n* to have a low dot-product with our target embedding *w*) +  $\frac{1}{2}$  (*n***0** · *w*) +  $\frac{168}{2}$ We'd like these noise words *n* to have a low dot-product with our target embeddiagrams *w*; ding we want this to be low:  $\sigma(n_1 \cdot w) + \sigma(n_2 \cdot w) + ... + \sigma(n_8 \cdot w)$ 

#### Skipgram with negative sampling: Loss function n1 n2 n3 n4 n5 n6 n7 n8 We'd like these noise words *n* to have a low dot-product with our target embedding *w*; in other words we want s(*n*1 *·w*) +s(*n*2 *·w*) +*...*+s(*n*8 *·w*) to be low.

$$
\log \sigma(c \cdot w) + \sum_{i=1}^{k} \mathbb{E}_{w_i \sim p(w)} \left[ \log \sigma(-w_i \cdot w) \right]
$$

# Stochastic gradients with word vectors!

• But in each window, we only have at most 2c -1 words, so  $\nabla_{\theta} J_t(\theta)$  is very sparse!

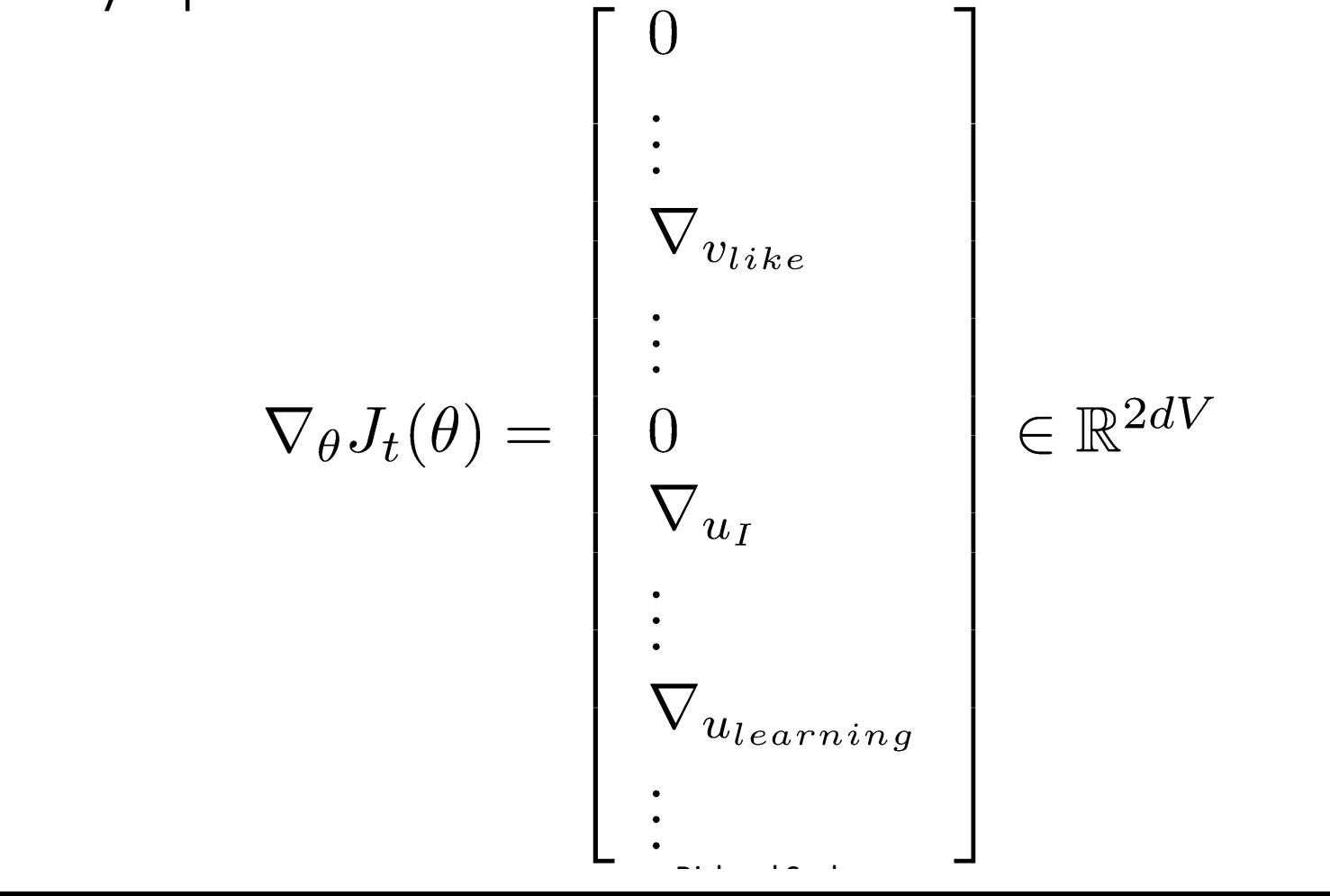

#### Stochastic gradients with word vectors! rochactic aradionts with word voctors chius!

- We may as well only update the word vectors that actually appear!
- Solution: either keep around hash for word vectors or only update certain columns of full embedding matrix U and V<br>columns of full embedding matrix U and V • Solution: either keep around hash for word vectors or only

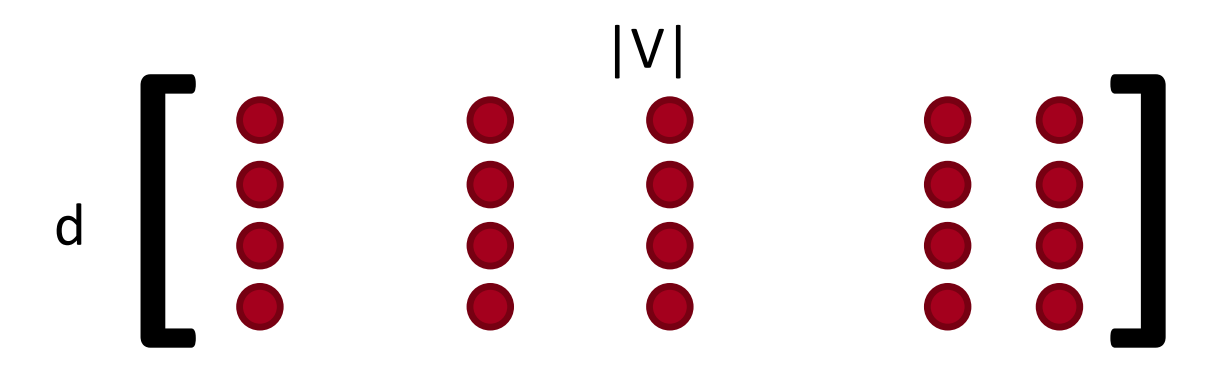

• Important if you have millions of word vectors and do distributed computing to not have to send gigantic updates around.

### Embeddings capture semantics!

- Words similar to "frog"
	- 1. frogs
	- 2. toad
	- 3. litoria
	- 4. leptodactylidae
	- 5. rana
	- 6. lizard
	- 7. eleutherodactylus

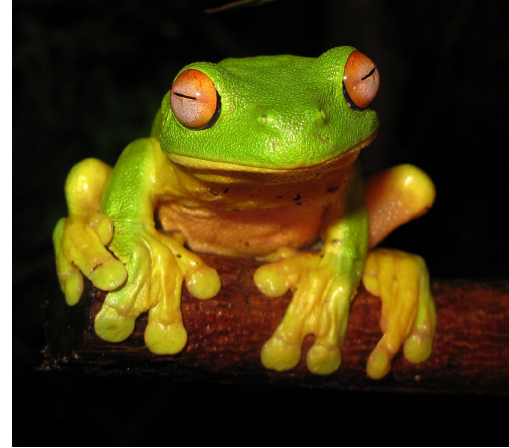

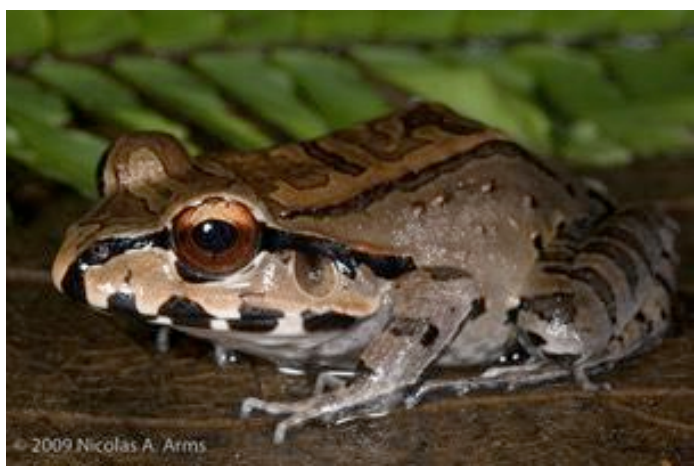

"litoria" "leptodactylidae"

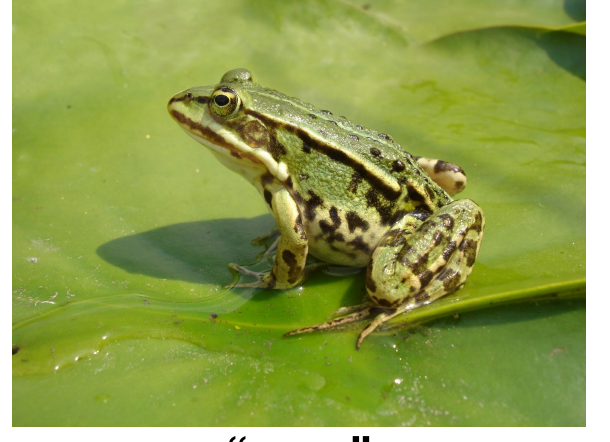

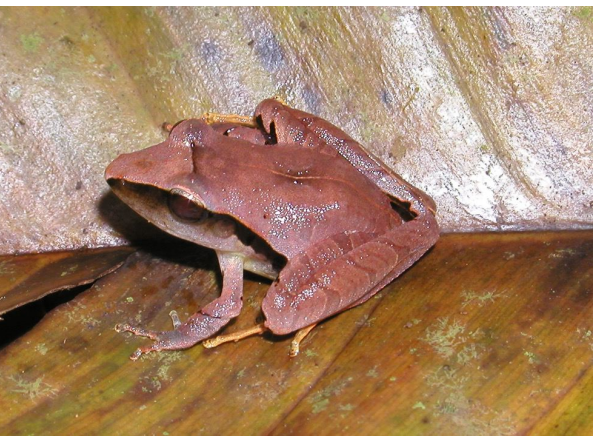

"rana" "eleutherodactylus"

GloVe: Global Vectors for Word Representation [Pennington vd.'14]

### Embeddings capture relational meaning!

vector(*'king'*) - vector(*'man'*) + vector(*'woman'*)  $\approx$  vector('queen') vector(*'Paris'*) - vector(*'France'*) + vector(*'Italy'*)  $\approx$  vector('Rome')

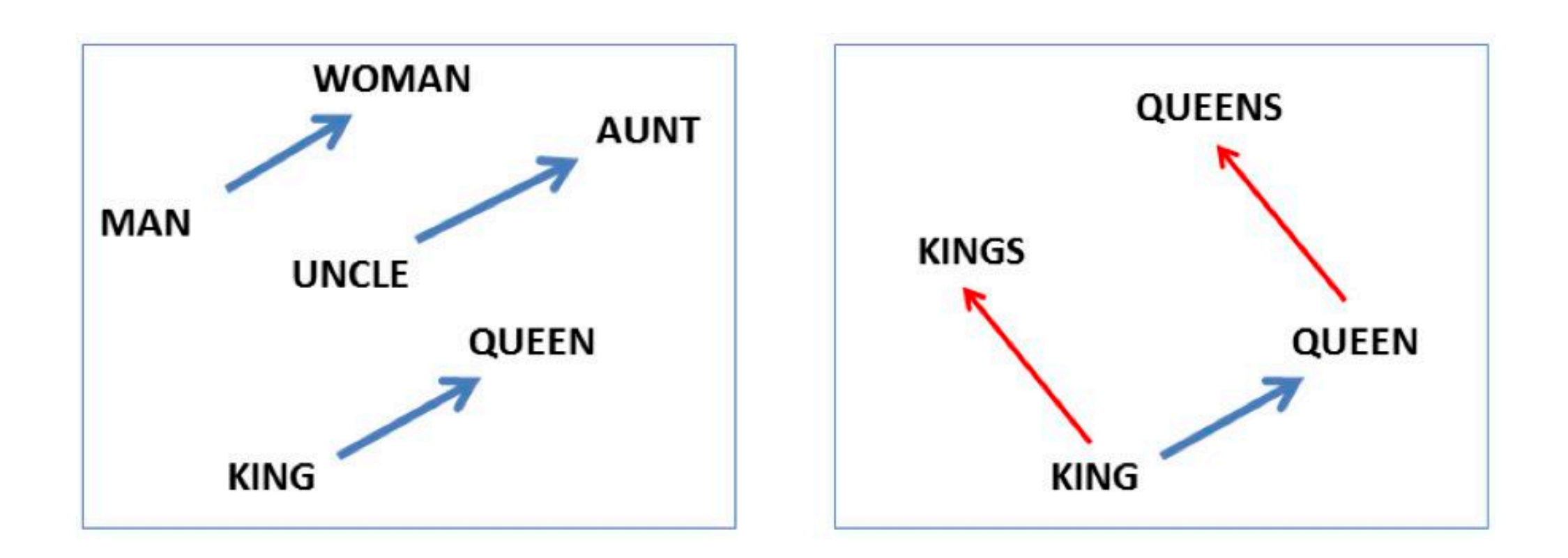

#### Demo time

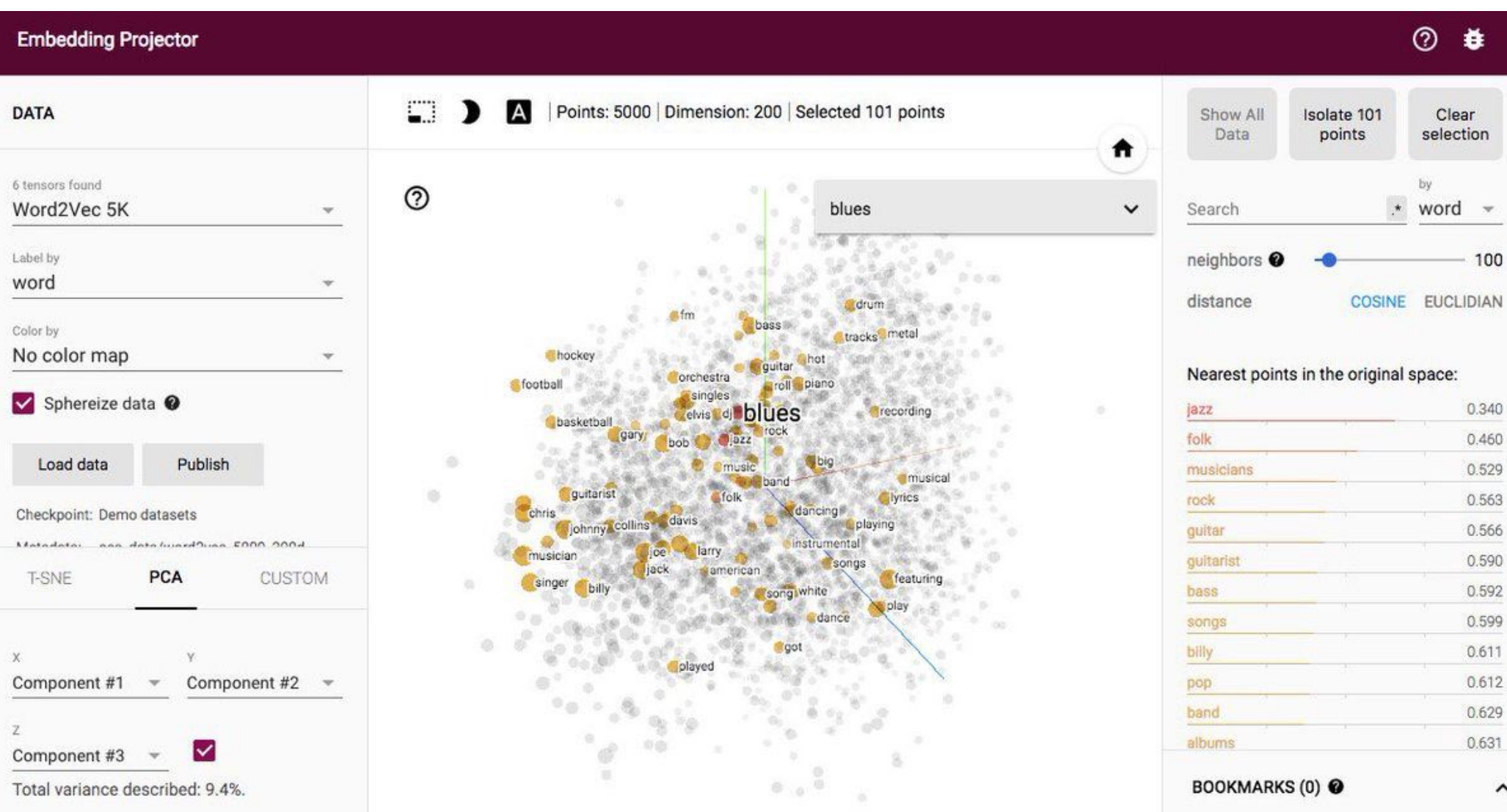

[http://projector.tensorflow.org](http://projector.tensorflow.org/) 174

# **Next Lecture:** Training Deep Neural Networks